z/VM 7.3

CMS Application Multitasking

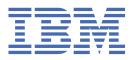

#### Note:

Before you use this information and the product it supports, read the information in <u>"Notices" on page</u> 333.

This edition applies to version 7, release 3 of IBM<sup>®</sup> z/VM<sup>®</sup> (product number 5741-A09) and to all subsequent releases and modifications until otherwise indicated in new editions.

Last updated: 2023-09-12

#### <sup>©</sup> Copyright International Business Machines Corporation 1992, 2023.

US Government Users Restricted Rights – Use, duplication or disclosure restricted by GSA ADP Schedule Contract with IBM Corp.

# Contents

| Figures                                                                                                    | ix                                                                                                    |
|----------------------------------------------------------------------------------------------------|----------------------------------------------------------------------------------------------------|
| Tables                                                                                                    | xi                                                                                                    |
| About This Document                                                                                                    | xiii                                                                                                    |
| Intended Audience                                                                                                    | xiii                                                                                                    |
| Where to Find More Information                                                                                                    | xiii                                                                                                    |
| Links to Other Documents and Websites                                                                                                    |                                                                                                    |
| How to provide feedback to IBM                                                                                                    | xv                                                                                                    |
| Summary of Changes for z/VM: CMS Application Multitasking                                                                                                    | vvii                                                                                                    |
| SC24-6258-73, z/VM 7.3 (September 2023)                                                                                                    |                                                                                                    |
| SC24-6258-73, z/VM 7.3 (September 2023)                                                                                                    |                                                                                                    |
| SC24-6258-73, z/VM 7.3 (September 2022)                                                                                                    |                                                                                                    |
| SC24-6258-02, z/VM 7.2 (March 2021)                                                                                                    |                                                                                                    |
| SC24-6258-02, 2/ VM 7.2 (March 2021)<br>SC24-6258-01, z/VM 7.2 (September 2020)                                                                                                    |                                                                                                    |
| Chapter 1. Basic Multitasking Concepts                                                                                                    | 1                                                                                                    |
| Multitasking Process Model                                                                                                    |                                                                                                    |
| Basic Constructs                                                                                                    |                                                                                                    |
| Interactions of Threads, Processes, and Sessions                                                                                                    |                                                                                                    |
| Multitasking Functions                                                                                                    |                                                                                                    |
| CMS Process Model Compared with OS/2                                                                                                    |                                                                                                    |
|                                                                                                    |                                                                                                    |
| Chanter 2. Process Management                                                                                                    |                                                                                                    |
| Creating Threads                                                                                                    |                                                                                                    |
| Creating Threads                                                                                                    |                                                                                                    |
| Creating Threads<br>Thread Priority                                                                                                    |                                                                                                    |
| Creating Threads<br>Thread Priority<br>Dispatching Classes                                                                                                    |                                                                                                    |
| Creating Threads<br>Thread Priority<br>Dispatching Classes<br>Implicit Process Creation                                                                                                    |                                                                                                    |
| Creating Threads<br>Thread Priority<br>Dispatching Classes                                                                                                    |                                                                                                    |
| Creating Threads<br>Thread Priority<br>Dispatching Classes<br>Implicit Process Creation<br>Process Termination                                                                                                    |                                                                                                    |
| Creating Threads<br>Thread Priority<br>Dispatching Classes<br>Implicit Process Creation<br>Process Termination<br>Process Management Examples                                                                                                    |                                                                                                    |
| Creating Threads<br>Thread Priority<br>Dispatching Classes<br>Implicit Process Creation<br>Process Termination<br>Process Management Examples<br><b>Chapter 3. Event Management.</b>                                                                                                    |                                                                                                    |
| Creating Threads<br>Thread Priority<br>Dispatching Classes<br>Implicit Process Creation<br>Process Termination<br>Process Management Examples<br><b>Chapter 3. Event Management.</b><br>Event Definition                                                                                                    |                                                                                                    |
| Creating Threads<br>Thread Priority<br>Dispatching Classes<br>Implicit Process Creation<br>Process Termination<br>Process Management Examples<br><b>Chapter 3. Event Management.</b> .<br>Event Definition<br>Event Signaling                                                                                                    |                                                                                                    |
| Creating Threads<br>Thread Priority<br>Dispatching Classes<br>Implicit Process Creation<br>Process Termination<br>Process Management Examples<br><b>Chapter 3. Event Management</b><br>Event Definition<br>Event Signaling<br>Event Monitors                                                                                                    |                                                                                                    |
| Creating Threads<br>Thread Priority<br>Dispatching Classes<br>Implicit Process Creation<br>Process Termination<br>Process Management Examples<br><b>Chapter 3. Event Management</b><br>Event Definition<br>Event Signaling<br>Event Monitors<br>Event Monitor Processing                                                                                                    |                                                                                                    |
| Creating Threads<br>Thread Priority<br>Dispatching Classes<br>Implicit Process Creation<br>Process Termination<br>Process Management Examples<br><b>Chapter 3. Event Management</b><br>Event Definition<br>Event Signaling<br>Event Monitors<br>Event Monitor Processing<br>Event Signal Processing                                                                                                    |                                                                                                    |
| Creating Threads<br>Thread Priority<br>Dispatching Classes<br>Implicit Process Creation<br>Process Termination<br>Process Management Examples<br><b>Chapter 3. Event Management</b><br>Event Definition<br>Event Signaling<br>Event Monitors<br>Event Monitor Processing<br>Event Signal Processing<br>Overview of Event Management Functions                                                                                                    | 11<br>11<br>11<br>12<br>12<br>12<br>13<br>13<br>17<br>17<br>18<br>19<br>19<br>20<br>20<br>22                                           |
| Creating Threads<br>Thread Priority<br>Dispatching Classes<br>Implicit Process Creation<br>Process Termination<br>Process Management Examples<br><b>Chapter 3. Event Management</b><br>Event Definition<br>Event Signaling<br>Event Monitors<br>Event Monitor Processing<br>Event Signal Processing<br>Overview of Event Management Functions<br>Event Management Examples                                                                                                    | 11<br>11<br>11<br>12<br>12<br>12<br>13<br>13<br>17<br>17<br>18<br>19<br>19<br>20<br>20<br>20<br>22<br>22<br>27                         |
| Creating Threads<br>Thread Priority<br>Dispatching Classes<br>Implicit Process Creation<br>Process Termination<br>Process Management Examples<br><b>Chapter 3. Event Management</b><br>Event Definition<br>Event Signaling<br>Event Monitors<br>Event Monitor Processing<br>Event Signal Processing<br>Overview of Event Management Functions<br>Event Management Examples<br><b>Chapter 4. Interprocess Communication</b>                                                     | 11<br>11<br>11<br>12<br>12<br>12<br>13<br>13<br>17<br>17<br>18<br>19<br>19<br>20<br>20<br>20<br>22<br>22<br>27                         |
| Creating Threads<br>Thread Priority<br>Dispatching Classes<br>Implicit Process Creation<br>Process Termination<br>Process Management Examples<br><b>Chapter 3. Event Management</b><br>Event Definition<br>Event Signaling<br>Event Signaling<br>Event Monitors<br>Event Monitor Processing<br>Overview of Event Management Functions.<br>Event Management Examples<br><b>Chapter 4. Interprocess Communication</b><br>Queue Definition<br>Operation<br>Properties             | 11<br>11<br>11<br>12<br>12<br>12<br>12<br>13<br>17<br>17<br>18<br>19<br>19<br>20<br>20<br>20<br>20<br>20<br>22<br>27<br>27<br>27<br>28 |
| Creating Threads<br>Thread Priority<br>Dispatching Classes<br>Implicit Process Creation<br>Process Termination<br>Process Management Examples<br><b>Chapter 3. Event Management</b><br>Event Definition<br>Event Signaling<br>Event Signaling<br>Event Monitors<br>Event Monitor Processing<br>Event Signal Processing<br>Overview of Event Management Functions<br>Event Management Examples<br><b>Chapter 4. Interprocess Communication</b><br>Queue Definition<br>Operation | 11<br>11<br>11<br>12<br>12<br>12<br>13<br>17<br>17<br>17<br>18<br>19<br>20<br>20<br>20<br>20<br>20<br>20<br>20<br>20<br>22<br>22       |

| Export Level Search Order                            |     |
|------------------------------------------------------|-----|
| Primary Queue                                        | 29  |
| Keys                                                 |     |
| Network-Level Queues                                 |     |
| Authorization                                        |     |
| Replies                                              |     |
| Service Queues                                       |     |
| Timeouts                                             |     |
| Interactions with Process Management                 |     |
| Interactions with Event Services                     |     |
| General Queue API Notes                              |     |
| Interprocess Communication Examples                  |     |
| Setting Up Network-Level Queues                      | 44  |
| Chapter 5. Synchronization                           | 17  |
|                                                      |     |
| Synchronization Examples.                            |     |
| Accessing a Critical Section Protected by a Mutex    | 49  |
| Chapter 6. Multiprocessor Configuration Control      |     |
| Guidelines for Defining Virtual CPUs                 |     |
| Chanter R. Timer Comisse                             | 50  |
| Chapter 7. Timer Services                            |     |
| Timer Services Examples                              |     |
| DateTimeSubtract Examples                            | 60  |
| Chapter 8. Accounting Services                       | 65  |
| Accounting Services Examples                         |     |
|                                                      |     |
| Chapter 9. Abend Services                            |     |
| Monitoring Error Events                              |     |
| Error Recovery                                       |     |
| Retry Routines                                       |     |
| Recovery in the High-Level Language Environment      |     |
| Advanced Error Recovery                              |     |
| Interactions with ABNEXIT and Simulated MVS Recovery |     |
| Abend Services Examples                              |     |
| Chapter 10. Trace Services                           | 75  |
| The CMS Trace Table                                  |     |
| User Application Information                         |     |
|                                                      | , , |
| Chapter 11. CMS Monitor Data                         |     |
| Chapter 4.2 Writing Multitecking Applications        | 04  |
| Chapter 12. Writing Multitasking Applications        |     |
| VMMTLIB Callable Services Library                    |     |
| Programming Language Binding Files                   |     |
| Writing Multitasking Applications in C               |     |
| Using the C POSIX Entry Linkage                      |     |
| Using the CMS Multitasking applmain() Linkage        |     |
| Calling Multitasking Functions from C                |     |
| Writing Multitasking Applications in Assembler       |     |
| Calling Multitasking Functions from Assembler        |     |
| Outline of an Assembler Application                  |     |
| Building an Assembler Multitasking Program           |     |
| Writing Multitasking Applications in REXX/VM         |     |
| Calling Multitasking Functions from REXX             |     |

| (  | General CMS API Considerations                                                          | 92   |
|----|-----------------------------------------------------------------------------------------|------|
| ch | nter 12 CMC Multitecking Euroticn Descriptions                                          | 05   |
|    | apter 13. CMS Multitasking Function Descriptions                                        |      |
|    | Jsing the Online HELP Facility                                                          |      |
|    | AbnormalEnd - Terminate a Process Abnormally                                            |      |
|    | AccountControl — Define and Query Accounting Attributes                                 |      |
|    | AccountIdentify — Identify an Accounting Entity                                         |      |
|    | CondVarCreate – Create a Condition Variable                                             |      |
|    | CondVarDelete – Delete a Condition Variable                                             |      |
|    | CondVarGetHandle — Get the Handle of a Condition Variable                               |      |
|    | CondVarSignal — Signal a Condition Variable                                             |      |
|    | CondVarWait — Wait on a Condition Variable                                              |      |
|    | DateTimeGet — Query Time and Date                                                       |      |
|    | DateTimeSubtract Compute Time Differences                                               |      |
|    | EventCreate — Create an Event Definition                                                |      |
|    | EventDelete — Delete an Event Definition                                                |      |
|    | EventDiscard — Inhibit Further Propagation of Signals                                   |      |
|    | EventEnable — Enable or Disable for Specific Events                                     |      |
|    | EventModify — Modify an Event Definition                                                |      |
|    | EventMonitorCreate — Define an Event Handling Environment                               |      |
|    | EventMonitorDelete — Delete an Event Handling Environment                               |      |
|    | EventMonitorEnable — Enable or Disable Specific Monitors                                |      |
|    | EventMonitorQuery — Obtain Information About an Event Monitor                           |      |
| l  | EventMonitorReset — Reset the State of an Event Monitor                                 | .150 |
| I  | EventMonitorSelect — Start or Stop Monitoring by Specific Monitors                      | 152  |
| I  | EventQuery — Obtain Information about an Event Definition                               | .154 |
|    | EventQueryAll — Obtain All Event Names and Monitor Tokens                               |      |
| I  | EventRetrieve — Retrieve Data From an Event                                             | 159  |
|    | EventSelect — Start or Stop Monitoring for Specific Events                              |      |
|    | EventSignal — Signal the Occurrence of an Event                                         |      |
|    | EventTest — Test for the Occurrence of Events                                           |      |
|    | EventTrap — Define an Asynchronous Event Handler                                        |      |
|    | EventWait — Wait for the Occurrence of Events                                           |      |
|    | MonitorBufferGet — Obtain the Address of the CMS Monitor Data Area                      |      |
|    | MutexAcquire — Acquire a Mutex                                                          |      |
|    | MutexCreate — Create a Mutex                                                            |      |
|    | MutexDelete — Delete a Mutex                                                            |      |
|    | MutexGetHandle — Get the Handle of a Mutex                                              |      |
|    | MutexRelease — Release a Mutex                                                          |      |
|    | ProcessCheckPoint — Take a Snapshot of the Process State                                |      |
|    | ProcessGetID — Obtain the ID of a Process                                               |      |
|    | ProcessQueryBlocked — Find Blocked Threads                                              |      |
|    | ProcessQuerySuspended — Find Suspended Threads                                          |      |
|    | QueueClose – Close a Queue                                                              |      |
|    | QueueCreate – Create a Queue                                                            |      |
|    | QueueDelete — Delete a Queue<br>QueueIdentifyCarrier — Identify a Communication Carrier |      |
|    | QueueIdentifyService — Identify a Service Queue                                         |      |
|    | QueueOpen — Open a Queue                                                                |      |
|    | QueueQuery — Query Waiting Message Count                                                |      |
|    | QueueReceiveBlock — Receive a Message (Blocking)                                        |      |
|    | QueueReceiveImmed — Receive a Message (Blocking)                                        |      |
|    | QueueReply — Reply to a Message                                                         |      |
|    | QueueSend — Send a Message                                                              |      |
|    | QueueSend — Send a Message and Block                                                    |      |
|    | QueueSendBlock — Send a Message and Block                                               |      |
|    | · · · · · · · · · · · · · · · · · · ·                                                   | '    |

| SemCreate – Create a Sémaphore.       218         SemQueryValue – Olevita & Somaphore.       221         SemQueryValue – Query the Value of a Semaphore.       221         SemQueryValue – Query the Value of a Semaphore.       223         SemWait – Reinitalize a Semaphore Value       224         SemWait – Reinitalize a Semaphore Value       224         SemWait – Vait on a Semaphore.       226         SemWait – Wait on a Semaphore.       227         ThreadCleate – Create a Thread.       227         ThreadDelete – Delete Threads.       233         ThreadDelete – Delete Threads.       233         ThreadQueryDispatchClass – Query a Thread's Dispatch Class.       235         ThreadQueryPharmeterList – Query a Thread's Parameter List.       238         ThreadQueryPharmeterList – Query a Thread's Suspend Count.       240         ThreadQuerySuspendCount – Query a Thread's Suspend Count.       242         ThreadSetDispatchClass – Set the Dispatching Class of Threads.       244         ThreadSetDispatchClas – Set User Data Word.       244         ThreadSetDispatchClas – Set User Data Word.       244         ThreadSetDispatchClas – Set User Data Word.       244         ThreadSetDispatchClas – Set User Data Word.       246         ThreadSetDispatchClas – Set User Data Word.       246                                                                                                    | QueueSignalEvents — Signal Queue Events              |     |
|----------------------------------------------------------------------------------------------------|------------------------------------------------------|-----|
| Sem Beleta – Delete a Semaphore.       220         Sem QueryValue – Query the Value of a Semaphore.       221         Sem QueryValue – Query the Value of a Semaphore.       223         Sem ReInit – Reinitialize a Semaphore Svalue.       224         Sem Wait – Wait on a Semaphore.       225         Sem Wait – Wait on a Semaphore.       226         ThreadDelay – Delay This thread.       227         ThreadDelete – Delete ThreadS.       233         ThreadDelete – Delete ThreadS.       233         ThreadQueryDispatchClass – Query a Thread's Dispatch Class.       234         ThreadQueryParyTentryPoint – Query a Thread's Parameter List.       235         ThreadQueryParyTentryPoint – Query a Thread's Suspend Count.       240         ThreadQueryVspendCount – Query a Thread's Suspend Count.       241         ThreadSetDispatchClass – Set the Dispatching Priority of ThreadS.       244         ThreadSetDispatchClass – Set the Dispatching Priority of ThreadS.       244         ThreadSetDispatchClass – Set Use Data Word.       244         ThreadSetDispend – Clarcel a Timer.       255         TimerStartMicros – Start an Interval Timer.       256         TimerStartMicros – Start an Interval Timer.       256         TimerStartMicros – Start an Interval Timer.       256         TimerStartMicros – Start an Interva                                                                                                    |                                                      |     |
| SemQetHandle – Get the Handle of a Semaphore.       221         SemQueryValue – Query the Value of a Semaphore.       223         SemRaint – Reinitialize a Semaphore S Value.       224         SemSignal – Signal a Semaphore.       226         ThreadCreate – Create a Thread.       227         ThreadDelete – Delete Threads.       233         ThreadDelete – Delete Threads.       233         ThreadQueryDispatchClass – Query a Thread's Dispatch Class.       234         ThreadQueryDispatchClass – Query a Thread's Supend Claus.       235         ThreadQueryPrispatchClass – Query a Thread's Supend Count.       234         ThreadQuerySupendCount – Query a Thread's Suppend Count.       244         ThreadQueryUserData – Query User Data Word.       242         ThreadSetPriority – Set the Dispatching Priority of Threads.       244         ThreadSetPriority – Set the Dispatching Priority of Threads.       244         ThreadSupend – Increment a Thread's Suppend Count.       244         ThreadSetPriority – Set the Dispatching Priority of Threads.       246         ThreadSupend – Increment a Thread's Suppend Count.       248         ThreadSupend – Increment a Thread's Suppend Count.       249         ThreadSetPriority – Set the Dispatching Risks of Threads.       246         ThreadSupend – Increment a Thread's Suppend Count.       248 </td <td></td> <td></td>                                                                                                    |                                                      |     |
| Sem QueryValue – Query the Value of a Semaphore.       223         Sem Reinit – Reinitialize a Semaphore's Value.       224         Sem Signal – Signal a Semaphore.       225         Sem Walt – Wait on a Semaphore.       226         ThreadCreate – Create a Thread.       227         ThreadCelte – Delete Threads.       231         ThreadCelte – Delete Threads.       232         ThreadCelte – Delete Threads.       233         ThreadQueryDispatchClass – Query a Thread's Intry Point.       233         ThreadQueryDispatchClass – Query a Thread's Suspend Count.       234         ThreadQueryParameterList – Query a Thread's Suspend Count.       240         ThreadQueryUserData – Query User Data Vord.       242         ThreadSetDispatchClass – Set the Dispatching Class of Threads.       244         ThreadSetDispatchClass – Set the Dispatching Class of Threads.       244         ThreadSetDispatchClass – Set the Dispatching Class of Threads.       244         ThreadSetDispatchClass – Set the Dispatching Class of Threads.       244         ThreadSetDispatchClass – Set the Dispatching Class of Threads.       244         ThreadSetDispatchClass – Set the Dispatching Class of Threads.       244         ThreadSetDispatchClass – Set the Dispatching Class of Threads.       244         ThreadSetDispatchclass – Set the Dispatching Class of Threads. <td></td> <td></td>                                                                                                    |                                                      |     |
| SemReInit – Reinitialize a Semaphore's Value                                                                                                    |                                                      |     |
| SemSignal – Signal a Semaphore. 225 SemWait – Wait on a Semaphore. 226 SemWait – Wait on a Semaphore. 227 ThreadCreate – Create a Thread. 227 ThreadDelay – Delay This thread. 231 ThreadDelet – Delete ThreadS. 232 ThreadQueryDispatchClass – Query a Thread's Dispatch Class. 235 ThreadQueryDispatchClass – Query a Thread's Dispatch Class. 235 ThreadQueryPintry–Query a Thread's Priority. 237 ThreadQueryPintry–Query a Thread's Priority. 237 ThreadQueryPintry–Query a Thread's Suspend Count. 242 ThreadQueryDeryDelat – Query a Thread's Suspend Count. 242 ThreadQueryDeryDery Levery a Thread's Suspend Count. 242 ThreadSetDispatchClass – Set the Dispatching Priority – OtheradS. 244 ThreadSetDispatchClass – Set the Dispatching Priority – ThreadS. 244 ThreadSetDispatchClass – Set the Dispatching Priority – Start an Interval 'S suspend Count. 249 ThreadSuspend – Increment a Thread's Suspend Count. 249 ThreadSetDispatchClass – Set the Dispatching Priority – Start an Interval Timer. 253 TimerStartInt – Start an Interval Timer. 256 TimerStartIncos – Start an Interval Timer. 256 TimerStopAll – Cancel All Timer. 256 TimerStopAll – Cancel All Timer. 256 TimerStopAll – Cancel All Timer. 257 ThreadSetDispatch Class – Set Vertual CPU. 277 VCPUCreate – Query a Timer. 277 System Exit Linkage Conventions. 277 General-Purpose Exits. 277 FraceContol – Define ad Queries Trace Attributes. 277 System Exit Linkage Conventions. 277 Thread Initialization Exit. 278 Root Process Exit. 279 Process Creation. 284 ThreadSetDispatching Environment Exits. 279 Process Creation. 284 ThreadSetDispatching Environment Exits. 279 System Exit Linkage Environment Exits. 279 Process Creation. 284 ThreadSetDecoment Exits. 279 Process Creation. 284 ThreadSetDecoment Exits. 279 Process Creation. 284 ThreadSetDecoment Exits. 279 Process Creation. 284 ThreadSetDecoment Exits. 279 Process Creation. 284 ThreadSetDecoment Exits. 279 Process Creation. 284 ThreadSetDecoment Exits. 279 Process Creation. 284 ThreadSetDecoment Exits. 279 Process Creation. 284 ThreadSetDecome |                                                      |     |
| SemWait – Wait on a Semaphore.     226       ThreadCreate – Create a Thread.     227       ThreadDelay – Delay This thread.     231       ThreadDelay – Delay This thread.     231       ThreadDelay – Delete Threads.     232       ThreadQueryDispatchClass – Query a Thread's Dispatch Class.     235       ThreadQueryEntryPoint – Query a Thread's Parameter List.     238       ThreadQueryEntryPoint – Query a Thread's Suspend Count.     241       ThreadQuerySuspendCount – Query a Thread's Suspend Count.     242       ThreadQuerySuspendCount – Query a Thread's Suspend Count.     242       ThreadSetDispatchClass – Set the Dispatching Priority of Threads.     244       ThreadSetUserData – Set User Data Word.     242       ThreadSetUserData – Set User Data Word.     243       ThreadSetUserData – Set User Data Word.     244       ThreadSetUserData – Set User Data Word.     249       ThreadSetUserData – Set User Data Word.     249       ThreadSetUserData – Set User Data Word.     249       ThreadSetUserData – Set User Data Word.     249       ThreadSetUserData – Set User Data Word.     249       ThreadSetUserData – Set User Data Word.     240       ThreadSetUserData – Set an Interval Timer.     256       TimerStartInt – Start an Interval Timer.     266       TimerStartIntor – Start an Interval Timer.     266                                                                                                    |                                                      |     |
| ThreadCreate – Create a Thread.     227       ThreadDelet – Delete Thread.     231       ThreadDelete – Delete Thread.     232       ThreadDelete – Delete Thread.     232       ThreadQueryDispatchClass – Query a Thread's Dispatch Class.     235       ThreadQueryDispatchClass – Query a Thread's Dispatch Class.     238       ThreadQueryDeryDeryDelexDevery a Thread's Parameter List.     238       ThreadQueryDeryDeryDevery a Thread's Parameter List.     238       ThreadQueryDeryDeveryDevery a Thread's Suspend Count.     240       ThreadSeuperyUserData – Query user Data Word.     242       ThreadSetDispatchClass – Set the Dispatching Priority of Threads.     244       ThreadSetDispatchClass – Set User Data Word.     248       ThreadSetUsenData – Set User Data Word.     248       ThreadSitypend – Increment a Thread's Suspend Count.     249       ThreadSitypend – Increment a Thread's Suspend Count.     249       ThreadSitypend – Increment a Thread's Suspend Count.     248       ThreadSitypend – Increment a Thread's Suspend Count.     249       ThreadSitypend – Increment a Thread's Suspend Count.     246       ThreadSitypend – Increment a Thread's Suspend Count.     246       ThreadSitypend – Increment a Thread's Suspend Count.     246       ThreadSitypend – Increment a Thread's Suspend Count.     246       ThreadSitypend – Cancel a Timer.     256                                                                                                    |                                                      |     |
| ThreadDelay – Delay This thread.       231         ThreadDelete – Delate Threads.       232         ThreadQueryDispatchClass – Query a Thread's Dispatch Class.       235         ThreadQueryEntryPoint – Query a Thread's Parameter List.       238         ThreadQueryEntryPoint – Query a Thread's Suspend Count.       231         ThreadQuerySuspendCount – Query a Thread's Suspend Count.       241         ThreadQuerySuspendCount – Query a Thread's Suspend Count.       242         ThreadQueryUseData – Query user Data Word.       242         ThreadSetDispatchClass – Set the Dispatching Class of Threads.       244         ThreadSetDispatchClass – Set the Dispatching Priority of Threads.       244         ThreadSetDispatchClass – Set User Data Word.       242         ThreadSuspend – Increment a Thread's Suspend Count.       249         ThreadSuspend – Increment a Thread's Suspend Count.       249         ThreadSuspend – Increment a Thread's Suspend Count.       249         ThreadSuspend – Increment a Thread's Suspend Count.       249         ThreadSuspend – Increment a Thread's Suspend Count.       249         ThreadSuspend – Increment a Thread's Suspend Count.       249         ThreadSuspend – Increment a Thread's Suspend Count.       249         TimerStartInt – Start an Interval Timer.       250         TimerStartInt – Start an Interval                                                                                                    |                                                      |     |
| ThreadGetID – Obtain the ID of the Calling Thread.       232         ThreadQueryDispatchClass – Query a Thread's Dispatch Class.       235         ThreadQueryDispatchClass – Query a Thread's Entry Point.       237         ThreadQueryDispatchClass – Query a Thread's Parameter List.       238         ThreadQueryDispatchClass – Query a Thread's Priority.       240         ThreadQueryDispatchClass – Query a Thread's Suspend Count.       241         ThreadQueryUserData – Query a Thread's Suspend Count.       242         ThreadSetDispatchClass – Set the Dispatching Class of Threads.       244         ThreadSetDispatchClass – Set the Dispatching Class of Threads.       244         ThreadSetDispatchClass – Set the Dispatching Class of Threads.       244         ThreadSuspend – Increment a Thread's Suspend Count.       249         ThreadSuspend – Increment a Thread's Suspend Count.       249         ThreadSuspend – Increment a Thread's Suspend Count.       249         ThreadSuspend – Increment a Thread's Suspend Count.       240         ThreadSuspend – Increment a Thread's Suspend Count.       240         ThreadSuspend – Increment a Thread's Suspend Count.       240         ThreadSuspend – Increment a Thread's Suspend Count.       246         ThreadSetDispatchClass – Set the Dispatching Priority of ThreadSetDispatchClass       256         TimerStartMicros – Start an Inter                                                                                                    |                                                      |     |
| ThreadGetID – Obtain the ID of the Calling Thread.       234         ThreadQueryDispatchClass – Query a Thread's Dispatch Class.       235         ThreadQueryDentryPoint – Query a Thread's Entry Point.       237         ThreadQueryPoint – Query a Thread's Entry Point.       237         ThreadQueryDueryTherd – Query a Thread's Parameter List.       238         ThreadQueryDueryData – Query a Thread's Suspend Count.       242         ThreadQueryDuerData – Query User Data Word.       242         ThreadSetDispatchClass – Set the Dispatching Class of Threads.       244         ThreadSetUserData – Set user Data Word.       248         ThreadSetUserData – Set User Data Word.       248         ThreadSetUserData – Set User Data Word.       248         ThreadSetUserData – Set User Data Word.       248         ThreadSetUserData – Set User Data Word.       248         ThreadSetUserData – Set User Data Word.       248         ThreadSetUserData – Set User Data Word.       248         ThreadSetUserData – Set User Data Word.       253         TimerStartInt – Start an Interval Timer.       256         TimerStartIntor – Start an Interval Timer.       256         TimerStartIntor – Start an Derimer.       263         TimerStartIntor – Query a Timer.       265         Timerefstuffors – Query a Timer.                                                                                                    |                                                      |     |
| ThreadQueryEntryPoint – Query a Thread's Dispatch Class.       235         ThreadQueryEntryPoint – Query a Thread's Entry Point.       237         ThreadQueryParameterList – Query a Thread's Parameter List.       238         ThreadQueryDeriority – Query a Thread's Priority.       240         ThreadQueryUsepData – Query User Data Word.       241         ThreadQueryUserData – Query User Data Word.       242         ThreadSetDispatchClass – Set the Dispatching Class of Threads.       244         ThreadSetDispatchClass – Set the Dispatching Class of Threads.       244         ThreadSetUsepData – Set User Data Word.       248         ThreadSuppend – Increment a Thread's Suspend Count.       249         ThreadSuppend – Increment a Thread's Suspend Count.       249         ThreadSetUsepData – Set User Data Word.       248         ThreadSuppend – Increment a Thread's Suspend Count.       249         ThreadSupend – Increment a Thread's Suspend Count.       249         ThreadStath Control to Another Thread.       251         TimerStartMicros – Start an Interval Timer.       256         TimerStartMicros – Cancel a Timer.       262         TimerStartMicros – Cancel a Timer.       263         TimerTestMicros – Query a Timer.       265         TimerTestMicros – Query a Timer.       265         TimerTestMicro                                                                                                    |                                                      |     |
| ThreadQueryParameterList – Query a Thread's Entry Point.       237         ThreadQueryParameterList – Query a Thread's Parameter List.       238         ThreadQuerySuspendCount – Query a Thread's Suspend Count.       241         ThreadQuerySuspendCount – Query a Thread's Suspend Count.       242         ThreadQuerySuspendCount – Query a Thread's Suspend Count.       243         ThreadSetDispatchClass – Set the Dispatching Class of Threads.       244         ThreadSetDispatchClass – Set the Dispatching Priority of Threads.       244         ThreadSetUserData – Set User Data Word.       248         ThreadSetUserData – Set User Data Word.       249         ThreadSetUserData – Set User Data Word.       249         ThreadSuspend – Increment a Thread's Suspend Count.       249         ThreadSuspend – Increment a Thread's Suspend Count.       251         TimerStartIM – Start an Interval Timer.       253         TimerStartIM – Start a TOD Timer.       253         TimerStop – Cancel a Timer.       260         TimerStopAll – Cancel All Timers.       262         TimerStopAll – Cancel a Timer.       263         TimerTest – Query a Timer.       265         TimerTest – Query a Timer.       265         TimerTest – Query a Timer.       265         TimerTest – Query a Timer.       267                                                                                                    | 0                                                    |     |
| ThreadQueryPraimeterList       238         ThreadQueryProivity – Query a Thread's Parameter List       240         ThreadQuerySuspendCount – Query a Thread's Suspend Count       241         ThreadQueryUserData – Query User Data Word       242         ThreadResume – Decrement a Thread's Suspend Count.       243         ThreadSetDispatchClass – Set the Dispatching Class of Threads.       244         ThreadSetUserData – Set User Data Word.       248         ThreadSetUserData – Set User Data Word.       248         ThreadSuspend – Increment a Thread's Suspend Count.       249         ThreadSuspend – Increment a Thread's Suspend Count.       249         ThreadSittIn – Start an Interval Timer.       253         TimerStartInt – Start an Interval Timer.       256         TimerStop – Cancel a Timer.       260         TimerStopAll – Cancel All Timers.       262         TimerStopAll – Cancel a Timer.       265         TimerTestMicros – Query a Timer.       265         TimerTestMicros – Query a Timer.       266         TraceSignal – Signal a Trace Event.       272         VCPUCreate – Create a Virtual Processor (Virtual CPU).       274         VCPUSelect – Request Special Virtual CPU Dispatching.       277         System Exit Linkage Conventions.       277         Sension                                                                                                    |                                                      |     |
| ThreadQueryBroity – Query a Thread's Priority.       240         ThreadQuerySuspendCount – Query a Thread's Suspend Count.       241         ThreadResume – Decrement a Thread's Suspend Count.       242         ThreadSetDispatchClass – Set the Dispatching Priority of Threads.       244         ThreadSetPriority – Set the Dispatching Priority of Threads.       246         ThreadSetDispatchClass – Set User Data Word.       248         ThreadSetDerData – Set User Data Word.       248         ThreadSuspend – Increment a Thread's Suspend Count.       248         ThreadSuspend – Increment a Thread's Suspend Count.       248         ThreadSuspend – Increment a Thread's Suspend Count.       248         TimerStartIMicros – Start an Interval Timer.       256         TimerStartIMicros – Start an Interval Timer.       258         TimerStop – Cancel a Timer.       260         TimerStopAll – Cancel All Timers.       262         TimerStopMicros – Cancel a Timer.       263         TimerTest – Query a Timer.       265         TraceControl – Define and Queries Trace Attributes.       269         TraceSignal – Signal a Trace Event.       277         VCPUSelect – Request Special Virtual CPU Dispatching.       276         Chapter 14. System Exits.       277         System Exit Linkage Conventions.       277                                                                                                    |                                                      |     |
| ThreadQueryUsepoata – Query Data Word.       241         ThreadQueryUserData – Query User Data Word.       242         ThreadResume – Decrement a Thread's Suspend Count.       243         ThreadSetDispatchClass – Set the Dispatching Priority of Threads.       244         ThreadSetUserData – Set User Data Word.       248         ThreadSetUserData – Set User Data Word.       248         ThreadStuserData – Set User Data Word.       248         ThreadYield – Vield Control to Another Thread.       251         TimerStartInt – Start an Interval Timer.       253         TimerStartInt – Start an Interval Timer.       256         TimerStartInt – Start a TOD Timer.       258         TimerStopAll – Cancel All Timers.       262         TimerStopAll – Cancel A Timer.       265         TimerStopAll – Cancel A Timer.       265         TimerTestMicros – Cancel a Timer.       265         TimerTestMicros – Query a Timer.       265         TimerTestMicros – Query a Timer.       265         TimerTestMicros – Query a Timer.       265         TimerTestMicros – Query a Timer.       272         VCPUCreate – Create a Virtual Processor (Virtual CPU).       274         VCPUSelect – Request Special Virtual CPU Dispatching.       277         System Exits.       277                                                                                                    |                                                      |     |
| ThreadQueryUserData – Query User Data Word.       242         ThreadResume – Decrement a Thread's Suspend Count.       243         ThreadSetDispatchClass – Set the Dispatching Priority of Threads.       244         ThreadSetDispatchClass – Set the Dispatching Priority of Threads.       246         ThreadSupend – Increment a Thread's Suspend Count.       249         ThreadSupend – Increment a Thread's Suspend Count.       249         ThreadSupend – Increment a Thread's Suspend Count.       249         ThreadSupend – Increment a Thread's Suspend Count.       249         ThreadStline – Start an Interval Timer.       253         TimerStartMicros – Start an Interval Timer.       256         TimerStartMicros – Cancel a Timer.       266         TimerStopAll – Cancel All Timers.       262         TimerStopAll – Cancel A Timer.       263         TimerTestMicros – Cancel a Timer.       263         TimerTestMicros – Query a Timer.       265         TimerTestMicros – Query a Timer.       266         TraceControl – Define and Queries Trace Attributes.       269         TraceSignal – Signal a Trace Event.       277         VCPUCreate – Create a Virtual Processor (Virtual CPU).       274         VCPUSelect – Request Special Virtual CPU Dispatching.       277         System Exit Linkage Conventions.                                                                                                    |                                                      |     |
| ThreadResume – Decrement a Thread's Suspend Count.       243         ThreadSetDispatch(lass – Set the Dispatching Class of Threads.       244         ThreadSetPriority – Set the Dispatching Priority of Threads.       246         ThreadSuspend – Increment a Thread's Suspend Count.       249         ThreadVield – Yield Control to Another Thread.       251         TimerStartInt – Start an Interval Timer.       253         TimerStartIOD – Start a TOD Timer.       266         TimerStartIOD – Cancel AI Timer.       260         TimerStopAll – Cancel AI Timer.       263         TimerStopAll – Cancel AI Timer.       263         TimerTop – Start a TOD Timer.       263         TimerTop – Start a TOD Timer.       265         TimerTop – Query a Timer.       265         TimerTest – Query a Timer.       265         TraceControl – Define and Queries Trace Attributes.       269         TraceSignal – Signal a Trace Event.       272         VCPUCreate – Create a Virtual Processor (Virtual CPU).       274         VCPUSelect – Request Special Virtual CPU Dispatching.       277         System Exit Linkage Conventions.       277         System Exit Linkage Conventions.       277         Session Initialization Exit.       278         Root Process Exit.       278 <td></td> <td></td>                                                                                                    |                                                      |     |
| ThreadSetDispatchClass – Set the Dispatching Class of Threads.       244         ThreadSetPiroity – Set the Dispatching Priority of Threads.       246         ThreadSetUserData – Set User Data Word.       248         ThreadSetUserData – Set User Data Word.       249         ThreadSuspend – Increment a Thread's Suspend Count.       249         TimerStartINtcros – Start an Interval Timer.       253         TimerStartINtcros – Start an Interval Timer.       256         TimerStopAll – Cancel All Timers.       260         TimerStopAll – Cancel All Timers.       262         TimerStopAll – Cancel All Timers.       263         TimerStopAll – Cancel All Timer.       263         TimerStopAll – Cancel All Timer.       263         TimerTestMicros – Query a Timer.       265         TraceControl – Define and Queries Trace Attributes.       269         TraceSignal – Signal a Trace Event.       272         VCPUSelect – Request Special Virtual CPU Dispatching.       276         Chapter 14. System Exits.       277         Session Initialization Exit.       278         Thread Initialization Exit.       278         Thread Termination Exit.       278         Root Process Exit.       279         Process Creation.       280         Process Deletion                                                                                                    |                                                      |     |
| ThreadSetPriority – Set the Dispatching Priority of Threads.       246         ThreadSupend – Increment a Thread's Suspend Count.       249         ThreadSuspend – Increment a Thread's Suspend Count.       249         TimerStartInt – Start an Interval Timer.       251         TimerStartMicros – Start an Interval Timer.       253         TimerStartMores – Start an Interval Timer.       256         TimerStartOD – Start a TOD Timer.       258         TimerStop – Cancel a Timer.       260         TimerStopAll – Cancel All Timers.       263         TimerStopAll – Cancel a Timer.       263         TimerStopMicros – Cancel a Timer.       263         TimerStopAll – Cancel a Timer.       265         TimerStopMicros – Query a Timer.       265         TraceControl – Define and Queries Trace Attributes.       269         TraceSignal – Signal a Trace Event.       277         VCPUCreate – Create a Virtual Processor (Virtual CPU).       274         VCPUSelect – Request Special Virtual CPU Dispatching.       277         System Exit Linkage Conventions.       277         General-Purpose Exits.       277         Session Initialization Exit.       278         Thread Termination Exit.       278         Process Sexit.       278         Building a                                                                                                    |                                                      |     |
| ThreadSetUserData       248         ThreadSuspend – Increment a Thread's Suspend Count.       249         ThreadViel – Yield Control to Another Thread.       251         TimerStartInt – Start an Interval Timer.       253         TimerStartMicros – Start an Interval Timer.       256         TimerStop – Cancel a Timer.       260         TimerStopAll – Cancel AI Timer.       260         TimerStopAll – Cancel a Timer.       263         TimerStopAll – Cancel a Timer.       260         TimerStopAll – Cancel a Timer.       263         TimerTest – Query a Timer.       265         TimerTest – Query a Timer.       265         TimerTest – Query a Timer.       265         TraceControl – Define and Queries Trace Attributes       269         TraceSignal – Signal a Trace Event.       272         VCPUCreate – Create a Virtual Processor (Virtual CPU).       274         VCPUSelect – Request Special Virtual CPU Dispatching.       277         System Exit Linkage Conventions.       277         Session Initialization Exit.       278         Thread Termination Exit.       278         Thread Termination Exit.       278         Root Process Exits.       279         Process Creation.       280         Process Deletio                                                                                                    |                                                      |     |
| ThreadSuspend – Increment a Thread's Suspend Count.       249         ThreadVield – Vield Control to Another Thread.       251         TimerStartInt – Start an Interval Timer.       253         TimerStartMicros – Start an Interval Timer.       256         TimerStartDD – Start a TOD Timer.       256         TimerStop – Cancel a Timer.       260         TimerStopAll – Cancel All Timers.       262         TimerStopAll – Cancel All Timer.       263         TimerTest opUery a Timer.       265         TimerTest – Query a Timer.       266         TraceControl – Define and Queries Trace Attributes.       269         TraceSignal – Signal a Trace Event.       272         VCPUCreate – Create a Virtual Processor (Virtual CPU).       274         VCPUSelect – Request Special Virtual CPU Dispatching.       276         Chapter 14. System Exits.       277         System Exit Linkage Conventions.       277         General-Purpose Exits.       278         Thread Initialization Exit.       278         Building a System Exits Module.       279         Process Creation.       280         Process Creation.       281         Thread Termination Exit.       278         Building a System Exits Module.       279 <t< td=""><td></td><td></td></t<>                                                                                                    |                                                      |     |
| Thread Yield — Yield Control to Another Thread                                                                                                    |                                                      |     |
| TimerStartInt – Start an Interval Timer.253TimerStartMicros – Start a TOD Timer.256TimerStop – Cancel a Timer.260TimerStop – Cancel a Timer.260TimerStopAll – Cancel All Timers.262TimerStopMicros – Cancel a Timer.263TimerTestPopMicros – Cancel a Timer.263TimerTestPopMicros – Query a Timer.265TraceControl – Define and Queries Trace Attributes.269TraceSignal – Signal a Trace Event.277VCPUCreat – Create a Virtual Processor (Virtual CPU).274VCPUCreat – Create a Virtual Processor (Virtual CPU).277System Exit Linkage Conventions.277System Exit Linkage Conventions.277Session Initialization Exit.278Thread Termination Exit.278Thread Termination Exit.278Building a System Exits Module.279Process Creation.280Process Deletion.281Thread Deletion.281Thread Deletion.283Building a Language Environment Exits.287Interval Deletion.283Building a Language Environment Manager.284Chapter 15. Suggestions for Server Writers.287Interrupt Handling.287                                                                                                    |                                                      |     |
| TimerStartMicros – Start an Interval Timer.256TimerStartTOD – Start a TOD Timer.258TimerStop – Cancel a Timer.262TimerStopAll – Cancel AI Timers.263TimerStopMicros – Cancel a Timer.263TimerTest – Query a Timer.265TimerTest – Query a Timer.265TraceControl – Define and Queries Trace Attributes.269TraceSignal – Signal a Trace Event.272VCPUCreate – Create a Virtual Processor (Virtual CPU).274VCPUSelect – Request Special Virtual CPU Dispatching.276Chapter 14. System Exits.277System Exit Linkage Conventions.277Session Initialization Exit.278Thread Initialization Exit.278Root Process Exits.279Programming Language Environment Exits.279Process Creation.280Process Deletion.281Thread Deletion.283Building a Language Environment Exits.283Building a Language Environment Manager.284Chapter 15. Suggestions for Server Writers.287Interrupt Handling.287                                                                                                    |                                                      |     |
| TimerStartTOD - Start a TOD Timer.258TimerStop - Cancel a Timer.260TimerStopMicros - Cancel a Timer.263TimerStopMicros - Query a Timer.265TimerTest - Query a Timer.265TimerCentrol - Define and Queries Trace Attributes.269TraceControl - Define and Queries Trace Attributes.272VCPUCreate - Create a Virtual Processor (Virtual CPU)274VCPUSelect - Request Special Virtual CPU Dispatching.276Chapter 14. System Exits.277System Exit Linkage Conventions.277General-Purpose Exits.277Thread Initialization Exit.278Thread Termination Exit.278Building a System Exits Module.279Process Exit.279Process Deletion.280Process Deletion.281Thread Deletion.282Root Process Deletion.282Context Switching.283Building a Language Environment Manager.284Chapter 15. Suggestions for Server Writers.287Interrupt Handling.287                                                                                                    |                                                      |     |
| TimerStop – Cancel a Timer.260TimerStopAll – Cancel All Timers.262TimerStopMicros – Cancel a Timer.263TimerTest – Query a Timer.265TimerTestMicros – Query a Timer.266TraceControl – Define and Queries Trace Attributes.269TraceSignal – Signal a Trace Event.272VCPUCreate – Create a Virtual Processor (Virtual CPU)274VCPUSelect – Request Special Virtual CPU Dispatching.276Chapter 14. System Exits.277System Exit Linkage Conventions.277System Exit Linkage Conventions.277Sesion Initialization Exit.278Thread Initialization Exit.278Root Process Exit.278Building a System Exits Module.279Process Creation.280Process Creation.281Thread Creation.281Thread Deletion.282Run a Routine in Context.282Context Switching.283Building a Language Environment Manager.284Chapter 15. Suggestions for Server Writers.287Interrupt Handling.287                                                                                                    |                                                      |     |
| TimerStopAll – Cancel All Timers.262TimerStopMicros – Cancel a Timer.263TimerTest – Query a Timer.265TimerTestMicros – Query a Timer.267TraceControl – Define and Queries Trace Attributes.269TraceSignal – Signal a Trace Event.272VCPUCreate – Create a Virtual Processor (Virtual CPU).274VCPUSelect – Request Special Virtual CPU Dispatching.276Chapter 14. System Exits.277System Exit Linkage Conventions.277General-Purpose Exits.277Session Initialization Exit.278Thread Initialization Exit.278Root Process Exit.278Building a System Exits Module.279Programming Language Environment Exits.279Process Creation.280Process Creation.281Thread Deletion.282Run a Routine in Context.282Context Switching.283Building a Language Environment Manager.284Chapter 15. Suggestions for Server Writers.287Interrupt Handling.287                                                                                                    |                                                      |     |
| TimerStopMicros – Cancel a Timer.263TimerTest – Query a Timer.265TimerTestMicros – Query a Timer.267TraceControl – Define and Queries Trace Attributes.269TraceSignal – Signal a Trace Event.272VCPUCreate – Create a Virtual Processor (Virtual CPU)274VCPUSelect – Request Special Virtual CPU Dispatching.276Chapter 14. System Exits.277System Exit Linkage Conventions.277System Exit Linkage Conventions.277Session Initialization Exit.277Thread Termination Exit.278Thread Termination Exit.278Root Process Exits.279Programming Language Environment Exits.279Process Creation.280Process Deletion.281Thread Deletion.282Run a Routine in Context.282Context Switching.283Building a Language Environment Manager.283Building a Language Environment Manager.284Chapter 15. Suggestions for Server Writers.287Interrupt Handling.287                                                                                                    |                                                      |     |
| TimerTest – Query a Timer.265TimerTestMicros – Query a Timer.267TraceControl – Define and Queries Trace Attributes.269TraceSignal – Signal a Trace Event.272VCPUCreate – Create a Virtual Processor (Virtual CPU)274VCPUSelect – Request Special Virtual CPU Dispatching.276Chapter 14. System Exits.277System Exit Linkage Conventions.277System Exit Linkage Conventions.277Session Initialization Exit.277Thread Initialization Exit.278Root Process Exit.278Building a System Exits Module.279Programming Language Environment Exits.279Process Creation.280Process Creation.281Thread Deletion.281Thread Deletion.282Run a Routine in Context.282Context Switching.283Building a Language Environment Manager.283Building a Language Environment Manager.283Interrupt Handling.287                                                                                                    |                                                      |     |
| TimerTestMicrosQuery a Timer                                                                                                    |                                                      |     |
| TraceControl – Define and Queries Trace Attributes.269TraceSignal – Signal a Trace Event.272VCPUCreate – Create a Virtual Processor (Virtual CPU)274VCPUSelect – Request Special Virtual CPU Dispatching.276Chapter 14. System Exits.System Exit Linkage Conventions.277General-Purpose Exits.277Session Initialization Exit.277Thread Initialization Exit.278Thread Termination Exit.278Building a System Exits Module.279Process Exition280Process Deletion280Process Deletion281Thread Deletion.282Run a Routine in Context.282Context Switching.283Building a Language Environment Manager.283Building a Language Environment Manager.283Interrupt Handling.287                                                                                                    |                                                      |     |
| TraceSignal – Signal a Trace Event.272VCPUCreate – Create a Virtual Processor (Virtual CPU).274VCPUSelect – Request Special Virtual CPU Dispatching.276Chapter 14. System Exits.System Exit Linkage Conventions.277System Exit Linkage Conventions.277General-Purpose Exits.277Session Initialization Exit.278Thread Initialization Exit.278Root Process Exit.279Programming Language Environment Exits.279Process Deletion.280Process Deletion.281Thread Creation.282Run a Routine in Context.282Context Switching.283Building a Language Environment Manager.283Building a Language Environment Manager.284Chapter 15. Suggestions for Server Writers.287Interrupt Handling.287                                                                                                    |                                                      |     |
| VCPUCreate – Create a Virtual Processor (Virtual CPU)274VCPUSelect – Request Special Virtual CPU Dispatching.276Chapter 14. System Exits.277System Exit Linkage Conventions.277General-Purpose Exits.277Session Initialization Exit.278Thread Initialization Exit.278Thread Termination Exit.278Root Process Exit.279Programming Language Environment Exits.279Process Deletion.280Process Deletion.281Thread Deletion.282Run a Routine in Context.283Building a Language Environment Manager.284Chapter 15. Suggestions for Server Writers.287Interrupt Handling.287                                                                                                    | •                                                    |     |
| VCPUSelect – Request Special Virtual CPU Dispatching.276Chapter 14. System Exits.277System Exit Linkage Conventions.277General-Purpose Exits.277Session Initialization Exit.277Thread Initialization Exit.278Root Process Exit.278Building a System Exits Module.279Programming Language Environment Exits.279Process Creation.280Process Deletion.281Thread Deletion.282Run a Routine in Context.282Context Switching.283Building a Language Environment Manager.284Chapter 15. Suggestions for Server Writers.287Interrupt Handling.287                                                                                                    |                                                      |     |
| Chapter 14. System Exits.277System Exit Linkage Conventions.277General-Purpose Exits.277General-Purpose Exits.277Session Initialization Exit.278Thread Initialization Exit.278Thread Termination Exit.278Root Process Exit.278Building a System Exits Module.279Programming Language Environment Exits.279Process Creation.280Process Deletion.281Thread Creation.282Run a Routine in Context.282Context Switching.283Building a Language Environment Manager.284Chapter 15. Suggestions for Server Writers.287Interrupt Handling.287                                                                                                    |                                                      |     |
| System Exit Linkage Conventions.277General-Purpose Exits.277Session Initialization Exit.277Thread Initialization Exit.278Thread Termination Exit.278Root Process Exit.278Building a System Exits Module.279Programming Language Environment Exits.279Process Creation.280Process Deletion.281Thread Creation.281Thread Deletion.282Run a Routine in Context.282Context Switching.283Building a Language Environment Manager.284Chapter 15. Suggestions for Server Writers.287Interrupt Handling.287                                                                                                    | vcPoselect – Request special virtual CPO Dispatching |     |
| System Exit Linkage Conventions.277General-Purpose Exits.277Session Initialization Exit.277Thread Initialization Exit.278Thread Termination Exit.278Root Process Exit.278Building a System Exits Module.279Programming Language Environment Exits.279Process Creation.280Process Deletion.281Thread Creation.281Thread Deletion.282Run a Routine in Context.282Context Switching.283Building a Language Environment Manager.284Chapter 15. Suggestions for Server Writers.287Interrupt Handling.287                                                                                                    | Chapter 11 System Exits                              | 200 |
| General-Purpose Exits.277Session Initialization Exit.277Thread Initialization Exit.278Thread Termination Exit.278Root Process Exit.278Building a System Exits Module.279Programming Language Environment Exits.279Process Creation.280Process Deletion.281Thread Creation.281Thread Deletion.282Run a Routine in Context.282Context Switching.283Building a Language Environment Manager.284Chapter 15. Suggestions for Server Writers.287287Interrupt Handling.287                                                                                                    |                                                      |     |
| Session Initialization Exit.277Thread Initialization Exit.278Thread Termination Exit.278Root Process Exit.278Building a System Exits Module.279Programming Language Environment Exits.279Process Creation.280Process Deletion.281Thread Deletion.281Thread Deletion.282Run a Routine in Context.282Context Switching.283Building a Language Environment Manager.284Chapter 15. Suggestions for Server Writers.287287Interrupt Handling.287                                                                                                    |                                                      |     |
| Thread Initialization Exit.278Thread Termination Exit.278Root Process Exit.278Building a System Exits Module.279Programming Language Environment Exits.279Process Creation.280Process Deletion.281Thread Creation.281Thread Deletion.282Run a Routine in Context.282Context Switching.283Building a Language Environment Manager.284Chapter 15. Suggestions for Server Writers.287287Interrupt Handling.287                                                                                                    |                                                      |     |
| Thread Termination Exit.278Root Process Exit.278Building a System Exits Module.279Programming Language Environment Exits.279Process Creation.280Process Deletion.281Thread Creation.281Thread Deletion.282Run a Routine in Context.282Context Switching.283Building a Language Environment Manager.284Chapter 15. Suggestions for Server Writers.287287Interrupt Handling.287                                                                                                    |                                                      |     |
| Root Process Exit.278Building a System Exits Module.279Programming Language Environment Exits.279Process Creation.280Process Deletion.281Thread Creation.281Thread Deletion.282Run a Routine in Context.282Context Switching.283Building a Language Environment Manager.284Chapter 15. Suggestions for Server Writers.287Interrupt Handling.287                                                                                                    |                                                      |     |
| Building a System Exits Module.279Programming Language Environment Exits.279Process Creation.280Process Deletion.281Thread Creation.281Thread Deletion.282Run a Routine in Context.282Context Switching.283Building a Language Environment Manager.284Chapter 15. Suggestions for Server Writers.287Interrupt Handling.                                                                                                    |                                                      |     |
| Programming Language Environment Exits.       279         Process Creation.       280         Process Deletion.       281         Thread Creation.       281         Thread Deletion.       281         Run a Routine in Context.       282         Context Switching.       283         Building a Language Environment Manager.       284         Chapter 15. Suggestions for Server Writers.       287         Interrupt Handling.       287                                                                                                    |                                                      |     |
| Process Creation                                                                                                    |                                                      |     |
| Process Deletion.281Thread Creation.281Thread Deletion.282Run a Routine in Context.282Context Switching.283Building a Language Environment Manager.284Chapter 15. Suggestions for Server Writers.287Interrupt Handling.287                                                                                                    |                                                      |     |
| Thread Creation.       281         Thread Deletion.       282         Run a Routine in Context.       282         Context Switching.       283         Building a Language Environment Manager.       284         Chapter 15. Suggestions for Server Writers.       287         Interrupt Handling.       287                                                                                                    |                                                      |     |
| Thread Deletion.       282         Run a Routine in Context.       282         Context Switching.       283         Building a Language Environment Manager.       284         Chapter 15. Suggestions for Server Writers.       287         Interrupt Handling.       287                                                                                                    |                                                      |     |
| Run a Routine in Context.       .282         Context Switching.       .283         Building a Language Environment Manager.       .284         Chapter 15. Suggestions for Server Writers.       .287         Interrupt Handling.       .287                                                                                                    |                                                      |     |
| Context Switching                                                                                                    |                                                      |     |
| Building a Language Environment Manager                                                                                                    |                                                      |     |
| Chapter 15. Suggestions for Server Writers                                                                                                    |                                                      |     |
| Interrupt Handling                                                                                                    | Building a Language Environment Manager              |     |
| Interrupt Handling                                                                                                    |                                                      |     |
|                                                                                                    |                                                      |     |
| Communication                                                                                                    |                                                      |     |
|                                                                                                    | Communication                                        | 287 |

| Data Management                                                 |     |
|-----------------------------------------------------------------|-----|
| General Guidelines                                              |     |
|                                                                 |     |
| Chapter 16. Using CMS Multitasking with OpenExtensions Services | 291 |
| CMS Events For OpenExtensions Signals                           |     |
|                                                                 | 005 |
| Appendix A. Return and Reason Code Values                       |     |
| For Process Management                                          |     |
| For Synchronization                                             |     |
| For Event Services                                              |     |
| For Trace Services                                              |     |
| For Accounting Services                                         |     |
| For Interprocess Communication                                  |     |
| For Timer Services                                              |     |
| For VCPU Services<br>For CMS Monitor Data                       |     |
|                                                                 |     |
| Appendix B. CMS Trace Record Formats                            | 303 |
| Communication Trace Record Formats (Type 1)                     | 303 |
| Dispatch Trace Record Formats (Type 2)                          | 304 |
| Process Management Trace Record Formats (Type 3)                |     |
| Language Adapter Trace Record Formats (Type 4)                  |     |
| Synchronization Trace Record Formats (Type 5)                   |     |
| Miscellaneous Trace Record Formats (Type 6)                     | 306 |
| Appendix C. Remote IPC Support                                  | 307 |
| Functional Overview                                             |     |
| Interface Definition                                            |     |
| IPC0 QCRBs (Kernel Request to Carrier)                          |     |
| IPC0 QCRBs (Reflet Request to Carler)                           |     |
| IPC2 QCRBs (Carrier Request to Kernel)                          |     |
| IPC3 QCRBs (Kernel Response to Carrier)                         |     |
| Usage Notes                                                     |     |
| APPC/VM Carrier Line Flows                                      |     |
| Structure                                                       |     |
| Request Flows                                                   |     |
| Response Flows                                                  |     |
|                                                                 |     |
| Appendix D. Example of a C Multitasking Program                 |     |
| Appendix E. Supplementary Information on System Defined Events  | 331 |
| System Event Characteristics                                    |     |
| VMCONINPUT and VMCON1ECB.                                       |     |
| VMSOCKET Signal Data                                            |     |
|                                                                 |     |
| Notices                                                         |     |
| Programming Interface Information                               | 334 |
| Trademarks                                                      |     |
| Terms and Conditions for Product Documentation                  |     |
| IBM Online Privacy Statement                                    |     |
| Pibliography                                                    | 227 |
| Bibliography                                                    |     |
| Where to Get z/VM Information                                   |     |
| z/VM Base Library                                               |     |
| z/VM Facilities and Features                                    |     |
| Prerequisite Products                                           |     |

| Index |  |
|-------|--|

# Figures

| 1. The CMS Multitasking, Multiprocessor Environment      | .1 |
|----------------------------------------------------------|----|
| 2. Queue-Based Structure                                 | 14 |
| 3. Event-Based Structure                                 | 15 |
| 4. EventWait Example                                     | 22 |
| 5. EventTrap Example                                     | 23 |
| 6. EventTest Example                                     | 23 |
| 7. Broadcast Signals Example                             | 24 |
| 8. Sequentially Propagated Signals Example               | 24 |
| 9. Loose and Bound Signal Limits Example                 | 25 |
| 10. Process Level Events Example                         | 26 |
| 11. \$SERVER\$ NAMES Entries for Network Queues          | 35 |
| 12. Creating and Opening Queues                          | 39 |
| 13. Simple Message Transmission                          | 40 |
| 14. A Rendezvous                                         | 40 |
| 15. Using QueueReply                                     | 41 |
| 16. Two Threads Sharing a Queue                          | 12 |
| 17. Using Service Queues                                 | 43 |
| 18. Closing and Deleting Queues                          | 14 |
| 19. Accessing a Critical Section Protected by a Mutex    | 19 |
| 20. Wait/Post Processing Using a Semaphore               | 50 |
| 21. Multiple Waiters Using a Semaphore                   | 52 |
| 22. Producer Threads Supply Messages to Consumer Threads | 53 |
| 23. Monitor Initialization                               | 53 |

| 24. Monitor Write Procedure                                  | 54 |
|--------------------------------------------------------------|----|
| 25. Monitor Read Procedure                                   | 55 |
| 26. EventWait and Timer Services                             | 60 |
| 27. Requesting and Collecting Accounting Data                | 66 |
| 28. AbnormalEnd with Error Recovery Specifying Retry Routine | 72 |
| 29. Event Trap Deleting Failing Thread                       | 73 |
| 30. Skeleton of an IPC Carrier (Kernel-Initiated Requests)   |    |
| 31. Skeleton of an IPC Carrier (Carrier-Initiated Requests)  |    |
| 32. Flow of Requests and Responses for Distributed IPC       |    |

# **Tables**

| 1. Multitasking Functions                           | 5   |
|-----------------------------------------------------|-----|
| 2. CMS and OS/2 Process Management and Related APIs | 8   |
| 3. CMS System Events                                | 17  |
| 4. Queue Authorization Rules                        |     |
| 5. DateTimeSubtract Example 1                       | 62  |
| 6. DateTimeSubtract Example 2                       | 62  |
| 7. DateTimeSubtract Example 3                       | 63  |
| 8. DateTimeSubtract Example 4                       | 63  |
| 9. DateTimeSubtract Example 5                       | 64  |
| 10. Accounting Record                               | 65  |
| 11. VMERROR Data                                    | 67  |
| 12. Modifiable Data Area                            | 67  |
| 13. Trace Entry                                     |     |
| 14. Header Files for C Programs                     | 81  |
| 15. Macros for Assembler Programs                   | 82  |
| 16. COPY Files for REXX Programs                    | 82  |
| 17. Special case functions when called from REXX/VM |     |
| 18. Formats and Format Identifiers                  | 117 |
| 19. Format Limits                                   |     |
| 20. Supported Combinations of Formats               |     |
| 21. DateTimeSubtract's Reckoning Dates              |     |
| 22. Run-Time Support Entry Points and Functions     | 279 |
| 23. Event Data                                      | 292 |

| 24. IPC0 QCRB Parameter Usage (Kernel Request to Carrier)  | .313  |
|------------------------------------------------------------|-------|
| 25. IPC1 QCRB Parameter Usage (Carrier Response to Kernel) | .313  |
| 26. IPC2 QCRB Parameter Usage (Carrier Request to Kernel)  | .314  |
| 27. IPC3 QCRB Parameter Usage (Kernel Response to Carrier) | 314   |
| 28. Request Header Record Formats                          | . 317 |
| 29. Response Header Record Formats                         | .318  |
| 30. System Event Characteristics                           | .331  |

### **About This Document**

The purpose of this document is to describe how you can use the multitasking function of the IBM<sup>®</sup> z/VM<sup>®</sup> Conversational Monitor System (CMS) to develop and execute multitasking application programs using C/C++ for z/VM, C for VM/ESA<sup>®</sup>, Assembler H, High Level Assembler, or REXX/VM.

This document provides both introductory and tutorial information as well as detailed reference material. Read the introductory chapters and the chapter on writing multitasking programs before delving into the function descriptions chapter. Because many functions are provided for debugging and tailoring, as well as for addressing advanced programming situations, you will find it easier to start using CMS multitasking quickly if you begin with the overview material, proceed to the example programs, and consult the detailed reference material for those functions referred to by the overview sections. You need only a few functions to get started writing a multitasking application.

#### **Intended Audience**

This document is intended for C, REXX, and assembler language programmers who want to develop multitasking programs for the CMS environment.

Readers should know the C language, REXX, or Basic Assembler Language and have experience with z/VM programming concepts and techniques.

### Where to Find More Information

For information about related publications, see the "Bibliography" on page 337.

#### Links to Other Documents and Websites

The PDF version of this document contains links to other documents and websites. A link from this document to another document works only when both documents are in the same directory or database, and a link to a website works only if you have access to the Internet. A document link is to a specific edition. If a new edition of a linked document has been published since the publication of this document, the linked document might not be the latest edition.

We welcome any feedback that you have, including comments on the clarity, accuracy, or completeness of the information. See How to send feedback to IBM for additional information.

# Summary of Changes for z/VM: CMS Application Multitasking

This information includes terminology, maintenance, and editorial changes. Technical changes or additions to the text and illustrations for the current edition are indicated by a vertical line (]) to the left of the change.

### SC24-6258-73, z/VM 7.3 (September 2023)

This edition includes terminology, maintenance, and editorial changes.

### SC24-6258-73, z/VM 7.3 (May 2023)

This edition includes terminology, maintenance, and editorial changes.

### SC24-6258-73, z/VM 7.3 (September 2022)

This edition supports the general availability of z/VM 7.3. Note that the publication number suffix (-73) indicates the z/VM release to which this edition applies.

### SC24-6258-02, z/VM 7.2 (March 2021)

#### [VM66201, VM66425] z/Architecture Extended Configuration (z/XC) support

With the PTFs for APARs VM66201 (CP) and VM66425 (CMS), z/Architecture<sup>®</sup> Extended Configuration (z/XC) support is added. CMS applications that run in z/Architecture can use multiple address spaces. A z/XC guest can use VM data spaces with z/Architecture in the same way that an ESA/XC guest can use VM data spaces with Enterprise Systems Architecture. z/Architecture CMS (z/CMS) can use VM data spaces to access Shared File System (SFS) Directory Control (DIRCONTROL) directories. Programs can use z/Architecture instructions and registers (within the limits of z/CMS support) and can use VM data spaces in the same CMS session. For more information, see <u>z/VM: z/Architecture Extended Configuration</u> (z/XC) Principles of Operation.

Information in the following topic is updated:

• "General CMS API Considerations" on page 92

#### SC24-6258-01, z/VM 7.2 (September 2020)

This edition supports the general availability of z/VM 7.2.

# **Chapter 1. Basic Multitasking Concepts**

CMS provides a multitasking, multiprocessor environment for applications and servers. The multitasking services allow a program to sub-divide itself into multiple independently executable parts, and coordinate these execution streams so they together accomplish the objective of the program. These services also allow multitasking programs running in different virtual machines to communicate with each other and to coordinate their processing.

A multitasking application can also take advantage of multiple processors in the computer complex. Multiprocessor exploitation is supported in XA- or XC-mode virtual machines only. The other aspects of multitasking are equally supported in all virtual machine architectures.

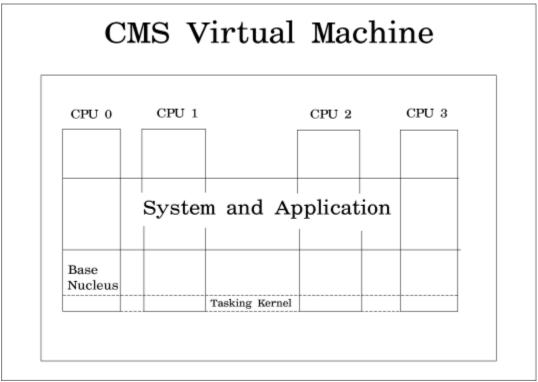

Figure 1. The CMS Multitasking, Multiprocessor Environment

The primary goals of the multitasking facilities are to provide support for high performance CMS-based servers and provide a means for CMS applications to harness the power of the multiprocessor capability of the underlying computer complex. They support an environment in which one multitasking application is in execution in a particular virtual machine at any one time. This allows a programmer to write a multitasking application, but it is not intended to provide a means for a CMS end-user to run multiple separate applications at the same time.

### **Multitasking Process Model**

A process model defines the rules and relationships involved in writing multitasking applications and performing concurrent activities. Primarily it defines the units of execution, how these execution units interact, and how resources are managed relative to them.

The CMS process model defines concurrent programming concepts that promote distributed and parallel computation. CMS provides for multiple concurrent processes within a single application scope, and within each process multiple concurrent threads of execution may be established. In particular, its structure supports programmable workstation affinity and exploits the multiprocessing capability of the underlying VM system. In its fundamental concepts, the process model of CMS multitasking closely

resembles that of OS/2, and, where possible, the process management interfaces presented by CMS are a superset of those of OS/2. The CMS process model also provides the foundation for z/VM support of the IEEE POSIX standards 1003.1 (system services), 1003.1a (1003.1 extensions), and 1003.1c (threads).

#### **Basic Constructs**

The basic dispatchable entity in the system is the **thread**. The thread represents an instance of execution of a unit of program code. Its environment is characterized by a PSW, a set of register values, and a save area stack. At creation time, the system assigns an identifier to each thread. This identifier is unique within the process containing it and is not reused during the life of that process.

The locus of ownership of concurrent programming resources in the system is the **process**. A process consists of a collection of threads (at least, but not necessarily more than, one) performing related work. The resources which may be created or allocated, and thus owned, by a process include queues, synchronization objects, events, event monitors, and timers. The resources available to a process include those which it owns and those which are created with session scope by other processes in the same session. All threads in a process have equal access to the resources available to the process. When a process terminates, the resources which it owns are automatically deleted or terminated, as appropriate.

Each process has a name of arbitrary length and character composition supplied by its creator; the name must be unique at least within the session which contains the process but may be reused freely after the process terminates. The system also assigns an identifier to each process at its creation; this identifier is unique within the session containing it and is not reused during the life of the session.

A collection of processes sharing a common environment constitutes a **session**. All traditional CMS assets and facilities, such as storage subpools, the file system search order, the program name space, exit routines, library lists, set options, and global variables, belong to the session and are equally accessible to all its processes. Additionally, the session environment includes the virtual configuration of processors and I/O devices provided by CP and all resources owned by processes in the session which are created with session scope. Each session has a primary address space that is shared by all its processes. The session may also have access to one or more data spaces that may be shared with other sessions occupying the same real memory.

#### **Interactions of Threads, Processes, and Sessions**

Explicit thread interactions are confined to the bounds of an individual process because the model intentionally provides no means for a thread in one process to identify a particular thread in a different process; implicit interactions of threads in different processes may, however, occur as a result of dispatching decisions conditioned by dispatching class membership or the use of event management, interprocess communication, or synchronization services. Interprocess communication is provided between processes in either the same or different virtual machines, possibly even at different nodes of a communications network; other interactions between processes are confined to a single session.

The initial session (only one session is currently supported) is created implicitly during the IPL of CMS in the virtual machine. Creation of a session causes creation of an initial process known as the *root process* with the architected name **Root** which is constant and well-known in all CMS sessions. The root process performs session initialization and creates a number of threads dedicated to performing standard system functions or managing shared facilities (for example, the virtual machine timers).

Processes are created in a hierarchical structure whose depth is limited only by the virtual memory available to the session. A process may control the execution of any of its descendants by suspending or resuming it, altering its relative priority, or even terminating it. Termination of a process by default causes termination of all its descendants; termination of the root process causes termination of the session.

The creator of a process specifies the program which the process is to execute. One such program is the CMS command interpreter, which reads and executes commands from the terminal; a process running the command interpreter is referred to as a **commands process**. During initialization the root process creates a commands process with the architected name **Commands**. Conventional CMS commands and non-multitasking CMS applications are executed directly in the commands process on the command interpreter thread. Starting a multitasking application in the commands process causes the implicit creation of a child process in which the multitasking program is actually executed while the command

interpreter thread waits for its completion. The name of such an implicitly created process is the name of the program whose invocation caused it to be created, suffixed with a timestamp if necessary to produce a unique name within the session. If a thread of a multitasking program subsequently invokes another multitasking program through the CMSCALL interface, another child process is implicitly created for it.

**Note:** The native CMS Multitasking application programming interface does not permit the explicit creation of additional processes.

Interprocess communication in CMS is based on queues. Creating a process establishes a **primary queue** on which messages may be sent to the process. The primary queue bears the name of the process and has session-level scope by default. The primary queue may not be deleted except during process termination. Additional queues may be created and deleted as required. The threads in a single process can communicate and coordinate work using queues. Additionally, queues can be used to communicate with other processes in the same session or even in different virtual machines. See Chapter 4, "Interprocess Communication," on page 27 for more information on queue management.

Creating a process also creates an initial thread on which the specified program starts executing. Any thread may create additional threads in its process and may freely suspend, resume, terminate, or alter the priority of any other thread in the same process. All threads within a process are peers; normal termination of one thread has no effect on other threads in the process. When the last thread in a process terminates, the process itself terminates.

At creation each process is assigned a relative priority that defaults to the priority of its creator. The priority of the process determines how its threads are treated by the dispatcher relative to all other processes in the session. In addition, at creation each thread is assigned a priority relative to other threads in the same process. The priority of a thread may be altered by any thread, including itself, in the same process. The priority of a process may be altered by any ancestor of the process or by the process itself. In particular, the root process may alter the priority of any process in the session. The actual dispatching priority of a thread is determined by combining its own priority with the priority of its process in such a way that if two processes have different process priorities, all threads in the higher priority process.

**Note:** An implicitly created process has the same priority as the process in which it was created, and its initial thread has the same relative priority, and hence the same dispatching priority, as the thread on which it was created.

CMS uses a few basic principles to regulate the passing of control of a processor from one thread to another. First, a thread can lose control of a processor *only* when it calls one of a subset of the CSL routines described in this book. Such calls are easily identified: they all share the trait of having the potential to adjust the dispatchability of one or more threads in the system. QueueSend, EventSignal, and SemSignal are examples of such routines, while QueueQuery and EventMonitorCreate are not. Second, loss of control of a processor is classified as either involuntary or voluntary. Involuntary loss of control, also known as **preemption**, occurs even though the thread itself does nothing that would cause it to become unable to continue executing. Voluntary loss of control, which includes **blocking** and **yielding**, occurs when the thread performs some function that makes it unable or unwilling to continue to execute. An example of this is calling EventWait: the thread cannot continue executing until the wait is satisfied. A list of the functions that can cause a thread to lose control voluntarily can be found in <u>Chapter 2</u>, "Process Management," on page 11.

CMS groups threads into **dispatch classes** to manage the thread switches that can occur at involuntary and voluntary losses of control. A thread can be preempted by (that is, involuntarily lose control to) only those threads residing in classes different from its own. A thread can never be preempted by a thread in its own dispatch class. When a thread blocks or yields, though, it can lose control to a thread from *any* dispatch class, including its own. Dispatch classes also govern parallelism. Threads in different classes can execute in parallel in a multiprocessor virtual machine, but only one thread from a given class can execute at a given time.

**Note:** The initial thread of an implicitly created process is assigned to the dispatching class of the thread on which it was created.

CMS provides facilities that let processes recognize and respond to the occurrence of named events either internal to the process or elsewhere in the session. It defines a set of system events, such as

exception occurred, trace data became available, and accounting data became available, that it signals at the appropriate times. Applications may also define their own events and may signal the occurrence of any defined event. A process may establish an event handler to be driven asynchronously when the event occurs, or may create a thread to wait explicitly for the occurrence. See <u>Chapter 3, "Event Management,"</u> on page 17 for a complete description of event management services.

Normal termination of a thread occurs implicitly when it returns control through the last save area on its stack; other threads in the process continue unaffected. A thread may also explicitly request termination of itself alone or of the entire process containing it; either one of these methods also constitutes a normal termination. Normal termination of a process, whether by explicit request or as a result of normal termination of the last existing thread, causes *end of process* event handlers to be signaled with a normal termination code; when end of process event handling is complete, any remaining active threads in the process are terminated, all resources belonging to the process are deleted, and the process name becomes undefined and available for reuse.

**Note:** By the time control returns from a multitasking application to the command interpreter, any implicitly created processes will have been terminated and their resources deleted as described above. End of command cleanup in the commands process also deletes any resources which may have been created by nonmultitasking programs running directly on the command interpreter thread. Should the commands process itself terminate, the root process would automatically create a new one.

Abnormal termination of a thread may be requested either by the system, if a program check or other error has been detected, or by the thread itself, by explicitly signaling an error event. The rules for error handling depend upon the kinds of error handling environments which are extant at the time the exception occurs. Consider first the relatively simple case in which no CMS ABNEXITs or simulated MVS ESPIE or ESTAE exits exist in the session; in that case, error handling is localized to the process that caused the exception since the error event has process scope. If the process has previously established an error event handler, it is driven with all other threads in the process suspended; the event handler may elect either to let termination continue or to recover. If the process has established multiple error event handlers, they are driven in LIFO (last in, first out) order until one has elected to recover or all have chosen to continue termination. A parent process is also given the opportunity to perform error recovery for its child processes. If no applicable error event handler has been established in the process, or if all applicable error event handlers choose not to recover, abnormal termination of a thread induces abnormal termination of the entire process. The steps are the same as in the normal termination code.

The presence of ABNEXITs, ESTAEs, or ESPIEs anywhere in the session complicates matters considerably. Because such exits have traditionally enjoyed session-wide scope, for compatibility they must be eligible to be driven on an appropriate exception occurring anywhere in the session. Programs using these facilities, however, are likely to be old nonmultitasking programs ill-equipped to recover from errors in new multithreaded programs. In a multitasking environment, therefore, these exit facilities are supported in such a manner as to maximize compatibility with the behavior of previous levels of CMS while minimizing the interference with the error event handling protocol. Multitasking programs must use error event handling for robust and predictable error recovery. See Chapter 9, "Abend Services," on page 67 for a complete description of abend services.

### **Multitasking Functions**

An application program using CMS has at its command facilities to:

- Manage multiple threads of execution
- · Handle asynchronous conditions
- Coordinate the execution of concurrent computation.

These facilities can be grouped into several broad areas of services:

Process Management

These services provide for the creation, deletion and control of threads. They are the fundamental services for creating a multitasking application.

Event Management

The complex tasks of handling asynchronous events and signaling conditions are handled by these services. These functions provide a means for defining events, signaling their occurrence, and taking action in response to the events.

• Interprocess Communication

This set of functions provides for communication between the threads of a process and between different processes by means of message queues. A powerful feature of these communication functions is that the same functions are used for communication within one virtual machine and between virtual machines anywhere in a network.

Synchronization

Threads can serialize access to shared data and coordinate activity through these functions. They provide support for structured synchronization techniques and for basic locking.

• Multiprocessor Configuration Control

CMS allows an application to harness the power of a multiprocessor complex by means of the CP virtual multiprocessor capability. While the application need not be sensitive to virtual multiprocessing, it can request from CMS that additional virtual CPU's be added to its virtual machine.

Timer Services

These services provide threads the capability to set and manipulate timers. Threads can wait for a time interval to expire, test to see if it has expired, or be asynchronously signaled on timer expiration.

Accounting Services

These services allow the application to account for resource use. They include the capability to group accounting information to correlate resource use with some other user on whose behalf service is being performed.

• Abend Services

These services allow the application to request its own abnormal termination and provide for general abend recovery.

Trace Services

The tracing services provide for the collection of diagnostic trace information. Tracing for CMS and for the application is provided, as well as the capability to capture trace events as they happen.

The following table lists all the multitasking functions and their use. For more information on specific functions see Chapter 13, "CMS Multitasking Function Descriptions," on page 95.

| Table 1. Multitasking Functions |                                           |
|---------------------------------|-------------------------------------------|
| Function                        | Use                                       |
| AbnormalEnd                     | Abnormally terminates a process           |
| AccountControl                  | Defines and queries accounting attributes |
| AccountIdentify                 | Defines an accounting entity              |
| CondVarCreate                   | Creates a condition variable              |
| CondVarDelete                   | Deletes a condition variable              |
| CondVarGetHandle                | Gets the handle of a condition variable   |
| CondVarSignal                   | Signals a condition variable              |
| CondVarWait                     | Waits on a condition variable             |
| DateTimeGet                     | Queries the time and date                 |

| Table 1. Multitasking Functions (continued) |                                                                             |  |
|---------------------------------------------|-----------------------------------------------------------------------------|--|
| Function Use                                |                                                                             |  |
| DateTimeSubtract                            | Computes differences of times and performs time format and zone conversions |  |
| EventCreate                                 | Creates an event definition                                                 |  |
| EventDelete                                 | Deletes an event definition                                                 |  |
| EventDiscard                                | Inhibits further propagation of signals                                     |  |
| EventEnable                                 | Enables or disables for specific events                                     |  |
| EventModify                                 | Modifies an event definition                                                |  |
| EventMonitorCreate                          | Defines an event handling environment                                       |  |
| EventMonitorDelete                          | Deletes an event handling environment                                       |  |
| EventMonitorEnable                          | Enables or disables specific monitors                                       |  |
| EventMonitorQuery                           | Gets information about an event monitor                                     |  |
| EventMonitorReset                           | Resets the state of an event monitor                                        |  |
| EventMonitorSelect                          | Starts or stops monitoring by specific monitors                             |  |
| EventQuery                                  | Gets information about an event definition                                  |  |
| EventQueryAll                               | Gets all event names and monitor tokens                                     |  |
| EventRetrieve                               | Gets data accompanying the occurrence of an event                           |  |
| EventSelect                                 | Enables or disables for specific events                                     |  |
| EventSignal                                 | Signals the occurrence of an event                                          |  |
| EventTest                                   | Tests for the occurrence of events                                          |  |
| EventTrap                                   | Defines or deletes an asynchronous handler for events                       |  |
| EventWait                                   | Waits for the occurrence of events                                          |  |
| MonitorBufferCreate                         | Gets the address of the CMS monitor data area                               |  |
| MutexAcquire                                | Gets a mutex                                                                |  |
| MutexCreate                                 | Creates a mutex                                                             |  |
| MutexDelete                                 | Deletes a mutex                                                             |  |
| MutexGetHandle                              | Gets the handle of a mutex                                                  |  |
| MutexRelease                                | Releases a mutex                                                            |  |
| ProcessCheckPoint                           | Takes a snapshot of the process state                                       |  |
| ProcessGetID                                | Gets the ID of a process                                                    |  |
| ProcessQueryBlocked                         | Finds blocked threads                                                       |  |
| ProcessQuerySuspended                       | Finds suspended threads                                                     |  |
| QueueClose                                  | Closes a queue                                                              |  |
| QueueCreate                                 | Creates a queue                                                             |  |
| QueueDelete                                 | Deletes a queue                                                             |  |
| QueueIdentifyCarrier                        | Identifies an interprocess communication carrier                            |  |

| Table 1. Multitasking Functions (continued) |                                                   |  |  |  |
|---------------------------------------------|---------------------------------------------------|--|--|--|
| Function                                    | Use                                               |  |  |  |
| QueueIdentifyService                        | Identifies a service queue                        |  |  |  |
| QueueOpen                                   | Opens a queue                                     |  |  |  |
| QueueQuery                                  | Queries the count of messages waiting             |  |  |  |
| QueueReceiveBlock                           | Receives a message from a queue (blocking)        |  |  |  |
| QueueReceiveImmed                           | Receives a message from a queue (nonblocking)     |  |  |  |
| QueueReply                                  | Replies to a message                              |  |  |  |
| QueueSend                                   | Sends a message                                   |  |  |  |
| QueueSendBlock                              | Sends a message and block                         |  |  |  |
| QueueSendReply                              | Sends a message and request reply                 |  |  |  |
| QueueSignalEvents                           | Signals queue events                              |  |  |  |
| SemCreate                                   | Creates a semaphore                               |  |  |  |
| SemDelete                                   | Deletes a semaphore                               |  |  |  |
| SemGetHandle                                | Gets the handle of a semaphore                    |  |  |  |
| SemQueryValue                               | Gets the value of a semaphore                     |  |  |  |
| SemReInit                                   | Reinitializes a semaphore's value                 |  |  |  |
| SemSignal                                   | Signals a semaphore                               |  |  |  |
| SemWait                                     | Waits on a semaphore                              |  |  |  |
| ThreadCreate                                | Creates a thread                                  |  |  |  |
| ThreadDelay                                 | Delays the current thread                         |  |  |  |
| ThreadDelete                                | Deletes a thread                                  |  |  |  |
| ThreadGetID                                 | Gets the ID of the current thread                 |  |  |  |
| ThreadQueryDispatchClass                    | Queries a thread's dispatch class                 |  |  |  |
| ThreadQueryEntryPoint                       | Queries a thread's entry point                    |  |  |  |
| ThreadQueryParameterList                    | Queries a thread's parameter list                 |  |  |  |
| ThreadQueryPriority                         | Queries a thread's priority                       |  |  |  |
| ThreadQuerySuspendCount                     | Queries a thread's suspend count                  |  |  |  |
| ThreadQueryUserData                         | Queries a thread's user data word                 |  |  |  |
| ThreadResume                                | Resumes a thread                                  |  |  |  |
| ThreadSetDispatchClass                      | Sets the dispatching class affiliation of threads |  |  |  |
| ThreadSetPriority                           | Sets the dispatching priority of threads          |  |  |  |
| ThreadSetUserData                           | Sets a thread's user data word                    |  |  |  |
| ThreadSuspend                               | Suspends a thread                                 |  |  |  |
| ThreadYield                                 | Yields control to another thread                  |  |  |  |
| TimerStartInt                               | Starts an interval timer                          |  |  |  |

| Table 1. Multitasking Functions (continued) |                                               |  |
|---------------------------------------------|-----------------------------------------------|--|
| Function                                    | Use                                           |  |
| TimerStartMicros                            | Starts an interval timer                      |  |
| TimerStartTOD                               | Starts a TOD timer                            |  |
| TimerStop                                   | Cancels a timer                               |  |
| TimerStopAll                                | Cancels all timers                            |  |
| TimerStopMicros                             | Cancels a timer                               |  |
| TimerTest                                   | Queries a timer                               |  |
| TimerTestMicros                             | Queries a timer                               |  |
| TraceControl                                | Defines and queries trace attributes          |  |
| TraceSignal                                 | Signals a trace event with header information |  |
| VCPUCreate                                  | Creates a virtual processor                   |  |
| VCPUSelect                                  | Requests special virtual CPU dispatching      |  |

#### CMS Process Model Compared with OS/2

The following list shows the differences between the CMS and OS/2 process models:

- CMS provides only implicit creation of new processes, whereas OS/2 supports multiple explicitly created processes. The ability to explicitly create additional processes is not provided in CMS, but this is a restriction of the implementation only, not of the process model.
- CMS process and thread priorities are on a simple scale; OS/2 priorities are arranged in various classes. The OS/2 dispatcher time-slices; the CMS dispatcher may preempt but does not time-slice (but, of course, CP does).
- In OS/2, the initial thread in a process has special attributes and characteristics; in CMS, all threads in a single process are equivalent.
- In OS/2, synchronization is done through system and RAM semaphores; in CMS, all semaphores are essentially system semaphores, and other more structured synchronization mechanisms are provided.

The following table compares the CMS and OS/2 process management and related application program interfaces (APIs):

| Table 2. CMS and OS/2 Process Management and Related APIs |                            |  |
|-----------------------------------------------------------|----------------------------|--|
| OS/2 Function Call                                        | Corresponding CMS Services |  |
| DosCloseQueue                                             | QueueClose                 |  |
| DosCreateQueue                                            | QueueCreate                |  |
| DosCreateSem                                              | SemCreate                  |  |
| DosCreateThread                                           | ThreadCreate               |  |
| DosCWait                                                  | EventWait                  |  |
| DosEnterCritSec                                           | ThreadSetDispatchClass     |  |
| DosError                                                  | EventTrap                  |  |
| DosExecPgm                                                | N/A (one process only)     |  |
| DosExit                                                   | ThreadDelete               |  |
| DosExitCritSec                                            | ThreadSetDispatchClass     |  |

| OS/2 Function Call | Corresponding CMS Services                               |  |
|--------------------|----------------------------------------------------------|--|
| DosExitList        | EventMonitorCreate, EventTrap                            |  |
| DosFlagProcess     | EventSignal                                              |  |
| DosGetEnv          | ProcessQuery functions, ThreadQuery functions            |  |
| DosGetInfoSeg      | ProcessQuery functions, ThreadQuery functions            |  |
| DosGetPid          | ProcessGetID                                             |  |
| DosGetPrty         | ThreadQueryPriority                                      |  |
| DosHoldSignal      | EventTrap                                                |  |
| DosKillProcess     | N/A (only implicitly created processes)                  |  |
| DosMuxSetWait      | CondVarWait, EventWait                                   |  |
| DosOpenQueue       | QueueOpen                                                |  |
| DosPeekQueue       | N/A                                                      |  |
| DosPurgeQueue      | N/A                                                      |  |
| DosQueryQueue      | QueueQuery                                               |  |
| DosReadQueue       | QueueReceiveBlock or QueueReceiveImmed                   |  |
| DosResumeThread    | ThreadResume                                             |  |
| DosSelectSession   | N/A                                                      |  |
| DosSemClear        | MutexRelease                                             |  |
| DosSemClose        | N/A                                                      |  |
| DosSemCreate       | MutexCreate                                              |  |
| DosSemOpen         | N/A                                                      |  |
| DosSemRequest      | MutexAcquire                                             |  |
| DosSemSet          | SemSignal                                                |  |
| DosSemSetWait      | SemSignal, SemWait                                       |  |
| DosSemWait         | SemWait                                                  |  |
| DosSendSignal      | EventSignal                                              |  |
| DosSetPrty         | ThreadSetPriority                                        |  |
| DosSetSession      | N/A                                                      |  |
| DosSetSigHandler   | EventTrap                                                |  |
| DosSetVec          | EventTrap                                                |  |
| DosSuspendThread   | ThreadSuspend                                            |  |
| DosWriteQueue      | QueueSend, QueueSendBlock, QueueSendReply, or QueueReply |  |

**Basic Concepts** 

## **Chapter 2. Process Management**

Process management is the set of services that lets an application create, interrogate, and manipulate the threads within a process. The threads of an application share the resources of the process while the processor time allocated to the virtual machine in which the application is running is distributed among them.

The threads created through the process management services are termed *lightweight* because they own only their execution state, or context. This implies that threads require minimal overhead for the system to create, maintain and delete. The lightweight thread approach to multitasking lets the programmer create threads dynamically to handle new work and use threads to wait for asynchronous conditions or events. In general, the simplest programming approach is to allow the concurrency between threads to handle asynchrony while the program code running under the thread proceeds in a purely synchronous fashion. Later examples return to this point.

#### **Creating Threads**

A concurrent (or multitasking) application is a program with multiple threads of execution proceeding through the program's code over the life of the program. When an application is started, a process is created by the CMS services with an initial thread that begins execution at the main program entry point. This thread can then use the ThreadCreate function to create additional threads. This function takes as input the address (function name) where the thread should begin execution and returns a unique identifier of the thread, called the thread ID. All later references to the thread are made through its thread ID. The thread ID is an integer greater than zero.

When a thread is created, it is also assigned a priority and a thread class. These determine how the thread acts relative to other threads in the process.

For more information on the ThreadCreate function, see "ThreadCreate – Create a Thread" on page 227.

#### **Thread Priority**

Threads are dispatched based on priority. The highest priority runable thread is always the next to be dispatched. Priority values fall in a range of 0 through 32767 with higher values denoting higher priority. If all threads are assigned equal priority, a round-robin dispatching effect is achieved.

#### **Dispatching Classes**

In addition to assigning priority, creating a thread also assigns the thread to a dispatching class. A dispatching class is a set of threads with two properties:

- No thread in the class is ever given control in place of another in the same class unless the executing thread voluntarily gives up control.
- No two threads in a class are ever dispatched in parallel. That is to say, they are never in execution at the same time on different processors (CPUs). However, any thread can be preempted by or dispatched in parallel with any thread in a different class.

A parameter on the ThreadCreate call controls the assignment of the new thread to a class. The new thread is assigned either to the class of the creating thread or to a new class, putting the thread in *a class by itself*. Other threads can join this new class through subsequent ThreadCreate calls or through the class reassignment function, ThreadSetDispatchClass.

These dispatching classes provide a means to control parallelism. For example, if the application is a server that needs to use all the power of a large multiprocessor complex, each thread could be assigned to a different class, thereby allowing each thread to be dispatched in parallel. If, however, some part of the server could not execute in multiprocessor mode, the threads that execute in that particular code

could be assigned to the same class. This would let those particular server functions execute without explicit thread synchronization.

When using multiple threads in a class, the programmer should note that the following functions can result in another thread in the same class being dispatched. Each represents a voluntary yielding of control.

- ThreadYield
- ThreadSuspend
- ThreadDelete
- QueueSendBlock
- QueueReceiveBlock
- EventWait
- EventSignal
- EventMonitorReset
- MutexAcquire
- CondVarWait
- SemWait

These functions are documented in detail in <u>Chapter 13</u>, "CMS Multitasking Function Descriptions," on page 95.

### **Implicit Process Creation**

The process management services do not provide a way to explicitly create a process, but CMS will create a new process whenever a CMS SVC invocation is made to a program which was built with the multitasking initialization routine *VMSTART* or to an OpenExtensions<sup>™</sup> application. If a thread issues a CMSCALL to invoke another module and that module is a multitasking program, CMS will create a new process and start its initial thread at the module entry point. The thread that issued the CMSCALL waits until the new process has completed.

A CMSCALL to a program that was not built with the VMSTART entry point or that is not an OpenExtensions application does not result in a process creation, but is simply another CMS SVC-level on the calling thread. This new program can also create other threads. Care must be taken however, because a process has only one language environment. So, if a module is built without the VMSTART entry point but does create threads, it implicitly depends on the fact that it will be invoked by a program of the same language that was built with the VMSTART multitasking initialization entry point.

#### **Process Termination**

The point at which the last thread in the application ends its execution is called *process termination*. At this point, CMS cleans up storage and other resources. In addition, it signals an event, known as the process end event, that can cause application post-processing to occur. This is similar in concept to the service call for nucleus extensions done by CMS.

The event handler for this event can do any clean-up needed. The following is a formal definition of this event. See <u>Chapter 3</u>, "Event Management," on page 17 for an explanation of the concepts mentioned in the definition. The process end event has an event name of VMPROCESSEND. It is a session level, broadcast event that synchronizes the signalling thread. The data associated with the VMPROCESSEND event is as follows:

4-byte integer return code

- 4-byte integer abend code
- 16-byte character process name.

The key is the name of the process ending. If the process completes normally, the abend code is zero. Otherwise, it is the terminating abend code.

An additional consideration for process termination is the use of the CMSRET service from threads. Normally a thread should terminate by simply exiting (returning). If a thread issues the CMSRET service from its initial SVC-level, the same starting level it shares with the other threads in the process, CMS deletes the process. If a thread invokes another application through CMSCALL, a CMSRET on that thread causes control to return to the point of the CMSCALL as usual. It is only in the base SVC-level, the one that represents this multitasking application, that CMSRET corresponds to a process deletion.

#### **Process Management Examples**

To show meaningful examples, some of the other multitasking services must be introduced. However, the facilities introduced in this process management overview, together with the concepts described in the process model description in <u>"Multitasking Process Model" on page 1</u>, are enough to describe several concurrent program structures.

The simplest concurrent program structure is one having some number of threads, each having a unique function to perform and none interacting with each other until the end of the computation. Some numeric mathematics problems and some classes of transactions may be approached in this fashion. For example, a transaction composed of updating a file, a database, and a tape log could have three threads, each assigned to one of the three output objects, and each performing its update in parallel with the others.

For many servers, a more sophisticated structure may be more appropriate. In these servers, threads can be dedicated to individual services, individual clients (users of the server), or individual managed resources. Widely differing levels of coordination and synchronization may be required depending on the choice of structure.

A basic, but widely applicable, server structure is the queue-based model. In such a server, requests arrive from the client on a queue. The queue, being owned by the process, is equally accessible to all the threads in the process. Each thread processes a request based on the contents of a message received on the queue and then sends a reply back to a queue owned by the client. Each thread can handle a specific request (thus resulting in a server with one thread for each type of request supported by the server) or each thread can handle any of the possible requests.

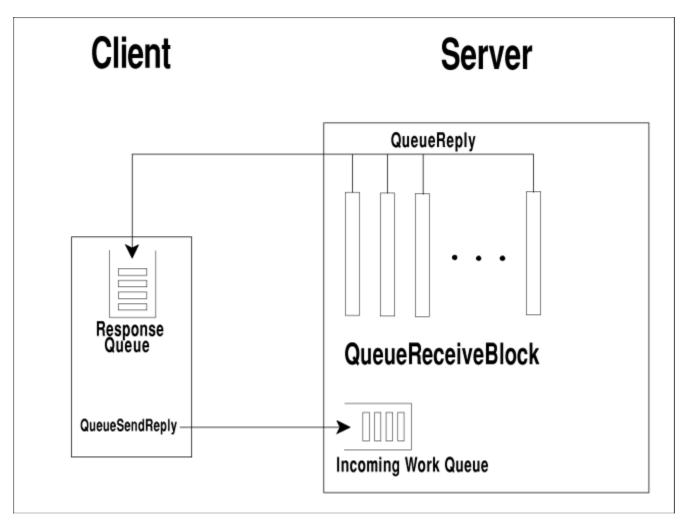

Figure 2. Queue-Based Structure

In either case, the basic structure of a thread in this model is:

```
Do While (server running)
QueueReceiveBlock the request
.
.
Process the request
.
.
QueueReply the result back to the client
End
```

When the thread issues the QueueReceiveBlock function, it is left waiting until a message arrives on the queue. When processing is complete, the thread sends a response back to the client. It then loops back to receive the next request.

Another applicable structure for servers that use APPC/VM or IUCV to communicate with their clients is an event-based model. The approach translates interrupts to signals that can be handled using the event services. Instead of reading messages from a queue, the server threads wait on an event monitor. An interrupt exit, such as one established by CMSIUCV, handles interrupts by collecting the interrupt information and signaling an event. This signal then satisfies an event wait, letting a thread process the request. The result is sent back by the thread using the appropriate communication mechanism, such as APPC/VM.

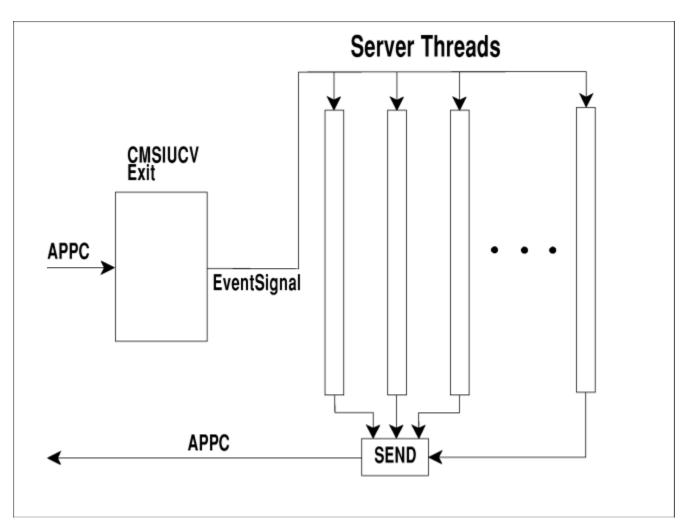

Figure 3. Event-Based Structure

A thread in this model closely resembles its counterpart in the queue model:

As in the queue model, the thread waits at the top of the loop for the next request. In both models, the threads process their work sequentially, with the concurrency and asynchrony provided by using multiple threads.

**Process Management** 

## **Chapter 3. Event Management**

**Events** define or represent activities that occur during program execution that may be of interest to application programs or to CMS itself. These activities may include both *hardware* events, such as interrupts, and *software* events, such as abnormal termination. The functions provided by CMS for managing events fall into the following categories:

- Event definition
- · Event signaling, or indicating the occurrence of an event
- Event monitoring, or defining what signals a process is interested in observing
- Event monitor processing
- Event signal processing

### **Event Definition**

An event definition is provided to CMS by the issuer of the EventCreate function. The event definition includes an event name, as well as the definition of the characteristics of this event. An **event name** is a character string of arbitrary composition that provides the primary identification of an event. It identifies the event for signaling and monitoring purposes. The event name may have either process or session scope. In either case, the name must be unique among all event names known within that scope.

For a description of the characteristics available to be included in the event definition, see the description of the EventCreate function in <u>"EventCreate – Create an Event Definition" on page 128</u>.

System events are defined by CMS either during session initialization or at first invocation of the service that employs the event. Their occurrence is signaled by CMS as appropriate. Table <u>Table 3 on page 17</u> lists the CMS system events.

| Table 3. CMS System Events |                                                |                                                                                                    |  |  |
|----------------------------|------------------------------------------------|----------------------------------------------------------------------------------------------------|--|--|
| Name                       | Event                                          | For more information, see                                                                             |  |  |
| VMACCOUNT                  | Production of an accounting record             | Chapter 8, "Accounting Services," on page 65 of this book                                             |  |  |
| VMCONINPUT                 | Unsolicited attention received at the console  | "VMCONINPUT and VMCON1ECB" on page 332 of this book                                                   |  |  |
| VMCON1ECB                  | Input available at the console                 | "VMCONINPUT and VMCON1ECB" on page 332 of this book                                                   |  |  |
| VMCPIC                     | CPI Communications event                       | Common Programming Interface<br>Communications Reference and z/VM:<br>CPI Communications User's Guide |  |  |
| VMERROR                    | Beginning of abnormal termination of a process | $\frac{\text{Chapter 9, "Abend Services," on page}}{67 \text{ of this book}}$                         |  |  |
| VMERRORCHILD               | Notification of a child process abend          | Chapter 9, "Abend Services," on page 67 of this book                                                  |  |  |
| VMIPC                      | Arrival of a message on a queue                | "QueueSignalEvents — Signal Queue<br>Events" on page 216 of this book                                 |  |  |
| VMPOSGNL                   | Generation or delivery of a POSIX signal       | Chapter 16, "Using CMS Multitasking<br>with OpenExtensions Services," on<br>page 291 of this book     |  |  |

| Table 3. CMS System Events (continued) |                                                   |                                                                                                    |  |  |
|----------------------------------------|---------------------------------------------------|----------------------------------------------------------------------------------------------------|--|--|
| Name                                   | Event                                             | For more information, see                                                                             |  |  |
| VMPROCESSEND                           | End-of-process cleanup                            | "Process Termination" on page 12 of this book                                                         |  |  |
| VMSFSASYNC                             | Completion of an SFS asynchronous request         | z/VM: CMS Application Development<br>Guide                                                            |  |  |
| VMSOCKET                               | Completion of the REXX Sockets<br>Select function | "VMSOCKET Signal Data" on page 332<br>of this book; also see <u>z/VM: REXX/VM</u><br><u>Reference</u> |  |  |
| VMTIMECHANGE                           | Dynamic time zone change                          | Chapter 7, "Timer Services," on page 59 of this book                                                  |  |  |
| VMTIMER                                | Expiration or cancellation of a timer             | Chapter 7, "Timer Services," on page<br>59 of this book                                               |  |  |
| VMTRACE                                | Production of a trace record                      | $\frac{\text{Chapter 10, "Trace Services," on page}}{75 \text{ of this book}}$                        |  |  |

For information about the characteristics of each system defined event, see <u>"System Event</u> Characteristics" on page 331.

Application programs may define other events for their own use; CMS provides identical event management services for system and user events. By convention, system event names have a maximum length of 24 bytes, and consist of uppercase and lowercase alphabetic, numeric, and break characters.

### **Event Signaling**

The EventSignal function defines and communicates the occurrence of events. The signal is always associated with the process under which EventSignal is executed. An event may be defined so that its signal is recognizable only within the process in which it occurred or throughout the session containing that process. Any program may signal any event defined to the process in which it is executing. In particular, application programs are free to signal events defined by other applications or by CMS itself. The signaling program must determine when it is appropriate to signal any particular event.

The EventSignal function lets data be associated with a signal. The signal may be further characterized by specifying any portion of the signal data as a *key*. For example, a timer event carries a key that is the unique identifier of the particular timer that has resulted in this signal. The issuer of the EventSignal function provides the key. A process monitoring for such signals may use the key to specify the particular occurrences of an event that are of interest.

Interpreting the event signal data rests on a private protocol between the event signaler and the event signal processors and must be established separately for each named event; event management simply provides a channel for delivering this data.

Each process in the range of the signal is examined to determine if this process is monitoring for this signal. If a process is performing such monitoring, the signal is delivered to it. If multiple processes are monitoring for this signal, the signal is delivered to all of them concurrently. If no process in the range of the signal is monitoring for this signal, the signal is said to be *loose*. The number of loose signals of an event that are retained is established when the event definition is created. When that limit is exceeded, the oldest signals are discarded as new ones occur. Loose signals can be processed later, as described below.

For details of the EventSignal function, see <u>"EventSignal – Signal the Occurrence of an Event" on page</u> 163.

# **Event Monitors**

The signals of an event or set of events may be monitored by establishing an *event monitor* with the EventMonitorCreate function. A process may monitor any signals that occur within itself and those signals whose occurrence has session-wide visibility that occur in other processes in the session.

If all signals of an event or set of events are not of interest, the issuer of the EventMonitorCreate function may choose to monitor particular signals of an event by specifying a key, possibly including special characters, which is matched against the key provided by the signaler. The special characters supported, and the matching rules applied when they are used, are the same as those used for match keys by interprocess communication. When a signal is observed that matches one of the event list entries specified by the EventMonitorCreate function, that signal is said to be *bound to the monitor*.

The event monitor defines the condition under which bound signals may be processed. When the condition specified by the monitor is satisfied, the monitor is said to be *eligible for activation*. A monitor is actually activated only when one of the monitor processing functions (EventTrap, EventWait, and EventTest) is issued against a monitor that is eligible for activation.

Each event list entry specified by the EventMonitorCreate function establishes the beginning of a list of zero or more matching signals that are bound to the monitor in order of delivery. When the monitor is activated, the first signal on each such nonempty list is collected to form the current signal set of the monitor. Each time the monitor is activated, only the signals that make up the current signal set may be processed. Signals that arrive while the monitor is active are not added to the current signal set and are not visible at least until the current activation is complete. However, a signal that is delivered while the monitor is inactive, even after sufficient signals have been bound to satisfy the monitored condition, becomes part of the current signal set at activation if no equivalent signal is already bound.

The number of bound signals that are retained is specified when the monitor is created. When the limit is exceeded, the oldest bound signal of a particular type (excluding a member of the current signal set if the monitor is active at the time) is automatically removed to make room for a new arrival.

For details of the EventMonitorCreate function, see <u>"EventMonitorCreate — Define an Event Handling</u> Environment" on page 139.

# **Event Monitor Processing**

The monitor processing functions are EventTest, EventWait, and EventTrap. The processing performed by each of these functions depends on the condition of the monitor against which the function is issued.

If the monitor is not yet eligible for activation:

- EventTest reports on the state of each event list entry.
- EventWait suspends the invoking thread until the monitor is eligible for activation. At this time, the monitor is activated, the thread is resumed, and the state of each of the event list entries is reported.
- EventTrap informs CMS which routine, referred to as a *trap routine*, is to be run when the monitor is eligible for activation. When this time comes, the monitor is activated and the trap routine is run on a thread that CMS creates to run the trap routine. Because CMS does not know what environment the trap routine will run in, no information is initially passed to the trap routine. The trap routine must, therefore, issue EventTest to get a report on the state of each of the event list entries. If, at the time the monitor is eligible for activation, both an EventTrap and an EventWait have been issued, the EventWait takes precedence and the trap routine is *not* run.

If the monitor is eligible for activation, but is not yet activated:

- EventTest activates the monitor and reports on the state of each of the event list entries.
- EventWait activates the monitor and reports on the state of each of the event list entries.
- EventTrap activates the monitor and runs the specified trap routine on a thread created by CMS to run the trap routine.

If the monitor is currently active:

- EventTest reports on the state of each of the event list entries.
- EventWait inactivates the monitor and suspends the invoking thread until the monitor is again eligible for activation.
- EventTrap informs CMS what routine is to be run at the time the monitor is again eligible for activation.

Only one activation of an event monitor at a time is permitted; however, multiple event monitors may be active simultaneously. While an event monitor is active, signals for which it is monitoring are queued to it (subject to the bound signal limits established at monitor creation) for consideration when the current activation is complete.

A monitor is *reset* when it changes from being active to inactive. A monitor is reset implicitly in one of two ways:

- When a thread currently associated with an active monitor returns control
- An EventWait is issued against an active monitor.

A monitor is reset explicitly when an EventMonitorReset is issued against an active monitor.

When a monitor is reset, the current signal set is released automatically and any bound signals are examined to determine whether the monitored condition is again satisfied. If so, the monitor is eligible for immediate reactivation.

Because an active event monitor is associated with the thread executing the signal processing program, terminating this thread automatically resets all of its active event monitors.

If multiple monitors existing in a single process are monitoring for the same signal, the way the signal is delivered depends on how the event is defined:

- The signal may be broadcast to all monitors in the process simultaneously.
- The signal may be presented to one monitor at a time in the order of their creation (either FIFO or LIFO order).

In either case, the signal is delivered to a set of monitors that is established at the time the signal is received. Once the signal begins to be delivered to a sequence of monitors, no newly created monitors are added to the sequence.

Signals presented sequentially are said to be *propagated* from one monitor to the next. The propagation does not occur until the signal is released from the current signal set of the first monitor as a result of the monitor being reset. Each propagated signal is bound to the next monitor and ultimately becomes part of its current signal set. When the last monitor has released the signal, it is finally discarded.

# **Event Signal Processing**

While a monitor is active, the signals in the current signal set may be processed. The signal processing program executes the EventRetrieve function to get the signal data from each signal in the current signal set. If this event is defined as having sequentially-processed monitors, the signal processing program may use the EventDiscard function to prevent some or all of the current signal set from being propagated to event monitors of lower precedence.

When the signal processing program has finished processing the current signal set, it must reset the monitor either implicitly or explicitly. This allows the current signal set to be released and the monitor to become eligible for activation again, thus enabling additional signals to be processed.

# **Overview of Event Management Functions**

The following functions are available in CMS for managing events:

EventCreate

Registers the name of an event and specifies how that event is to be managed. For details of this function, see "EventCreate – Create an Event Definition" on page 128.

• EventDelete

Deletes a previously created event. For details of this function, see <u>"EventDelete – Delete an Event</u> Definition" on page 131.

EventDiscard

Prevents signals in the current signal set of an event monitor from being propagated to successive event monitors. It is effective only for events defined to have sequential signal propagation. For details of this function, see "EventDiscard — Inhibit Further Propagation of Signals" on page 133.

• EventEnable

Enables or disables monitor activation by specific event signals. After disabling for a particular event, signals of that event do not contribute to the activation of any monitor in the invoking process. Upon reenabling for an event, signals of that event bound while the event was disabled may again contribute to the activation of monitors in the invoking process. For details of this function, see <u>"EventEnable –</u> Enable or Disable for Specific Events" on page 135.

EventModify

Modifies the characteristics of an event definition previously created by the same process. For details of this function, see "EventModify – Modify an Event Definition" on page 137.

EventMonitorCreate

Specifies combinations of event names and keys identifying conditions whose occurrence the invoking process wishes to monitor. For details of this function, see <u>"EventMonitorCreate – Define an Event</u> Handling Environment" on page 139.

• EventMonitorDelete

Deletes a previously created event monitor. For details of this function, see <u>"EventMonitorDelete –</u> Delete an Event Handling Environment" on page 142.

EventMonitorEnable

Enables or disables specific monitors. After a monitor is disabled, the monitor cannot become active. Upon reenabling, the monitor may again become active. For details of this function, see "EventMonitorEnable — Enable or Disable Specific Monitors" on page 144.

EventMonitorQuery

Gets information about the definition and status of a previously created event monitor. For details of this function, see "EventMonitorQuery — Obtain Information About an Event Monitor" on page 146.

EventMonitorReset

Indicates that processing of the current signal set of an event monitor is complete. For details of this function, see "EventMonitorReset – Reset the State of an Event Monitor" on page 150.

EventMonitorSelect

Starts or stops monitoring by specific monitors. After monitoring is stopped, no signals are bound to the specified monitor. On restarting monitoring, loose signals are bound to the specified monitor in accordance with the monitor definition. For details of this function, see <u>"EventMonitorSelect – Start or Stop Monitoring by Specific Monitors" on page 152</u>.

EventQuery

Gets information about an existing event definition, including a list of all event monitors defined in the current process that are sensitive to occurrences of the event. The EventMonitorQuery function can obtain further information about a particular event monitor. For details of this function, see <u>"EventQuery</u> — Obtain Information about an Event Definition" on page 154.

• EventQueryAll

Gets the names of all events and the tokens for all event monitors visible to this process. EventQuery and EventMonitorQuery can obtain further information about events and event monitors. For details of this function, see <u>"EventQueryAll – Obtain All Event Names and Monitor Tokens" on page 157</u>.

EventRetrieve

Retrieves data from an event signal in the current signal set of an active event monitor. For details of this function, see "EventRetrieve – Retrieve Data From an Event" on page 159.

EventSelect

Starts or stops monitoring specific event signals. After monitoring of a particular event is stopped, signals of that event are retained in accordance with the loose signal limit specified when the event definition was created. On restarting monitoring for an event, any retained signal is delivered to qualifying event monitors in accordance with the event and monitor definitions. For details of this function, see "EventSelect — Start or Stop Monitoring for Specific Events" on page 161.

• EventSignal

Indicates the occurrence of the specified event and optionally passes data associated with the occurrence to any event monitors that have registered an interest in the event. For details of this function, see "EventSignal – Signal the Occurrence of an Event" on page 163.

EventTest

Checks the condition of an existing event monitor. For details of this function, see <u>"EventTest – Test for</u> the Occurrence of Events" on page 165.

EventTrap

Nominates a routine to receive control asynchronously when the condition defined by an existing event monitor is satisfied. For details of this function, see <u>"EventTrap – Define an Asynchronous Event</u> Handler" on page 167.

• EventWait

Awaits the satisfaction of the condition defined by an existing event monitor. For details of this function, see "EventWait — Wait for the Occurrence of Events" on page 169.

# **Event Management Examples**

Here are some simple flows indicative of how event management services may be used:

```
CMS or an application
                                       Application
 EventCreate
                                       EventMonitorCreate
      (creates goofy event)
                                            (monitor all goofy events)
                                       Do forever
                                         EventWait (on goofy monitor)
                                         When goofy event is signaled,
                                         control is returned to invoker
                                         of EventWait
 EventSignal
                                         EventRetrieve
      (signal goofy event)
                                              (get goofy data)
                                         by looping back to EventWait,
                                         monitor is reset and application
                                         is waiting for next goofy event
                                       End
Figure 4. EventWait Example
```

| CMS or an<br>application             | Application                                                                                               | Program X                                                                                         |  |
|--------------------------------------|----------------------------------------------------------------------------------------------------|---------------------------------------------------------------------------------------------------|--|
| EventCreate<br>(creates goofy event) | EventMonitorCreate<br>(monitor all goofy events)<br>EventTrap (on goofy monitor,<br>specifying program X) |                                                                                                   |  |
| :                                    | continue processing                                                                                       |                                                                                                   |  |
| •                                    |                                                                                                    |                                                                                                   |  |
| EventSignal<br>(signal goofy event)  |                                                                                                    | gets control when<br>goofy event signaled                                                         |  |
|                                      |                                                                                                    | EventTest (find out<br>how much goofy data<br>there is)                                           |  |
|                                      |                                                                                                    | :                                                                                                 |  |
|                                      |                                                                                                    | EventRetrieve<br>(get goofy data)                                                                 |  |
|                                      |                                                                                                    | upon return from trap<br>routine, monitor is<br>reset and trap routine<br>awaits next goofy event |  |
|                                      |                                                                                                    | return                                                                                            |  |
| Figure 5. EventTrap Example          |                                                                                                    |                                                                                                   |  |
|                                      |                                                                                                    |                                                                                                   |  |
|                                      |                                                                                                    |                                                                                                   |  |
| CMS or an application                | Application                                                                                               |                                                                                                   |  |

| EventCreate<br>(creates goofy event)                    | EventMonitorCreate<br>(monitor all goofy events where<br>the goofy data starts with the<br>letter "A")                                                                                                    |
|---------------------------------------------------------|----------------------------------------------------------------------------------------------------|
| EventSignal<br>(signal goofy event<br>with data "ABCD") | EventTest<br>(on goofy monitor)<br>If monitor has been activated by EventTest<br>EventRetrieve<br>(get goofy data, in this case "ABCD")<br>EventMonitorReset<br>(to allow more goofy events to be<br>processed)<br>end |
| Figure 6. EventTest Example                             |                                                                                                    |

|                      | CMS or an application                                                                                                 | Application Thread 1                               | Application Thread 2                               |  |
|----------------------|----------------------------------------------------------------------------------------------------|----------------------------------------------------|----------------------------------------------------|--|
|                      | EventCreate<br>(creates goofy event<br>such that signals are<br>broadcast simultaneously<br>to all existing monitors) | EventMonitorCreate 1<br>(monitor all goofy events) | EventMonitorCreate 2<br>(monitor all goofy events) |  |
|                      |                                                                                                    | EventWait on monitor 1                             | EventWait on monitor 2                             |  |
|                      | EventSignal<br>(signal goofy event)                                                                                   | Upon event signal, both thread 1 and thread 2      |                                                    |  |
| (Signal gooly event) | are taken out of their respective waits and each has its own copy of the event signal.                                |                                                    |                                                    |  |
|                      |                                                                                                    |                                                    |                                                    |  |

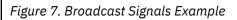

| CMS or an application                                                                                   | Application Thread 1                                                                                                    | Application Thread 2                                                                                         |
|----------------------------------------------------------------------------------------------------|----------------------------------------------------------------------------------------------------|----------------------------------------------------------------------------------------------------|
| EventCreate<br>(creates goofy event<br>such that signals are<br>propagated to monitors<br>sequentially) | EventMonitorCreate 1                                                                                                    | EventMonitorCreate 2                                                                                         |
|                                                                                                    | (monitor all goofy events)                                                                                                 | (monitor all goofy events)                                                                                   |
|                                                                                                    | EventWait on monitor 1                                                                                                    | EventWait on monitor 2                                                                                       |
| EventSignal<br>(signal goofy event)                                                                     | Upon event signal, thread 1<br>is taken out of its wait                                                                    |                                                                                                    |
|                                                                                                    | EventRetrieve goofy data                                                                                                   |                                                                                                    |
|                                                                                                    | EventMonitorReset monitor 1<br>to allow signal to be                                                                       |                                                                                                    |
|                                                                                                    | propagated to next monitor                                                                                                 | Upon reset of monitor 1,<br>thread 2 is taken out of its<br>wait and it may now process<br>the event signal. |
|                                                                                                    | EventWait on monitor 1                                                                                                    | EventWait on Monitor 2                                                                                       |
| EventSignal<br>(signal goofy event)                                                                     | Upon event signal, thread 1<br>is taken out of its wait                                                                    |                                                                                                    |
|                                                                                                    | EventDiscard signal so that<br>this signal is NOT propagated<br>to next monitor                                            |                                                                                                    |
|                                                                                                    | EventMonitorReset                                                                                                    |                                                                                                    |
|                                                                                                    | Because the signal has been<br>discarded, it is NOT<br>propagated to the next<br>monitor, so thread 2 continue<br>to wait. | S                                                                                                    |
| Figure 8. Sequentially Propaga                                                                          | ted Signals Example                                                                                                    |                                                                                                    |

CMS or an application Application EventCreate (creates goofy event with a loose signal limit of 2) EventSignal 1 (signal goofy event) Because no monitors exist this is a loose signal. EventSignal\_2 (signal goofy event) Because no monitors exist, this is loose signal number 2. EventSignal 3 (signal goofy event) Because no monitors exist, this is also a loose signal, but because a loose signal limit of 2 has been established, signal 1 (the oldest loose signal) is now discarded. This leaves signals 2 and 3 as the only loose signals. EventModify the goofy event to have a loose signal limit of 3. EventSignal 4 (signal goofy event) Because no monitors exist, this is a loose signal Because the loose signal limit has been changed to 3, no signals are discarded. Signals 2, 3, and 4 are maintained as loose signals. EventMonitorCreate (monitor all goofy events, but sets a bound signal limit of 3) Signals 2, 3, and 4 (previously loose signals) are bound to the monitor at its creation. EventSignal 5 Signal 5 is bound to the monitor, but because the bound signal limit is 3, signal 2 (the oldest bound signal) is now discarded. This leaves signals 3, 4, and 5 as the (signals goofy event) only bound signals.

Figure 9. Loose and Bound Signal Limits Example

| CMS                                                                                                    | Application                                        |  |  |
|----------------------------------------------------------------------------------------------------|----------------------------------------------------|--|--|
| EventCreate<br>(creates goofy eve<br>a process level ev                                                                                                    |                                                    |  |  |
| EventSignal<br>(signal goofy even                                                                                                    | EventMonitorCreate<br>(monitor goofy events)<br>t) |  |  |
| Because this is a proce<br>event, the signal is de<br>only to the signaling p<br>Because there is no mon<br>this event in this proc<br>signal becomes loose. | livered<br>rocess.<br>itor for                     |  |  |
| Figure 10. Process Level Events Example                                                                                                    |                                                    |  |  |

# **Chapter 4. Interprocess Communication**

CMS provides queue-based interprocess communication (IPC). The queue operations form a general mechanism for communication and coordination among processes and among threads within a single process. They are intended to aid both distributed processing and object-based programming. To describe how such programming approaches are supported by IPC, a few definitions must be covered.

# **Queue Definition**

To define a queue, first define its elements. A **message** is a data element that is transferred by IPC. A message contains these elements:

• The **prefix**, which contains control information describing the message. The prefix consists of the following:

#### text length

The length of the message text associated with this message.

#### key descriptor

An ordered pair (*offset, length*) indicating the location within the message text of the message key. The message key is used in selective message manipulation.

#### sender ID

The user ID and process ID of the process that sent the message.

• The **message text**, which is the actual data to be conveyed, including a key describing the content or meaning of the data.

A **queue** is simply a list of such messages. Each queue is identified by a name assigned to it by its creator at the time it is created.

When a message is delivered to a recipient, the prefix and the message text are both delivered. The queue API breaks the prefix apart for the recipient — that is, the elements of the prefix are made available to the recipient in separate parameter list entries.

The message text may be up to 16MB-1 bytes long.

## Operation

CMS provides a rich API for invoking queue functions. The functions provided fall into several overall categories:

#### Initialization

Creating a new queue, opening an existing queue, identifying a service queue

#### Transmission

Sending a message to a queue, sending a reply to a message received from a queue

#### Monitoring

Watching a queue or set of queues using an event monitor to detect message arrivals

Receipt

Receiving messages from a queue

#### Support

Identifying a carrier for remote IPC activity

#### Termination

Closing an open queue, deleting a queue.

The typical paradigm for using queues is roughly as follows:

• A thread creates a queue at a certain visibility scope. Typically the creating thread is the one wishing to receive messages from the queue, but other scenarios are certainly possible.

The QueueCreate function returns a numeric token, called a *queue handle*. All threads in the creating thread's process use this handle to identify the queue on all subsequent function calls.

- Threads in other than the creating process must open the queue with the QueueOpen function to use it. This is much like opening a file for I/O. The QueueOpen function also returns a queue handle.
- Threads may send messages to the queue, perhaps choosing to block until the message is received (the QueueSendBlock function) or perhaps choosing to specify that CMS should provide reply assistance (the QueueSendReply function). The former option enables distributed processes to rendezvous. The latter allows client-server interaction.
- Some thread in the creating process issues a receive call to gather up the message waiting in the queue (the QueueReceiveBlock or QueueReceiveImmed function).
- When a sender is finished, it closes the queue (with the QueueClose function). Closing the queue does not disturb the queue's contents.
- When the receiver is finished, it closes the queue and deletes the queue with the QueueDelete function. Only the process that created a queue may delete it.

## **Properties**

CMS queues exhibit the following properties relative to delivery, sequence of arrival, and volatility:

- A successful return code on any of the send functions means that delivery of the message to the target queue has completed without error. This is true regardless of the location of the target queue. This kind of operation is usually called *guaranteed delivery*.
- Messages emanating from a single thread to a single target queue are guaranteed to arrive on the target queue in the order they were sent.
- CMS queues are volatile. If a queue is destroyed, its contents cannot be recovered.

## **Queue Names**

Queue names are composed from single-byte characters chosen from an unrestricted alphabet (all 256 eight-bit patterns are eligible). A queue name may be up to 16MB-1 bytes long.

## **Queue Name Scopes**

CMS defines several name scopes for queues. The operation of placing a queue in one of these scopes is called *exporting* the queue to that scope. This placement takes place at the time the queue is created and is fixed for the life of the queue. The export operation guarantees that the queue name is unique among all queue names exported to the target scope by processes sharing the target scope with the exporter.

The defined queue scopes are as follows:

#### Level

### Definition

#### Process

The queue is visible only within a specific process, and the queue name is unique only within that process' process-level queues.

#### Session

The queue is visible to any process executing in the same session as the exporting process, and the queue name is unique among all names exported to the session level by processes executing in the same session as the exporting process.

#### Network

Like a session-level queue, the queue is visible to any process executing in the same session as the exporting process. The queue name is unique among all names exported to the network level by processes executing in the same session as the exporting process. The queue is visible to processes outside the owner's session, subject to the capabilities of the underlying communication carrier.

Local operation is not penalized by exporting beyond the session level — that is, the cost to access a queue located in the same session as the message sender is the same regardless of whether the target queue has been exported beyond the session level.

Each of these export levels promotes distributed processing. In particular, network-level queues promote interprocess communication from one user ID to another.

## **Export Level Search Order**

Because of the nature of exporting, a queue name may be defined in more than one of a process' name scopes. For example, process A may be able to see different queues named ALPHA at both the process and session levels. This possibility makes it necessary to order the name scopes for search purposes.

The QueueOpen function searches the name scopes in the order requested by the invoker. If the invoker does not request a specific order, then the QueueOpen function searches the name scopes outward from the locus of the function caller; in other words, the function first searches for process queues, then session queues, and so on. The QueueOpen function returns an indication of the level at which the queue to be opened was found.

## **Primary Queue**

When CMS creates a process, it creates a primary queue for the process. The name of the primary queue is the same as the name of the process owning it, and the handle of the primary queue is always 1. CMS sends messages to a process on its primary queue.

A process' primary queue is exported to the session level.

## Keys

When a message is sent, the sender associates a byte string, called a *message key*, with the message. The key is embedded in the message text and may identify the content or intent of the message. The specific use of the key is left for the sender and receiver to decide.

For certain receiving and queue control operations, the caller specifies a *match key* to be used in selective manipulation of a queue or the messages in a queue. The requested operation applies only to queue messages whose message key matches the specified match key.

## **Message Keys**

A message key is composed according to these rules:

- The message key must be completely contained in the message text.
- The length of the message key is bounded by the length of the message.
- The characters composing the message key are not restricted.
- It is permissible for the message key length to be zero. This simply means that the message has no message key associated with it.

CMS reserves some message keys for its own use for communicating with processes. All keys in messages sent by CMS are of the form VM*xxxxx*, where *xxxxx* represents an alphanumeric string.

## **Match Keys**

The match key may be an *exact match key* or a *fuzzy match key*, where the terms are defined as follows:

#### **Exact Match Key**

The match key contains no wildcard characters. Message keys against which the match key is compared must match the match key exactly (same length, same data) for the requested operation to have effect.

#### **Fuzzy Match Key**

The match key contains wildcard characters. Message keys against which the match key is compared must match the pattern specified by the match key, allowing for wildcards, for the requested operation to have effect.

The rules for composition of a match key are as follows:

- A match key is less than 16MB long.
- A match key containing one or more of the characters \* (asterisk), % (percent), or ' (apostrophe) is considered to be a fuzzy match key. These characters, called *wildcard characters*, have special significance when the matching algorithm is applied.

The interpretation of wildcard characters in a fuzzy match key is very similar to the interpretation of those characters in CMS file names and file types. To be precise, the wildcard characters have the following meanings:

#### % (X'6C')

Matches any single character in a message key. For example, match key a%c matches message keys abc, acc, and axc.

#### \* (X'5C')

Matches a variable-length (zero or more characters) substring within the message key. This usually indicates that the match key is actually a series of fragments, all of which must be present in the message key for a match to occur, but that the spacing between the fragments is irrelevant.

For example, message key abcde is matched by match keys a\*, \*de, a\*e, and \*a\*b\*c\*d\*e\*.

' (X'7D')

Indicates that the next character in the match key should be interpreted literally (that is, without regard to whether it is a wildcard character or not). A character performing this function is commonly called an *escape character*.

Note that a match key may contain more than one kind of wildcard character. For example, message key abcdefg is matched by match key \*b%d\*.

To match any message key, specify either a zero-length match key or a match key of \* (these two match keys are functionally equivalent). In the rest of this document, this match key shall be called the *match-all* match key.

## **Tips on Constructing Keys**

For most programming situations, constructing message keys and corresponding match keys is pretty straightforward.

**Note:** Though this discussion is cast in the context of IPC keys, it also applies to keys used in event data and event monitor creation. Event data keys correspond to message keys, and event monitor keys correspond to match keys.

To build a message key, the programmer places some data in the key, said data being used to qualify the message in some way. To build a corresponding match key, the programmer places that qualifying data in the match key. CMS takes care of comparing the match key to the message key and taking action if a match occurs.

Consider a simple example, using character data. Suppose each message in a queue contains a key whose content is the name of a day of the week. To receive the next message whose key is *Wednesday*, the programmer would build a match key *Wednesday* and call one of the queue receive functions. CMS would deliver the next message having key *Wednesday*, avoiding messages keyed for other days of the week.

Subtle difficulties can arise, though, when the programmer desires to put binary data in a message key and construct binary match keys with the intent of matching said message keys. The difficulty comes not in placing binary data in the message key, but rather in constructing a match key that will have the desired effect. Suppose, for example, that a 4-byte message key is to contain a sequence number identifying the transmitted message. To receive a message having a desired sequence number, the programmer's first impulse might be to build the match key simply by making a 4-byte string whose bytes are the bytes of the desired sequence number. For example, to receive the message whose sequence number is X'00000001', the programmer might build match key X'00000001', and so on for other sequence numbers. This would work fine for a little while, but it does not work for every sequence number.

The problem with binary match keys is that the binary data might contain a byte corresponding to one of the wildcard characters. Returning to the previous example, this programmer's code will work fine until it desires to receive the message whose sequence number is X'0000005C'. When the programmer uses this number as the match key, he will be asking to receive any message where the first three bytes of the key are X'00' — the rest of the key is irrelevant. This is because X'5C', the last byte of the match key, is the variable-length wildcard character, \*.

There are ways of working around this pitfall with binary match keys. The first suggestion, of course, is to refrain from using binary data in message and match keys if possible. <sup>1</sup> When the message key and match key are both composed of character data, it is pretty unlikely that a match key could produce unexpected results. If it is not possible to use keys composed only of character data, then there are a couple of alternatives.

The first alternative is to ensure that binary data used in message and match keys can never contain a byte value that would be interpreted by CMS as a wildcard character. Returning again to the opening example, if the programmer's sequence number assignment scheme skips those numbers where one of the bytes in the 4-byte number is a wildcard character code point, then the sequence number can safely be placed in the message and match keys and all will work fine. In fact, it is pretty simple to generate a translation table which, when used with the TR instruction, produces the next valid sequence number from a known-to-be-valid one. CMS uses this technique in the generation of queue handles, timer tokens, thread IDs, and process IDs. It does this so that these values can be used successfully in event data keys or in message keys.

If it is not possible to avoid wildcard character code points in binary data, then the wildcard escape character must be used in the match key if key matching is to work as expected. In the above example, sequence number X'000005C' can be matched by match key X'000007D5C', for X'7D' is the code point for the escape character ('). A general technique for exactly matching an arbitrary binary value in a message key is to build the match key by inserting an escape character before each byte of the desired binary value. This ensures that no unexpected matches will be incurred. If the programmer mentioned above were to employ this technique, he would generate a match key of X'7D007D007D007D5C' for the X'0000005C' sequence number.

## **Network-Level Queues**

Network-level queues allow IPC to occur between processes located in different sessions. Such operation represents IPC at the widest possible scope, that is, from one user ID to another. This facility can be used to let multiple users run a single cooperative application based on queues. It can also be used to implement servers based on IPC.

When a network-level queue is created, it resides in the same session as the process that created it. Other processes in that session access the queue with the same speed as they would have for session-level queues residing in that session. Processes in other sessions access the queue more slowly, because CMS uses a communication carrier on their behalf to reach the remote queue. In either case, the primitives (API calls) used to reach the queue are the same as those used to reach queues of other scopes.

Largely speaking, programs using the queue API need not be sensitive to whether the queues being manipulated are located at the network level. One point to keep in mind, though, is that network-level queues are one of the few constructs in CMS where *inter*process aspects of the CMS process model, that is, those process model traits relating to the interaction of one user process with another, come to light. When two CMS application programs communicate with one another through network-level queues, they are exposed to timing, synchronization, and scope-of-recovery effects not seen within a single CMS application. For example, consider a client-server situation where the client and server components are separate CMS applications, each one residing in its own virtual machine. Each must be written to expect that the partner might not yet be started; CMS may not automatically start a queue-based server in

<sup>&</sup>lt;sup>1</sup> Patient: *Doctor, it hurts when I do this.* Doctor: *Well then, don't do that.* 

response to QueueOpen requests from clients. Programmers need to keep in mind that they must account for such effects when writing distributed applications with CMS.

To facilitate the selection of retry strategies, the queue API provides reason codes indicating the kind of retry an application might choose to attempt. One such reason code indicates that an operation might succeed if the application simply retries it. The *out of storage* indicator is an example of this kind of reason code. Another reason code, returned only when network-level queues are involved, indicates that the connection to the remote CMS application has been lost. In this case, the application's only recourse is to try to re-establish the connection to the remote application by reopening the remote queue. Depending on the nature of the application, this more serious retry attempt might need to be coupled with some application-dependent recovery procedure.

CMS provides code supporting network-level queue operations using APPC/VM as the carrier. This allows applications to send messages to one another's queues within a VM collection (through TSAF) or across collections (through AVS). CMS also contains interfaces that allow customers to write line drivers to support queue operations over other carriers. For more information on writing IPC carriers, see <u>Appendix</u> C, "Remote IPC Support," on page 307.

For a concrete example that shows how to set up network-level queues based on the following analytical discussion, see "Setting Up Network-Level Queues" on page 44.

## **Local Access Considerations**

When an application attempts to use a network-level queue, CMS searches the local session for the queue, and if it is found, the queue is accessed as if it were of session scope. The application experiences the same access speed and access rights rules it would experience if the queue were truly of session scope.

## **Remote Access Considerations**

CMS uses a names file, \$QUEUES\$ NAMES, to describe network-level queues of interest to the local session. This names file contains information meaningful to the CMS kernel, and it can also contain information meaningful to communication carriers. The following example of \$QUEUES\$ NAMES provides an explanation of the tags used in the file and the rules governing default tag values.

CMS requires a \$QUEUES\$ NAMES entry for each network-level queue residing remotely but being accessed locally. Each such entry lets CMS notify the appropriate carrier that it must initiate activity with some remote instance of CMS. CMS also requires a \$QUEUES\$ NAMES entry for each network-level queue created in the local session. This entry lets CMS notify the appropriate carrier that it must prepare to handle requests for the queue, that is, requests that might originate remotely.

\$QUEUES\$ NAMES is kept in storage; names are resolved from the in-storage image. Changes made to the disk image of the file are not recognized until the in-storage image is refreshed. The in-storage image can be refreshed with the SET COMDIR RELOAD command.

When CMS searches \$QUEUES\$ NAMES for an entry but does not find one, it proceeds with processing as if it had found the entry with all defaults applied. Thus, for many cases, it is not necessary to create \$QUEUES\$ NAMES at all.

```
***
*
  $QUEUES$ NAMES -- names file to map IPC queue names to
*
*
  carriers and carrier-specific parameters.
*
   CMS uses the information it extracts from this file to
*
   determine the carrier it should use for IPC operations.
*
*
  CMS also passes what it finds here, along with any
*
   defaults that may have needed to be filled in, to the
*
  carrier for its use.
*
  ENTRY FORMAT
*
   Format of each entry is:
```

\* :nick.<queue\_name> :scope.NETWORK \* :qn.<queue\_name\_at\_remote\_location> :carrier.<your\_carrier\_name> \* \* \* \* Note that the :scope tag is required, and its value must \* be NETWORK (mixed case is OK). The entry may also contain carrier-specific tags -- QueueOpen \* will pass them to the carrier for its use. For APPC/VM, the \* following carrier-specific tags are defined: \* \* \* Tag Meaning \* \* :sdn. symbolic destination name \* The APPC/VM carrier uses the value of the :sdn. tag as its index into the CMS Communications Directory. If a ComDir entry is not found (that is, RC=80 or RC=84 from CMSIUCV RESOLVE), then the APPC/VM carrier uses the following default values: \* \* \* \* ComDir Tag Default Value If No ComDir Entry Is Found \* \* \* \* VMIPC :tpn. \* \*USERID qn, where 'qn' is the first 8 characters of the value of the :qn. tag from the queue's entry in \$QUEUES\$ NAMES :luname. \* \* \* \* \* :security. SAME NOTE: Case is significant in all entries. (The case of the tag itself is not significant, but the case of the value \* \* \* is. QueueOpen does not perform any case shifting on the \* extracted values.) DEFAULTS \* \* If CMS does not find an entry in \$QUEUES\$ NAMES, or if it \* \* finds a partial entry (some tags missing), it fills in defaults as follows: \* Default Value \* Tag \* \* \* :qn. Queue name as passed by caller, \* truncated to 249 characters \* \* :carrier. APPC/VM \* :sdn. Queue name as passed by caller, \* truncated to 8 characters \* \* Note that CMS does not supply a default :sdn. tag if \* \* a :carrier. tag having value other than APPC/VM is found. \* \*\*\* \* Samples \* :nick.Nick\_Only :scope.NETWORK :nick.QName\_Only :scope.NETWORK :qn.My\_Qname :nick.Carrier\_Only\_TCP/IP :scope.NETWORK :carrier.TCP/IP :nick.Carrier\_Only\_APPC/VM
 :scope.NETWORK

:carrier.APPC/VM

:nick.SDN\_Only :scope.NETWORK :sdn.My\_SDN :nick.QName\_Missing :scope.NETWORK :carrier.APPC/VM :sdn.My\_SDN :carrier.Wrap :nick.Carrier Missing :scope.NETWORK :qn.My\_Qname :sdn.My\_SDN :nick.SDN\_Missing\_APPC/VM :scope.NETWORK :qn.My\_Qname :carrier.APPC/VM :nick.SDN\_Missing\_TCP/IP :scope.NETWORK :qn.My\_Qname :carrier.TCP/IP :nick.All\_Data :scope.NETWORK :qn.Remote\_Network\_Queue :carrier.APPC/VM :sdn.RNQ :c1.Carrier\_Specific\_Parm\_1 :c2.Carrier\_Specific\_Parm\_2 :nick.Local\_Wrap\_Queue :scope.NETWORK :qn.Remote\_Wrap\_Queue

### **APPC/VM Carrier Considerations**

The APPC/VM carrier provides two basic functions. First, it provides processes in its own session with a means to access queues located in other sessions. Second, it provides a way for processes located in other sessions to access queues located in the local session.

The CMS carrier does not support the use of APPC/VM in wrap fashion. In other words, conversations managed by the APPC/VM carrier cannot originate and terminate at the same virtual machine.

#### Accessing Remote Queues

The CMS Communications Directory serves as the repository for APPC/VM-related information associated with network-level queues. CMS uses the value of the : sdn. tag from \$QUEUES\$ NAMES as a symbolic destination name for use with the CMS Communications Directory. The CMS Communications Directory gives the APPC/VM naming and addressing information needed to reach the remote queue.

The CMS Communications Directory entries describing remote instances of CMS must be set up as private resource manager entries. The format of these entries varies according to the relative locations (same collection, different collections, and so forth) of the two carriers. For more information on setting up private resource manager entries in the CMS Communications Directory, see *z/VM: Connectivity*.

The APPC/VM carrier uses the value of the :qn. tag from \$QUEUES\$ NAMES as the name of the queue at the remote location. It passes that name to the remote instance of CMS for its use in finding the queue.

### **Enabling Access to Local Queues**

An entry for resource *VMIPC* in the CMS private resource registration file (\$SERVER\$ NAMES) enables access to network-level queues located in the local session. The entry's :list. tag defines those user IDs that may use network-level queues located in the local session. The :module. tag gives the name

of the exec or module CMS should start in response to the arriving IPC request. Figure 11 on page 35 shows the required format for the entry in \$SERVER\$ NAMES.

```
General form:
:nick.VMIPC
   :list.your_access_list
   :module.your_CMS_program
Example:
:nick.VMIPC
   :list.USER1 USER2 USER3
   :module.YOURPGM
Figure 11. $SERVER$ NAMES Entries for Network Queues
```

In addition to setting up \$SERVER\$ NAMES, the programmer must also ensure that the virtual machine is enabled for incoming APPC/VM conversations. This is most easily done by placing an IUCV ALLOW statement in the virtual machine's CP directory entry.

### **Considerations for Automatic Queue Program Startup**

CMS performs automatic startup of the program named by VMIPC's :module. tag if and only if:

- SET SERVER is ON
- SET FULLSCREEN is OFF or SUSPEND
- The APPC/VM carrier has not yet initialized itself in the virtual machine.

The APPC/VM carrier initializes itself in the virtual machine as soon as one of these things happens:

- A CMS program creates a network-scope queue for which \$QUEUES\$ NAMES indicates that the APPC/VM carrier should be used
- A CMS program opens a network-scope queue that does not exist locally and for which \$QUEUES\$ NAMES indicates that the APPC/VM carrier should be used.

As long as the APPC/VM carrier remains uninitialized, the usual private resource manager behavior continues to apply to resource VMIPC. When a connection pending interrupt arrives for VMIPC, then provided SET SERVER and SET FULLSCREEN are set appropriately, the module or exec named by the :module. tag of VMIPC's entry in \$SERVER\$ NAMES is auto-started.

Once the APPC/VM IPC carrier has initialized itself, the auto-starting feature of CMS private resource management is no longer available for connections to VMIPC (other resource names are still auto-started). Subsequently-arriving connection pending interrupts for resource VMIPC do not cause the module named by VMIPC's :module. tag to be auto-started. Further, once it has initialized itself, the APPC/VM carrier is immune to the settings of SET SERVER and SET FULLSCREEN.

No matter whether the APPC/VM carrier is initialized yet or not, all connection pending interrupts for VMIPC are always validated according to the :list. tag for the VMIPC entry in \$SERVER\$ NAMES.

The APPC/VM carrier remains initialized and active in the virtual machine until CMS is re-IPLed.

### Authorization

The authorization rules for queues are explained in Table 4 on page 35. Each cell in the table indicates the processes that may perform the given operation at the given level.

| Table 4. Queue Authorization Rules |             |             |                    |                      |
|------------------------------------|-------------|-------------|--------------------|----------------------|
|                                    | Create      | Delete      | Open, Write, Close | All Other Operations |
| Process                            | Any process | The creator | The creator        | The creator          |

| Table 4. Queue Authorization Rules (continued) |             |             |                                                                                                    |                      |
|------------------------------------------------|-------------|-------------|----------------------------------------------------------------------------------------------------|----------------------|
|                                                | Create      | Delete      | Open, Write, Close                                                                                                    | All Other Operations |
| Session                                        | Any process | The creator | Any process in the creator's session                                                                                                    | The creator          |
| Network                                        | Any process | The creator | Any process in the<br>creator's session, plus<br>access from outside<br>the session, subject<br>to the authorization<br>constraints imposed<br>by the communication<br>carrier | The creator          |

Operations included in the *open, write, close* category are those typically used by a client thread. Specifically, they are:

- QueueOpen
- QueueSend
- QueueSendBlock
- QueueSendReply
- QueueReply
- QueueClose.

Authorization rights for a network-level queue are a function of the communication carrier used to connect sessions together. For the APPC/VM carrier, if a user ID is named in the <code>:list.</code> tag of the *VMIPC* entry in \$SERVER\$ NAMES, then it may access any network-level queues located in that session. This access is limited to the *open, write, close* set of operations.

### **Replies**

Typical IPC functions (send and receive), while suitable for communication among peer cooperating processes, are not particularly suitable for client-server operations, especially when a number of clients and a single server are involved. Consider this:

- To interact with the server, a client opens the server's incoming work queue (a network-level queue, probably) and places messages on it to request service. This implies that a client has an incoming work queue open for each server with which it interacts. This is acceptable.
- A server, to interact with a client, must open a queue owned by the client and send messages to it to indicate completion of service requests. This implies that the server has a client queue open for every client it serves. This is not acceptable. In addition, every client's response queue must be at the network level, because the server would not be able to see it if it resided at a lesser scope. This is not acceptable either.

To alleviate this condition, CMS makes available a send-receive queue function, QueueSendReply. This function lets a process send a message and specify the queue in which it would like the receiver of the message to place a reply. The sender identifies the reply queue by the handle on which it was opened. In response to this, CMS tags the message with a token; this token is passed to the receiver and is used by the receiver in place of a queue handle when it transmits the reply. CMS uses the token to place the message in the queue specified by the sender of the original message.

The sender must have write and read access to the reply queue to specify that a reply be placed in it. Because the access rights to the reply queue are determined at the time the reply queue is opened, the overhead of the QueueSendReply function is reduced. The replying process need not have opened the reply queue, nor need it have write access to the reply queue. In fact, the reply queue need not even be visible to the replying process under normal circumstances. The use of the QueueSendReply function is as follows:

- A thread sends a message for which it needs a reply by using QueueSendReply.
- CMS assigns a *reply token* to the message and internally associates the reply queue identity and location with the reply token.
- When CMS delivers the message to the receiver, it also delivers the reply token.
- To reply to the message, the recipient uses the QueueReply function, passing CMS the message to be sent and the reply token previously given it by CMS.
- CMS uses the reply token to place the response in the reply queue.

The reply token is valid for only one call to QueueReply.

### **Service Queues**

In client-server relationships, it is sometimes necessary to let a server hide the identity of a service queue from its clients. For example, a server may choose to create and delete work queues dynamically, hiding the true identities of said queues. In addition, it might be desirable to let a diagnostic tool or trace facility place itself between a server and its clients so that the requests and responses might be debugged or otherwise monitored. Insulating clients from the true identity of a queue enables these kinds of functions, among others.

To facilitate this, CMS provides the notions of *service IDs* and *service queues* and integrates these concepts into the queue API. The queue API provides a function for associating a session-level queue with a service ID, and it lets clients use service IDs in place of queue handles in the QueueSendReply and QueueSend functions. With these two features, CMS provides a way for clients to send messages to a server's queue, identifying the service queue by service ID. The client need not open the service queue to send messages to it. In fact, the client does not even need to know the name of the service queue.

The use of service queues goes roughly like this:

- The writer of a service thread makes the thread's service ID known in advance to client writers.
- When it initializes, the service thread calls the QueueIdentifyService function to tell CMS the name of the queue on which requests for this service should be placed.
- Clients wishing to contact the server use the QueueSendReply function, passing the service ID as the queue handle.
- At any time the server may call the QueueIdentifyService function again to change the queue in which requests for its service should be placed. CMS returns the name of the queue previously designated for this purpose. This facilitates the debugging and monitoring example described earlier.
- Subsequent invocations of the QueueSendReply function deliver messages to the new service queue.

A given queue may be pointed to by only one service ID at a time.

### Timeouts

To assist in resolving deadlocks, the blocking queue functions (QueueReceiveBlock and QueueSendBlock) allow the caller to specify a timeout value. When the caller specifies a nonzero timeout period, CMS terminates the function when the time period expires, even if the desired operation has not yet completed.

**Note:** Specifying a timeout period of zero causes the call to block indefinitely (no timeout assistance is provided). For example, a call to QueueReceiveBlock would terminate even though a matching message had not yet arrived at the queue of interest. When a blocking function terminates because of timer expiration, the caller receives a return and reason code indicating that a timeout was the reason for the call's termination.

To keep both thread overhead and system overhead at a bare minimum, CMS uses a coarse-grained, lowoverhead timing scheme for managing the timeouts of these blocking functions. The timeout facility is intended only to break deadlocks, **not** for precision timing of message exchanges or program throughput rates. Programs requiring such precision are free to exploit CMS's timer and event APIs directly to achieve such results.

## **Interactions with Process Management**

The following interactions between queues and process management should be noted:

• When a process terminates, any queues created by that process are deleted and messages waiting in those queues are deleted. Threads waiting on the receipt of such messages are notified that the messages were deleted.

## **Interactions with Event Services**

To facilitate the coupling of message arrival waits with other kinds of waits, CMS optionally signals a process-level event, *VMIPC*, when a message arrives on a queue. Whether this event will be signaled or not is controlled by the QueueSignalEvents function. See the description of the QueueSignalEvents function "QueueSignalEvents — Signal Queue Events" on page 216 for more information.

## **General Queue API Notes**

These usage notes apply to the entire Queue API:

- When CMS fills a character string buffer with variable-length return information, the following notes apply:
  - CMS always returns the length of the returned string in a separate signed 4-byte binary variable. The contents of this variable on entry to the function are not relevant.
  - CMS does not pad the returned information on the right.
- When a function fails, output variables (other than return and reason codes) are not set, unless explicitly noted otherwise.
- The interface between CMS and IPC carriers allows the carrier to specify the exact return and reason codes to be returned to the CMS application. If your program is using network queues, and if you are using a carrier other than the APPC/VM carrier provided by IBM, then the following operations may yield return and reason codes other than those documented in this book:
  - QueueOpen
  - QueueSend
  - QueueSendBlock
  - QueueSendReply
  - QueueReply
  - QueueClose.

If one of these operations yields a return or reason code other than the ones described in this book, then you should consult the author of the carrier to determine how to proceed.

# **Interprocess Communication Examples**

Here are several examples of how CMS interprocess communication works. The examples show different phases of IPC use: startup, message exchange, and shutdown. **Creating and Opening Queues** 

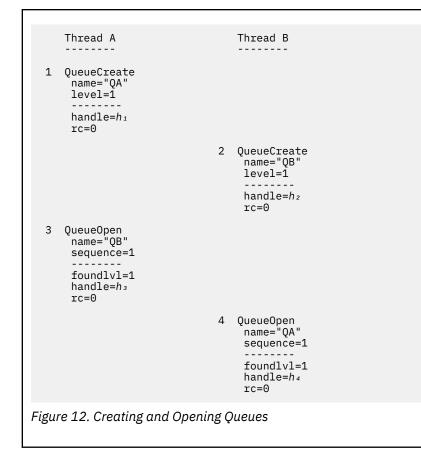

Figure 12 on page 39 shows two processes creating and opening queues for peer-to-peer interaction. The steps are:

- 1. Thread A creates queue QA at the session level. Handle  $h_1$  is returned to it.
- 2. Thread B creates queue QB at the session level. Handle  $h_2$  is returned to it.
- 3. Thread A opens queue QB, specifying that only the session level is to be searched. Handle  $h_3$  and an indication that the queue was found at the session level are returned to it.
- 4. Thread B opens queue QA, searching the session level. The function returns handle  $h_4$  and an indication that the queue was found at the session level.

```
Thread A
                                        Thread B
                                     1 QueueReceiveBlock
                                          handle=h2
                                         match_key="KEY"
                                         timeout=0
                                          - - - - - .
  2 QueueSend
                                            .
      _handle=h₃
      message="KEY Message 1"
                                       (waits)
      key_offset=0
                                             •
      key_length=3
      rc=0
                                     3 (completion)
                                          message="KEY Message 1"
                                         key_offset=0
key_length=3
uid="*"
                                         pid=pid
                                         reply_token=0
                                         rc=0
                                     4 Loop back to step 1
Figure 13. Simple Message Transmission
```

Figure 13 on page 40 shows simple message transmission. The steps are:

- 1. Thread B calls QueueReceiveBlock, waiting for a message to arrive on queue QB.
- 2. Thread A sends a message, specifying its length and key position, to queue QB.
- 3. Thread B's QueueReceiveBlock completes.
- 4. Thread B loops back to wait on another message to arrive.

```
Thread A
                                         Thread B
  1 QueueSendBlock
      handle=h₃
      message="RV Message 1"
      key_offset=0
key_length=2
      timeout=0
       -----
                                      2 QueueReceiveBlock
                                          handle=h2
       (waits)
                                          match key="RV"
                                          timeout=0
         .
  3
      (completion)
                                          message="RV Message 1"
                                          key_offset=0
key_length=2
      rc=0
                                          uid="*"
                                          pid=pid
                                          reply_token=0
                                          rc=0
Figure 14. A Rendezvous
```

Figure 14 on page 40 shows the use of blocking send and blocking receive to achieve a rendezvous. This example shows only the first half of the rendezvous, because the second half is the same as the first except in reverse. The steps are:

- 1. Thread A sends a message to queue QB with QueueSendBlock. It uses a key indicating that the message is to be interpreted as a rendezvous request and a timeout value indicating that it wishes to wait indefinitely for the message to be received.
- 2. Thread B issues QueueReceiveBlock to wait for a rendezvous message. The operation completes.
- 3. Thread A's QueueSendBlock completes, because thread B received the rendezvous message.

```
Thread A
                                        Thread B
                                     1 QueueReceiveBlock
                                          handle=h<sup>2</sup>
                                          match_key="KEY"
                                          timeout=0
                                          -----
  2 QueueSendReply
      handle=h3
message="KEY Message 1"
                                       (waits)
      key_offset=0
key_length=3
      rq_handle=h1
                                     3 (completion)
      rc=0
                                          message="KEY Message 1"
                                          key_offset=0
                                          key_length=3
                                          uid="*"
                                          pid=pid
                                          reply_token=t
                                          rc=0
  4 QueueReceiveBlock
      handle=h1
      match_key="REPLY"
      timeout=0
          .
       (waits)
         .
     Thread A
                                        Thread B
      - - - - - - - -
                                         - - - - - -
                                     5 QueueReply
          .
                                         reply_token=t
       (waiting)
                                         message="REPLY Message 2"
                                          key_offset=0
          •
                                          key_length=5
                                          rc=0
    (completion)
  6
      message="REPLY Message 2"
      key_offset=0
      key_length=5
uid="*"
      pid=pid
      reply_token=0
      rc=0
Figure 15. Using QueueReply
```

Figure 15 on page 41 shows how the reply function works. The steps are:

1. Thread B issues QueueReceiveBlock against its request queue, waiting for something to arrive.

- 2. Thread A sends a message needing a reply. It specifies that its own queue (QA) is the place where the reply should be deposited.
- 3. Thread B's QueueReceiveBlock completes, the message sent by thread A being delivered.

- 4. Thread A waits for the reply by issuing QueueReceiveBlock, specifying the key of the expected reply.
- 5. Thread B responds to the request, using QueueReply and the reply token passed to it when it issued QueueReceiveBlock.
- 6. Thread A's QueueReceiveBlock completes, the reply having been delivered.

```
Thread B
     Thread A
      _ _ _ _ _ _ _ _
                                      - - - - - - - -
   1 QueueReceiveBlock
                                2 QueueReceiveBlock
       handle=h1
                                       handle=h1
       match_key="KEY1"
                                      match_key="KEY2"
       timeout=0
                                      timeout=0
         .
                                         .
                                       (waits)
       (waits)
          •
                                          •
            3 Message of key "KEY1" arrives
                on queue h_1
   4 (completion)
       message="KEY1 Message 1"
       key_offset=0
       key_length=4
uid="*"
       pid=pid
       reply_token=0
       rc=0
            5 Message of key "KEY2" arrives
                on queue h_1
                                    6 (completion)
   7 Processing...
                                       message="KEY2 Message 2"
                                       key_offset=0
                                       key_length=4
                                       uid="*"
                                       pid=pid
                                       reply_token=0
                                       rc=0
   8 QueueReceiveBlock
       handle=h1
       match_key="KEY1"
                                9 QueueReceiveBlock
       timeout=0
                                       handle=h1
                                       match key="KEY2"
                                       timeout=0
                                       -----
       (waits)
                                         .
          •
                                       (waits)
                                          .
Figure 16. Two Threads Sharing a Queue
```

Figure 16 on page 42 shows two threads sharing a request queue. Each of the two threads is waiting on messages of a particular key to arrive (a different key for each thread). The key can be imagined to represent the request type. Each thread services a different kind of request.

The steps in the example are as follows:

- 1. Thread A issues QueueReceiveBlock to wait on messages having the key KEY1.
- 2. Thread B acts similarly, watching for the key KEY2.

- 3. A message satisfying thread A's wait arrives in the queue.
- 4. Thread A returns from QueueReceiveBlock, the matching message having been received.
- 5. A message satisfying thread B's wait arrives in the queue.
- 6. Thread B returns from QueueReceiveBlock, its message in tow.
- 7. Thread A is performing some processing, perhaps due to the message it received.
- 8. Thread A, having completed the servicing of its first message, issues another QueueReceiveBlock.
- 9. Thread B, also having completed the processing of its message, issues another QueueReceiveBlock.

| Thread A                                                                                                    | Thread B                                                                                                    |
|----------------------------------------------------------------------------------------------------|----------------------------------------------------------------------------------------------------|
|                                                                                                    | 1 Author chooses -17 as service ID                                                                                                    |
|                                                                                                    | 2 QueueCreate<br>name="Service Queue"<br>level=1<br><br>handle=85<br>rc=0                                                                                                    |
|                                                                                                    | 3 QueueIdentifyService<br>sid=-17<br>name="Service Queue"<br>rc=0                                                                                                    |
| <pre>4 QueueSendReply<br/>handle=-17<br/>message="KEY Message 1"<br/>key_offset=0<br/>key_length=3<br/>rq_handle=h1<br/><br/>rc=0</pre> | (working)                                                                                                    |
|                                                                                                    | <pre>5 QueueReceiveBlock<br/>handle=85<br/>match_key="KEY"<br/>timeout=0<br/>message="KEY Message 1"<br/>key_offset=0<br/>key_length=3<br/>uid="*"<br/>pid=pid<br/>reply_token=t<br/>rc=0</pre> |
| Figure 17. Using Service Queues                                                                                                    |                                                                                                    |

Service queues are exploited through the QueueIdentifyService function. A service thread author chooses a service ID in advance and associates a queue with the service ID by calling QueueIdentifyService. Clients can then send messages to the server by using the service ID as the queue handle in a call to QueueSendReply. Figure 17 on page 43 shows an example of this and is explained as follows:

- 1. The service thread author chooses -17 as his thread's service ID.
- 2. The service thread creates the service queue at session scope.
- 3. The service thread calls QueueIdentifyService to associate the service queue with the service ID.
- 4. The client uses QueueSendReply to send a message to the server. Note that the client did not have to open the service queue (it does not even know the name of the service queue).
- 5. The server receives the message with QueueReceiveBlock.

```
Thread A
                                        Thread B
  1 QueueSend
      handle=h₃
      message="KEY Message 1"
                                       (working)
      key_offset=0
      key_length=3
      rc=0
                                     2 OueueClose
                                         handle=h<sub>2</sub>
                                         rc=4
                                         re=NONEMPTY
                                     3 QueueDelete
                                         name=QB
                                         level=1
                                         rc=4
                                         re=NONEMPTY
     QueueSend
  4
       handle=h₃
       message="KEY Message 1"
       key_offset=0
       key_length=4
       rc=8
       re=QUEUE DELETED
Figure 18. Closing and Deleting Queues
```

To finish using a queue, a thread uses the QueueClose function. If its process created the queue and wishes to destroy it, it may also use the QueueDelete function. Other threads using the queue learn of the deletion the next time they attempt to use the queue. Figure 18 on page 44 shows an example of this and is explained as follows:

- 1. Thread A sends a message to QB.
- 2. Thread B closes queue QB. The queue still exists, and thread B may even reopen it if it chooses.
- 3. Thread B deletes queue QB. It receives a return and reason code indicating that messages were in the queue, and the deletion proceeds.
- 4. On its next attempt to use the queue, thread A learns that the queue was deleted.

## **Setting Up Network-Level Queues**

The following example shows how to set up for network-level queues using the APPC/VM line driver. Some of the setup has to do with queues themselves, and some of it has to do with CMS's use of APPC/VM to implement distributed queues.

In this discussion:

- The word "server" refers to the virtual machine that creates and reads the queue, and the word "client" refers to the virtual machine that opens and sends to the queue.
- Assume the server's user ID is SERVER and the client's user ID is CLIENT.
- Assume that SERVER and CLIENT are user IDs on the same node. (CMS can handle network queues where CLIENT and SERVER are on different VM systems, but that complicates the discussion here. Once you understand how to do this inside one system, you can learn to adjust the configuration so that it works across two systems.)
- Assume that the program running in SERVER is called SPROG.

- Assume that the queue created by SPROG is called SQUEUE (that is, SPROG uses name SQUEUE in its call to QueueCreate).
- Assume that the program running in CLIENT is called CPROG.
- Assume that CPROG will attempt to open SQUEUE by using name CQUEUE in its call to QueueOpen.

When you apply the following instructions to your own situation, substitute appropriate user IDs, program names, queue names, and so on. *Remember that queue names are case-sensitive*.

### **CLIENT Setup**

The basic idea in setting up the client is to inform CMS of the existence of SQUEUE. CMS has to know how to take the token "CQUEUE" and use it to determine the route to SQUEUE. Here is what you have to do on CLIENT:

1. Create a file called \$QUEUES\$ NAMES and put the following entry in it:

```
:nick.CQUEUE
:scope.NETWORK
:qn.SQUEUE
:carrier.APPC/VM
:sdn.SCDE
```

This entry indicates that CQUEUE is a network-level queue and that:

- On the server side, it is known as SQUEUE.
- The APPC/VM line driver should be used to reach SQUEUE.
- The symbolic destination name that indexes the CMS Communication Directory (ComDir) entry for SERVER is SCDE.
- 2. Create a user-level ComDir file (for example, UCOMDIR NAMES) and put the following entry in it:

```
:nick.SCDE
:tpn.VMIPC
:luname.*USERID SERVER
:security.SAME
```

This entry tells CMS's APPC/VM line driver that, to establish an APPC/VM conversation to SCDE, it must connect to transaction program VMIPC at the LU named \*USERID SERVER. "VMIPC" is the transaction program name for the CMS APPC/VM network queue line driver. (The meanings of the rest of the tags used in the ComDir entry are outside the scope of this discussion.)

3. Enter the following CMS commands:

```
set comdir file user ucomdir names *
set comdir reload
```

These commands cause CMS to reread \$QUEUES\$ NAMES and UCOMDIR NAMES, picking up the entries you just put there.

### **SERVER Setup**

The basic idea in setting up the server is to inform CP that other virtual machines are permitted to connect to SERVER through APPC/VM, and to inform CMS of what to do when some other virtual machine attempts to communicate with it over the APPC/VM network queue line driver. Here is what you have to do:

- 1. Make sure that the CP directory entry for SERVER includes an IUCV ALLOW record. This permits other virtual machines to connect to SERVER through APPC/VM.
- 2. In the \$SERVER\$ NAMES file on SERVER's A-disk, add the following entry:

:nick.VMIPC :module.SPROG :list.CLIENT

This entry indicates that only a user whose user ID is CLIENT is allowed to connect to transaction program VMIPC. It also maps VMIPC to your program SPROG (the reason for this mapping is outside the scope of this discussion).

## **Server API Calls**

On SERVER, it is necessary to create SQUEUE at network scope. The following REXX fragment accomplishes this:

```
/* load API definitions */
call apiload(vmrexmtr)
call apiload(vmrexipc)
/* set up constants for QueueCreate */
qn = 'SQUEUE'
qnl = length(qn)
/* create queue */
call csl 'QueueCreate mtrc mtre qn qnl vm_ipc_nlevel qh'
say 'RC='mtrc 'RE='mtre 'creating queue' qn
```

Note that the queue's handle comes back in variable *qh*; you would use *qh* in a subsequent call to QueueReceiveBlock.

## **Client API Calls**

On CLIENT, it is necessary to issue a QueueOpen call. The following REXX fragment should do this, if SPROG is already running and has already issued its QueueCreate:

```
/* load API definitions */
call apiload(vmrexmtr)
call apiload(vmrexipc)
/* set up constants for QueueOpen */
qn = "CQUEUE"
qnl = length(qn)
sv.1 = vm_ipc_nlevel
sv.2 = 0
sv.3 = 0
svl = 1
/* try to open it */
call csl 'QueueOpen mtrc mtre qn qnl sv svl qh el'
say 'RC='mtrc 'RE='mtre 'from QueueOpen of' qn
```

## **Testing the Queues**

You may want to begin by manually starting SPROG and seeing that its QueueCreate call works. From there, we assume that SPROG enters QueueReceiveBlock, waiting for a message.

Then start CPROG. You should see that its call to QueueOpen works. Next, issue QueueSend. You should see the message show up in SQUEUE, and SPROG's call to QueueReceiveBlock will complete.

From this simple example you can grow to a situation where, in response to CPROG's QueueOpen, CP autologs SERVER and CMS automatically starts SPROG. SPROG would do its QueueCreate, and shortly after that, CPROG's QueueOpen would complete.

# **Chapter 5. Synchronization**

Threads within a single process share all resources owned by the process. This implies that threads must coordinate access to these resources by implementing serialization and mutual exclusion policies.

The synchronization functions provided by CMS allow sets of threads to implement coordination and mutual exclusion policies. They are primitives upon which more elaborate and special purpose synchronization mechanisms can be built by programming languages and applications. These primitives are designed to be highly efficient in a parallel execution environment.

The synchronization primitives are based on the following definitions:

#### **Critical Section**

A block of code that manipulates a shared resource, such as a data structure or device.

#### **Mutex**

A variable with an associated wait queue used to protect a critical section. The typical use of a mutex is as follows:

```
MutexAcquire(mutex_handle)
    /* access the critical section */
MutexRelease(mutex_handle)
```

If more than one thread simultaneously tries to acquire the mutex, only one such thread acquires the mutex. The other threads are queued, waiting to acquire the mutex, and are given the mutex one at a time as the previous holder of the mutex releases it. The order in which these threads acquire the mutex is defined by the order in which they execute the MutexAcquire function.

#### **Condition Variable**

A variable representing a state for a mutex-protected shared resource. This state, or condition, can be waited on and signaled as being true.

CMS maintains the condition variable and its associated wait queue. However, it does not determine if the condition is true or false. It is the responsibility of the application to wait on the condition variable when necessary and signal it when the condition is true.

For example, if a stack of length 10 is a shared resource, a condition variable might represent whether there are less than 10 elements in the stack. An element can be pushed onto the stack if it currently contains less than 10 elements.

To use a condition variable, a thread evaluates the condition represented by the condition variable while holding its associated mutex. If the condition is false, the CondVarWait function is issued. When the thread returns from this function, it once again holds the mutex and the condition is true. The other side of the condition variable interface is the CondVarSignal function. It is used by a thread that has changed the state of the shared resource to make the condition true for one thread that may be waiting.

#### Semaphore

A variable used to perform wait and post operations between threads. It is an integer variable S with an associated wait queue upon which only the following two primary atomic (that is, noninterruptable) operations may be performed:

```
P(S): S := S - 1;
If (S < 0) then
Add the thread to the wait queue for S;
Endif
V(S): S := S + 1;
If (S ≤ 0) then
Unblock a thread on wait queue for S;
Endif
```

Note here that S may be interpreted as follows: if  $S \ge 0$ , the number of P(S) operations that are allowed before blocking occurs; if S < 0, the number of blocked threads waiting on S.

The P(S) and V(S) operations are renamed to the more meaningful function names SemWait and SemSignal, respectively. These functions implement general counting semaphores.

Along with the primary semaphore operations defined above, a SemReInit function is included. This function reinitializes the semaphore's value and unblocks all the threads waiting on a semaphore.

There is no notion of establishing ownership of a semaphore as is the case with a mutex. A semaphore should be used to wait for a condition to occur and resume execution when the condition occurs.

The central operational differences between a mutex and a semaphore are the preconditions placed on the operations defined on them. A given thread can signal a semaphore without having previously waited on it, but a given thread cannot release a mutex without having previously acquired it. See <u>Chapter 13</u>, "CMS Multitasking Function Descriptions," on page 95 for a more formal definition of these functions.

Because mutexes and condition variables provide more discipline, semaphores should be used only when these more structured mechanisms cannot be applied. See <u>"Synchronization Examples" on page 48</u> for examples on the use of mutexes and semaphores.

Event services can alert other threads of important situations, such as the end of a computation phase or an error condition. Signaling, testing, and waiting for events can also be used in place of semaphores; however, semaphore operations are more efficient for such situations.

When a program creates a mutex or semaphore, it assigns it a scope. This scope determines the visibility of the mutex or semaphore relative to other threads in the session. Process-level scope means that the mutex or semaphore is accessible only to the threads in the creating process. Session-level scope means that any thread in any process in the session can access the mutex or semaphore. A condition variable has visibility equal to the visibility of the mutex with which it is associated.

Mutexes, semaphores, and condition variables are assigned handles when they are created. A handle is simply a token used in subsequent function calls to identify the object. The scope of a handle is equal to the scope of the object with which it is associated; in other words, the handle may be used to identify the object wherever the object is known. The scope of the handle is a useful concept. For example, the handle of a mutex can be stored in the data structure it is used to protect and thus be accessible to all threads that use the data structure.

CMS supports up to 32,768 session-scope semaphores, mutexes, and condition variables, altogether. Also, for each process, CMS supports up to 32,768 process-scope semaphores, mutexes, and condition variables, altogether.

# **Synchronization Examples**

This section shows several examples of the synchronization mechanisms available in the CMS environment. The examples include the following:

- Accessing a critical section protected by a mutex
- Replacing OS Wait/Post macros with a semaphore
- Going beyond Wait/Post using semaphores
- Producer/Consumer example using mutexes and condition variables.

## Accessing a Critical Section Protected by a Mutex

```
Thread A
                                            Thread B
     1 MutexCreate
          mutex_name=M
          scope_of_mutex=PROCESS
          mutex_handle=HM
          rc=0K
                                         2 MutexAcquire
                                              mutex handle=HM
                                              wait_on_mutex=WAIT
                                              rc=0K
     3 MutexAcquire
          mutex_handle=HM
          wait_on_mutex=WAIT
          rc=0K
                                         4 Access the critical section
                                         5
                                           MutexRelease
                                             mutex_handle=HM
                                              rc=0K
     6 Access the critical section
     7 MutexRelease
          mutex_handle=HM
          rc=0K
Figure 19. Accessing a Critical Section Protected by a Mutex
```

Figure 19 on page 49 shows two threads in a process accessing a critical section protected by a mutex.

The steps are:

- 1. Thread A creates mutex M with process level scope and saves the handle of the mutex in order that thread B can also use it.
- 2. Thread B attempts to acquire the mutex to get access to the critical section and is successful.
- 3. Thread A tries to acquire the mutex to get access to the critical section and has to wait because Thread B already holds the mutex.
- 4. Thread B accesses the critical section.
- 5. Having completed accessing the critical section, Thread B releases the mutex.
- 6. With the mutex now available, Thread A acquires the mutex and accesses the critical section.
- 7. Having completed accessing the critical section, Thread A releases the mutex.

### **Basic Semaphore Processing**

Semaphores may also be used to protect a critical section. The changes required in Figure 19 on page 49 entail replacing MutexAcquire with SemWait and MutexRelease with SemSignal. However, the responsibility of protecting the critical section is solely upon the application because of the preconditions placed on the operations defined by a semaphore. CMS does not prevent a thread from signaling a semaphore without first having waited on it. Mutexes do not allow such behavior.

```
Thread Main
                                       Thread Read
 1 SemCreate
     semaphore_name=S
      scope_of_semaphore=PROCESS
      initial_value_of_semaphore=0
      semaphore_handle=HS
      rc=0K
 2 Create thread "Read"
 3 SemWait
      semaphore_handle=HS
      rc=0K
                                    4 Read the console and save
                                       the input in a shared buffer
                                    5 SemSignal
                                         semaphore_handle=HS
                                         rc=0K
                                    6 Loop back to 4
   Get the console input from
 7
    the shared buffer and
    display it
 8 Loop back to 3
Figure 20. Wait/Post Processing Using a Semaphore
```

Semaphores are more suited to waiting for a condition to occur and resuming execution after the condition occurs. The next example describes the intended use of a semaphore.

Figure 20 on page 50 shows two threads in a process using a semaphore to do wait/post synchronization.

The steps are:

- 1. Thread Main creates semaphore S with process level scope, the initial value for use as a wait/post mechanism, and saves the handle of the semaphore in order that thread Read can also use it.
- 2. Thread Main creates Thread Read to read the console.
- 3. Thread Main issues the *SemWait* function which decrements the value of semaphore S by 1. Because the value of semaphore S is now -1, Thread Main is put on the queue for semaphore S.
- 4. Thread Read waits until something is entered from the console. The console input is saved in a shared buffer.
- 5. After reading the console, Thread Read signals semaphore S, unblocking Thread Main.
- 6. Thread Read loops back and waits for something else to be entered from the console.
- 7. Thread Main gets the console input from the shared buffer and displays it.
- 8. Thread Main loops back and waits for another line to be read from the console.

## **Going Beyond WAIT/POST Using Semaphores**

### **Multiple Waiters**

This example shows one of the functions available with a semaphore beyond that available with MVS Wait and Post. ECBs permit only one waiter at a time, whereas semaphores may have multiple threads waiting concurrently.

Figure 21 on page 52 shows three threads in a process doing Wait/Post processing using a Semaphore.

The steps are:

- 1. Thread Wait1 creates semaphore S with process level scope, the initial value for use as a wait/post mechanism, and saves the handle of the semaphore in order that the other threads can use it.
- 2. Thread Wait1 creates Thread Wait2 that also waits for the console to be read.
- 3. Thread Wait1 creates Thread Post to read the console.
- 4. Thread Wait1 issues the SemWait function, which decrements the value of semaphore S by 1. Because the value of semaphore S is now -1, Thread Wait1 is put on the queue for semaphore S.
- 5. Thread Wait2 issues the SemWait function, which decrements the value of semaphore S by 1. Because the value of semaphore S is now -2, Thread Wait2 is put on the queue for semaphore S.
- 6. Thread Post waits until something is entered from the console. The console input is saved in a shared buffer.
- 7. After reading the console, Thread Post signals semaphore S, unblocking Thread Wait1.
- 8. Thread Post loops back and waits for something else to be entered from the console.
- 9. Thread Wait1 gets the console input from the shared buffer and processes it.
- 10. Thread Wait1 loops back and waits for another line to be read from console.
- 11. Thread Post reads the console and signals semaphore S, unblocking Thread Wait2. Thread Wait2 now gets the console input from the shared buffer and processes it.
- 12. Thread Wait2 loops back and waits for another line to be read from console.

```
Thread 'Wait1'
                              Thread 'Wait2'
                                                          Thread 'Post'
 1 SemCreate
     sem_name=S
     scope_of_sem=PROCESS
     init_val_sem=0
     sem_handle=HS
     rc=0K
 2 Create thread "Wait2"
 3 Create thread "Post"
 Δ
   SemWait
      semaphore_handle=HS
      rc=OK
                              5 SemWait
                                   semaphore_handle=HS
                                   rc=0K
                                                         6 Read console and
                                                            save input in
                                                            shared buffer
                                                         7 SemSignal
                                                              sem_handle=HS
                                                               rc=0K
                                                         8 Loop back to 6
 9 Get the console input
    from the shared buffer
    and process it
 10 Loop back to 4
                              11 Get the console input
                                 from the shared buffer
                                 and process it
                              12 Loop back to 5
Figure 21. Multiple Waiters Using a Semaphore
```

## **Producer and Consumer Processes**

The following programming example demonstrates the use of some of the mutex and condition variable functions in solving the bounded buffer problem. This is accomplished by implementing a monitor with these functions.

In Figure 22 on page 53, a set of producer threads supply messages to a set of consumer threads.

```
Producer: Procedure

.

Repeat

Create a new message

/* Add the new message to the buffer */

Call Write(message)

Until DONE

Consumer: Procedure

.

Repeat

/* Consume a message from the buffer */

Call Read(message)

Until DONE
```

Figure 22. Producer Threads Supply Messages to Consumer Threads

## **Shared Monitor**

The following synchronization mechanisms are required:

- A mutex, *M*, to control access to shared circular buffer.
- Two condition variables are needed. Condition variable **C1** represents the *buffer is not full* condition while condition variable **C2** represents the *buffer is not empty* condition.

Also, the following variables are required:

Ν

Number of messages in the shared circular buffer

#### Read\_buffer\_index

Index into the shared circular buffer used to determine where to read a message from.

#### Write\_buffer\_index

Index into the shared circular buffer used to determine where to write a message.

```
Monitor_Init: Procedure
     MutexCreate
      mutex name=M
       scope_of_mutex=PROCESS
      mutex_handle=HM
       rc=0K
     CondVarCreate
       condvariable_name=C1
       mutex_name=M
       condvariable_handle=HC1
       rc=0K
     CondVarCreate
       condvariable_name=C2
       mutex_name=M
       condvariable_handle=HC2
       rc=0K
End Monitor_Init
```

Figure 23. Monitor Initialization

```
Write: Entry(bufelement)
/* Gain Access to buffer */
     MutexAcquire
       mutex_handle=HM
wait_on_mutex=WAIT
       rc=0K
     /* Is there any space in the buffer to add a message */ do while n=0 \,
         /* Wait for a space to become available */
         CondVarWait
           condvariable_handle=HC1
          rc=0K
         /* The loop assures that the buffer has not been refilled */
     end
     /* Add the message to the buffer */
     Buffer(write_buffer_index)=message
     /* Update write_buffer_index and number of messages in buffer */
     write_buffer_index=(write_buffer_index + 1) MOD 10
     n=n+1
     /* Signal that a message has been placed in the buffer */
     CondVarSignal
       condvariable_handle=HC2
       rc=0K
     /* Give up access to buffer */
MutexRelease
       mutex_handle=HM
       rc=0K
End Write
```

Figure 24. Monitor Write Procedure

```
Read: Entry(bufelement)
        /* Gain Access to buffer */
       MutexAcquire
         mutex_handle=HM
         wait_on_mutex=WAIT
         rc=0K
        /* Are there any messages in the buffer */
       do while n=0
           /* Wait for a message to be placed in the buffer */
           CondVarWait
             condvariable_handle=HC2
             rc=0K
           /* The loop assures that the buffer has not been emptied */
       end
        /* Consume a message from the buffer */
       message=Buffer(read_buffer_index)
       /* Update read_buffer_index and number of message in buffer
read_buffer_index=(read_buffer_index + 1) MOD 10
       n=n-1
       /* Signal that a message has been consumed from the buffer */
CondVarSignal
          condvariable_handle=HC1
          rc=0K
        /* Give up access to buffer */
       MutexRelease
         mutex_handle=HM
         rc=0K
  End Read
Figure 25. Monitor Read Procedure
```

**S**ynchronization

# **Chapter 6. Multiprocessor Configuration Control**

Many service virtual machines and some computationally intensive applications require **parallel processing** to cope with heavy processing loads. By parallel processing we mean the execution of more than one thread of a particular application at the same time on different real CPUs of the real processor complex. For example, a numeric application may process each column of a table in parallel, if the computations performed on the rows are independent of each other. A different type of example involves a multi-user server like a file server or a database manager. These servers may become saturated with requests. By taking advantage of parallelism they can potentially handle multiple requests at the same time. In general, the goals of parallel processing are to reduce the time a computation takes, increase the capacity of a server, or improve the responsiveness of a server.

CMS provides parallel processing capabilities through the use of CP's virtual multiprocessor support. The CMS virtual machine running the CMS-based application can have more than one virtual CPU, each of which will be used to execute threads. These virtual CPUs, in turn, are dispatched independently by CP. CP can have any one or all of the CPUs for a particular virtual machine in execution at a given time.

The use of virtual CPUs is controlled by CP information and command input. The user directory entry determines how many virtual CPUs can be defined and how many are to be predefined for a particular virtual machine. In the example directory entry, the number given on the MACHINE statement specifies that 64 virtual CPUs can be used by this virtual machine. The CPU statements specify that six of these CPUs should be automatically defined when the user logs on.

USER SERVER1 XXXXXXX 5M 048M G 64 MACHINE XC 64 CPU 0 BASE CPU 1 CPU 2 CPU 3 CPU 4 CPU 5 ACCOUNT 0372 G37/272 IPL CMS PARM AUTOCR CONSOLE 01F 3215 SPOOL 00C 2540 READER A SPOOL 00D 2540 PUNCH A SP00I SPOOL 00E 1403 LINK \$MAINT 190 190 RR LINK CMSGEN 19F 19F RR MDISK 0191 3390 300 10 CMS888 MR

If the application requires more CPUs than those automatically defined, it can use the VCPUCreate function to dynamically define additional virtual CPUs (up to the limit specified in the directory) while the application is running. As soon as the CPU is defined, CMS begins dispatching threads on it within the constraints imposed by dispatching classes. See <u>"Dispatching Classes" on page 11</u> for an explanation of thread dispatching classes and their implications. Essentially, the number of CPUs that can be used is equal to the number of thread dispatch classes the application has created. If all threads are assigned to different classes, all the CPUs can be exploited to the fullest.

## **Guidelines for Defining Virtual CPUs**

- 1. After the first multitasking program has started, any additional virtual CPUs required must be defined by means of the VCPUCreate function, not by the CP DEFINE CPU command. CPUs defined using this command after this point will be ignored.
- 2. For most parallel applications, the number of virtual CPUs should be equal to the number of real CPUs in the real processor complex. However, an application whose threads make use of synchronous CP facilities, such as DIAGNOSE instructions, can efficiently make use of more CPUs. This is because most

synchronous CP operations serialize only the issuing CPU. An application may have multiple CPUs in CP-wait while other CPUs are still runable.

- 3. CP divides a user's SHARE setting evenly among its CPU's. For some high-use servers, the SHARE setting may need to be increased to allow multiprocessor advantages to be felt.
- 4. Parallel FORTRAN programs must be run before any other multitasking programs are run. FORTRAN run-time support will take over the virtual CPU's for it's own use. If CMS has already run a multitasking program it will have already begun using all the virtual CPU's to dispatch threads.

# **Chapter 7. Timer Services**

CMS provides a comprehensive, callable timer facility. This facility allows timers to be started, stopped and interrogated. Additionally, Timer Services defines the expiration of a timer as an occurrence of the VMTIMER event. Thus, the full power of Event Management may be used in processing the VMTIMER event, as well as combining its processing with other events defined by CMS or an application. The timer functions are:

- DateTimeGet Return the date, time, time zone, and epoch time.
- DateTimeSubtract Convert the format or time zone of a time stamp or perform arithmetic on time stamps.
- TimerStartTOD Start a time of day (TOD) timer.
- TimerStartInt Start an interval timer based on CPU time or real time. The timer can be single, meaning that it expires after a specified time interval; or it can be cyclical, meaning that it continues to expire at regular intervals until specifically stopped. The interval is 4 bytes in length and may be specified in milliseconds or microseconds.
- TimerStartMicros Start an interval timer based on CPU time or real time. The timer can be single or cyclical, as above. The interval is 8 bytes in length and is specified in microseconds.
- TimerStop Cancel a timer previously started by TimerStartInt or TimerStartTOD and return the time remaining.
- TimerStopMicros Cancel a timer previously started by TimerStartMicros and return the time remaining.
- TimerStopAll Cancel all previously started timers.
- TimerTest Return information concerning a timer started by TimerStartInt or TimerStartTOD.
- TimerTestMicros Return information concerning a timer started by TimerStartMicros.

The MVS simulated timer services, STIMER, STIMERM, TTIMER, and TIME can be used in conjunction with these timer services. An application can start a timer and monitor the VMTIMER event while also using (or invoking other programs that use) the MVS timer services.

Only one active STIMER exit is allowed per simulated MVS task. Simulated MVS task management services do not exploit the native CMS multitasking facilities. The MVS ATTACH service is simulated as a LINK plus the creation of a simulated Task Control Block. They are not related to CMS dispatchable threads of control, but are kept as a single stack of MVS task levels.

The VMTIMECHANGE system event allows multitasking applications to monitor time zone changes. The signal data associated with VMTIMECHANGE includes:

- · offset in seconds from GMT in the time zone you left
- offset in seconds from GMT in the time zone you are presently in.

# **Timer Services Examples**

The comprehensive timer facility of CMS is provided by the interaction of Timer Services and Event Management. During CMS initialization, Timer Services creates the VMTIMER event. Each time a timer expires or is stopped, Timer Services signals the VMTIMER event with a key consisting of the timer token concatenated with either an E (for expiring timers) or an S (for stopped timers) concatenated with the userword specified when the timer was started. For example, the signal key for a stopped timer assigned token X'00000001' and started with userword NEWTIMER, which is X'D5C5E6E3C9D4C5D9', would be X'0000001E2D5C5E6E3C9D4C5D9'. If a userword of all binary zeros is specified, the userword is not included in the signal key when Timer Services signals this VMTIMER event. By using Event Management to monitor and process signals of the VMTIMER event, the application may request notification of a timer expiration. A simple example of this follows.

```
CMS
                                           Application
 1. EventCreate (create VMTIMER event)
                                           2. TimerStartInt (start a single interval timer
                                                              with userword NEWTIMER. Timer token
returned is X'E3D6D2D5', or TOKN)
                                           3. EventMonitorCreate (monitor VMTIMER event
                                                                    signals that contain keys
                                                                    TOKNENEWTIMER and
                                                                    TOKNSNEWTIMER)
                                           EventWait (on VMTIMER monitor)
 5. Timer expires
 6. EventSignal (signal VMTIMER event
                  with key TOKNENEWTIMER)
                                           7. When VMTIMER event is signaled with
                                              the appropriate key, control is
                                              returned to invoker of EventWait
                                           8. Do processing appropriate to the
                                              expiration of this timer.
Figure 26. EventWait and Timer Services
```

### **DateTimeSubtract Examples**

The DateTimeSubtract function provides a comprehensive facility for the conversion and manipulation of time stamps. The operations that can be performed with DateTimeSubtract include:

- Convert a time stamp from one format to another. For example, the European stamp 21/06/95—which represents June 21, 1995—can be converted to the USA equivalent 06/21/95. Formats supported include two-digit-year and four-digit-year character string formats and binary integer formats such as the output of the STORE CLOCK (STCK) instruction.
- Convert a time stamp from one time zone to another. For example, the Eastern Standard Time stamp 06/21/1995 15:30:00 can be converted to the Coordinated Universal Time stamp 06/21/1995 20:30:00. Precision of up to one second is available for time zone offsets.
- Subtract time stamps of different formats and zones from each other and request the difference in another format and zone. For example, a time of day expressed as Eastern Standard Time in European format can be subtracted from a time of day expressed as Pacific Standard Time in USA format, and the result—an amount of time—can be requested in TOD clock units or a character string form.

DateTimeSubtract accepts a minuend stamp and a subtrahend stamp as inputs and produces a difference stamp as a result. The minuend is the first value in the subtraction expression, and the subtrahend is the value being subtracted. For example, in the expression 5-3=2, 5 is the minuend, 3 is the subtrahend, and 2 is the difference.

An input stamp is expressed in DateTimeSubtract as follows:

#### Stamp text

The character string or binary buffer that contains the stamp.

#### Stamp length

An integer that indicates the length of the stamp in bytes.

#### **Stamp format**

An integer that indicates the format of the stamp (character string, binary, or other format).

#### **Stamp bias**

If the stamp represents a time-of-day, an integer that indicates the difference in seconds between the zone of the stamp and the UTC zone.

#### Stamp window type

If the stamp contains a two-digit year, an integer that indicates the type of window being used to provide information about the input year's century digits.

The window is a 100-year span to which the specified two-digit year belongs. For example, two-digit year 93 refers to the year 1993 if the window is [1970,2069], but it refers to the year 2093 if the window is [2000,2099]. DateTimeSubtract supports two kinds of windows:

- A *fixed window* always starts at the same year, no matter what the current year is at the moment of the call. This type of window is useful for manipulating dates known to reside at specific points in time.
- A *sliding window* slides forward in time as the current year moves forward. In other words, the distance between the current year and the beginning of the window is constant. For example, if the distance to the beginning of the window is fifty years and the current year is 1996, the sliding window is [1946,2045]. However, if the same distance is used in the year 2000, the window is [1950, 2049]. A sliding window is useful for manipulating dates known to be no more than a certain number of years old.

#### Stamp window position

If the stamp contains a two-digit year, an integer that indicates where the window begins. If a fixed window is being used, this is the first year of the window. If a sliding window is being used, this is the distance from the current year to the beginning of the window.

The difference stamp is expressed in DateTimeSubtract as follows:

#### Stamp buffer

The buffer into which DateTimeSubtract should place the difference stamp.

#### Stamp buffer size

An integer that specifies the size of the stamp buffer in bytes.

#### **Stamp length**

An output produced by DateTimeSubtract that indicates how many bytes of the stamp buffer were filled.

#### Stamp format

An integer that indicates the format in which DateTimeSubtract should express the difference stamp.

#### **Stamp bias**

An integer that indicates the zone in which DateTimeSubtract should express the difference stamp. This input is in seconds and expresses the difference between the desired zone and UTC.

#### Stamp window type

If the difference is requested in a two-digit-year format, an integer that indicates whether the result should be expressed using a fixed or sliding window. Knowing the type of window being used allows the caller to unambiguously interpret the result.

#### Stamp window position

If the difference is requested in a two-digit-year format, an integer that indicates the location of the window in which the caller expects the computed result to reside. If a fixed window is being used, this is the first year of the window. If a sliding window is being used, this is the distance from the current year to the beginning of the window.

Because format and zone conversions are just a special case of subtraction, separate zone conversion and format conversion functions are not provided. To accomplish a simple conversion, the caller specifies a relative-format subtrahend of zero, and DateTimeSubtract returns the converted stamp as the difference.

The following examples illustrate how to use DateTimeSubtract to perform various calculations and conversions. For information on DateTimeSubtract syntax and possible parameter values, see "DateTimeSubtract -- Compute Time Differences" on page 115.

#### Example 1

### Problem

Convert 12/31/1995 09:00:00 in Eastern Standard Time (EST) to Pacific Standard Time (PST) and express the result in the same format.

### Solution

The inputs and outputs to DateTimeSubtract are shown in Table 5 on page 62.

| Table 5. DateTimeSubtract Example 1. In this table, cell contents in <b>this font</b> are outputs; the rest are inputs. |                     |                   |                               |  |
|----------------------------------------------------------------------------------------------------|---------------------|-------------------|-------------------------------|--|
|                                                                                                    | Minuend             | Subtrahend        | Difference                    |  |
| Stamp text                                                                                                    | 12/31/1995 09:00:00 | 0/00:00:00        | 12/31/1995<br>06:00:00.000000 |  |
| Stamp buffer size                                                                                                    | n/a                 | n/a               | 32                            |  |
| Stamp length                                                                                                    | 19                  | 10                | 26                            |  |
| Stamp format                                                                                                    | vm_tmr_format_usa   | vm_tmr_format_met | vm_tmr_format_usa             |  |
| Stamp bias                                                                                                    | -18000              | ignored           | -28800                        |  |
| Stamp window type                                                                                                    | ignored             | ignored           | ignored                       |  |
| Stamp window position                                                                                                   | ignored             | ignored           | ignored                       |  |

### Example 2

### Problem

Convert 12/31/1995 09:00:00 in Eastern Standard Time to the format supported by CMS Pipelines in Eastern Standard Time.

### Solution

The inputs and outputs to DateTimeSubtract are shown in Table 6 on page 62.

| Table 6. DateTimeSubtract Example 2. In this table, cells contents in <b>this font</b> are outputs; the rest are inputs. |                     |                            |                         |  |  |
|----------------------------------------------------------------------------------------------------|---------------------|----------------------------|-------------------------|--|--|
|                                                                                                    | Minuend             | Subtrahend                 | Difference              |  |  |
| Stamp text                                                                                                    | 12/31/1995 09:00:00 | X'000000000000000'         | 199512310900000000<br>0 |  |  |
| Stamp buffer size                                                                                                    | n/a                 | n/a                        | 32                      |  |  |
| Stamp length                                                                                                    | 19                  | 8                          | 20                      |  |  |
| Stamp format                                                                                                    | vm_tmr_format_usa   | vm_tmr_format_tod_relative | vm_tmr_format_pipe      |  |  |
| Stamp bias                                                                                                    | -18000              | ignored                    | -18000                  |  |  |
| Stamp window type                                                                                                    | ignored             | ignored                    | ignored                 |  |  |
| Stamp window position                                                                                                    | ignored             | ignored                    | ignored                 |  |  |

### Example 3

### Problem

Subtract three hours from the absolute TOD clock value X'0025613602932E00' and express the result in Central Standard Time in the format supported by CMS Pipelines.

### Solution

Note that the TOD clock value mentioned corresponds to January 1, 1995, midnight UTC. The inputs and outputs to DateTimeSubtract are shown in Table 7 on page 63.

| Table 7. DateTimeSubtract Example 3. In this table, cell contents in <b>this font</b> are outputs; the rest are inputs. |                            |                   |                          |  |
|----------------------------------------------------------------------------------------------------|----------------------------|-------------------|--------------------------|--|
|                                                                                                    | Minuend Subtrahend Di      |                   |                          |  |
| Stamp text                                                                                                    | X'0025613602932E00'        | 0/03:00:00        | 19941231150000000<br>000 |  |
| Stamp buffer size                                                                                                    | n/a                        | n/a               | 32                       |  |
| Stamp length                                                                                                    | 8                          | 10                | 20                       |  |
| Stamp format                                                                                                    | vm_tmr_format_tod_absolute | vm_tmr_format_met | vm_tmr_format_pipe       |  |
| Stamp bias                                                                                                    | ignored                    | ignored           | -21600                   |  |
| Stamp window type                                                                                                    | ignored                    | ignored           | ignored                  |  |
| Stamp window position                                                                                                   | ignored                    | ignored           | ignored                  |  |

### **Example 4**

#### Problem

Convert 12/31/95 09:00:00 in Eastern Standard Time (EST) to Pacific Standard Time (PST) and express the result in ISO format.

#### Solution

Because the input has a two-digit year, a window must be used to precisely specify the date (that is, identify the century). In this example, a fixed window of [1900,1999] is used to assert that 12/31/95 means "12/31/1995". The inputs and outputs to DateTimeSubtract are shown in Table 8 on page 63.

| Table 8. DateTimeSubtract Example 4. In this table, cell contents in <b>this font</b> are outputs; the rest are inputs. |                             |                             |                               |  |  |
|----------------------------------------------------------------------------------------------------|-----------------------------|-----------------------------|-------------------------------|--|--|
|                                                                                                    | Minuend                     | Minuend Subtrahend Differen |                               |  |  |
| Stamp text                                                                                                    | 12/31/95 09:00:00           | 0/00:00:00                  | 1995-12-31<br>06:00:00.000000 |  |  |
| Stamp buffer size                                                                                                    | n/a                         | n/a                         | 32                            |  |  |
| Stamp length                                                                                                    | 17                          | 10                          | 26                            |  |  |
| Stamp format                                                                                                    | vm_tmr_format_usa_shor<br>t | vm_tmr_format_met           | vm_tmr_format_iso             |  |  |
| Stamp bias                                                                                                    | -18000                      | ignored                     | -28800                        |  |  |
| Stamp window type                                                                                                    | vm_tmr_window_fixed         | ignored                     | ignored                       |  |  |
| Stamp window position                                                                                                   | 1900                        | ignored                     | ignored                       |  |  |

### Example 5

### Problem

Subtract three hours from 12/31/1995 09:00:00 Eastern Standard Time (EST) and express the result in Pacific Standard Time (PST) in USA two-digit format.

### Solution

Because the output is requested in a format that uses a two-digit year, the caller must specify the window in which the result of the calculation is expected to reside. If the calculated difference falls within that window, DateTimeSubtract fills in the difference buffer and indicates success. If the difference falls outside the window, DateTimeSubtract indicates failure.

In this example, a sliding window of [-50,+49] is used; assume the call takes place in 1996. The inputs and outputs to DateTimeSubtract are shown in Table 9 on page 64.

| Table 9. DateTimeSubtract Example 5. In this table, cell contents in <b>this font</b> are outputs; the rest are inputs. |                     |                             |                             |  |  |
|----------------------------------------------------------------------------------------------------|---------------------|-----------------------------|-----------------------------|--|--|
|                                                                                                    | Minuend             | Ainuend Subtrahend Differer |                             |  |  |
| Stamp text                                                                                                    | 12/31/1995 09:00:00 | 0/03:00:00                  | 12/31/95<br>03:00:00.000000 |  |  |
| Stamp buffer size                                                                                                    | n/a                 | n/a                         | 32                          |  |  |
| Stamp length                                                                                                    | 19                  | 10                          | 24                          |  |  |
| Stamp format                                                                                                    | vm_tmr_format_usa   | vm_tmr_format_met           | vm_tmr_format_usa_shor<br>t |  |  |
| Stamp bias                                                                                                    | -18000              | ignored                     | -28800                      |  |  |
| Stamp window type                                                                                                    | ignored             | ignored                     | vm_tmr_window_sliding       |  |  |
| Stamp window position                                                                                                   | ignored             | ignored                     | -50                         |  |  |

# **Chapter 8. Accounting Services**

To facilitate the accounting for multithread servers that service multiple users, CMS adds native accounting services. CMS lets an application access and control the processing of the following types of accounting information:

- Communication requests
- CPU utilization.

Accounting for resource utilization is an optional facility which is enabled and controlled by the application. Accounting information is gathered by CMS and presented by means of an accounting event, VMACCOUNT. Accounting information is then gathered by the application by handling this event by means of the CMS event services. These services are described in the section <u>Chapter 3</u>, "Event <u>Management</u>," on page 17. To start, stop, or alter the selectivity of accounting, the application calls the service *AccountControl*. This function also allows the application to control how often the accounting records are generated.

CMS also provides the means to associate a given thread or process with an application-defined *account ID*. Among other things, this capability lets servers *charge* requestors with server processing performed for the requestors. For example, the user ID of a virtual machine on whose behalf a set of threads is working can be used as an account ID and assigned to each thread in the set. This account ID is part of the accounting record and so can be used to relate work done by these threads to the requester they were serving. When a thread begins work for another requester, the account ID can be reset. The *AccountIdentify* function can be used to do this.

For details of the AccountControl and AccountIdentify functions, see <u>"AccountControl – Define and Query</u> Accounting Attributes" on page 99 and <u>"AccountIdentify – Identify an Accounting Entity" on page 102,</u> respectively.

The accounting records produced by CMS have the format given in the following structure. It is defined in the language binding files VMCACT H, VMASMACT MACRO, and VMREXACT COPY.

| Table 10 | Table 10. Accounting Record |           |     |                   |                                                                                         |  |
|----------|-----------------------------|-----------|-----|-------------------|-----------------------------------------------------------------------------------------|--|
| Hex      | Dec                         | Туре      | Len | Name              | Description                                                                             |  |
| 00       | 0                           | -         | 28  | vm_acct_hdr_fixed | fixed header section                                                                    |  |
| 00       | 0                           | Signed    | 4   | vm_acct_hdrlen    | Length of header data                                                                   |  |
| 04       | 4                           | Character | 16  | vm_acct_acctid    | Account ID associated with this<br>thread or process as specified by<br>AccountIdentify |  |
| 14       | 20                          | Signed    | 4   | vm_acct_typeid    | Type of Accounting record                                                               |  |
| 18       | 24                          | Signed    | 4   | vm_acct_datalen   | Length of actual accounting data                                                        |  |
| 1C       | 28                          | Character | *   | vm_acct_vardata   | Variable length accounting data                                                         |  |
| 1C       | 28                          | Signed    | 8   | vm_acct_cputime   | CPU Time (for CPU records)                                                              |  |
| 1C       | 28                          | Signed    | 4   | vm_acct_qsends    | Number of queue sends (for<br>Communication records)                                    |  |
| 20       | 32                          | Signed    | 4   | vm_acct_qrec      | Number of queue receives (for<br>Communication records)                                 |  |

When CMS creates the VMACCOUNT event, the attributes defined for the event are:

· Session scope (all processes in the session can both monitor and signal the event)

- Broadcast signals, in that a signal is simultaneously delivered to all qualifying monitors
- Asynchronous signals, so that the signaling thread is allowed to continue executing.

CMS accumulates accounting information for accounting types supported and signals the accounting event. The event signal data is the entire accounting record, with the accounting header record as the key beginning at displacement X'00' and extending up to displacement X'1C' (see previous format). The VMACCOUNT event is signaled either when a user issues AccountControl requesting a generate and set function, or when a timer has expired (interval specified by user).

An accounting setting cannot be set off except by the process that set it on. If multiple processes set on a setting, it is not actually set off until all the processes that had set it on set it off. When a process terminates, its modifications to the accounting settings are reset.

If a time interval has been set by some process, another process can set the interval shorter but not longer. A time interval of zero (no automatic signaling) is considered to be the longest interval. When a process ends the time interval is not altered, unless no accounting settings remain on, in which case the accounting timer is cancelled.

Since the interval can be shortened, a routine that handles the VMACCOUNT event should always assume that there could be multiple events bound to its event monitor and be prepared to process them in a loop.

Applications may also set up their own trace records and account for any other information that is of interest to that application. Using the Event Services API, the application may also signal the accounting event, and set up accounting event monitors to retrieve and process the data. The accounting records can then be processed in real time, rather than waiting for offline processing. In this way, the application can react to accounting information that has been obtained.

## **Accounting Services Examples**

A simple way of using the accounting services is to devote a thread to collecting accounting data. This thread would use AccountControl to select the types of data to be collected and then use event services to wait for and retrieve the accounting records, which are presented to the application through the VMACCOUNT event. This approach is illustrated in Figure 27 on page 66.

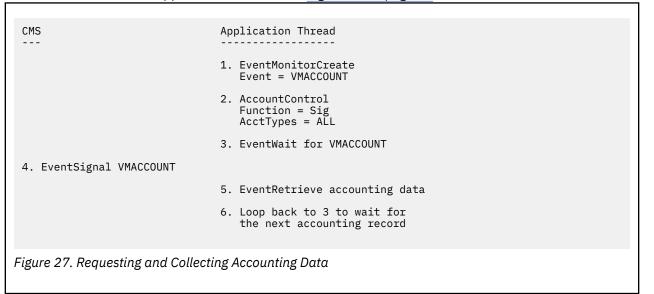

# **Chapter 9. Abend Services**

During the execution of an application, a serious error may be detected by CMS, or the application itself. These errors start abnormal termination (abend) processing. CMS provides facilities for the application to request abends and to attempt to recover from any abends that do occur.

An abend occurs on a thread when it requests abnormal termination with the AbnormalEnd function, when CMS detects an unrecoverable error performing one of its services, or the thread receives a program check. In any of these cases, CMS lets the application try to recover from the error and continue execution. If the abend is not handled successfully by the application, the application process is abnormally ended and its child processes are deleted. All abend notification and recovery facilities are provided by means of event signaling and monitoring. See <u>Chapter 3</u>, "Event Management," on page 17 for more information on event handling.

To inform error handlers that an abend has occurred, CMS defines the VMERROR event, which it signals to activate and control error recovery. An error handler is defined by the application by creating an event monitor for the VMERROR event, and an event trap routine can handle the error. Multiple monitors can be defined for the event and the error handlers associated with these monitors are run in LIFO order.

If a process does not handle the error, an additional error event named VMERRORCHILD is signaled in the ancestor processes of the abending process to allow further recovery attempts or first failure data capture by these processes for the abending process.

| Table 1 | Table 11. VMERROR Data |           |     |                    |                                               |
|---------|------------------------|-----------|-----|--------------------|-----------------------------------------------|
| Hex     | Dec                    | Туре      | Len | Name               | Description                                   |
| 00      | 0                      | Signed    | 4   | vm_errorcode       | Error completion code                         |
| 04      | 4                      | Signed    | 4   | vm_errortype       | Error type - system/user                      |
| 08      | 8                      | Signed    | 4   | vm_errthread_id    | Abending program's thread ID                  |
| 0C      | 12                     | Character | 8   | vm_errpgm_name     | Program name for SVC level                    |
| 14      | 20                     | Address   | 4   | vm_errmod_data_ptr | Pointer to modifiable data area               |
| 18      | 24                     | Signed    | 4   | vm_errmod_data_len | Length of modifiable data                     |
| 1C      | 28                     | Address   | 4   | vm_error_cmssdwa   | Pointer to CMS System<br>Diagnostic Work Area |
| 1C      | 28                     | Signed    | 4   | vm_errorprocess_id | Abending program's process<br>ID              |

The data presented to an error handler by the VMERROR event is given in the following structure. It is defined in VMCABN H, VMASMABN MACRO, and VMREXABN COPY.

The values of the error type field are represented by the constants *vm\_abn\_type\_user* and *vm\_abn\_type\_system* for user abends and system abends, respectively. *Vm\_error\_cmssdwa* points to the CMS System Diagnostic Work Area, which is mapped by CMSSDWA and contains additional abend information.

The modifiable data area (pointed to from displacement X'14' of the error data) has the following format:

| Table 1 | Table 12. Modifiable Data Area |        |     |                |                                         |  |
|---------|--------------------------------|--------|-----|----------------|-----------------------------------------|--|
| Hex     | Dec                            | Туре   | Len | Name           | Description                             |  |
| 00      | 0                              | Signed | 64  | vm_errgprs[16] | General registers 0-15 at time of abend |  |

| Table 1 | Table 12. Modifiable Data Area (continued) |           |     |                    |                                                               |
|---------|--------------------------------------------|-----------|-----|--------------------|---------------------------------------------------------------|
| Hex     | Dec                                        | Туре      | Len | Name               | Description                                                   |
| 40      | 64                                         | Signed    | 32  | vm_errfprs[4]      | Floating point registers 0,2,4, and 6 at time of abend        |
| 60      | 96                                         | Address   | 4   | vm_err_rtepaw      | Runtime environment anchor for process owning abending thread |
| 64      | 100                                        | Address   | 4   | vm_err_rtetaw      | Runtime environment anchor for abending thread                |
| 68      | 104                                        | Character | 24  | -                  | Unused                                                        |
| 80      | 128                                        | Signed    | 64  | vm_erraccregs[16]  | Access registers 0-15 at time of abend                        |
| C0      | 192                                        | Address   | 4   | vm_errpsw          | PSW address at time of abend                                  |
| C4      | 196                                        | Address   | 4   | vm_erretry_ptr     | Amode ANY retry address or 0                                  |
| C8      | 200                                        | Signed    | 4   | vm_errnext_inst    | Next Sequential Instruction indicator                         |
| CC      | 204                                        | Address   | 4   | vm_erruserdata_ptr | Pointer to optional user data<br>(from AbnormanEnd call)      |
| DO      | 208                                        | Signed    | 4   | vm_erruserdata_len | Length of optional user data<br>(from AbnormalEnd call)       |

## **Monitoring Error Events**

The VMERROR event is defined with the following attributes:

- Process-level, synchronous event (synchronizes the process)
- LIFO propagation

This implies that each error handler is given a chance to recover, starting from the most recently defined and proceeding back to the first. Once an error handler has determined that it can successfully recover from the error, it can stop the propagation of the event.

• Event key is abend code followed by the type of abend (system or user) and thread ID.

If a system abend of code X'0C2' is suffered on a thread whose thread ID is X'00000005', the key of the error event would be X'000000C2000000100000005'. When the application created an event monitor for this event, it could have specified a match key of X'5C00000005' to get all abends for thread ID 5, X'000000C25C' for abend X'0C2' on any thread, or X'5C' for any abend on any thread. (X'5C' is the asterisk character, \*.)

For all user abends, any abend code, any thread, the match key may be specified as X'6C6C6C6C00000005C'. (X'6C' is the percent character, %.)

Using event keys, error handlers can be error-specific, thread-specific or both. The handlers can be defined by issuing EventTrap for the error event monitor.

### **Error Recovery**

An event trap routine should be used as an error event handler instead of an event wait routine due to timing considerations when running handlers for the error event. The error event handler can examine the event data included in the VMERROR event and attempt a recovery procedure. While an error event handler is running, all other threads in the process are suspended. Therefore, it can examine and manipulate the data structures of the application safely. If it determines that processing can be restarted, it can specify either that execution of the abending thread should proceed at its next sequential

instruction, or that the abending thread should be restarted at a particular restart address, known as a retry routine. In either of these cases, the registers in the error event data can be altered to correspond to how and where processing is to resume.

If the error handler cannot find a way to recover, it simply resets the event monitor, either by normal return of a trap routine or by issuing EventMonitorReset. Then, other error event handlers can try to recover. If none of the error event handlers specify a retry address, indicate that processing is to resume at the next sequential instruction, or deletes the failing thread, then abend processing proceeds and the process is ended. If the error handler does recover, it can stop the LIFO running of other error handlers by calling EventDiscard. So, the outline of an error event handler is:

- 1. Issue EventRetrieve to get the error data
- 2. Attempt recovery
- 3. Specify one of the following recovery actions:
  - Fill in the retry address in the modifiable section of the error data
  - Set the *next sequential instruction* indicator (by assigning the field vm\_errnext\_inst the constant vm\_abn\_next\_true)
  - Issue ThreadDelete to delete the failing thread.
- 4. Issue EventDiscard to stop the running of error event handlers
- 5. Resets the monitor.

If this error routine could not find a way to recover, it could let other error event handlers get a chance to try recovery by not issuing EventDiscard. CMS continues to run error event handlers until all which are monitoring the particular abend have been run or one of them issues EventDiscard.

If the abend occurs in a program that was invoked from the tasking module by means of CMSCALL (the program is at a later CMS SVC-level), the exit might not have sufficient knowledge of the program to take recovery action. In this case, the error event handler can recover by deleting the failing thread. This will eliminate the failing SVC-level.

### **Retry Routines**

The retry routine is the entry point which gains control as a result of the error event handler filling in a retry address in the error event data. For XA- or XC-mode virtual machines, the high-order bit of the retry address determines the addressing mode of the retry routine. Either the error event handler or the retry routine must assure that the call stack (or save area stack) of the recovered thread is in a valid state. Often, the easiest and safest approach is to reset the call stack to its initial routine (by following the chain of register 13 save areas back to the initial routine) and restart the thread's execution at a well-defined state.

### **Recovery in the High-Level Language Environment**

The recovery mechanism provided by CMS is oriented toward assembler programmers and compiler and language run-time writers. However, these functions can still be used by C programmers directly to perform more tasking-oriented error recovery than that provided by current language support. Essentially, the C programmer has two choices for error recovery using the CMS facilities:

- Delete the failing thread, thus canceling the error condition and allowing the other threads to proceed, or
- Specify that execution should resume on the next sequential instruction of the abending thread.

The first case, deleting the failing thread, is the most direct. First, the error handler would assure that critical data structures are in an appropriate state. Then it would take the thread ID from the error event data and use it as the *thread\_ID* parameter on ThreadDelete. Finally, it would issue EventDiscard and EventMonitorReset to end error processing.

The second approach is most applicable to the case in which a thread detects a problem and issues AbnormalEnd. The error event handler could then adjust data structures or take other measures to

assure that processing can proceed and then indicate that processing should continue at the next sequential instruction of the abending thread. Finally, this handler should also issue an EventDiscard and EventMonitorReset to end error processing.

In either case, the handler should discard the event signal before resetting the monitor if it wants to stop propagation of the signal to other event handlers. If a trap routine resets the monitor using EventMonitorReset instead of returning, its execution may be resumed even if none of the error event handlers have recovered. The trap routine is then responsible for determining what, if any, action to take.

### **Advanced Error Recovery**

By using the capabilities of event management, more advanced methods of error recovery are possible.

• Exception Promotion

If an error event handler determines that, given the state of the processing at the time of the abend, the situation is worse than the abend code would indicate, it can promote the exception. This is done by signaling the VMERROR event with a different (more serious) abend code in the error data. The event data should be a pointer to the error data provided by CMS for the original abend. You should then signal the event, which will result in a synchronous signal because of the event definition, so that the error event handler that promoted the error can see the result of the attempt at recovery of the promoted error. Then, if recovery was successful, the promoting error handler should issue EventDiscard on the original error event.

Cooperative Recovery

If an error event handler does not issue EventDiscard, other eligible event handlers will be driven. So, the handler can set such values as the retry routine address and let later error event handlers have a chance to overrule the recovery decision. The state of the error data after all error event handlers have run determines what CMS does with the abend.

Child Process Recovery

When a process' error handlers do not recover, the VMERRORCHILD event is signaled in each of its ancestor processes, beginning with its creator and proceeding up the process tree until one of them successfully recovers. This event is of session level with LIFO signal propagation, but unlike the VMERROR event, it does not synchronize the process. The abending process, however, remains suspended during this processing. An additional difference is that event handlers for the VMERRORCHILD event are not restricted to being trap routines. The event data presented to the VMERRORCHILD handlers is identical to that of the VMERROR event and can be manipulated in the same way.

Because the EventMonitorCreate function allows multiple events to be specified on one monitor, the application need only have one event monitor and one event handler to handle both events.

### **Interactions with ABNEXIT and Simulated MVS Recovery**

The other abend recovery mechanisms in CMS, the ABNEXIT service and the simulated MVS recovery services, do not allow for the multiple process, multiple thread environment. These services can still be used by multitasking programs but they will act as though no multitasking is in effect. The only situation where they cannot be used is in a multiprocessor virtual machine.

The order in which abend recovery routines are invoked is determined by the class of abend. The following list defines the order for each class:

- Program Check
  - 1. SPIE and ESPIE exits
  - 2. STAE and ESTAE exits
  - 3. VMERROR event handlers
  - 4. VMERRORCHILD event handlers
  - 5. ABNEXIT routines

- MVS ABEND macro
  - 1. STAE and ESTAE exits
  - 2. VMERROR event handlers
  - 3. VMERRORCHILD event handlers
  - 4. ABNEXIT routines
- DMSABN macro
  - 1. VMERROR event handlers
  - 2. VMERRORCHILD event handlers
  - 3. ABNEXIT routines
  - 4. STAE and ESTAE exits
- AbnormalEnd call
  - 1. VMERROR event handlers
  - 2. VMERRORCHILD event handlers
  - 3. ABNEXIT routines
  - 4. STAE and ESTAE exits

Only those STAE, ESTAE, SPIE, and ESPIE exits defined in the abending process are driven. ABNEXITs are driven regardless of the process that created them.

# **Abend Services Examples**

```
CMS
                         Application Thread
                                                          Event Error Handler
                             _ _ _ _ _ _ _ _ .
                                        ----
                                                            -----
    - - -
                         1. EventMonitorCreate
                              Event = VMERROR
Key = '*'
                         2. EventTrap
                         3. Detects error and
                             calls AbnormalEnd
  4. EventSignal
Event = VMERROR
                                                        5. Event Trap routine is
                                                            invoked on a new thread
                                                        6. EventRetrieve to get
                                                            error data
                                                        7. Correct the error
                                                            condition
                                                        8. Set a retry routine address in the error
                                                            data and alter event
                                                            data registers to
                                                            match
                                                        9. EventDiscard to stop
error recovery (no other
error event handlers will
                                                            be run)
                                                       10. Return (which resets the event and ends the
                                                            error handler thread)
                       11. Execution resumes at retry routine
Figure 28. AbnormalEnd with Error Recovery Specifying Retry Routine
```

Application Thread CMS Work Thread Event Error Handler 1. ThreadCreate (work thread) 2. Work thread begins execution 3. EventMonitorCreate Event = VMERROR Key = '\*' EventTrap specifying monitor 5.< addressing exception > 6. EventSignal 7. Work thread is Event = suspended VMERROR 8. Event trap routine is invoked on a new thread 9. EventRetrieve to get error data 10. ThreadDelete failing thread 11. EventDiscard to stop error recovery (no other error event handlers will be run) 12. EventMonitorReset to end error handler 13. Work thread execution resumes 14. Return Figure 29. Event Trap Deleting Failing Thread

**Abend Services** 

# **Chapter 10. Trace Services**

This section discusses the CMS trace table and provides user application information.

## **The CMS Trace Table**

For good serviceability, CMS must accumulate and maintain trace information to permit trace entries to be:

- Written without significantly affecting the load and timing characteristics of the system
- Processed in real time
- · Processed selectively over a broad range of criteria
- Processed without loss of data.

To accomplish these goals, CMS defines its trace table and a trace API in terms of the CMS Event Services. See <u>Chapter 3</u>, "Event Management," on page 17 for a more detailed description.) The trace information structure maintained by CMS corresponds (loosely) to conventional trace information structures in the following manner:

- A trace event is defined by CMS (named VMTRACE) and corresponds to a trace table.
- Signals of the trace event correspond to trace entries.
- The loose signal limit of the trace event corresponds to the trace table size or wrapsize.
- Creation of event monitors sensitive to the trace event allows for selective collection of trace entries.
- EventWait, EventTrap, and EventTest allow for processing of trace entries in real time.

Specifically, CMS provides the following services over and above Event Services for the maintenance of trace information:

- The TraceControl function provides a high-level language interface to the internal trace parameters.
- The TraceSignal function allows applications to build a trace header record and signal the VMTRACE event with the caller's trace data, using the entire trace record (trace header and trace data) as the event key.
- The TRACECTL and QUERY TRACECTL commands set and query trace parameters. See the *z/VM: CMS Commands and Utilities Reference*.

The general flow of this support is as follows:

- 1. When CMS initializes, it defines the VMTRACE event as asynchronous, session scope, with broadcast signals. The wrapsize is initially set to no limit, subject to the virtual storage size, and the tracing is set off.
- 2. CMS, at appropriate points in its processing, signals trace events where the event data is the trace entry and the entire trace record, including both the trace header and trace data, is the key. As long as no EventMonitorCreate functions are issued for the trace event, the maximum number of trace entries kept in storage is equal to the wrapsize. When the wrapsize is exceeded, the oldest trace entry is thrown away. Thus, this sort of trace table wraps based on the number of trace entries instead of the number of bytes allotted for a conventional trace table.
- 3. User program issues EventMonitorCreate to select the trace entries this program is interested in processing. The full power of key specification provided by Event Services is available in selecting trace entries for processing. Trace entries selected by this mechanism do *not* count against the wrapsize defined by TraceControl. In fact, an additional wrapsize is specified for the selected trace entries by the bound signal limit specified on EventMonitorCreate.
- 4. User program issues EventWait to wait for trace entries selected by the monitor.

- 5. The waiting routine is awakened by the arrival of a selected trace entry and issues EventRetrieve to obtain the trace entry. Once a trace entry is obtained, it is no longer kept in the trace table, so it no longer counts against the bound signal limit specified on EventMonitorCreate.
- 6. The trace entry is processed and EventWait is reissued to wait for the next selected trace entry.

Of course, this is just one possible flow. Many other flows are possible by exercising both the specific trace functions and the Event Services functions in a variety of ways. Note that the processing of the trace entries is not limited to writing to CPTRAP, or writing to DASD. For example, trace entries may be simply placed on a queue to a service machine, where the overhead of processing them takes place independent of the machine being traced, allowing maximum processing of trace information with minimum impact to the load and timing characteristics of the machine being traced.

On the other end of the spectrum, it seems reasonable to assume that, if trace entries are indeed signaled at significant processing points, the trace signals may be good places to stop machine processing and look around.

| Table | Table 13. Trace Entry |           |     |                  |                                                                                                    |
|-------|-----------------------|-----------|-----|------------------|----------------------------------------------------------------------------------------------------|
| Hex   | Dec                   | Туре      | Len | Name             | Description                                                                                                    |
| 00    | 0                     | Signed    | 4   | vm_trc_hdrlen    | Length of header data                                                                                                  |
| 04    | 4                     | Signed    | 4   | vm_trc_typeid    | Type of trace event                                                                                                    |
| 08    | 8                     | Signed    | 4   | vm_trc_subtype   | Subtype of trace event                                                                                                 |
| 0C    | 12                    | Character | 16  | vm_trc_acctid    | Account ID associated with this<br>thread or process as specified by<br>AccountIdentify to categorize trace<br>entries |
| 1C    | 28                    | Character | 8   | vm_trc_userid    | User ID of virtual machine issuing the trace signal                                                                    |
| 20    | 32                    | Signed    | 4   | vm_trc_processid | Process ID of process on whose behalf entry is signaled                                                                |
| 24    | 36                    | Signed    | 4   | vm_trc_threadid  | Thread ID of thread on whose behalf entry is signaled                                                                  |
| 28    | 40                    | Fixed     | 2   | vm_trc_cpuid     | Address of CPU that signaled the event                                                                                 |
| 2A    | 42                    | Fixed     | 2   | vm_trc_res       | Reserved                                                                                                    |
| 2C    | 44                    | Character | 8   | vm_trc_timestamp | Time stamp when entry is being signaled (TOD clock form)                                                               |
| 34    | 52                    | Character | 8   | vm_trc_formatrtn | Formatting routine name                                                                                                |
| 3C    | 60                    | Signed    | 4   | vm_trc_datalen   | Length of actual trace data                                                                                            |
| 40    | 64                    | Character | *   | vm_trc_vardata   | Variable length trace data                                                                                             |

Trace entries built by CMS are in the following format:

See <u>Appendix B</u>, "CMS Trace Record Formats," on page 303 for actual format of trace data for specific subtypes of tracing information.

# **User Application Information**

This support interacts heavily with the Event Services.

- 1. Because the trace table is kept as signals through Event Services instead of as a contiguous area of storage reserved for trace information, the Dump Viewing Facility should be used to look at the trace entries.
- 2. The *wrapsize* specified on the TraceControl function is for signals with no eligible monitor (loose signals). For monitored trace signals, the bound signal limit constitutes a wrapsize for the trace entries being monitored by that monitor. The signals kept in loose signal wrapsize do not overlap with the signals kept in any bound signal wrapsize.

As a result of this setup, there are potentially an unlimited number of conceptual trace tables, one for each eligible monitor and one for unmonitored trace events. By specifying different wrapsizes for each monitor and with TraceControl, the trace tables can be biased. For example, if one wishes to keep the last two dispatch entries, the last 20 communication entries, and the last 10 of any other type of entry, one would do the following:

- Issue TraceControl with a wrapsize of 10
- Monitor dispatch trace entries with a bound signal limit of 2
- Monitor communication entries with a bound signal limit of 20.

Note that this does not require that any of these entries be processed. It only determines the trace entries that CMS keeps in storage.

- 3. Although the conceptual trace table created by TraceControl does not overlap with the conceptual trace table created by a monitor, two or more monitors may have overlapping trace tables. That is, more than one copy of a given trace signal may exist, depending on the number of monitors to which a given signal is bound. Although no processing is required of bound signals, this capability lets a trace entry be both processed *and* kept in storage. This is accomplished by having two monitors of a selected trace entry, one monitor that has an EventWait, EventTrap, or EventTest associated with it, and one monitor that does not.
- 4. Allowing trace entries to be processed in real time is potentially an extremely powerful capability. Although trying to list all the new possibilities is impossible, here are a few examples just to give an idea of this power.
  - Writing selected trace data to a real file system
  - · Sending selected trace data from one virtual machine to another for processing
  - · Sending selected trace data from several virtual machines to another for processing
  - Sending selected trace data from several virtual machines to another real machine (a workstation perhaps) for processing
  - · Monitoring processes' use of resources for simple tracking
  - Monitoring processes to adjust thread and process dispatching priority
  - User exit processing
  - Debugging exit processing.

**Trace Services** 

# **Chapter 11. CMS Monitor Data**

As part of its normal processing, the CMS dispatcher counts certain events that are relevant to multithreading and the use of CMS POSIX support. The events counted are:

#### ThreadCreate count

The number of threads created

#### ThreadCreate time

The amount of time spent creating threads (TOD clock units)

#### ThreadDelete count

The number of threads deleted

#### **ThreadDelete time**

The amount of time spent deleting threads (TOD clock units)

#### Slow switch count

The number of times the "slow path" through the CMS dispatcher was taken

#### **Fast switch count**

The number of times the "fast path" through the CMS dispatcher was taken

#### **Blocked threads**

The current number of blocked threads

#### **Process watermark**

The greatest number of processes that have existed concurrently

#### **Thread watermark**

The greatest number of threads that have existed concurrently

#### **Process limit failures**

The number of times an attempt to create a POSIX process has failed because the process limit was reached

Counting of these events begins when the first multithreaded or POSIX application executes, and the counts accrue in a data structure called the CMS monitor data area.

CMS itself does nothing with the counts that accrue in the monitor data area, but applications desiring to use the information collected can obtain the address of the monitor data area by calling CSL routine MonitorBufferGet.

CMS provides C and assembler language bindings that map the monitor data area. A program written in one of these languages can use the binding to simplify its references to the data area.

**Monitor Data** 

# Chapter 12. Writing Multitasking Applications

The previous chapters in this book introduced the basic multitasking concepts and discussed the various types of multitasking services. This chapter describes how to write a multitasking application in C, assembler, or REXX/VM. You code calls to CMS multitasking functions in your application source as if they were ordinary C functions, assembler subroutines, or REXX calls.

This chapter contains the following sections:

- "VMMTLIB Callable Services Library" on page 81
- "Programming Language Binding Files" on page 81
- "Writing Multitasking Applications in C" on page 83
- <u>"Writing Multitasking Applications in Assembler" on page 85</u>
- "Writing Multitasking Applications in REXX/VM" on page 89
- "General CMS API Considerations" on page 92

### VMMTLIB Callable Services Library

CMS multitasking functions are provided by callable services library (CSL) routines. These routines reside in the VMMTLIB callable services library. VMMTLIB is contained within the CMS nucleus and is automatically loaded during CMS initialization before the system profile (SYSPROF EXEC) is run. CMS multitasking CSL routines cannot be dropped by using the RTNDROP command, although calls to them can be intercepted by routines that are loaded by the RTNLOAD command.

## **Programming Language Binding Files**

For each supported programming language (C, assembler, and REXX), CMS provides a set of programming language binding files that declare external functions, constants, and return and reason codes. These are included in the C program source through the #include statement, in the assembler language source by a macro invocation, or in a REXX exec by a call to the APILOAD function. (For information about APILOAD, see the *z/VM: REXX/VM Reference*.)

| Table 14. Header Files for C Programs |                            |  |
|---------------------------------------|----------------------------|--|
| Header File                           | Contents                   |  |
| VMCPRO                                | Process Management         |  |
| VMCIPC                                | Interprocess Communication |  |
| VMCSYN                                | Synchronization            |  |
| VMCEVN                                | Event Services             |  |
| VMCCPU                                | Processor Configuration    |  |
| VMCTRC                                | Trace Services             |  |
| VMCACT                                | Accounting Services        |  |
| VMCTMR                                | Timer Services             |  |
| VMCABN                                | Abend Services             |  |
| VMCMON                                | CMS Monitor Data           |  |
| VMCMTR                                | Return and Reason Codes    |  |

The following header files are provided for C programs:

| Table 14. Header Files for C Programs (continued) |                                       |  |  |  |
|---------------------------------------------------|---------------------------------------|--|--|--|
| Header File                                       | Contents                              |  |  |  |
| VMCMT                                             | ncludes all of the above header files |  |  |  |

The following macros are provided for assembler programs:

| Table 15. Macros for Assembler Programs |                                  |  |
|-----------------------------------------|----------------------------------|--|
| Macro                                   | Contents                         |  |
| VMASMPRO                                | Process Management               |  |
| VMASMIPC                                | Interprocess Communication       |  |
| VMASMSYN                                | Synchronization                  |  |
| VMASMEVN                                | Event Services                   |  |
| VMASMCPU                                | Processor Configuration          |  |
| VMASMTRC                                | Trace Services                   |  |
| VMASMACT                                | Accounting Services              |  |
| VMASMTMR                                | Timer Services                   |  |
| VMASMABN                                | Abend Services                   |  |
| VMASMMON                                | CMS Monitor Data                 |  |
| VMASMMTR                                | Return and Reason Codes          |  |
| VMASMMT                                 | Includes all of the above macros |  |

The following COPY files are provided for REXX programs:

| Table 16. COPY Files for REXX Programs |                                      |  |
|----------------------------------------|--------------------------------------|--|
| COPY File                              | Contents                             |  |
| VMREXPRO                               | Process Management                   |  |
| VMREXIPC                               | Interprocess Communication           |  |
| VMREXSYN                               | Synchronization                      |  |
| VMREXEVN                               | Event Services                       |  |
| VMREXCPU                               | Processor Configuration              |  |
| VMREXTRC                               | Trace Services                       |  |
| VMREXACT                               | Accounting Services                  |  |
| VMREXTMR                               | Timer Services                       |  |
| VMREXABN                               | Abend Services                       |  |
| VMREXMON                               | CMS Monitor Data                     |  |
| VMREXMTR                               | Return and Reason Codes              |  |
| VMREXMT                                | Includes all of the above COPY files |  |

The program source must include at least one of the language binding files for multitasking services to be usable from the application. You must ensure that all the function definitions used are included in the program. A safe approach is to include VMCMT, VMASMMT, or VMREXMT, which defines all the functions

at once. If you include function definitions selectively, you must also explicitly include the return and reason code definitions (VMCMTR, VMASMMTR, or VMREXMTR).

# Writing Multitasking Applications in C

To write a multitasking application in C, either the IBM IBM C/C++ for z/VM compiler or the IBM IBM C for VM/ESA compiler can be used. The C programmer can choose between two entry linkage conventions:

- The entry linkage provided through the run-time library support for POSIX threading
- The entry linkage provided by the CMS multitasking applmain() convention

### Using the C POSIX Entry Linkage

Using the POSIX entry linkage means that the programs are treated by CMS as OpenExtensions applications, even if they do not use POSIX services. Because they are OpenExtensions applications, they are compiled and built using the c89 command.

The c89 command performs the compile, prelink, and build steps and uses the appropriate C TXTLIBs without referencing the GLOBAL TXTLIB list. To compile and build a C multitasking program, issue the following command:

```
c89 //pgmname.c -l//vmmtlib
```

This will produce the file *pgmname* MODULE. This is only a simple example of c89. It can use CMS minidisks, SFS, or the OpenExtensions byte file system (BFS) for input or output. For a full description of how to use c89 to create OpenExtensions applications, see the <u>z/VM: OpenExtensions Commands</u> Reference and the XL C/C++ for z/VM: User's Guide.

A C multitasking program looks like a standard C application:

```
/* specify POSIX(ON) so C can handle multiple threads */
#pragma runopts(POSIX(ON))
/* include multitasking library constants and functions */
#include "vmcmt.h"
/* use main() as in a standard C program */
int main(int argc, char *argv)
{
    ...
/* rest of the application */
    ...
}
```

One important difference between the POSIX(ON) mode of operation and the POSIX(OFF) mode is how the file ID is interpreted by the C library routines that accept a file ID as a parameter. With POSIX(ON), the file ID is assumed to indicate a BFS file unless the file ID is preceded by two slashes (//). For example, to refer to file DATA FILE A, you would specify //data.file.a instead of data.file.a.

Another important difference between POSIX(ON) mode and POSIX(OFF) mode is in the behavior of the system() function. For POSIX(ON) applications, system() passes the specified string to the OpenExtensions shell for execution, unless the environment variable \_\_POSIX\_SYSTEM is set to no, No, or NO. In the POSIX(OFF) mode, the specified command string is passed to the CMS command interpreter.

### Using the CMS Multitasking applmain() Linkage

The entry point from the CMS multitasking application is the applmain() function. (C programmers should *not* provide a main() function.) CMS calls applmain() after process initialization is complete and the language environment is active. applmain() must be defined to use OS linkage.

Four parameters are passed to applmain():

| <u>Parameter</u> | Usage                                                                                                    |
|------------------|----------------------------------------------------------------------------------------------------|
| ext_plist        | A pointer to the extended parameter list CMS passed to the tasking module, or zero if no extended parameter list was provided.                                                          |
| tok_plist        | A pointer to the tokenized parameter list CMS passed to the multitasking module.                                                                                                    |
| scblok           | A copy of the R2 value CMS passed to the multitasking module. If the multitasking module is loaded as a nucleus extension, then this pointer points to the nucleus extension's SCBLOCK. |
| usersave         | A pointer to a copy of the USERSAVE area CMS provided for the module. This copy is provided so that the programmer can interrogate the USERINFO doubleword in USERSAVE.                 |

C programmers can choose whether to take advantage of these parameters — they need not declare applmain() as taking any parameters at all. Note that IBM does not provide C structure definitions for the extended parameter list, tokenized parameter list, SCBLOCK, or USERSAVE area. For information on how these blocks are organized, see the *z/VM: CMS Macros and Functions Reference*.

The program must contain one or more #include statements specifying the binding files to be used. See Table 14 on page 81 for a list of the C header files and their contents.

A C multitasking program using applmain() might look like this:

### **Building an applmain() Enabled Program**

To build an applmain() enabled multitasking program, the programmer must compile the source so that the language binding files are included, then combine the resultant text files with a special multitasking initialization routine and a language environment selector text file. The binding files reside on the CMS system disk, so C will pick them up automatically.

When the multitasking application is bound into a module through the normal CMS LOAD, INCLUDE, GENMOD, or LKED commands, the multitasking initialization entry routine (VMSTART) and the language environment selector (DMSCES) are also included. You should specify the text libraries DMSCMT, DMSCENV, and VMMTLIB on a GLOBAL TXTLIB command to access the VMSTART routine, the C programming language environment exits, and the CSL stub routines, respectively:

GLOBAL TXTLIB DMSCMT DMSCENV SCEESPC SCEELKED VMMTLIB

Then, proceed with the usual module generation procedure:

LOAD file1 INCLUDE file2 INCLUDE file3 . INCLUDE filen INCLUDE VMSTART ( LIBE RESET VMSTART GENMOD pgmmod

You can specify any options on the LOAD and INCLUDE commands as long as you include the options shown above.

### **Restrictions when Using applmain()**

Overall, the C programmer using multitasking has the z/VM API, the C language constructs, and the C run-time library available for use. However, for CMS to create and maintain a multitasking environment, and to allow the application to obtain expected results from C library functions, a few restrictions apply.

The functions of the C run-time library can be used by a multitasking application. Each thread or event trap routine executes in its own private instance of the C run-time environment. While this allows each thread to use the run-time library without interference between threads, this separation has implications on thread cooperation:

- Although the C heap storage is usually tied to an instance of the run-time environment, CMS C multitasking language support intercepts requests for heap storage and allows sharing of the heap. This means, for example, that one thread can allocate a block of storage and a second thread can release it. CMS performs this interception for calls to malloc(), calloc(), realloc(), and free().
- Because applmain() employs the system programmer C facilities, the same restrictions apply as are documented for the system programming environment in *z/OS®: XL C/C++ Programming Guide*. Threads are executed as persistent C environments with access to the C Specific Library. The chief restriction in this environment is that the application cannot use the C-PL/I Common Library. Consult the C documentation for a full list of restrictions.

### **Calling Multitasking Functions from C**

The format for calling multitasking routines from C is:

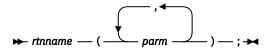

Note: You must use the direct call format. You cannot use DMSCSL to call CMS multitasking functions.

Although the C header files provided by CMS specify OS linkage on the #pragma linkage statement for each function, the usual C call-by-value approach is maintained for the C programmer. All input parameters are passed by value; for output parameters, addresses of variables to receive values are passed by value. For example, the ThreadYield function takes one input parameter, the thread ID, and returns two values, the return code and the reason code. So a call to ThreadYield from C would look like this:

ThreadYield(&retcode,&reascode,tid);

Notice that the *address of* operator & is used with the two output parameters.

For an extended example of a C program, showing calls to a number of multitasking functions, see Appendix D, "Example of a C Multitasking Program," on page 319.

## Writing Multitasking Applications in Assembler

The main entry point of the assembler program must have the external name APPLMAIN. CMS calls APPLMAIN after process initialization is complete and the language environment is active. The linkage used for APPLMAIN is exactly the linkage that would have been used by CMS had it called APPLMAIN directly. The following register conventions apply:

| <u>Register</u> | Usage                                                                                                    |
|-----------------|----------------------------------------------------------------------------------------------------|
| RO              | A pointer to the extended parameter list CMS passed to the tasking module, or zero if no extended parameter list was provided.                                                |
| R1              | A pointer to the tokenized parameter list CMS passed to the tasking module.                                                                                                   |
| R2              | A copy of the R2 value CMS passed to the tasking module. If the tasking module is loaded as a nucleus extension, then this pointer points to the nucleus extension's SCBLOCK. |
| R12             | The address of APPLMAIN                                                                                                    |
| R13             | A pointer to a copy of the USERSAVE area CMS provided for the module. This copy is provided so that the programmer can interrogate the USERINFO doubleword in USERSAVE.       |
| R15             | The address of APPLMAIN                                                                                                    |

The program must contain one or more macro invocations specifying the binding files to be used. See "Programming Language Binding Files" on page 81 for a list of the assembler macros and their contents.

### **Calling Multitasking Functions from Assembler**

The services provided by CMS can be treated as external subroutines to the tasking application. They are invoked using BALR 14,15 linkage with R1 containing the address of a list of addresses of parameters, as defined by standard Type-1 linkage conventions:

| <u>Register</u> | <u>Usage</u>                                     |
|-----------------|--------------------------------------------------|
| R1              | Address of a list of addresses of the parameters |
| R14             | Return address                                   |
| R15             | Address of the entry point for the function      |

The external symbols and parameter address list DSECTs are defined in the assembler binding files. The application can call CMS functions without using the parameter list DSECTs provided. They are provided only as a convenience, in case the programmer wishes to use symbolic names for the entries in the address list. The names of the DSECT fields are documented only in the binding files themselves. However, the important point is that the order of parameters is defined in the reference documentation for each function. That is all you need to know to build the parameter list.

An assembler call to the ThreadYield function would look like:

| L     | R1,address of data area            |                        |
|-------|------------------------------------|------------------------|
| USING | VMTHRYI_PLIST,R1                   |                        |
|       | <pre>VMTHRYI_PLIST_RC,=A(RC)</pre> | Address of return code |
| MVC   | VMTHRYI_PLIST_RE,=A(RE)            | Address of reason code |
| MVC   | VMTHRYI_PLIST_TID,=A(TID)          | Address of Thread ID   |
| L     | R15,=A(THREADYIELD)                |                        |
| BALR  | R14, R15                           | Invoke ThreadYield     |
|       |                                    |                        |

The assembler language technique presented above produces only serially-reusable code. This is because parameters RC, RE, and TID all reside in storage locations whose addresses are constants computed by the loader at load time (note the use of "=A" in referring to those parameters). If reentrant code is required, then all parameters and the parameter list must reside in dynamically-obtained storage. This means that the parameter list must be built at run time using LA and ST instructions. For example, if we assume that R1 points to a fragment of dynamically-obtained storage for the parameter list, and if we assume that a base register for dynamically-obtained storage for the parameters themselves (for example, R13) has already been set up, then the following code fragment produces reentrant code:

| USING | VMTHRYI_PLIST,R1    |
|-------|---------------------|
| LA    | R2,RC               |
| ST    | R2,VMTHRYI_PLIST_RC |
| LA    | R2,RE               |

STR2,VMTHRYI\_PLIST\_RELAR2,TIDSTR2,VMTHRYI\_PLIST\_TIDLR15,=A(THREADYIELD)BALRR14,R15

If a section of code is shared among threads in a single dispatch class, and if that code contains a point at which control could be lost, then that code must be reentrant. If a section of code is shared among threads in multiple dispatch classes, then that section of code must be multiprocessor-capable.

A simpler way to handle the construction of the parameter address list and the function invocation is to use the CALL macro provided by CMS. It builds the parameter list automatically and generates the BALR instruction. The CALL macro does not support long names, so instead of specifying the routine name, use the register form.

The format of the CALL macro is:

**Note:** You must use the direct call format of the CALL macro. You cannot use CALL DMSCSL or the CSLFPI macro to call CMS multitasking functions.

So the call to ThreadYield would look like this:

L R15,=A(THREADYIELD) CALL (15),(RC,RE,TID)

If you use the parameter list DSECTs provided, you can determine both the length of a particular parameter list DSECT and the largest parameter list DSECT included in your program. The length of a particular parameter list DSECT is in a variable named *funcname\_PLIST\_LENGTH*. The parameter list DSECT for ThreadYield looks like:

| VMTHRYI_PLIST           | DSECT |                 |
|-------------------------|-------|-----------------|
| VMTHRYI_PLIST_RC        | DS    | F               |
| VMTHRYI_PLIST_RE        | DS    | F               |
| VMTHRYI_PLIST_THREAD_ID | DS    | F               |
| VMTHRYI_PLIST_LENGTH    | EQU   | *-VMTHRYI_PLIST |

Determining the largest parameter list DSECT included in a program requires a few more assembler instructions. The length of the largest parameter list DSECT is found in a global macro variable called &DMAX. To use this length:

- 1. Include the assembler binding files at the end of the program.
- 2. Declare the global macro variable &DMAX before the assembler binding files.
- 3. Define the variable with the largest parameter list DSECT length after the assembler binding files. The largest length is the address of &DMAX. A CSECT statement is required between the assembler binding files and the largest length variable.

Finding the largest length in the parameter list DSECTs provided would look like this:

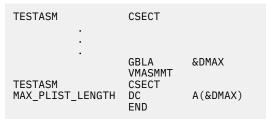

## **Outline of an Assembler Application**

The outline and structure of an assembler tasking application is the same as that of a C application. This example points out the assembler specifics.

```
*-----*
* CMS will pass control to the entry point APPLMAIN
*----
                                                            -*
          APPLMAIN CSECT
       STM R14,R12,12(R13) Save input registers
LR R12,R15 Register 15 has entry point address
USING APPLMAIN,R12
   process parameters passed in CMS tokenized and extended PLISTs,
   if any
        .
*-----
                                                           --*
* Create a thread to start execution at label THREAD1.
                                                             *
*----
       L R15,=A(THREADCREATE)
CALL (15), (RC,RE,TID,FLAGARRAY,FLAGSIZE,PRIORITY,THRADDR, X
                    PLIST, PLISTLEN)
        .
       LM
              R14,R12,12(R13) Restore regs
        BR
              R14
                          End of initial thread
THREAD1 DS
              ΘH
   Perform concurrent work
        •
            R14,R12,12(R13) Restore regs
R14 End of Thread1
       LM
       BR
THRADDR DC A(THREAD1)
   other data definitions
        VMASMMT
                            Binding file macro invocation
        END APPLMAIN
```

### **Building an Assembler Multitasking Program**

To build an assembler multitasking program, the programmer must compile the source so the language binding files are included, then combine the resultant text files with a special tasking initialization routine and a language environment selector text file. The binding files for assembler are in DMSGPI MACLIB, so you should specify this library on a GLOBAL MACLIB command to make them available to the assembler:

GLOBAL MACLIB DMSGPI

When the multitasking application is bound into a module, through the normal CMS LOAD, INCLUDE, GENMOD, or LKED commands, the tasking initialization entry routine (VMSTART) and the language environment selector (DMSAES) are also included. You should specify the text libraries DMSAMT and VMMTLIB on a GLOBAL TXTLIB command to access the VMSTART routine and CSL stub routines, respectively:

```
GLOBAL TXTLIB DMSAMT VMMTLIB
```

Then, proceed with the usual module generation procedure:

```
LOAD file1
INCLUDE file2
INCLUDE file3
.
.
INCLUDE filen
INCLUDE filen
INCLUDE VMSTART ( LIBE RESET VMSTART
GENMOD pgmmod
```

You can specify any options on the LOAD and INCLUDE commands as long as you include the options shown above.

# Writing Multitasking Applications in REXX/VM

Execs written in REXX/VM can be used as an integral part of a multitasking application. REXX procedures can execute concurrently on multiple threads and call multitasking functions. A REXX exec itself cannot be the main entry point for a process and cannot directly create threads. Instead, REXX execs can be invoked by multitasking programs in different threads and can invoke programs bound with the VMSTART initialization routine that result in new processes which can in turn create additional threads.

The REXX/VM interpreter does not itself take advantage of the multitasking environment. This implies that although there can be execs active on multiple threads, only one of them can be dispatched at a time. If a REXX exec issues a call that blocks the thread, such as QueueReceiveBlock or EventWait, another thread that could itself be running a REXX exec can be dispatched. The only limitation arises from the fact that it is not possible to generate an entry point address corresponding to a procedure or label in an exec. Therefore, you cannot use the ThreadCreate function to create a new thread whose entry point is in an exec. Similarly, you cannot use the *trap\_routine\_address* parameter of the EventTrap function to designate an event trap routine in an exec.

The EXECCOMM environment for an exec is local to the thread on which it is running. This means that two concurrent REXX execs cannot affect each other's variable pool, and that the EXECCOMM can only be used to communicate with execs or programs running on the same thread. The CMS terminal input buffer and program stack are shared by all threads so care must be taken when using them from multiple concurrent execs. This could include using a mutex to serialize access to the stack.

To use the services provided in the VMMTLIB callable services library, the exec must invoke the APILOAD function to initialize REXX variables with the values defined in the REXX language binding files. To make the entire multitasking API available, the exec would issue:

Call APILOAD 'VMREXMT'

See "Programming Language Binding Files" on page 81 for a list of the REXX binding files and their contents. The APILOAD function is described in the *z/VM: REXX/VM Reference*.

### **Calling Multitasking Functions from REXX**

In REXX/VM, CSL routines can be called as REXX functions. However, the preferred method is to call them as subroutines using the CALL instruction:

#### **REXX** function call

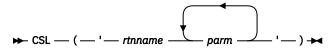

#### **REXX CALL instruction**

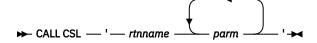

For multitasking functions requiring pointer values, the actual name must be specified. The following example shows a call to the EventMonitorCreate function from a REXX exec:

```
/* Call the EventMonitorCreate service */
Call APILOAD 'VMREXMT'
monitor_flag.1 = vm_evn_no_auto_delete
monitor_flag.2 = vm_evn_async_monitor
monitor_flag.3 = vm_evn_bind_loose_signals
monitor_flag_size = 3
number_of_events = 1
event_name_address.1 = 'VMCONINPUT'
event_name_length.1 = Length(event_name_address.1)
event_key_address.1 = '*'
event_key_length.1 = Length(event_key_address.1)
bound_signal_limit.1 = -1
event count = 1
Call CSL 'EventMonitorCreate retcode reascode monitor_token',
           'monitor_flag monitor_flag_size number_of_events',
'event_name_address event_name_length event_key_address,
'event_key_length bound_signal_limit event_count'
say ' retcode =' retcode
say ' reascode =' reascode
say '
Exit
```

A number of multitasking functions use parameter lists that contain arrays of integers. In REXX these are expressed with stem variables. The following example shows a call to the TraceControl function from a REXX exec. This function contains two arrays, one containing trace types and another giving the settings for the corresponding values.

Because of a CSL REXX restriction, several arrays need to be handled in a special manner. <u>Table 17 on</u> page 90 has the list of these special cases:

| Table 17. Special case functions when called from REXX/VM |                 |                    |
|-----------------------------------------------------------|-----------------|--------------------|
| Function Name                                             | Parameter       | Number of Elements |
| EventCreate                                               | event_flag      | 3                  |
| EventMonitorCreate                                        | monitor_flag    | 3                  |
| EventModify                                               | event_flag      | 1                  |
| EventMonitorQuery                                         | monitor_flag    | 4                  |
| QueueOpen                                                 | search_sequence | 3                  |

| Table 17. Special case functions when called from REXX/VM (continued) |           |                    |
|-----------------------------------------------------------------------|-----------|--------------------|
| Function Name                                                         | Parameter | Number of Elements |
|                                                                       |           |                    |

To use these functions in a REXX/VM exec, you **must** define a stem variable **and** define **all** the elements of the array. For example, when calling QueueOpen, you must define a stem variable for the *search\_sequence* parameter. You must also assign values to all 3 elements of the array even if you are only going to use one of them. For example, if you call the stem variable *search\_sequence*. and you want to search the process export level only, then you must assign one of the legal search sequence values to *search\_sequence.1* and assign zeros to *search\_sequence.2* and *search\_sequence.3*. Using all of the above, the REXX/VM snippet for this looks like:

```
search_sequence.1 = vm_ipc_plevel
search_sequence.2 = 0
search_sequence.3 = 0
search_sequence_length = 1
...
```

When using the TimerStartMicros, TimerStopMicros, or TimerTestMicros functions, you need to manipulate numbers to make the calls work. These three functions all require as input an 8-byte, signed, binary number in the *interval* variable. Now, REXX deals in character data and the REXX CSL cannot handle an 8-byte, signed, binary number. So, you need to convert the data in the *interval* variable into something REXX and CSL can handle. The following code snippet shows how to do this:

```
interval = 100
interval = D2X(interval,16)
interval = X2C(interval)
```

These instructions can be combined into a single statement. They are shown here as separate statements to clearly illustrate the conversion needed to feed an 8-byte, signed, binary variable into a REXX CSL function.

### **Using Binding Files with REXX Procedures**

If your REXX program contains any internal subroutines that are introduced by "procedure" statements, it is important for you to remember that language bindings you load with APILOAD in the main routine will not automatically be visible inside these subroutines. This is illustrated by the following example:

```
/* SLOWSAY EXEC */
Call APILOAD 'VMREXMTR'
Call APILOAD 'VMREXPRO'
x = saywithwait('This is a test')
return 0
saywithwait: procedure
parse arg what
say what
/* VMREXPRO bindings are invisible here, so the */
/* following WILL NOT WORK... 'ThreadDelay' will */
/* be undefined */
interval = 1000
call csl 'ThreadDelay cslrc cslre interval'
return 0
```

If your procedure needs to use bindings loaded with APILOAD, you have three choices:

• Load the bindings in your mainline program and use EXPOSE to expose the specific constants and procedure names your procedure will need. For example:

```
/* SLOWSAY EXEC */
Call APILOAD 'VMREXMTR'
Call APILOAD 'VMREXPRO'
```

```
x = saywithwait('This is a test')
return 0
saywithwait: procedure expose,
ThreadDelay
parse arg what
say what
interval = 1000
call csl 'ThreadDelay cslrc cslre interval'
return 0
```

• Avoid using the REXX "procedure" statement altogether; just use a label. For example:

• If performance considerations will permit it, load the bindings inside your procedure. For example:

```
/* SLOWSAY EXEC */
x = saywithwait('This is a test')
return 0
saywithwait: procedure
call APILOAD 'VMREXMTR'
call APILOAD 'VMREXPRO'
parse arg what
say what
interval = 1000
call csl 'ThreadDelay cslrc cslre interval'
return 0
```

You will have to choose one of these approaches based on your program's particular needs.

## **General CMS API Considerations**

The following restrictions and considerations apply to assembler applications, assembler subroutines of C applications, or assembler subroutines called by REXX execs. CMS provides improved, tasking-oriented alternatives to the services mentioned below. While all of the CMS API can be used by the tasking application, in some cases a choice must be made between using certain CMS functions and taking full advantage of the multitasking capabilities.

- The application cannot issue HNDEXT to trap SIGP interrupts.
- ABNEXIT, STAE, ESTAE, SPIE, ESPIE and SETRP should not be used if multiprocessor-mode is being used. They generate unpredictable results. In a virtual machine with one virtual processor these services can be used, although they do not adequately address the multi-threaded case.
- DMSKEY should not be used in multiprocessor-mode, because CMS does not maintain key stacks for more than one virtual processor.
- Multitasking functions can be called by a program running in access register mode in an ESA/XC or z/XC virtual machine, but all parameters must be in the primary address space. These functions do not use access registers to reference storage in a data space.
- CMS does not manage vector registers or IEEE floating point registers as part of the thread context.
- When running in multiprocessor mode, use only the ENABLE macro to enable or disable interrupts. Do
  not directly manipulate control register 6 to change the I/O interruption-subclass mask.
- CMS DOS mode does not support multitasking programs.

• Application interrupt handlers established by CMS services run as extensions to CMS interrupt handling. As is the case with other CMS services, some multitasking services should not be used in such an interrupt exit. The rules for what multitasking processing can be done in an interrupt exit are described in Chapter 15, "Suggestions for Server Writers," on page 287.

The supported multitasking operations can be called from second-level interrupt handlers established through the HNDIO, HNDINT, HNDEXT, HNDIUCV, or CONSOLE services.

• Simulated MVS task management services do not exploit the native CMS multitasking facilities. The MVS ATTACH service is simulated as a LINK plus the creation of a simulated Task Control Block. They are not related to CMS dispatchable threads of control, but are kept as a single stack of MVS task levels.

Using REXX/VM

# Chapter 13. CMS Multitasking Function Descriptions

This chapter describes each of the CMS multitasking services. To request these services in your application program, you use procedure calls. CMS procedure calls are designed in such a way that each call performs a single, well-defined function. This results in a large number of calls compared to what would be seen in an equivalent assembler macro API design. However, each of these calls tends to be simple in itself, performing one function and requiring few parameters.

These services, also referred to as functions, can be grouped into three areas:

- General multitasking services
- Services to allow customization of the product
- · Services to obtain diagnostic information.

The majority of the calls fall into the first category. Calls that fall primarily into one of the other two categories are identified as such in the function descriptions. In C programs, you call the multitasking functions just as any invocation of a function that returns *void*. In assembler programs, you use BALR 14,15 linkage to invoke the functions.

## **Notation Used in Parameter Descriptions**

The description of each parameter for a function begins with the three-part notation:

(usage,type,length)

In this notation:

#### usage

is **input**, **output**, or **input/output**, indicating how the variable is used by the called function.

type

is **INT** or **CHAR**, indicating whether the variable contains binary integer or character type data. (All INT parameters are signed unless otherwise indicated.)

#### length

is the length of the variable, specified as one of the following:

A number (such as 8), a choice of two numbers (such as 0 or 9), or a range of numbers (such as 1–8), indicating the number of bytes or characters (depending on the data type) or the number of equal-length elements in an array

**Note:** When a range is indicated for an output variable and you do not know the length of the value to be returned, you should set the variable to the maximum length to ensure that it will hold the complete returned value. Otherwise, if the returned value does not fit, you will receive an error indication. In that case, you will have to increase the length of the variable and call the function again.

• The name of another parameter variable (such as *length1*) that specifies the number of bytes, characters, or elements.

## **Using the Online HELP Facility**

You can receive online information about the CMS multitasking routines described in this book by using the z/VM HELP Facility. For example, to display a menu of CMS multitasking routines, enter:

help multitsk menu

To display information on a specific multitasking routine, (ThreadCreate in the following example), enter:

help routine threadcr

Because of the length of some of the routine names, typing the first eight characters of a routine's name may not provide help for the desired routine. For example, entering

help routine threadde

could mean you would like help for ThreadDelete or ThreadDelay. In this case, you can try an abbreviation for the routine name (ThreadDelay in this example) by entering:

help routine threaddy

Or get a list of all the routines in a particular group (all Thread routines in the following example) by entering:

help routine thread

For more information about using the HELP Facility, see the <u>z/VM: CMS User's Guide</u>. To display the main HELP Task Menu, enter:

help

For more information about the HELP command, see the <u>z/VM: CMS Commands and Utilities Reference</u> or enter:

help cms help

## **AbnormalEnd - Terminate a Process Abnormally**

### AbnormalEnd

errorcode type error\_userdata\_pointer error\_userdata\_length

### **Purpose**

Use the AbnormalEnd function to initiate abnormal termination processing.

### **Parameters**

### errorcode

(input/output,INT,4) is a variable for specifying an error completion code associated with this particular abend. A predefined set of codes used by the system are documented in the section on CMS abend codes in *z/VM: CMS and REXX/VM Messages and Codes*.

#### type

(input,INT,4) is a variable for specifying the type of error code that is defined either by the system or the user. Usually the caller specifies that the abend is of user type, unless the application needs to simulate a system abend. Valid values are as follows:

#### vm\_abn\_type\_user

Error code is defined by the user.

### vm\_abn\_type\_system

Error code is defined by the system.

### error\_userdata\_pointer

(input,INT,4) is a variable for specifying the address of a buffer containing optional user data, which gives information to any error event handlers about the abend. This may be used for specific information about I/O at the time of abends, save areas, parameter lists, or anything else defined by the user. The format of the information in this area is defined by the user and the data is provided by the caller of AbnormalEnd. If no user data is provided, this parameter should be set to zero.

#### error\_userdata\_length

(input,INT,4) is a variable for specifying the length of the user data contained in the buffer pointed to by *error\_userdata\_pointer*.

### **Usage Notes**

- 1. AbnormalEnd uses Event Services to signal an error event, sending the error data mapped by the *vm\_errevent* structure in the language binding file. A modifiable data area is provided for purposes of specifying recovery methods and modifying registers for recovery routines. The user may define an area containing additional information which is pointed to by *error\_userdata\_pointer*.
- 2. Information in the area pointed to by *error\_userdata\_pointer* can be in any format as defined by the user.
- 3. If the value specified for *type* is not valid, a type of *vm\_abn\_type\_user* is assumed.
- 4. This function does not return to the caller unless an error event handler performed recovery and specified that execution should resume at the next instruction after the point of the abend. See Chapter 9, "Abend Services," on page 67 for more information on error recovery.

- 5. If both a retry address and the next sequential instruction indicator are set by an error event handler, the next instruction indicator takes precedence and the retry routine is not invoked. An invalid next sequential instruction indicator value is ignored and recovery is determined by the retry address.
- 6. The other abend recovery mechanisms in CMS, the ABNEXIT service and the simulated MVS recovery services, do not allow for the multiple process, multiple thread environment. These services can still be used by multitasking programs but their behavior follows special rules intended to maintain compatibility with non-tasking behavior.

The order in which abend recovery routines are invoked is determined by the class of abend. The following list defines the order for each class:

- Program Check
  - a. SPIE and ESPIE exits
  - b. STAE and ESTAE exits
  - c. VMERROR event handlers
  - d. VMERRORCHILD event handlers
  - e. ABNEXIT routines
- MVS ABEND macro
  - a. STAE and ESTAE exits
  - b. VMERROR event handlers
  - c. VMERRORCHILD event handlers
  - d. ABNEXIT routines
- DMSABN macro
  - a. VMERROR event handlers
  - b. VMERRORCHILD event handlers
  - c. ABNEXIT routines
  - d. STAE and ESTAE exits
- AbnormalEnd call
  - a. VMERROR event handlers
  - b. VMERRORCHILD event handlers
  - c. ABNEXIT routines
  - d. STAE and ESTAE exits

Only those STAE, ESTAE, SPIE, and ESPIE exits defined in the abending process are driven. ABNEXITs are driven regardless of the process that created them.

7. Portions of the event data key associated with the VMERROR event are binary data. See <u>"Tips on</u> <u>Constructing Keys" on page 30</u> in <u>z/VM: CMS Application Multitasking</u> for a discussion of the use of binary data in event keys.

## AccountControl – Define and Query Accounting Attributes

#### AccountControl

| retcode       |  |  |  |
|---------------|--|--|--|
| reascode      |  |  |  |
| function      |  |  |  |
| timer         |  |  |  |
| num_types     |  |  |  |
| accttypes     |  |  |  |
| acct_settings |  |  |  |
|               |  |  |  |

### Purpose

Use the AccountControl function to initiate and query the collection of accounting information, alter accounting selectivity, or request immediate generation of accounting records created by CMS.

### **Parameters**

### retcode

(output,INT,4) is a variable where the function stores the return code.

#### reascode

(output,INT,4) is a variable where the function stores the reason code.

### function

(input,INT,4) is a variable for specifying the operation to be performed in response to the subsequent arrays. Valid values are as follows:

### vm\_act\_query

The *accttypes* are queried and their setting is returned in the *acct\_settings* array.

### vm\_act\_set

The *accttypes* are set according to the values in the *acct\_settings* array.

#### vm\_act\_sig

An account event is signaled for each accounting type currently set on, and then the values in the *accttypes* array are set according to the values in the *acct\_settings* array.

#### timer

(input/output,INT,4) is a variable that contains the time interval for CMS to generate accounting records. The *timer* variable is either input or output, depending on the function:

- An input variable for the vm\_act\_set and vm\_act\_sig functions
- An output variable for the *vm\_act\_query* function.

The integer value is in milliseconds, in the range of 0 - 2,147,483,647 (maximum positive number of milliseconds that can be represented in 4 bytes). If the maximum time is used, this is equivalent to approximately 24.85 days. If 0 is specified for the *vm\_act\_set* or *vm\_act\_sig* functions, then accounting records are not automatically generated based on a time interval, but a user may explicitly request records by using the *vm\_act\_sig* function of AccountControl. For the *vm\_act\_query* function, the last time interval in effect is returned.

#### num\_types

(input,INT,4) is a variable for specifying the number of account types to be set, signaled, or queried, (that is, the number of elements in the *accttype* and *acct\_settings* arrays). The value must be greater than 0.

### accttypes

(input/output,INT,*num\_types*) is an array of 4-byte variables for specifying the account types to be set, signaled, or queried. The size of the array is specified by the *num\_types* parameter. Valid values are as follows:

vm\_act\_all

All account types

### vm\_act\_comm

Communication requests

vm\_act\_cpu

CPU utilization

### acct\_settings

(input/output,INT,*num\_types*) is an array of 4-byte variables that specifies the settings corresponding to the *accttypes* array. This array is either input or output, depending on the setting of the *function* parameter:

• An input array for the *vm\_act\_set* and *vm\_act\_sig* operations

• An output array for the *vm\_act\_query* operation.

Valid values are as follows:

### vm\_act\_off

Corresponding account type is set OFF

### vm\_act\_on

Corresponding account type is set ON

### vm\_act\_unchg

Corresponding account type is left UNCHANGED.

When accounting is set on for any of the account types, CMS will begin accumulating accounting data for that particular type. When an accounting record is requested by the *vm\_act\_sig* function or when a requested timer interval has expired, the accumulated data as well as any new data collected will be included in the accounting record that is signaled for the VMACCOUNT event.

### **Usage Notes**

- 1. At initialization time, all account types are set off.
- 2. The *accttypes* and *acct\_settings* arrays are processed in array order. For example, if values corresponding to *vm\_act\_all* and *vm\_act\_off* are the first elements in the respective arrays, all account types are set off before processing subsequent elements in the arrays. As a result, in general, an array element may be nullified by a subsequent array element.
- 3. The account type *vm\_act\_all* is invalid for the *vm\_act\_query* function, because individual elements may have been set after the *vm\_act\_all* setting. The *vm\_act\_all* setting is returned in the *acct\_settings* array, but a warning return code indicates that individual account types should be queried.
- 4. If an invalid *accttype* is specified for the *vm\_act\_query* function, the corresponding *acct\_settings* array will return a value of *vm\_act\_off* for that *accttype*, and a warning return code will be given. The rest of the array will be processed.
- 5. When the *vm\_act\_sig* function is specified, accounting data will be collected and signaled based on the accounting types that were previously set on and are currently in effect. After records are signaled, the *accttypes* and *acct\_settings* arrays will be used to change any settings.
- 6. If the *timer* value is invalid, 0 will be assumed and a warning return code will be given. When all accounting is off, any *timer* value specified is ignored.
- 7. The AccountControl function uses Event Services to collect trace data and process it to produce accounting information.
- 8. Accounting information is accumulated and signaled based on account IDs.

- 9. The information being accounted for by CMS when accounting is set on for communication requests is the number of queue sends and number of queue receives that have occurred during an accounting period. These accumulated amounts include the various queue functions related to sending and receiving; for example, *queue receives* includes QueueReceiveBlock as well as QueueReceiveImmed. The format is defined in the VMCACT H and VMASMACT MACRO language binding files.
- 10. The information being accounted for by CMS for CPU utilization is the amount of CPU time utilized. The format is defined in the VMCACT H and VMASMACT MACRO language binding files.
- 11. Portions of the event data key associated with the VMACCOUNT event are binary data. See <u>"Tips on</u> Constructing Keys" on page 30 for a discussion of the use of binary data in event data keys.
- 12. An accounting setting cannot be set off except by the process that set it on. If multiple processes set on a setting, it is not actually set off until all the processes that had set it on set it off. When a process terminates, its modifications to the accounting settings are reset.

If a time interval has been set by some process, another process can set the interval shorter but not longer. A time interval of zero (no automatic signalling) is considered to be the longest interval. When a process ends the time interval is not altered, unless no accounting settings remain on, in which case the accounting timer is cancelled.

Since the interval can be shortened, a routine that handles the VMACCOUNT event should always assume that there could be multiple events bound to its event monitor and be prepared to process them in a loop.

### **Return Codes and Reason Codes**

| Return Code    | Reason Code                 | Meaning                                          |
|----------------|-----------------------------|--------------------------------------------------|
| vm_act_success | vm_act_success              | AccountControl completed successfully            |
| vm_act_error   | vm_act_bad_func             | Function is invalid                              |
| vm_act_error   | vm_act_bad_numtype          | <i>Num_types</i> is invalid                      |
| vm_act_warning | vm_act_array_bad_value      | Accttype or acct_settings array value is invalid |
| vm_act_warning | vm_act_bad_time             | <i>Timer</i> value invalid                       |
| vm_act_error   | vm_act_insufficient_storage | No more storage available                        |

| Language  | Language Binding File |
|-----------|-----------------------|
| С         | VMCACT H              |
| Assembler | VMASMACT MACRO        |
| REXX      | VMREXACT COPY         |

# AccountIdentify — Identify an Accounting Entity

### AccountIdentify

retcode reascode acctid acctflg

### Purpose

Use the AccountIdentify function to define an identifier to be associated with either an individual thread or all the threads in a process.

### **Parameters**

### retcode

(output,INT,4) is a variable where the function stores the return code.

### reascode

(output,INT,4) is a variable where the function stores the reason code.

### acctid

(input,CHAR,16) is a variable for specifying the account identifier of the accounting data collected for this thread or process.

### acctflg

(input,INT,4) is a variable for specifying whether the *acctid* applies only to this thread or to all the threads in this process. Valid values are as follows:

### vm\_act\_id\_thrd

ID for this thread only

### vm\_act\_id\_prc

ID for all the threads in this process

### **Usage Notes**

- 1. If an account identifier has not been assigned to a process or a given thread, the accounting data collected for that thread has an account ID of 16 bytes of binary zeros.
- 2. If an account identifier is assigned to a process, any subsequently created threads will be assigned that identifier when they are created.
- 3. The account identifier is included in the header of an accounting record. See <u>Chapter 8</u>, "Accounting <u>Services</u>," on page 65 for a description of the format of an accounting record.
- 4. It is suggested that the account ID not contain bytes whose values correspond to the code points for key wildcard characters. This is so that the account ID can be used easily in an event monitor sensitive to the VMACCOUNT or VMTRACE events. For more information, see <u>"Tips on Constructing Keys" on</u> page 30.

### **Return Codes and Reason Codes**

| Return Code    | Reason Code        | Meaning                                |
|----------------|--------------------|----------------------------------------|
| vm_act_success | vm_act_success     | AccountIdentify completed successfully |
| vm_act_error   | vm_act_bad_id_flag | <i>acctflg</i> is invalid              |

| Language  | Language Binding File |
|-----------|-----------------------|
| С         | VMCACT H              |
| Assembler | VMASMACT MACRO        |
| REXX      | VMREXACT COPY         |

## **CondVarCreate – Create a Condition Variable**

### CondVarCreate

retcode reascode condvariable\_handle condvariable\_name condvariable\_name\_length mutex\_handle

### Purpose

Use the CondVarCreate function to establish a condition variable and associate it with a mutex.

### **Parameters**

### retcode

(output,INT,4) is a variable where the function stores the return code.

### reascode

(output,INT,4) is a variable where the function stores the reason code.

### condvariable\_handle

(output,INT,4) is a variable where the function returns the handle of the condition variable.

### condvariable\_name

(input,CHAR,*condvariable\_name\_length*) is a variable for specifying the name of the condition variable.

### condvariable\_name\_length

(input,INT,4) is a variable for specifying the length of *condvariable\_name*. It must be greater than 0 and less than 16MB in length.

### mutex\_handle

(input,INT,4) is a variable for specifying the handle of the mutex to be associated with the condition variable. This value is returned by the MutexCreate or MutexGetHandle function.

### **Usage Notes**

- 1. The scope of access for a condition variable is the same as that defined by the associated mutex, which is defined when the mutex is created (by the MutexCreate function). This implies that a condition variable has either process or session level scope that is fixed for the life of the condition variable.
- 2. For uniqueness, the scope of a condition variable name is the mutex with which it is associated. This guarantees that a condition variable name is unique among all the condition variables of a mutex. For example, mutex M and mutex N in process P can each have a condition variable named C, even though they are different condition variables.
- 3. All condition variables created by a process are deleted when a process terminates. Any threads in other processes waiting on such condition variables are unblocked and given a return code indicating that the condition variable and mutex associated with this condition variable have been deleted.
- 4. The thread creating the condition variable must be in the process that created the associated mutex.
- 5. CMS supports up to 32,768 session-scope semaphores, mutexes, and condition variables, altogether. Also, for each process, CMS supports up to 32,768 process-scope semaphores, mutexes, and condition variables, altogether.

### **Return Codes and Reason Codes**

| Return Code    | Reason Code                 | Meaning                                                                                                    |
|----------------|-----------------------------|----------------------------------------------------------------------------------------------------|
| vm_syn_success | vm_syn_success              | CondVarCreate completed successfully                                                                             |
| vm_syn_error   | vm_syn_insufficient_storage | Condition variable not created because storage is not available                                                  |
| vm_syn_error   | vm_syn_handle_not_found     | Mutex handle does not exist                                                                                      |
| vm_syn_error   | vm_syn_bad_cnv_name_len     | Condvariable_name_length is out of range.                                                                        |
| vm_syn_error   | vm_syn_not_mutex_creator    | Condition variable not created because thread not in process that created mutex                                  |
| vm_syn_error   | vm_syn_cnv_already_exists   | Condition variable not created because a<br>condition variable of the same name already<br>exists for this mutex |
| vm_syn_error   | vm_syn_limit_reached        | Selected scope's limit on total number of synchronization objects has been reached.                              |

| Language  | Language Binding File |
|-----------|-----------------------|
| С         | VMCSYN H              |
| Assembler | VMASMSYN MACRO        |
| REXX      | VMREXSYN COPY         |

## **CondVarDelete – Delete a Condition Variable**

### CondVarDelete

retcode reascode condvariable\_handle

### **Purpose**

Use the CondVarDelete function to delete a condition variable from a mutex.

### **Parameters**

### retcode

(output,INT,4) is a variable where the function stores the return code.

#### reascode

(output,INT,4) is a variable where the function stores the reason code.

### condvariable\_handle

(input,INT,4) is a variable for specifying the handle of the condition variable to be deleted. This value is returned by the CondVarCreate or CondVarGetHandle function.

### **Usage Notes**

- 1. Two conditions must exist for a thread to delete a condition variable. They are:
  - Thread must be in the process in which the condition variable was created.
  - Thread must hold the mutex associated with the condition variable.

If at least one of these conditions is not met, an error is returned.

- 2. If a condition variable is deleted and threads are waiting on this condition variable, the blocked threads are released and a return code is given to each thread indicating that the condition variable has been deleted.
- 3. All condition variables created by a process are deleted when a process terminates. Any threads in other processes waiting on such condition variables are unblocked and given a return code indicating that the condition variable has been deleted.
- 4. If a mutex is deleted, the condition variables associated with this mutex are deleted. The threads waiting on such condition variables are unblocked and given a return code indicating that the condition variable and the mutex have been deleted.

### **Return Codes and Reason Codes**

| Return Code    | Reason Code                | Meaning                                                                             |
|----------------|----------------------------|-------------------------------------------------------------------------------------|
| vm_syn_success | vm_syn_success             | CondVarDelete completed successfully                                                |
| vm_syn_error   | vm_syn_handle_not_found    | Condvariable_handle does not exist                                                  |
| vm_syn_error   | vm_syn_not_condvar_creator | Condition variable is not deleted because process is not condition variable creator |
| vm_syn_error   | vm_syn_mutex_not_held      | Condition variable is not deleted because thread does not hold mutex                |

| Language  | Language Binding File |
|-----------|-----------------------|
| С         | VMCSYN H              |
| Assembler | VMASMSYN MACRO        |
| REXX      | VMREXSYN COPY         |

## **CondVarGetHandle — Get the Handle of a Condition Variable**

### CondVarGetHandle

retcode reascode condvariable\_handle condvariable\_name condvariable\_name\_length mutex\_handle

### Purpose

Use the CondVarGetHandle function to get a handle for an existing condition variable.

### **Parameters**

### retcode

(output,INT,4) is a variable where the function stores the return code.

### reascode

(output,INT,4) is a variable where the function stores the reason code.

### condvariable\_handle

(output,INT,4) is a variable where the function returns the handle of the condition variable.

### condvariable\_name

(input,CHAR,*condvariable\_name\_length*) is a variable for specifying the name of the existing condition variable.

### condvariable\_name\_length

(input,INT,4) is a variable for specifying the length of *condvariable\_name*. It must be greater than 0 and less than 16MB in length.

### mutex\_handle

(input,INT,4) is a variable for specifying the handle of the mutex associated with the condition variable. This value is returned by the MutexCreate or MutexGetHandle function.

### **Usage Notes**

- 1. A condition variable must be created by CondVarCreate before this function can get its handle. If the condition variable is not created, an error is returned.
- 2. If the threads using a condition variable share memory, the handle of a condition variable may be stored in the shared memory by the thread creating the condition variable. When the other threads in an application require the handle to manipulate the condition variable, it may be retrieved from the shared memory. However, if threads using a condition variable in an application do not share memory, the CondVarGetHandle function should be used to get the handle of the condition variable.
- 3. Condition variable handles are kept either per-process or per-session, depending on the level at which the mutex that is associated with the condition variable was created. The technique for sharing handles by storing them in shared memory will work only if the threads execute in the same scope, process or session, that the condition variable has as its level.

### **Return Codes and Reason Codes**

| Return Code    | Reason Code             |
|----------------|-------------------------|
| vm_syn_success | vm_syn_success          |
| vm_syn_error   | vm_syn_name_not_found   |
| vm_syn_error   | vm_syn_bad_cnv_name_len |
| vm_syn_error   | vm_syn_handle_not_found |

### **Programming Language Bindings**

| Language  | Language Binding File |
|-----------|-----------------------|
| С         | VMCSYN H              |
| Assembler | VMASMSYN MACRO        |
| REXX      | VMREXSYN COPY         |

### Meaning

CondVarGetHandle completed successfully Condvariable\_name does not exist Condvariable\_name\_length is out of range Mutex handle does not exist

# CondVarSignal — Signal a Condition Variable

### CondVarSignal

retcode reascode condvariable\_handle

### Purpose

Use the CondVarSignal function to indicate that the condition represented by the condition variable is true. This results in one thread waiting on this variable being unblocked as soon as the associated mutex is also released.

### **Parameters**

### retcode

(output,INT,4) is a variable where the function stores the return code.

### reascode

(output,INT,4) is a variable where the function stores the reason code.

### condvariable\_handle

(input,INT,4) is a variable for specifying the handle of the condition variable to be signaled. This value is returned by the CondVarCreate or CondVarGetHandle function.

### **Usage Notes**

1. If no threads are waiting on a condition variable and it is signaled, the condition represented by the condition variable stays at *true*. The next thread that checks the condition by issuing CondVarWait does not have to wait and may proceed to perform its operation.

with this condition variable

### **Return Codes and Reason Codes**

| Return Code    | Reason Code             | Meaning                                                                              |
|----------------|-------------------------|--------------------------------------------------------------------------------------|
| vm_syn_success | vm_syn_success          | CondVarSignal completed successfully                                                 |
| vm_syn_error   | vm_syn_handle_not_found | Condition_variable_handle does not exist                                             |
| vm_syn_error   | vm_syn_mutex_not_held   | Condition variable is not signaled because thread does not hold the mutex associated |

| Language  | Language Binding File |
|-----------|-----------------------|
| С         | VMCSYN H              |
| Assembler | VMASMSYN MACRO        |
| REXX      | VMREXSYN COPY         |

## CondVarWait — Wait on a Condition Variable

### CondVarWait

retcode

reascode

condvariable\_handle

### Purpose

Use the CondVarWait function to wait for a condition variable to be signaled. Upon entry to this function, the mutex associated with the condition variable must be held. The mutex is released while waiting for the condition variable to be signaled. When the condition variable is signaled, the mutex is reacquired.

### **Parameters**

### retcode

(output,INT,4) is a variable where the function stores the return code.

### reascode

(output,INT,4) is a variable where the function stores the reason code.

### condvariable\_handle

(input,INT,4) is a variable for specifying the handle of the condition variable to be waited on. This value is returned by the CondVarCreate or CondVarGetHandle function.

### **Usage Notes**

- 1. If a thread waiting on a condition variable is terminated, the thread is removed from the wait list.
- 2. If a condition variable is deleted, any thread waiting on that variable is given an error return code when it resumes running. The mutex is not reacquired in this case.
- 3. When a thread resumes running after CondVarWait completes successfully, it is guaranteed that the condition is still true and the thread may proceed to perform its operation.

### **Return Codes and Reason Codes**

| Return Code    | Reason Code                 | Meaning                                                                                                    |
|----------------|-----------------------------|----------------------------------------------------------------------------------------------------|
| vm_syn_success | vm_syn_success              | CondVarWait completed successfully                                                                                       |
| vm_syn_error   | vm_syn_handle_not_found     | Condvariable_handle does not exist                                                                                       |
| vm_syn_error   | vm_syn_cnv_deleted          | Condition variable was deleted                                                                                           |
| vm_syn_error   | vm_syn_cnv_mutex_deleted    | Condition variable and mutex were deleted                                                                                |
| vm_syn_error   | vm_syn_mutex_not_reacquired | The mutex associated with this condition variable could not be reacquired.                                               |
| vm_syn_error   | vm_syn_mutex_not_held       | Condition variable is not waited on because<br>thread does not hold the mutex associated<br>with this condition variable |
| vm_syn_warning | vm_syn_indeterminate_state  | Resource protected by mutex may be in an indeterminate state                                                             |

| Language  | Language Binding File |
|-----------|-----------------------|
| С         | VMCSYN H              |
| Assembler | VMASMSYN MACRO        |
| REXX      | VMREXSYN COPY         |

## **DateTimeGet — Query Time and Date**

| DateTimeGet |  |
|-------------|--|
| retcode     |  |
| reascod     |  |
| format      |  |
| date        |  |
| time        |  |
| zone        |  |
| epoch       |  |
|             |  |

### **Purpose**

Use the DateTimeGet function to return the date, time, time zone, and epoch time (the number of seconds since the system's standard epoch). The date and time formats for the United States, Europe, and the International Standards Organization (ISO) are supported.

### **Parameters**

### retcode

(output,INT,4) is a variable where the function stores the return code.

### reascode

(output,INT,4) is a variable where the function stores the reason code.

### format

(input,INT,4) is a variable for specifying the format in which the date and time should be represented. Values are as follows:

| Variable          | Format        | Date       | Time     |
|-------------------|---------------|------------|----------|
| vm_tmr_format_usa | United States | MM/DD/YYYY | HH:MM:SS |
| vm_tmr_format_eur | European      | DD.MM.YYYY | HH.MM.SS |
| vm_tmr_format_iso | ISO           | YYYY-MM-DD | HH.MM.SS |

### date

(output,CHAR,10) is a variable where the function returns the date in the format specified on the *format* parameter.

### time

(output,CHAR,8) is a variable where the function returns the time, in 24-hour clock notation, in the format specified on the *format* parameter.

### zone

(output,CHAR,3) is a variable where the function returns the time zone (as returned by CP QUERY TIME, for example, EDT or PST).

### epoch

(output,INT,4) is a unsigned variable where the function returns the number of seconds since the standard epoch (as computed from the value returned by the STORE CLOCK (STCK) instruction).

## **Return Codes and Reason Codes**

| Return Code    | Reason Code           | Meaning                             |
|----------------|-----------------------|-------------------------------------|
| vm_tmr_success | vm_tmr_success        | DateTimeGet. completed successfully |
| vm_tmr_error   | vm_tmr_cpqtime_failed | CP QUERY TIME failed                |
| vm_tmr_error   | vm_tmr_format_invalid | Invalid format specification        |

| Language  | Language Binding File |
|-----------|-----------------------|
| С         | VMCTMR H              |
| Assembler | VMASMTMR MACRO        |
| REXX      | VMREXTMR COPY         |

## **DateTimeSubtract -- Compute Time Differences**

### DateTimeSubtract

retcode reascode minuend stamp minuend\_stamp\_length minuend\_stamp\_format minuend stamp bias minuend\_stamp\_window\_type minuend\_stamp\_window\_position subtrahend stamp subtrahend\_stamp\_length subtrahend\_stamp\_format subtrahend\_stamp\_bias subtrahend\_stamp\_window\_type subtrahend\_stamp\_window\_position difference\_stamp\_buffer difference\_stamp\_buffer\_size difference\_stamp\_length difference stamp format difference\_stamp\_bias difference\_stamp\_window\_type difference\_stamp\_window\_position

### Purpose

Use the DateTimeSubtract function to compute differences of times. DateTimeSubtract performs time format conversions and time zone conversions as part of the calculation process.

### **Parameters**

### retcode

(output,INT,4) is a variable where the function stores the return code.

### reascode

(output,INT,4) is a variable where the function stores the reason code.

### minuend\_stamp

(input,CHAR,*minuend\_stamp\_length*) is a variable for specifying the minuend stamp. The minuend is the first term in the time subtraction expression.

### minuend\_stamp\_length

(input,INT,4) is a variable for specifying the length of *minuend\_stamp*.

### minuend\_stamp\_format

(input,INT,4) is a variable for specifying a value that indicates the format of *minuend\_stamp*.

### minuend\_stamp\_bias

(input,INT,4) is a variable for specifying a bias value to be applied to *minuend\_stamp* as part of the time calculation.

#### minuend\_stamp\_window\_type

(input,INT,4) is a variable for specifying a value that indicates the type of window for the minuend year. The values are:

vm\_tmr\_window\_fixed

0

vm\_tmr\_window\_sliding 1

### minuend\_stamp\_window\_position

(input,INT,4) is a variable for specifying a value that indicates the position of the window for the minuend year.

### subtrahend\_stamp

(input,CHAR,subtrahend\_stamp\_length) is a variable for specifying the subtrahend stamp. The subtrahend is the term to be subtracted from the minuend in the time subtraction expression.

#### subtrahend\_stamp\_length

(input,INT,4) is a variable for specifying the length of *subtrahend* stamp.

#### subtrahend\_stamp\_format

(input,INT,4) is a variable for specifying a value that indicates the format of subtrahend stamp.

### subtrahend stamp bias

(input,INT,4) is a variable for specifying a bias value to be applied to subtrahend\_stamp as part of the time calculation.

#### subtrahend stamp window type

(input,INT,4) is a variable for specifying a value that indicates the type of window for the subtrahend year. The values are:

vm\_tmr\_window\_fixed 0

#### vm\_tmr\_window\_sliding 1

### subtrahend stamp window position

(input,INT,4) is a variable for specifying a value that indicates the position of the window for the subtrahend year.

### difference stamp buffer

(output,CHAR, difference stamp buffer size) is a variable where the function stores the difference stamp, which is the value that results from the time calculation.

### difference\_stamp\_buffer\_size

(input,INT,4) is a variable for specifying the size in bytes of *difference\_stamp\_buffer*.

### difference\_stamp\_length

(output,INT,4) is a variable where the function stores the length of the difference stamp.

### difference\_stamp\_format

(input,INT,4) is a variable for specifying a value that indicates the format which the difference stamp should be expressed.

### difference stamp bias

(input,INT,4) is a variable for specifying a bias value to be applied to the difference stamp after the time calculation is complete.

### difference stamp window type

(input,INT,4) is a variable for specifying a value that indicates the type of window for the difference year. The values are:

vm\_tmr\_window\_fixed 0 vm\_tmr\_window\_sliding

1

# vm\_tmr\_window\_none

### difference\_stamp\_window\_position

(input,INT,4) is a variable for specifying a value that indicates the position of the window which the difference year is expected to reside.

### **Usage Notes**

**General Information** 

- 1. In a subtraction expression, the *minuend* is the first term, the *subtrahend* is the second term, and the *difference* is the result. For example, in the expression 5-3=2, 5 is the minuend, 3 is the subtrahend, and 2 is the difference.
- 2. Leap seconds are not accounted for in any of DateTimeSubtract's calculations.
- 3. DateTimeSubtract supports all the REXX DATE() formats except for Century, Days, Month, and Weekday. CP, CMS, CSL, CMS Pipelines, and certain other selected formats are also supported.

For more information on a related routine that performs operations, see the DATECONVERT stage in *z/VM: CMS Pipelines User's Guide and Reference*.

4. For examples of using DateTimeSubtract, see "DateTimeSubtract Examples" on page 60.

### Formats

 The minuend, subtrahend, and difference can each be expressed or requested in a variety of formats. Certain formats are *absolute*; that is, they accommodate a reference to a specific *moment* in time. Certain other formats are *relative*; that is, they accommodate a reference to a certain *amount* of time. Input parameters *minuend\_stamp\_format*, *subtrahend\_stamp\_format*, and *difference\_stamp\_format* accept format identifiers as identified in Table 18 on page 117.

The abbreviations used in the table heading have these meanings:

ID

Format identifier. All format IDs begin with *vm\_tmr\_format*.

### RT

Record type: fixed or variable.

Stamp length.

FT

Format type: absolute or relative.

Input stamps must comply with the syntax rules given in Table 18 on page 117, in particular:

- Extraneous blanks (leading, trailing, or intermediate) are not accepted. For example, a stamp of format *vm\_tmr\_format\_iso* must have exactly one space between the date and the time; multiple spaces will produce a conversion error.
- If a format does not accept leading zeroes in a field, supplying leading zeroes in that field will result in a conversion error. For example, format *vm\_tmr\_format\_rexx\_date\_n* requires January 1, 1997 to be expressed as 1 Jan 1997, not 01 Jan 1997.

| Table 18. Formats and Format Identifiers |
|------------------------------------------|
|------------------------------------------|

| ID   | Syntax                                                                                                    | RT | SL | FT |
|------|----------------------------------------------------------------------------------------------------|----|----|----|
| _csl | yyyyyyy/mm/dd hh:mm:ss.uuuuuu                                                                               | V  | 29 | A  |
| _db2 | <i>yyyyyyy-mm-dd-hh.mm.ss.uuuuuu</i><br>This is the date format used by DB2 <sup>®</sup> for VM and<br>VSE. | V  | 29 | A  |
| _eur | dd.mm.yyyyyyy hh:mm:ss.uuuuuu                                                                               | V  | 29 | A  |

### DateTimeSubtract

| ID                         | Syntax                                                                                                    | RT | SL | FT       |
|----------------------------|----------------------------------------------------------------------------------------------------|----|----|----------|
| _iso                       | yyyyyyy-mm-dd hh:mm:ss.uuuuuu                                                                                                    | V  | 29 | A        |
| _julian                    | yyyyyyy.ddd hh:mm:ss.uuuuuu                                                                                                    | V  | 27 | A        |
| _normal                    | dd mmm yyyyyyy hh:mm:ss.uuuuuu                                                                                                    | V  | 30 | A        |
|                            | Where:                                                                                                    |    |    |          |
|                            | dd                                                                                                    |    |    |          |
|                            | specifies the day of the month.                                                                                                    |    |    |          |
|                            | Leading zeroes in the day field are accepted on input and will be supplied on output.                                                        |    |    |          |
|                            | <i>mmm</i> specifies the three-letter text month.                                                                                            |    |    |          |
|                            | The accepted values are:                                                                                                    |    |    |          |
|                            | Jan Feb Mar<br>Apr May Jun<br>Jul Aug Sep<br>Oct Nov Dec                                                                                     |    |    |          |
|                            | Case is not significant.                                                                                                    |    |    |          |
|                            | <b><i>уууууу</i></b> specifies the one- to seven-digit year.                                                                                 |    |    |          |
| _rexx_date_e_long          | dd/mm/yyyyyyy hh:mm:ss.uuuuuu                                                                                                    | V  | 29 | A        |
| _usa                       | mm/dd/yyyyyyy hh:mm:ss.uuuuuu                                                                                                    | V  | 29 | A        |
| _rexx_date_j_long          | yyyyddd hh:mm:ss.uuuuuu                                                                                                    | V  | 23 | Α        |
| _pipe<br>_rexx_date_s      | yyyymmddhhmmssuuuuuu                                                                                                    | V  | 20 | A        |
| _rexx_date_n               | dd mmm yyyy hh:mm:ss.uuuuuu                                                                                                    | V  | 27 | A        |
|                            | Where:                                                                                                    |    |    |          |
|                            | dd                                                                                                    |    |    |          |
|                            | specifies the day of the month.                                                                                                    |    |    |          |
|                            | The day does not accept leading zeroes on<br>input and does not produce leading zeroes<br>on output.                                         |    |    |          |
|                            | mmm<br>specifies the month.                                                                                                    |    |    |          |
|                            | The accepted values for the month are the ones defined for format <i>_normal</i> , with the additional restriction that case is significant. |    |    |          |
|                            | <b>yyyy</b> specifies the four-digit year.                                                                                                   |    |    |          |
| _csl_short<br>_rexx_date_o | yy/mm/dd hh:mm:ss.uuuuuu                                                                                                    | V  | 24 | A        |
| _db2_short                 | yy-mm-dd-hh.mm.ss.uuuuuu                                                                                                    | V  | 24 | A        |
|                            |                                                                                                    | 1  |    | <u> </u> |

Table 18. Formats and Format Identifiers (continued)

Table 18. Formats and Format Identifiers (continued)

| ID                         | Syntax                                                                                                    | RT | SL | FT |
|----------------------------|----------------------------------------------------------------------------------------------------|----|----|----|
| _eur_short                 | dd.mm.yy hh:mm:ss.uuuuuu                                                                                                    | V  | 24 | A  |
| _iso_short                 | yy-mm-dd hh:mm:ss.uuuuuu                                                                                                    | V  | 24 | A  |
| _julian_short              | yy.ddd hh:mm:ss.uuuuuu                                                                                                    | V  | 22 | A  |
| _pipe_short                | yymmddhhmmssuuuuuu                                                                                                    | V  | 18 | A  |
| _rexx_date_e               | dd/mm/yy hh:mm:ss.uuuuuu                                                                                                    | V  | 24 | Α  |
| _rexx_date_j               | yyddd hh:mm:ss.uuuuuu                                                                                                    | V  | 21 | Α  |
| _rexx_date_n_short         | dd mmm yy hh:mm:ss.uuuuuu<br>Where:<br>dd<br>specifies the day of the month.<br>mmm<br>specifies the month.<br>yy<br>specifies the two-digit year.<br>The dd and mmm fields are as defined for format<br>_rexx_date_n.                                                                                                    | V  | 25 | A  |
| _usa_short<br>_rexx_date_u | mm/dd/yy hh:mm:ss.uuuuuu                                                                                                    | V  | 24 | A  |
| _rexx_date_b               | ddddddddd hh:mm:ss.uuuuuu                                                                                                    | V  | 26 | Α  |
| _scientific_absolute       | Eight-byte value containing two signed four-byte<br>binary integers.<br>The first integer is the number of whole days<br>(that is, 24-hour units) that have elapsed<br>between January 1, 4713 BC, noon, Coordinated<br>Universal Time (UTC) and the moment being<br>expressed. (This is called the <i>Julian day</i><br><i>number</i> .) The second integer is the number<br>of milliseconds to be added to the Julian day<br>number to reach the moment being expressed.<br>The first integer must be greater than or equal<br>to zero. The second integer must be greater than<br>or equal to zero and less than the number of<br>milliseconds in a day (86400000). | F  | 8  | A  |

| ID                   | Syntax                                                                                                    | RT | SL | FT |
|----------------------|----------------------------------------------------------------------------------------------------|----|----|----|
| _tod_absolute        | Unsigned doubleword indicating the number of<br>TOD clock units that have elapsed between<br>the standard epoch and the moment being<br>expressed.                                                   | F  | 8  | A  |
|                      | A <i>TOD clock unit</i> is a unit of time, just as minutes, seconds, and hours are units of time; there are 4096 TOD clock units in a microsecond.                                                   |    |    |    |
|                      | The standard epoch is the moment at which<br>the TOD clock would have read X'00000000<br>00000000'. On z/VM systems the standard<br>epoch is January 1, AD 1900, 00:00:00 UTC.                       |    |    |    |
|                      | This format is exactly the format of the output of the STORE CLOCK (STCK) instruction.                                                                                                    |    |    |    |
| _posix               | Unsigned doubleword indicating the number of<br>seconds since the POSIX epoch (this is defined<br>according to the IEEE Standard 1003.1). The<br>POSIX epoch is January 1, AD 1970, 00:00:00<br>UTC. | F  | 8  | A  |
| _met                 | [-]ddddddddd/hh:mm:ss.uuuuuu                                                                                                    | V  | 27 | R  |
| _hms                 | hhhhhhhhh:mm:ss.uuuuuu                                                                                                    | V  | 23 | R  |
| _rexx_time_l         | hh:mm:ss.uuuuuu                                                                                                    | V  | 15 | R  |
| _rexx_time_e         | ssssssss.uuuuuu                                                                                                    | V  | 17 | R  |
| _scientific_relative | Eight-byte value containing two signed four-byte binary integers and specifying an <i>amount</i> of time rather than a specific date.                                                                | F  | 8  | R  |
|                      | The first integer is a number of whole days<br>(that is, 24-hour units). The second integer<br>represents a fractional day and is the number of<br>milliseconds to be added to the whole day count.  |    |    |    |
|                      | There are no constraints on the value of the first<br>integer. The second integer must be greater than<br>or equal to zero and less than the number of<br>milliseconds in a day (86400000).          |    |    |    |
| _tod_relative        | Signed doubleword specifying an <i>amount</i> of time rather than a specific date. Specified in TOD clock units.                                                                                     | F  | 8  | R  |

- 2. For fixed-length formats, the minuend and subtrahend stamps must be supplied with at least the length shown in Table 18 on page 117. Also, the difference buffer must be at least as long as the length shown, and the produced stamp will have exactly the length shown.
- 3. For varying-length formats, the minuend and subtrahend can be supplied with any positive length. The caller can omit any part of the *hh:mm:ss.uuuuuu* portion of the stamp; however, if any field is omitted, all fields to the right of it must also be omitted. Omitted fields are taken as zero.
- 4. When the difference is to be expressed in a varying-length format, as much of the computed difference as can fit is returned in the difference buffer, subject to the constraint that the last integer field supplied in the difference buffer is never truncated to fit. If the entire difference stamp cannot

be placed in the difference buffer, a warning is returned. The length of a full-length difference is shown in Table 18 on page 117.

- 5. For the string formats (such as *vm\_tmr\_format\_usa\_short*), a minuend or subtrahend can be specified with leading zeroes omitted. For example, 4/2/1995 0:0:0 is accepted input for the format *vm\_tmr\_format\_usa*.
- 6. For the string formats, DateTimeSubtract usually produces a difference that contains the appropriate number of leading zeroes in each field. The exceptions are these fields, which never contain leading zeroes on output:
  - A seven-digit year field
  - The day fields of formats vm\_tmr\_format\_rexx\_date\_n and vm\_tmr\_format\_rexx\_date\_n\_short
  - The day fields of vm\_tmr\_format\_met and vm\_tmr\_format\_rexx\_date\_b
  - The hours field of *vm\_tmr\_format\_hms*
  - The seconds field of vm\_tmr\_format\_rexx\_time\_e
- 7. For all of the following fields, the caller may supply up to ten digits of information, provided the number supplied fits without overflow in a signed fullword:
  - Day fields of vm\_tmr\_format\_rexx\_date\_b and vm\_tmr\_format\_met
  - Hours field of vm\_tmr\_format\_hms
  - Seconds field of vm\_tmr\_format\_rexx\_time\_e
- 8. Table 19 on page 121 gives the lower and upper bounds for each supported format.

| Date Format All format IDs begin with <i>vm_tmr_format</i>  | Lower Bound                                        | Upper Bound                                                                     |
|-------------------------------------------------------------|----------------------------------------------------|---------------------------------------------------------------------------------|
| DateTimeSubtract's internal limits<br>(absolute formats)    | 1 Jan 4713 BC 00:00:00<br>UTC                      | 4 Jun AD 5874898 00:00:00 UTC<br>minus one TOD unit                             |
| _scientific_absolute                                        | X'00000000 00000000' 1<br>Jan 4713 BC 12:00:00 UTC | X'7FFFFFF 02932DFF' 3 Jun AD<br>5874898 23:59:59.999 UTC                        |
| _tod_absolute                                               | X'00000000 00000000' 1<br>Jan AD 1900 00:00:00 UTC | X'FFFFFFF FFFFFFF' 17 Sep AD<br>2042 23:53:47.370495 UTC plus 4095<br>TOD units |
| _posix                                                      | X'00000000 00000000' 1<br>Jan AD 1970 00:00:00 UTC | X'0000A88E E75BEDFF' 3 Jun AD<br>5874898 23:59:59 UTC                           |
| Absolute string formats containing seven-digit year fields  | 1 Jan AD 0001 00:00:00<br>UTC                      | 31 Dec AD 5873999 23:59:59.999999<br>UTC                                        |
| Absolute string formats containing four-digit year fields   | 1 Jan AD 0001 00:00:00<br>UTC                      | 31 Dec AD 9999 23:59:59.999999<br>UTC                                           |
| Absolute string formats containing two-digit year fields    | 1 Jan AD 0001 00:00:00<br>UTC                      | 31 Dec AD 5873999 23:59:59.999999<br>UTC                                        |
| <b>Note:</b> You must use a window to achieve these limits. |                                                    |                                                                                 |
| _rexx_date_b                                                | 639796 00:00:00 UTC 14<br>Sep AD 1752              | 2145762221 23:59:59.999999 3 Jun<br>AD 5874898                                  |
| DateTimeSubtract's internal limits<br>(relative formats)    | -2147483648 days                                   | 2147483648 days minus one TOD unit                                              |

| Table 19. | Format | Limits | (continued) |
|-----------|--------|--------|-------------|
|-----------|--------|--------|-------------|

| Date Format All format IDs begin with <i>vm_tmr_format</i> | Lower Bound                                                                     | Upper Bound                                                                                  |
|------------------------------------------------------------|---------------------------------------------------------------------------------|----------------------------------------------------------------------------------------------|
| _tod_relative                                              | X'8000000 0000000'<br>-(2**51) microseconds<br>(approximately -26062.5<br>days) | X'7FFFFFFF FFFFFFF' 2**51<br>microseconds minus one TOD unit<br>(approximately 26062.5 days) |
| _scientific_relative                                       | X'8000000 0000000'<br>-2147483648 days                                          | X'7FFFFFF 05265BFF' 2147483647<br>days plus 23:59:59.999                                     |
| _met                                                       | -2147483648<br>00:00:00.000000                                                  | 2147483647 23:59:59.999999                                                                   |
| _rexx_time_l                                               | 00:00:00.000000                                                                 | 99:59:59.999999                                                                              |
| _rexx_time_e                                               | 000000000.000000                                                                | 2147483647.999999                                                                            |
| _hms                                                       | 0:00:00.000000                                                                  | 2147483647:59:59.999999                                                                      |

9. The accepted formats for the subtrahend stamp and difference stamp are a function of the format in which the minuend stamp is expressed. In other words, some combinations of time formats are meaningless in the context of time arithmetic. For example, the expression "23 days - (minus) April 15, 1936" means nothing. <u>Table 20 on page 122</u> illustrates the combinations of relative and absolute formats that are accepted.

| Minuend  | Subtrahend | Difference |
|----------|------------|------------|
| Absolute | Absolute   | Relative   |
| Absolute | Relative   | Absolute   |
| Relative | Relative   | Relative   |

Table 20. Supported Combinations of Formats

Attempts to use any other combinations of absolute and relative formats result in an error return and reason code being produced and no arithmetic being performed.

10. The only format capable of expressing a BC year is *vm\_tmr\_format\_scientific\_absolute*. An attempt to place a BC year in any other format results in a conversion error being returned.

### **Using Bias**

1. Nearly all of the absolute formats express dates and times relative to a certain time zone. For example, format *vm\_tmr\_format\_iso* gives us a date and a time, but it still fails to express an **exact moment** in time because it doesn't tell us the time zone with respect to which the date and time should be interpreted. To see this ambiguity more clearly, note, for example, that the moment "1997-11-03 00:00:00" occurs one hour later in Chicago than it does in Washington.

To overcome this, DateTimeSubtract requires most absolute formats to be qualified with an integer, called the *bias value*. The bias value is expressed in seconds and reflects the difference between the time zone of the stamp and Coordinated Universal Time (UTC); negative values are west of UTC, and positive values are east of UTC. For example, if *minuend\_stamp* is meant to express an Eastern Standard Time (EST) stamp, then you should set *minuend\_stamp\_bias* to -18000 (which is -5\*60\*60), because EST is five hours west of UTC. Similarly, if you want DateTimeSubtract to produce the difference stamp in Pacific Standard Time, then you should set *difference\_stamp\_bias* to -28800 (which is -8\*60\*60).

Whenever DateTimeSubtract requires you to supply a bias value, you may set the bias value to constant *vm\_tmr\_bias\_local* to cause DateTimeSubtract to use the bias value for the time zone of your system. This feature gives you an easy way to work with stamps expressed in local time. When you use

this feature, DateTimeSubtract uses the time zone offset returned by DIAG X'00' as the stamp's bias value.

Of course, the notion of bias value does not apply to relative formats. Further, certain absolute formats are defined in such a way that time zone phenomena do not come into play. To summarize, bias value is meaningless for all of the following formats:

- Any relative format (such as vm\_tmr\_format\_met)
- Format vm\_tmr\_format\_tod\_absolute
- Format vm\_tmr\_format\_scientific\_absolute
- Format vm\_tmr\_format\_posix

#### Using a Window

- 1. To cope with two-digit years, DateTimeSubtract supports two different window schemes. These techniques let the caller who provides a two-digit input year (such as 12/25/93) specify an additional numeric value from which DateTimeSubtract can deduce the year's century digits. The two techniques are *fixed window* and *sliding window*.
  - **Fixed Window Technique:** In this technique, a given two-digit year is assumed to reside in the 100-year span [*by*,*by*+99], where integer *by*, called the *base year*, is specified separately by the caller. For example, if the two-digit year 93 is interpreted according to *by*=1995, the window is [1995,2094], and 93 is taken to mean 2093. However, if *by*=1970, then the window is [1970,2069], and 93 is taken to mean 1993.
  - Sliding Window Technique: In this technique, a given two-digit year is assumed to reside in the 100-year span [cy+n,cy+n+99], where integer cy is the current year—that is, the year at the moment of the call—and n is a constant added to the current year to indicate the first year of the window. For example, if the two-digit year 93 is interpreted according to cy=1995 and n=-10, the window is [1985,2084], and 93 is taken to mean 1993. However, if cy=1995 and n=0, then the window is [1995,2094], and 93 is taken to mean 2093.

To support a sliding window, DateTimeSubtract samples the current year by performing a STORE CLOCK (STCK) instruction and then calculating the current year from the STCK result. There are some considerations to be remembered for this calculation, namely:

- The "current year" computed is the current year of the zone of the stamp being manipulated, not the current year of the zone which the calculation is occurring and not the current year of UTC. For example, if on January 1, 1996, at 00:00:01 Eastern Standard Time (EST) a DateTimeSubtract function in Washington, DC runs the sliding window algorithm for evaluating a two-digit-year Pacific Standard Time (PST) stamp, the current year is taken to be 1995, not 1996, because the stamp being manipulated is a PST stamp and at that moment the current year in PST is still 1995.
- The sliding window computation works correctly only if your system's hardware TOD clock epoch is January 1, AD 1900, 00:00:00 UTC. If your system's hardware TOD clock is set for some other epoch (for example, if your hardware TOD clock is set to local time instead of UTC), then the two-digit-year window calculations DateTimeSubtract performs might produce incorrect results under some conditions.

In calls to DateTimeSubtract, the window for each stamp (minuend, subtrahend, and difference) is characterized separately, using the stamp's *\_window\_type* and *\_window\_position* parameters, as follows:

- To cause DateTimeSubtract to use the fixed-window technique to interpret a stamp with a two-digit year:
  - a. Set the stamp's \_window\_type parameter equal to constant vm\_tmr\_window\_fixed.
  - b. Set the stamp's *\_window\_position* parameter equal to the base year.
- To cause DateTimeSubtract to use the sliding window technique to interpret a stamp with a two-digit year:
  - a. Set the stamp's \_window\_type parameter equal to constant vm\_tmr\_window\_sliding.

b. Set the stamp's *\_window\_position* parameter equal to the offset of the window's start from the current year.

For example, to cause a two-digit-year subtrahend to be interpreted according to the sliding window [*cy*-50,*cy*+49], set *subtrahend\_stamp\_window* to -50.

No matter whether you use the fixed-window or sliding-window technique, be careful to ensure that the 100-year window you are characterizing resides entirely within AD years. In other words, the beginning year of your 100-year interval must be greater than zero. Also, the beginning year must be less than or equal to 5873900. DateTimeSubtract will return a conversion error if these conditions are not met.

When the caller wishes the difference to be expressed in two-digit-year notation, several choices are available:

- The caller can use *difference\_stamp\_window\_type* and *difference\_stamp\_window\_position* to specify a 100-year fixed or sliding window, the same way as for a two-digit-year input. Here, after the calculation is complete, DateTimeSubtract examines the difference year and decides whether the difference year lies within the 100-year window expressed by the caller. If the year is within the window, then DateTimeSubtract encodes the output string with a two-digit year. Otherwise, DateTimeSubtract returns an error indicating that the difference year does not lie within the caller's difference window.
- If the caller does not wish to specify a window for the difference, but wants instead just to have DateTimeSubtract arbitrarily leave out the century digits on the year portion of the difference stamp, then the caller can specify *vm\_tmr\_window\_none* in parameter *difference\_stamp\_window\_type*. For this case, there is no "difference window" per se, any input supplied in parameter *difference\_stamp\_window\_position* is ignored, and DateTimeSubtract just leaves out the century digits when it builds the difference stamp.

When the difference is to be expressed using a fixed or sliding window, the 100-year window you characterize must reside entirely within AD years. In other words, the beginning year of the 100-year interval must be greater than zero. Also, the beginning year must be less than or equal to 5873900. DateTimeSubtract will return a conversion error if this condition is not met.

If a stamp is expressed in a non-two-digit-year format, then DateTimeSubtract ignores the stamp's \_*window\_type* and \_*window\_position* parameters.

Converting Formats and Time Zones

To convert the format or time zone of a stamp without doing any time calculation, just specify the time to be converted as the minuend and:

- · specify a relative-format subtrahend of zero, or
- set subtrahend\_stamp\_length to zero.

DateTimeSubtract produces the converted stamp as the difference.

#### Computing a Time Sum

DateTimeSubtract can compute a time sum if you specify a negative relative-format subtrahend. This works only for subtrahend formats *vm\_tmr\_format\_scientific\_relative*, *vm\_tmr\_format\_tod\_relative*, and *vm\_tmr\_format\_met*. To specify a negative amount in format:

- vm\_tmr\_format\_scientific\_relative, make the first word less than zero. DateTimeSubtract adds the two'scomplement of the first word to the minuend as whole days, then adds the two's-complement of the
  second word as milliseconds to that interim sum.
- *vm\_tmr\_format\_tod\_relative*, just use the conventional two's-complement notation for signed doublewords.
- *vm\_tmr\_format\_met*, just prefix the amount with a minus sign.

#### Precision of Arithmetic

When performing arithmetic, DateTimeSubtract converts each input to an internal form capable of representing time stamps to a resolution of one TOD clock unit. The arithmetic is performed on this

internal form and the computed difference is then converted to the desired output. If the output format is not capable of representing time information to TOD-clock-unit precision, then the difference is rounded to the nearest increment expressible in the format which the difference was requested. For example, if the output is requested in one of the scientific time formats, the difference is rounded to the nearest millisecond.

#### Julian and Gregorian Calendars

DateTimeSubtract assumes the switch from the Julian calendar to the Gregorian calendar occurred on September 14, 1752 (Gregorian). In other words,

- All dates labeled September 2, 1752 and earlier are reckoned using the Julian calendar.
- All dates labeled September 14, 1752 and later are reckoned using the Gregorian calendar.
- The day immediately after the day labeled September 2, 1752 is labeled September 14, 1752.

The Gregorian calendar was instituted by Pope Gregory in the year 1582 to bring the calendar back into alignment with astronomical phenomena (the equinox and solstice). It achieved the realignment by taking two actions:

- The definition of a leap year was changed. In the Julian calendar, every year divisible by 4 is a leap year; this rule had been injecting too many leap days, causing the calendar to fall behind. In the Gregorian calendar, the Julian leap year rule applies, except that a year divisible by 100 must also be divisible by 400 to be a leap year.
- To bring the calendar date back into alignment with the earth (in other words, to compensate for the excess number of leap days inserted by the Julian rule), ten days were omitted. The first date of the Gregorian calendar is October 15, 1582, and that day corresponds to October 5, 1582 on the Julian calendar. In other words, the day after October 4, 1582 was October 15, 1582 according to Pope Gregory.

The Gregorian calendar was adopted at different times in different parts of the world, some as late as 1923. Depending upon when a municipality adopted the Gregorian calendar, the number of days needing to be dropped differed. Pope Gregory had to drop only 10 days when he switched his calendar in 1582, but by 1752, due to an extra Julian leap day having been inserted in 1700, it was necessary to drop 11 days when changing from the Julian calendar to the Gregorian calendar.

On the calendar used by DateTimeSubtract, the days are labeled like this:

: August 31, 1752 September 1, 1752 September 2, 1752 September 14, 1752 September 15, 1752 September 16, 1752

Notice that the day immediately after September 2, 1752 is September 14, 1752. The dates September 3, 1752 through September 13, 1752 simply do not exist, and DateTimeSubtract never produces them as output.

However, it is possible that the caller might supply one of these dates on input. DateTimeSubtract does not reject these dates as not valid input, but rather it interprets them according to Gregorian rules. For example, if you specify September 13, 1752 as input, DateTimeSubtract reckons it as the day before September 14, 1752, namely, September 2, 1752 on the DateTimeSubtract calendar.

Table 21 on page 125 summarizes DateTimeSubtract's reckoning of the dates in this period.

Table 21. DateTimeSubtract's Reckoning Dates

| Input Date         | DateTimeSubtract's Reckoning |
|--------------------|------------------------------|
| September 13, 1752 | September 2, 1752            |

Table 21. DateTimeSubtract's Reckoning Dates (continued)

| Input Date         | DateTimeSubtract's Reckoning |
|--------------------|------------------------------|
| September 12, 1752 | September 1, 1752            |
| September 11, 1752 | August 31, 1752              |
| September 10, 1752 | August 30, 1752              |
| September 9, 1752  | August 29, 1752              |
| September 8, 1752  | August 28, 1752              |
| September 7, 1752  | August 27, 1752              |
| September 6, 1752  | August 26, 1752              |
| September 5, 1752  | August 25, 1752              |
| September 4, 1752  | August 24, 1752              |
| September 3, 1752  | August 23, 1752              |
|                    |                              |

If you perform subtractions using September 3, 1752 through September 13, 1752 as one of the inputs, the output you get might not be what you expect. For example, all of these statements are true:

September 8, 1752 - 1 day = August 27, 1752 September 6, 1752 - 3 days = August 23, 1752 September 5, 1752 - August 25, 1752 = 0 days

Be careful of this property when manipulating dates that do not exist on DateTimeSubtract's calendar.

In addition, callers using format *vm\_tmr\_format\_rexx\_date\_b* need to remember that the REXX function DATE('B') assigns *all* its day numbers, including those on or before September 2, 1752, using Gregorian calendar rules. Because of this, DateTimeSubtract considers 639,796—the DATE('B') value corresponding to Gregorian date September 14, 1752—to be the minimum accepted value in dates using format *vm\_tmr\_format\_rexx\_date\_b*. Attempts to use values less than this threshold result in a format or conversion error being returned.

### **Return Codes and Reason Codes**

| Return Code    | Reason Code                   | Meaning                                                                                  |
|----------------|-------------------------------|------------------------------------------------------------------------------------------|
| vm_tmr_success | vm_tmr_success                | DateTimeSubtract completed successfully.                                                 |
| vm_tmr_warning | vm_tmr_dif_truncated          | The computed difference stamp was truncated to fit into <i>difference_stamp_buffer</i> . |
| vm_tmr_error   | vm_tmr_bad_min_format         | Input parameter <i>minuend_stamp_format</i> contains an unrecognized value.              |
| vm_tmr_error   | vm_tmr_bad_sub_format         | Input parameter <i>subtrahend_stamp_format</i> contains an unrecognized value.           |
| vm_tmr_error   | vm_tmr_bad_dif_format         | Input parameter <i>difference_stamp_format</i> contains an unrecognized value.           |
| vm_tmr_error   | vm_tmr_bad_format_combination | Arithmetic is not possible on operands whose formats are the ones you specified.         |
| vm_tmr_error   | vm_tmr_bad_min_window_type    | Parameter <i>minuend_stamp_window_type</i> contains an unrecognized value.               |
| vm_tmr_error   | vm_tmr_bad_sub_window_type    | Parameter subtrahend_stamp_window_type contains an unrecognized value.                   |

# DateTimeSubtract

| Return Code  | Reason Code                 | Meaning                                                                                                    |
|--------------|-----------------------------|----------------------------------------------------------------------------------------------------|
| vm_tmr_error | vm_tmr_bad_dif_window_type  | Parameter <i>difference_stamp_window_type</i> contains an unrecognized value.                                                                                |
| vm_tmr_error | vm_tmr_min_conversion_error | The minuend contains syntax or specification error and therefore could not be converted to the form necessary for arithmetic.                                |
| vm_tmr_error | vm_tmr_sub_conversion_error | The subtrahend contains syntax or<br>specification error and therefore could not<br>be converted to the form necessary for<br>arithmetic.                    |
| vm_tmr_error | vm_tmr_dif_conversion_error | The difference was computed but could not be expressed in the format requested.                                                                              |
| vm_tmr_error | vm_tmr_bad_min_length       | The value for <i>minuend_stamp_length</i> is<br>inappropriate for the given value of<br><i>minuend_stamp_format</i> .                                        |
| vm_tmr_error | vm_tmr_bad_sub_length       | The value for <i>subtrahend_stamp_length</i> is inappropriate for the given value of <i>subtrahend_stamp_format</i> .                                        |
| vm_tmr_error | vm_tmr_bad_dif_length       | The value for <i>difference_stamp_buf_size</i> is inappropriate for the given value of <i>difference_stamp_format</i> .                                      |
| vm_tmr_error | vm_tmr_dif_wraparound       | The arithmetic was performed but resulted in<br>either an arithmetic overflow or an arithmetic<br>underflow. A meaningful difference could not<br>be formed. |

| Language  | Language Binding File |
|-----------|-----------------------|
| С         | VMCTMR H              |
| Assembler | VMASMTMR MACRO        |
| REXX      | VMREXTMR COPY         |

# **EventCreate – Create an Event Definition**

#### EventCreate

retcode reascode event\_name event\_name\_length event\_flag event\_flag\_size loose\_signal\_limit signal\_timeout\_period

# Purpose

Use the EventCreate function to register the name of an event and specify how that event is to be managed.

### **Parameters**

#### retcode

(output,INT,4) is a variable where the function stores the return code.

#### reascode

(output,INT,4) is a variable where the function stores the reason code.

#### event\_name

(input,CHAR, event\_name\_length) is a variable for specifying the name of the event being defined.

#### event\_name\_length

(input,INT,4) is a variable for specifying the length of *event\_name*.

#### event\_flag

(input,INT,*event\_flag\_size*) is an array of 4-byte variables, each element of which contains information about how the event is to be managed. Only one option from each of the following sets may be specified. If no option from a particular set is specified, the default is taken.

#### · Scope of the event name

#### vm\_evn\_process\_scope

Process (the default) — only this process can monitor this event and only this process can signal this event.

#### vm\_evn\_session\_scope

Session — all processes in the session can both monitor and signal this event.

• Manner in which an event signal is delivered to multiple event monitors in a process

#### vm\_evn\_broadcast\_signals

Broadcast (the default) — the signal is simultaneously delivered to all qualifying monitors.

#### vm\_evn\_fifo\_signals

FIFO sequence — the signal is delivered to one qualifying monitor at a time, in the order the monitors were created.

### vm\_evn\_lifo\_signals

LIFO sequence — the signal is delivered to one qualifying monitor at a time, in the inverse order of their creation.

• The treatment of the signaler

#### vm\_evn\_async\_signals

The signaling thread is allowed to continue executing (the default).

#### vm\_evn\_sync\_thread\_signals

The signaling thread is suspended until signal processing is complete. Signal processing in a process is considered complete when all qualifying monitors have completed processing of the signal or, if there are no qualifying monitors, the signal has been discarded as a result of being the oldest loose signal when the loose signal limit was exceeded.

A monitor is considered to have completed processing a signal when that signal has become part of the current signal set of the monitor and that monitor has subsequently been reset. For FIFO and LIFO events, a bound signal may be explicitly discarded through EventDiscard or implicitly discarded if it is the oldest bound signal when the bound signal limit of the event list entry to which it is bound is exceeded. In either case, the processing of the discarded signal by that process is considered complete. If this is a session level event, all processes must complete processing before signal processing is considered complete.

#### vm\_evn\_sync\_process\_signals

All threads currently existing in the signaling process, with the exception of those threads running as the result of a monitor activated by this signal, are suspended to await the outcome of event processing. Threads running as the result of monitor activation may create additional threads that are not initially suspended. Upon monitor reset, however, the additional threads are treated as any other thread.

#### event\_flag\_size

(input,INT,4) is a variable for specifying the number of elements in the *event\_flag* array.

#### loose\_signal\_limit

(input,INT,4) is a variable for specifying the number of event signals that may be retained if no eligible event monitor exists to which to bind the signal at the time the event is signaled. When the limit is exceeded, the oldest loose signal is discarded to make room for the newest arrival. A value of 0 indicates that no loose signals are to be retained. A value of -1 means that the loose signal list is allowed to grow without limit, subject to the availability of virtual storage. Any other negative value is considered an error.

#### signal\_timeout\_period

(input,INT,4) is a variable for specifying the maximum length of time, in microseconds, that a signaling thread should remain suspended awaiting the completion of processing of the signal. A value of 0 indicates that the signaling thread should wait indefinitely for the completion of signal processing. If the event is created such that the signaling thread is to continue processing, then this parameter is ignored.

### **Usage Notes**

- 1. There is no restriction on the character composition of an event name. The length of an event name may not exceed 16MB. By convention, system event names consist of uppercase and lowercase alphabetic, numeric, and break characters, and have a maximum length of 24 bytes.
- 2. If the event name has session-level scope, the event may be signaled or monitored in any process in the session, and each signal is delivered to each eligible monitor in any process in the session. Such an event name must be unique among all event names known anywhere in the session.
- 3. If the event name has process-level scope, it may be signaled and monitored only in the process in which it was created, and each signal is delivered only to each eligible monitor in that process. Such an event name need only be unique within the creating process, however, and there may be multiple instances of an event definition with process-level scope in a session.
- 4. Signal propagation rules are applied on a process basis. When qualifying event handlers exist in several processes, the signal is always delivered to at least one event monitor in each process.

#### **EventCreate**

# **Return Codes and Reason Codes**

| Return Code    | Reason Code                 |
|----------------|-----------------------------|
| vm_evn_success | vm_evn_success              |
| vm_evn_error   | vm_evn_dup_name             |
| vm_evn_error   | vm_evn_bad_name_len         |
| vm_evn_error   | vm_evn_name_too_long        |
| vm_evn_error   | vm_evn_bad_flag             |
|                |                             |
| vm_evn_error   | vm_evn_bad_flag_size        |
| vm_evn_error   | vm_evn_bad_limit            |
| vm_evn_error   | vm_evn_bad_time             |
| vm_evn_error   | vm_evn_insufficient_storage |
|                |                             |

# **Programming Language Bindings**

| Language  | Language Binding File |
|-----------|-----------------------|
| С         | VMCEVN H              |
| Assembler | VMASMEVN MACRO        |
| REXX      | VMREXEVN COPY         |

# Meaning

EventCreate completed successfully Event\_name is already defined Event\_name\_length is less than or equal to 0 Event\_name\_length is too large Event\_flag array contains an unrecognized value *Event\_flag\_size* is less than 0 Loose\_signal\_limit is invalid Signal\_timeout\_period is less than 0 Out of storage

# **EventDelete – Delete an Event Definition**

#### EventDelete

retcode reascode event\_name event\_name\_length

# Purpose

Use the EventDelete function to delete a previously created event.

# **Parameters**

#### retcode

(output,INT,4) is a variable where the function stores the return code.

#### reascode

(output,INT,4) is a variable where the function stores the reason code.

#### event\_name

(input,CHAR, *event\_name\_length*) is a variable for specifying the name of the event whose definition is being deleted.

#### event\_name\_length

(input,INT,4) is a variable for specifying the length of *event\_name*.

# **Usage Notes**

- 1. Upon event deletion, all signals of that event not in the current signal set of an active monitor are discarded.
- 2. Upon event deletion, all inactive monitors of the event with outstanding waits or traps are activated, regardless of their selection or enablement status.
- 3. Monitors active at the time of event deletion are unaffected. If such a monitor has a trap routine defined for it, the trap routine is run immediately upon the resetting of the monitor. Subsequent invocations of the EventWait and EventTest functions indicate that the event has been deleted.
- 4. If the condition defined by any monitors of the deleted event can no longer be satisfied, subsequent invocations of the EventWait, EventTest, or EventTrap function against such monitors indicate that the monitor can never be satisfied.
- 5. Only the process that created the event definition may delete it. An attempt to delete an event definition created by another process is considered an error.
- 6. During process termination, all event definitions created by the terminating process are deleted.

# **Return Codes and Reason Codes**

| Return Code    | Reason Code           | Meaning                                                                   |
|----------------|-----------------------|---------------------------------------------------------------------------|
| vm_evn_success | vm_evn_success        | EventDelete completed successfully                                        |
| vm_evn_error   | vm_evn_no_name        | Event_name is not defined                                                 |
| vm_evn_error   | vm_evn_bad_name_len   | <i>Event_name_length</i> is less than 0, equal to 0, or greater than 16M. |
| vm_evn_error   | vm_evn_not_authorized | Requestor is ineligible to delete event_name                              |

| Language  | Language Binding File |
|-----------|-----------------------|
| С         | VMCEVN H              |
| Assembler | VMASMEVN MACRO        |
| REXX      | VMREXEVN COPY         |

# **EventDiscard — Inhibit Further Propagation of Signals**

#### EventDiscard

retcode reascode monitor\_token index

# Purpose

Use the EventDiscard function to prevent signals in the current signal set of an event monitor from being propagated to successive event monitors. It is effective only for events defined to have sequential signal propagation.

# **Parameters**

#### retcode

(output,INT,4) is a variable where the function stores the return code.

#### reascode

(output,INT,4) is a variable where the function stores the reason code.

#### monitor\_token

(input,INT,4) is a variable for specifying the token that identifies the monitor from whose current signal set a signal is to be discarded. A value of 0 may be used to identify the active event monitor most recently activated on the current thread.

#### index

(input,INT,4) is a variable for specifying, as an index into the event list specified in the creation of the event monitor, the event list entry corresponding to the signal to be discarded. A value of 0 indicates that all signals in the current signal set are to be discarded.

# **Usage Notes**

- 1. Discarding a signal of an event defined for broadcast delivery has no effect other than removing that signal from the current signal set because the signal has already been delivered to all qualifying event monitors.
- 2. Signal propagation rules are applied on a process basis. When qualifying event handlers exist in several processes, the signal is always delivered to at least one event monitor in each process.
- 3. If EventDiscard is issued against an event monitor which is not active, or if *monitor\_token* is specified as 0 and no monitor is active on the current thread, an error return code is generated and no other action is taken.

# **Return Codes and Reason Codes**

| Return Code    | Reason Code              | Meaning                                    |
|----------------|--------------------------|--------------------------------------------|
| vm_evn_success | vm_evn_success           | EventDiscard completed successfully        |
| vm_evn_error   | vm_evn_no_monitor        | Monitor_token is unrecognizable            |
| vm_evn_error   | vm_evn_monitor_inactive  | Specified monitor is not active            |
| vm_evn_error   | vm_evn_no_active_monitor | No monitor is active on the current thread |
| vm_evn_error   | vm_evn_bad_index         | Index is out of range                      |

| Language  | Language Binding File |
|-----------|-----------------------|
| С         | VMCEVN H              |
| Assembler | VMASMEVN MACRO        |
| REXX      | VMREXEVN COPY         |

# **EventEnable – Enable or Disable for Specific Events**

#### EventEnable

retcode reascode number\_of\_events event\_name\_address event\_name\_length event\_enablement\_mask

### **Purpose**

Use the EventEnable function to enable or disable monitor activation by specific event signals. After disabling for a particular event, signals of that event do not contribute to the activation of any monitor in the invoking process. Signals of that event, however, continue to be bound to monitors subject to their respective bound signal limits. On re-enabling for an event, bound signals of that event may again contribute to the activation of monitors in the invoking process.

### **Parameters**

#### retcode

(output,INT,4) is a variable where the function stores the return code.

#### reascode

(output,INT,4) is a variable where the function stores the reason code.

#### number\_of\_events

(input,INT,4) is a variable for specifying the number of events of interest.

#### event\_name\_address

(input,INT,*number\_of\_events*) is an array of *number\_of\_events* 4-byte variables, each element of which contains the address of the name of an event whose signals are to be enabled or disabled.

#### event\_name\_length

(input,INT,*number\_of\_events*) is an array of *number\_of\_events* 4-byte variables, each element of which contains the length of the event name pointed to by the corresponding element of the *event\_name\_address* array.

#### event\_enablement\_mask

(input,INT,*number\_of\_events*) is an array of *number\_of\_events* 4-byte variables, each element of which contains the enablement mask of the event pointed to by the corresponding element of the *event\_name\_address* array. The value of the enablement mask determines the action performed:

#### vm\_evn\_disable

Disable the event pointed to by the corresponding element of the *event\_name\_address* array.

#### vm\_evn\_enable

Enable the event pointed to by the corresponding element of the *event\_name\_address* array.

### **Usage Notes**

- 1. The event enablement mask is maintained on a process basis; EventEnable affects the issuing process only.
- 2. If any of the event names cannot be found, all other specified events are still processed.

#### EventEnable

3. While the signals of a disabled event do not contribute to the activation of a monitor, information concerning those signals is returned upon an EventTest and, should the monitor be activated, those signals are processed in exactly the same way as other signals in the current signal set.

# **Return Codes and Reason Codes**

| Return Code    | Reason Code              | Meaning                                                          |
|----------------|--------------------------|------------------------------------------------------------------|
| vm_evn_success | vm_evn_success           | EventEnable completed successfully                               |
| vm_evn_warning | vm_evn_no_name           | At least one event name is not defined                           |
| vm_evn_error   | vm_evn_bad_num_of_events | <i>Number_of_events</i> is less than or equal to 0               |
| vm_evn_error   | vm_evn_bad_name_len      | At least one <i>event_name_length</i> is less than or equal to 0 |
| vm_evn_error   | vm_evn_bad_mask          | At least one <i>event_enablement_mask</i> is invalid             |

| Language  | Language Binding File |
|-----------|-----------------------|
| С         | VMCEVN H              |
| Assembler | VMASMEVN MACRO        |
| REXX      | VMREXEVN COPY         |

# **EventModify – Modify an Event Definition**

#### EventModify

retcode reascode event\_name event\_name\_length event\_flag event\_flag\_size loose\_signal\_limit signal\_timeout\_period

### Purpose

Use the EventModify function to modify the characteristics of an event definition previously created in the same process.

### **Parameters**

#### retcode

(output,INT,4) is a variable where the function stores the return code.

#### reascode

(output,INT,4) is a variable where the function stores the reason code.

#### event\_name

(input,CHAR,*event\_name\_length*) is a variable for specifying the name of the event whose definition is to be modified.

#### event\_name\_length

(input,INT,4) is a variable for specifying the length of *event\_name*.

#### event\_flag

(input,INT,*event\_flag\_size*) is an array of 4-byte variables, each element of which contains information about how the event is managed. Only one option from the following set may be specified. If no option from this set is specified, the existing value of the option remains unmodified.

• The treatment of the signaler

#### vm\_evn\_async\_signals

The signaling thread is allowed to continue executing (the default).

#### vm\_evn\_sync\_thread\_signals

The signaling thread is suspended to await the outcome of event processing.

#### vm\_evn\_sync\_process\_signals

All threads in the signaling process, with the exception of those threads running as the result of a monitor activated by this signal, are suspended to await the outcome of event processing.

#### event\_flag\_size

(input,INT,4) is a variable for specifying the number of elements in the *event\_flag* array.

#### loose\_signal\_limit

(input,INT,4) is a variable for specifying the number of event signals that may be retained if no eligible event monitor exists to which to bind the signal at the time the event is signaled. When the limit is exceeded, the oldest loose signal is discarded to make room for the newest arrival. A value of 0 indicates that no loose signals are retained. A value of -1 means that the loose signal list will be

#### **EventModify**

allowed to grow without limit, subject to the availability of virtual storage. A value of -2 means that the existing *loose\_signal\_limit* is to remain unmodified. Any other negative value is considered an error.

#### signal\_timeout\_period

(input,INT,4) is a variable for specifying the maximum length of time, in microseconds, that a signaling thread should remain suspended awaiting the completion of processing of the signal. A value of 0 indicates that the signaling thread should wait indefinitely for the completion of signal processing. A value of -1 means that the existing *signal\_timeout\_period* is to remain unmodified. If the modified event definition does not include the suspension of the signaler, then this parameter is ignored.

# **Usage Notes**

- 1. Only the process that created the event definition may modify it. An attempt to modify an event definition created by another process is considered an error.
- 2. Changes to the loose signal limit take effect immediately. Any other change does not take effect until a subsequent signal is issued.

# **Return Codes and Reason Codes**

| Return Code    | Reason Code                 | Meaning                                                 |
|----------------|-----------------------------|---------------------------------------------------------|
| vm_evn_success | vm_evn_success              | EventModify completed successfully                      |
| vm_evn_error   | vm_evn_bad_flag_size        | <i>Flag_size</i> is less than 0                         |
| vm_evn_error   | vm_evn_no_name              | Event_name is not defined                               |
| vm_evn_error   | vm_evn_bad_name_len         | <i>Event_name_length</i> is less than or equal to 0     |
| vm_evn_error   | vm_evn_not_authorized       | Requestor is ineligible to modify <pre>event_name</pre> |
| vm_evn_error   | vm_evn_bad_flag             | <i>Event_flag</i> array contains an unrecognized value  |
| vm_evn_error   | vm_evn_bad_limit            | Loose_signal_limit is invalid                           |
| vm_evn_error   | vm_evn_bad_time             | Signal_timeout_period is invalid                        |
| vm_evn_error   | vm_evn_insufficient_storage | Out of storage                                          |

| Language  | Language Binding File |
|-----------|-----------------------|
| С         | VMCEVN H              |
| Assembler | VMASMEVN MACRO        |
| REXX      | VMREXEVN COPY         |

# **EventMonitorCreate – Define an Event Handling Environment**

#### **EventMonitorCreate**

retcode reascode monitor\_token monitor\_flag monitor\_flag\_size number\_of\_events event\_name\_address event\_name\_length event\_key\_address event\_key\_length bound\_signal\_limit event\_count

### **Purpose**

Use the EventMonitorCreate function to specify combinations of event names and keys identifying conditions whose occurrence you want to monitor.

### **Parameters**

#### retcode

(output,INT,4) is a variable where the function stores the return code.

#### reascode

(output,INT,4) is a variable where the function stores the reason code.

#### monitor\_token

(output,INT,4) is a variable where the function returns a token to identify the event monitor on subsequent invocations of other event management functions.

#### monitor\_flag

(input,INT,*monitor\_flag\_size*) is an array of 4-byte variables, each element of which contains information about how the event monitor is managed. Only one option from each of the following sets may be specified. If no option from a particular set is given, the default is applied.

• The longevity of the monitor

#### vm\_evn\_no\_auto\_delete

Persists until explicit EventMonitorDelete (the default)

#### vm\_evn\_auto\_delete

Automatically deleted at first deactivation or EventMonitorReset

· The effect of monitor activation on dispatchability

#### vm\_evn\_async\_monitor

All threads in the process containing the monitor remain dispatchable (the default).

#### vm\_evn\_sync\_process\_monitor

All threads currently existing in the process containing the monitor, except the one on which the monitor is being activated, are suspended until the monitor is deactivated.

The binding of loose signals to this monitor

#### vm\_evn\_bind\_loose\_signals (the default)

When the monitor is created, or monitoring is restarted by the EventSelect or EventMonitorSelect function, any loose signals for which this monitor is qualified are bound to this monitor.

#### vm\_evn\_ignore\_loose\_signals

No loose signals are bound to this monitor.

#### monitor\_flag\_size

(input,INT,4) is a variable for specifying the number of elements in the *monitor\_flag* array.

#### number\_of\_events

(input,INT,4) is a variable for specifying the number of event list entries of interest.

### event\_name\_address

(input,INT,*number\_of\_events*) is an array of *number\_of\_events* 4-byte variables, each element of which contains the address of the name of an event whose occurrence is monitored.

#### event\_name\_length

(input,INT,*number\_of\_events*) is an array of *number\_of\_events* 4-byte variables, each element of which contains the length of the event name pointed to by the corresponding element of the *event\_name\_address* array.

### event\_key\_address

(input,INT,*number\_of\_events*) is an array of *number\_of\_events* 4-byte variables, each element of which contains the address of a key that further characterizes the particular instance of the event pointed to by the corresponding entry of the *event\_name\_address* array. The key may be chosen to match exactly the key that is carried by the signals of interest, or a partial key, possibly including wildcard characters, may be used to match a broader range of occurrences. The wildcard characters supported, and the matching rules applied when they are used, are the same as for the IPC match keys.

#### event\_key\_length

(input,INT,*number\_of\_events*) is an array of *number\_of\_events* 4-byte variables, each element of which contains the length of the event key pointed to by the corresponding element of the *event\_key\_address* array. The key may be null (that is, its length may be 0) if no secondary characterization of the event is required to define the occurrence of interest; a null key in a monitor matches any key on a signal.

#### bound\_signal\_limit

(input,INT,*number\_of\_events*) is an array of *number\_of\_events* 4-byte variables, each element of which contains the number of signals of the corresponding event list entry that may be retained bound to the event monitor but unprocessed during an interval when the monitor is already active or testable or while the monitored condition remains unsatisfied. When the limit is exceeded, the oldest bound signal of a particular event list entry is discarded to make room for the newest arrival. The minimum permissible value is 1, indicating that only the most recent instance of each signal is to be retained. A value of -1 means that the bound signal list is allowed to grow without limit, subject to the availability of virtual storage. Any other negative value, or 0, is considered an error.

#### event\_count

(input,INT,4) is a variable for specifying the number of the specified event list entries for which signals must be bound to the monitor for the monitored condition to be considered satisfied. The value must fall between 1 and *number\_of\_events*.

# **Usage Notes**

- 1. Use the EventTrap, EventTest, or EventWait function to establish the action to be taken when the condition being monitored is satisfied.
- 2. The scope of an event monitor is implicitly the process in which it was created. An event monitor token is not recognized outside the process in which the corresponding monitor was created.
- 3. The status of an event monitor can be affected by the EventDelete and EventMonitorDelete functions. For details of these effects, see the descriptions of EventDelete and EventMonitorDelete.

4. See <u>"Tips on Constructing Keys" on page 30</u> for information about including binary data in event keys.

| Return Code    | Reason Code                 | Meaning                                                  |
|----------------|-----------------------------|----------------------------------------------------------|
| vm_evn_success | vm_evn_success              | EventMonitorCreate completed successfully                |
| vm_evn_error   | vm_evn_bad_flag_size        | <i>Monitor_flag_size</i> is less than 0                  |
| vm_evn_error   | vm_evn_bad_flag             | <i>Monitor_flag</i> array contains an unrecognized value |
| vm_evn_error   | vm_evn_bad_num_of_events    | <i>Number_of_events</i> is less than or equal to 0       |
| vm_evn_error   | vm_evn_no_name              | An event name is not defined                             |
| vm_evn_error   | vm_evn_bad_name_len         | <i>Event_name_length</i> is less than or equal to 0      |
| vm_evn_error   | vm_evn_bad_key_len          | <i>Event_key_length</i> is less than 0                   |
| vm_evn_error   | vm_evn_bad_limit            | <i>Bound_signal_limit</i> is invalid                     |
| vm_evn_error   | vm_evn_bad_event_count      | Event_count is out of range                              |
| vm_evn_error   | vm_evn_insufficient_storage | Out of storage                                           |

# **Return Codes and Reason Codes**

# **Programming Language Bindings**

| Language  | Language Binding File |
|-----------|-----------------------|
| С         | VMCEVN H              |
| Assembler | VMASMEVN MACRO        |
| REXX      | VMREXEVN COPY         |

Chapter 13. CMS Multitasking Function Descriptions 141

# EventMonitorDelete — Delete an Event Handling Environment

#### EventMonitorDelete

retcode reascode monitor\_token

# **Purpose**

Use the EventMonitorDelete function to delete a previously created event monitor.

# **Parameters**

#### retcode

(output,INT,4) is a variable where the function stores the return code.

#### reascode

(output,INT,4) is a variable where the function stores the reason code.

#### monitor\_token

(input,INT,4) is a variable for specifying the token that identifies the event monitor to delete. A value of 0 may be used to identify the active event monitor most recently activated on the current thread.

# **Usage Notes**

- 1. When an event monitor is deleted, all bound signals of broadcast events are discarded, and any other bound signal is either propagated to the next qualifying event monitor or discarded if no other qualifying event monitor exists.
- 2. If EventMonitorDelete is issued against an active event monitor, the deletion does not occur until processing of the current signal set has been completed and the event monitor has been returned to the inactive state or explicitly reset.
- 3. If an event monitor is deleted while there is an outstanding EventWait associated with it, the EventWait function is terminated with a reason code indicating that the event monitor has been deleted.
- 4. If an event monitor is deleted while there is an outstanding event trap associated with it, the trap routine is driven on the thread that invokes the EventMonitorDelete function and must determine from the information returned by EventTest that the event monitor has been deleted. When the EventMonitorDelete function is issued against an active event monitor, the trap routine is invoked on the thread that resets the monitor.
- 5. When a process is terminated, all its event monitors are deleted and all unprocessed signals are discarded.

| Return Code    | Reason Code                 | Meaning                                                                                  |
|----------------|-----------------------------|------------------------------------------------------------------------------------------|
| vm_evn_success | vm_evn_success              | EventMonitorDelete completed successfully                                                |
| vm_evn_warning | vm_evn_monitor_still_active | The specified monitor is currently active. The monitor is not deleted until it is reset. |
| vm_evn_error   | vm_evn_no_monitor           | Monitor_token is unrecognizable                                                          |
| vm_evn_error   | vm_evn_no_active_monitor    | No monitor is active on the current thread                                               |

# **Return Codes and Reason Codes**

| Language  | Language Binding File |
|-----------|-----------------------|
| С         | VMCEVN H              |
| Assembler | VMASMEVN MACRO        |
| REXX      | VMREXEVN COPY         |

# **EventMonitorEnable – Enable or Disable Specific Monitors**

#### **EventMonitorEnable**

retcode reascode number\_of\_monitors monitor\_tokens monitor\_enablement\_masks

# **Purpose**

Use the EventMonitorEnable function to enable or disable specific monitors. After a monitor is disabled, no signal results in the activation of the monitor. On reenabling, the monitor may again become active.

# Parameters

#### retcode

(output,INT,4) is a variable where the function stores the return code.

#### reascode

(output,INT,4) is a variable where the function stores the reason code.

#### number\_of\_monitors

(input,INT,4) is a variable for specifying the number of monitors of interest.

#### monitor\_tokens

(input,INT,*number\_of\_monitors*) is an array of *number\_of\_monitors* 4-byte variables, each element of which contains the token of a monitor that is to be enabled or disabled. A value of 0 may be used to identify the active event monitor most recently activated on the current thread.

### monitor\_enablement\_masks

(input,INT,*number\_of\_monitors*) is an array of *number\_of\_monitors* 4-byte variables, each element of which contains the enablement mask for the monitor identified by the corresponding element of the *monitor\_tokens* array. The value of the enablement mask determines the action performed:

#### vm\_evn\_disable

Disable the monitor identified by the corresponding element of the monitor\_tokens array.

#### vm\_evn\_enable

Enable the monitor identified by the corresponding element of the *monitor\_tokens* array.

# **Usage Notes**

1. If any of the tokens are invalid, all other tokens are still processed.

# **Return Codes and Reason Codes**

| Return Code    | Reason Code              | Meaning                                                |
|----------------|--------------------------|--------------------------------------------------------|
| vm_evn_success | vm_evn_success           | EventMonitorEnable completed successfully              |
| vm_evn_warning | vm_evn_no_monitor        | At least one monitor is not defined                    |
| vm_evn_warning | vm_evn_no_active_monitor | No monitor is active on the current thread             |
| vm_evn_error   | vm_evn_bad_mask          | At least one <i>monitor_enablement_mask</i> is invalid |
| vm_evn_error   | vm_evn_bad_token_size    | Number of tokens is less than or equal to 0            |

| Language  | Language Binding File |
|-----------|-----------------------|
| С         | VMCEVN H              |
| Assembler | VMASMEVN MACRO        |
| REXX      | VMREXEVN COPY         |

# **EventMonitorQuery – Obtain Information About an Event Monitor**

#### **EventMonitorQuery**

retcode reascode monitor token monitor\_flag monitor\_flag\_size monitor\_flag\_count number\_of\_events event\_name\_buffer\_address event name buffer length event\_name\_length event\_key\_buffer\_address event\_key\_buffer\_length event\_key\_length bound\_signal\_limit bound\_signal\_count monitor\_selection\_mask monitor\_enablement\_mask event count present\_event\_count trap routine address trap\_routine\_name

### **Purpose**

Use the EventMonitorQuery function to obtain information about the definition and status of a previously created event monitor.

# **Parameters**

#### retcode

(output,INT,4) is a variable where the function stores the return code.

#### reascode

(output,INT,4) is a variable where the function stores the reason code.

#### monitor\_token

(input,INT,4) is a variable for specifying the event monitor about which information is returned. A value of 0 may be used to identify the active event monitor most recently activated on the current thread.

#### monitor\_flag

(output,INT,*monitor\_flag\_size*) is an array of 4-byte variables, in each element of which the function returns information about how the event monitor is managed. Exactly one option from each of the following sets is included. The order in which these option values are filled in is not defined and may not necessarily reflect the order in which they are listed.

· Longevity of the monitor

#### vm\_evn\_no\_auto\_delete

Persists until explicit EventMonitorDelete or termination of the defining process.

#### vm\_evn\_auto\_delete

Automatically deleted at first deactivation or EventMonitorReset call.

Effect of monitor activation on dispatchability

#### vm\_evn\_async\_monitor

All threads in the process containing the monitor remain dispatchable (the default).

#### vm\_evn\_sync\_process\_monitor

All threads in the process containing the monitor, except the one on which the monitor is being activated, are suspended until the monitor is deactivated.

• Binding of loose signals to this monitor

#### vm\_evn\_bind\_loose\_signals

Any qualifying loose signals that exist at the time the monitor is created or selected on are bound to the monitor (the default).

#### vm\_evn\_ignore\_loose\_signals

No loose signals are bound to the monitor.

· Current activation state of the monitor

#### vm\_evn\_monitor\_active

Active – monitored condition is satisfied and a signal processing program is executing.

#### vm\_evn\_monitor\_waiting

Waiting — the monitor is not active, the monitored condition is not satisfied, and there is an outstanding EventWait function associated with the monitor.

#### vm\_evn\_monitor\_trapping

Trapping — the monitor is neither active nor waiting, the monitored condition is not satisfied, and there is a trap routine associated with the monitor.

#### vm\_evn\_monitor\_testable

Testable — the monitor is not active, waiting or trapping; the monitored condition may or may not be satisfied, and there is neither an outstanding EventWait function or trap routine associated with the monitor.

#### monitor\_flag\_size

(input,INT,4) is a variable for specifying the number of elements in the *monitor\_flag* array.

#### monitor\_flag\_count

(output,INT,4) is a variable where the function returns the number of elements it has set in the *monitor\_flag* array.

#### number\_of\_events

(input,INT,4) is a variable for specifying the number of event list entries of interest.

#### event\_name\_buffer\_address

(input,INT,*number\_of\_event*) is an array of *number\_of\_events* 4-byte variables, each element of which contains the address of a character variable in which the name of an event whose occurrence is monitored is returned.

#### event\_name\_buffer\_length

(input,INT,*number\_of\_event*) is an array of *number\_of\_events* 4-byte variables, each element of which contains the length of the event name buffer pointed to by the corresponding element of the *event\_name\_buffer\_address* array.

#### event\_name\_length

(output,INT,*number\_of\_event*) is an array of *number\_of\_events* 4-byte variables, in each element of which the function returns the actual length of the event name returned in the buffer pointed to by the corresponding element of the *event\_name\_buffer\_address* array. If the name is longer than the buffer, it is truncated; if shorter, the excess space at the end of the buffer is unchanged.

#### event\_key\_buffer\_address

(input,INT,*number\_of\_event*) is an array of *number\_of\_events* 4-byte variables, each element of which contains the address of a buffer in which the function returns the key that further characterizes the particular instance of the event name pointed to by the corresponding entry of the *event\_name\_buffer\_address* array.

#### event\_key\_buffer\_length

(input,INT,*number\_of\_event*) is an array of *number\_of\_events* 4-byte variables, each element of which contains the length of the buffer pointed to by the corresponding element of the *event\_key\_buffer\_address* array.

#### event\_key\_length

(output,INT,*number\_of\_event*) is an array of *number\_of\_events* 4-byte variables, in each element of which the function returns the actual length of the event key returned in the buffer pointed to by the corresponding element of the *event\_key\_buffer\_address* array. If the key is longer than the buffer, it is truncated; if shorter, the excess space at the end of the buffer is unchanged.

#### bound\_signal\_limit

(output,INT,*number\_of\_event*) is an array of *number\_of\_events* 4-byte variables, in each element of which the function returns the number of signals of the corresponding event list entry that may be retained bound to the event monitor but unprocessed during an interval when the monitor is already active or testable or while the monitored condition remains unsatisfied. When the limit is exceeded, the oldest bound signal of a particular event list entry is discarded to make room for the newest arrival. The minimum permissible value is 1, indicating that only the most recent instance of each signal is to be retained. A value of -1 means that the bound signal list is allowed to grow without limit, subject to the availability of virtual storage.

#### bound\_signal\_count

(output,INT,*number\_of\_event*) is an array of *number\_of\_events* 4-byte variables, in each element of which the function returns the number of signals of the corresponding event list entry that are currently bound to the event monitor but unprocessed.

#### monitor\_selection\_mask

(output,INT,4) is a variable where the function returns the selection mask for this monitor.

#### monitor\_enablement\_mask

(output,INT,4) is a variable where the function returns the enablement mask for this monitor.

#### event\_count

(output,INT,4) is a variable where the function returns the number of the specified event list entries for which signals must be bound to the monitor for the monitored condition to be considered satisfied.

#### present\_event\_count

(output,INT,4) is a variable where the function returns the number of the specified event list entries for which signals are currently bound to the event monitor.

#### trap\_routine\_address

(output,INT,4) is a variable where the function returns the address of a routine to be invoked when the condition defined by the monitor is satisfied, as established by the EventTrap function. If no address has been established by EventTrap, a value of 0 is returned.

#### trap\_routine\_name

(output,CHAR,8) is a variable where the function returns the name of a routine to be invoked when the condition defined by the monitor is satisfied, as established by the EventTrap function, or blank if no event trap is associated with the monitor.

### **Usage Notes**

1. If *monitor\_token* is specified as 0 and no monitor is active on the current thread, an error return code is generated and no other action is taken.

# **Return Codes and Reason Codes**

| Return Code    | Reason Code              | Meaning                                                                                                    |
|----------------|--------------------------|----------------------------------------------------------------------------------------------------|
| vm_evn_success | vm_evn_success           | EventMonitorQuery completed successfully                                                                                                    |
| vm_evn_warning | vm_evn_flag_truncated    | <i>Monitor_flag_size</i> is less than the total number<br>of <i>monitor_flag</i> value sets; only a subset of the<br><i>monitor_flag</i> values was obtained                      |
| vm_evn_warning | vm_evn_event_truncated   | <i>Number_of_events</i> is less than the total<br>number of event list entries specified when<br>the monitor was created; only a subset of the<br>event list entries was obtained |
| vm_evn_warning | vm_evn_name_truncated    | At least one event name was truncated because the buffer provided was too short                                                                                                   |
| vm_evn_warning | vm_evn_key_truncated     | At least one event key was truncated because the buffer provided was too short                                                                                                    |
| vm_evn_error   | vm_evn_no_monitor        | Monitor_token is unrecognizable                                                                                                    |
| vm_evn_error   | vm_evn_no_active_monitor | No monitor is active on the current thread                                                                                                    |
| vm_evn_error   | vm_evn_bad_flag_size     | <i>Monitor_flag_size</i> is less than or equal to 0                                                                                                    |
| vm_evn_error   | vm_evn_bad_num_of_events | <i>Number_of_events</i> is less than or equal to 0                                                                                                    |

| Language  | Language Binding File |
|-----------|-----------------------|
| С         | VMCEVN H              |
| Assembler | VMASMEVN MACRO        |
| REXX      | VMREXEVN COPY         |

# **EventMonitorReset — Reset the State of an Event Monitor**

#### EventMonitorReset

retcode reascode monitor\_token

# **Purpose**

Use the EventMonitorReset function to indicate that processing of the current signal set of an event monitor is complete.

# **Parameters**

#### retcode

(output,INT,4) is a variable where the function stores the return code.

reascode

(output,INT,4) is a variable where the function stores the reason code.

#### monitor\_token

(input,INT,4) is a variable for specifying the token that identifies the monitor whose state is reset. A value of 0 may be used to identify the active event monitor most recently activated on the current thread.

# **Usage Notes**

- 1. Upon the invocation of the EventMonitorReset function, the current signal set is cleared. If it included any signals of events defined for sequential propagation that have not already been explicitly discarded, each of them is delivered to the next qualifying event monitor. The remaining bound signals are then examined. If they are sufficient to satisfy the monitored condition, the monitor is eligible for immediate reactivation; otherwise, the monitor becomes inactive.
- 2. EventMonitorReset is automatically performed whenever an active event monitor (that is, one for which a trap routine is executing, an EventWait function has been satisfied, or a successful EventTest function has been performed) makes a transition into an inactive state (that is, by returning control from the trap routine or flowing to another EventWait function) without having been explicitly reset. Thus, EventMonitorReset must be explicitly invoked only under relatively unusual circumstances, such as to indicate the completion of event processing *prematurely* (for example, to allow a trap routine to be reentered), or to allow a monitor to be polled successively with the EventTest function.
- 3. If EventMonitorReset is issued against an event monitor that is not active, or if *monitor\_token* is specified as 0 and no monitor is active on the current thread, an error return code is generated and no other action is taken.

| Return Code    | Reason Code              | Meaning                                    |
|----------------|--------------------------|--------------------------------------------|
| vm_evn_success | vm_evn_success           | EventMonitorReset completed successfully   |
| vm_evn_error   | vm_evn_no_monitor        | Monitor_token is unrecognizable            |
| vm_evn_error   | vm_evn_monitor_inactive  | Specified monitor is not active            |
| vm_evn_error   | vm_evn_no_active_monitor | No monitor is active on the current thread |

# **Return Codes and Reason Codes**

| Language  | Language Binding File |
|-----------|-----------------------|
| С         | VMCEVN H              |
| Assembler | VMASMEVN MACRO        |
| REXX      | VMREXEVN COPY         |

# **EventMonitorSelect – Start or Stop Monitoring by Specific Monitors**

#### **EventMonitorSelect**

retcode reascode number\_of\_monitors monitor\_tokens monitor\_selection\_masks

# **Purpose**

Use the EventMonitorSelect function to start or stop monitoring by specific monitors. After monitoring is stopped, no signals are bound to the specified monitor. On restarting monitoring, loose signals are bound to the specified monitor definition.

# **Parameters**

### retcode

(output,INT,4) is a variable where the function stores the return code.

#### reascode

(output,INT,4) is a variable where the function stores the reason code.

#### number\_of\_monitors

(input,INT,4) is a variable for specifying the number of monitors of interest.

#### monitor\_tokens

(input,INT,*number\_of\_monitors*) is an array of *number\_of\_monitors* 4-byte variables, each element of which contains the token of the monitor that is selected on or off. A value of 0 may be used to identify the active event monitor most recently activated on the current thread.

#### monitor\_selection\_masks

(input,INT,*number\_of\_monitors*) is an array of *number\_of\_monitors* 4-byte variables, each element of which contains the selection mask for the monitor identified by the corresponding element of the *monitor\_tokens* array. The value of the selection mask determines the action to be performed:

#### vm\_evn\_select\_off

Stop monitoring of the monitor identified by the corresponding element of the *monitor\_tokens* array.

#### vm\_evn\_select\_on

Start monitoring of the monitor identified by the corresponding element of the *monitor\_tokens* array.

# **Usage Notes**

1. If any of the tokens are invalid, all other tokens are still processed.

# **Return Codes and Reason Codes**

| Return Code    | Reason Code              | Meaning                                    |
|----------------|--------------------------|--------------------------------------------|
| vm_evn_success | vm_evn_success           | EventMonitorSelect completed successfully  |
| vm_evn_warning | vm_evn_no_monitor        | At least one monitor is not defined        |
| vm_evn_warning | vm_evn_no_active_monitor | No monitor is active on the current thread |

| Return Code  | Reason Code           | Meaning                                               |
|--------------|-----------------------|-------------------------------------------------------|
| vm_evn_error | vm_evn_bad_token_size | Number of tokens is less than or equal to 0           |
| vm_evn_error | vm_evn_bad_mask       | At least one <i>monitor_selection_mask</i> is invalid |

| Language  | Language Binding File |
|-----------|-----------------------|
| С         | VMCEVN H              |
| Assembler | VMASMEVN MACRO        |
| REXX      | VMREXEVN COPY         |

# **EventQuery — Obtain Information about an Event Definition**

### EventQuery

retcode reascode event\_name event\_name\_length event\_flag event\_flag\_size event\_flag\_count loose\_signal\_limit signal\_timeout\_period loose\_signal\_count event\_selection\_mask event\_enablement\_mask monitor\_token monitor\_token\_size monitor\_token\_count

### **Purpose**

Use the EventQuery function to obtain information about an existing event definition, including a list of all event monitors defined in the current process which are sensitive to occurrences of the event. This function is primarily for use in obtaining diagnostic information. Use the EventMonitorQuery function to obtain further information about a particular event monitor.

# **Parameters**

#### retcode

(output,INT,4) is a variable where the function stores the return code.

#### reascode

(output,INT,4) is a variable where the function stores the reason code.

### event\_name

(input,CHAR, event\_name\_length) is a variable for specifying the name of an event to be queried.

### event\_name\_length

(input,INT,4) is a variable for specifying the length of *event\_name*.

#### event\_flag

(output,INT,*event\_flag\_size*) is an array of 4-byte variables, in each element of which the function returns information about how the event is managed. Exactly one option from each of the following sets is included. The order in which these options values are filled in is not defined and may not necessarily reflect the order in which they are listed here.

· Scope of the event name

vm\_evn\_process\_scope Process

vm\_evn\_session\_scope
 Session

• Manner in which an event signal is propagated to multiple event monitors

vm\_evn\_broadcast\_signals Broadcast

*vm\_evn\_fifo\_signals* FIFO sequence

*vm\_evn\_lifo\_signals* LIFO sequence

• Treatment of the signaler

#### vm\_evn\_async\_signals

The signaling thread is allowed to continue executing (the default).

#### vm\_evn\_sync\_thread\_signals

The signaling thread is suspended to await the outcome of event processing.

#### vm\_evn\_sync\_process\_signals

All threads in the signaling process, with the exception of those threads running as the result of a monitor activated by this signal, are suspended to await the outcome of event processing.

#### event\_flag\_size

(input,INT,4) is a variable for specifying the number of elements in the *event\_flag* array.

#### event\_flag\_count

(output,INT,4) is a variable where the function returns the number of elements it has set in the *event\_flag* array.

#### loose\_signal\_limit

(output,INT,4) is a variable where the function returns the number of event signals that may be retained if no eligible event monitor exists to which to bind the signal or if a process is not monitoring for the event at the time the event is signaled. When the limit is exceeded, the oldest loose signal is discarded to make room for the newest arrival. A value of 0 indicates that no loose signals are retained. A value of -1 indicates that the loose signal list is allowed to grow without limit, subject to the availability of virtual storage.

#### signal\_timeout\_period

(output,INT,4) is a variable where the function returns the maximum length of time, in microseconds, that a signaling thread is allowed to remain suspended awaiting the completion of processing of the signal. A value of 0 indicates that the signaling thread waits indefinitely for the completion of signal processing. If the option specifying that the signalling thread is to continue processing is included in the *event\_flag* array, then this parameter is meaningless.

#### loose\_signal\_count

(output,INT,4) is a variable where the function returns the number of loose signals currently being retained for the specified event.

#### event\_selection\_mask

(output,INT,4) is a variable where the function returns the state of the event selection mask, as follows:

#### vm\_evn\_select\_off

Not monitoring for event\_name

#### vm\_evn\_select\_on

Monitoring for event\_name

#### event\_enablement\_mask

(output,INT,4) is a variable where the function returns the state of the event enablement mask, as follows:

#### vm\_evn\_disable

Disabled for event\_name

#### vm\_evn\_enable

Enabled for event\_name

#### monitor\_token

(output,INT,4) is an array of 4-byte variables, in which the function returns the list of tokens identifying the event monitors defined in the current process that are sensitive to the specified event. For events defined as sequential, the tokens are returned in the order in which they are processed. For events defined as broadcast, the tokens are returned in the order in which the monitors were created.

#### monitor\_token\_size

(input,INT,4) is a variable for specifying the number of elements in the *monitor\_token* array that are available to be filled in.

#### monitor\_token\_count

(output,INT,4) is a variable where the function returns the total number of event monitors defined in the current process that are sensitive to the specified event. If *monitor\_token\_count* is not greater than *monitor\_token\_size*, then the first *monitor\_token\_count* elements of the *monitor\_token* array contain the tokens that identify that entire set of monitors and the remainder, if any, are unchanged; otherwise, only the first *monitor\_token\_size* monitor tokens are returned.

### **Usage Notes**

1. The event selection and enablement masks are maintained on a process basis and are reported for the issuing process only.

# **Return Codes and Reason Codes**

| Return Code    | Reason Code            | Meaning                                                                                                    |
|----------------|------------------------|----------------------------------------------------------------------------------------------------|
| vm_evn_success | vm_evn_success         | EventQuery completed successfully                                                                                                    |
| vm_evn_warning | vm_evn_flag_truncated  | <i>Event_flag_size</i> is less than the total number of <i>event_flag</i> value sets; only a subset of the <i>event_flag</i> values was obtained |
| vm_evn_warning | vm_evn_token_truncated | <i>Monitor_token_size</i> is less than the total<br>number of monitors defined; only a subset of<br>the monitor tokens has been returned         |
| vm_evn_error   | vm_evn_no_name         | Event_name is not defined                                                                                                    |
| vm_evn_error   | vm_evn_bad_name_len    | <i>Event_name_length</i> is less than or equal to 0                                                                                              |
| vm_evn_error   | vm_evn_bad_flag_size   | Flag size is less than 0                                                                                                    |
| vm_evn_error   | vm_evn_bad_token_size  | <i>Monitor_token_size</i> is less than 0                                                                                                    |

| Language  | Language Binding File |
|-----------|-----------------------|
| С         | VMCEVN H              |
| Assembler | VMASMEVN MACRO        |
| REXX      | VMREXEVN COPY         |

# **EventQueryAll – Obtain All Event Names and Monitor Tokens**

#### EventQueryAll

retcode reascode number\_of\_events event\_name\_address event\_name\_length actual\_name\_length event\_name\_count monitor\_token monitor\_token\_size monitor\_token\_count

# Purpose

Use the EventQueryAll function to obtain the names of all events and the tokens for all event monitors visible to this process. This function is primarily for use in obtaining diagnostic information. Use the EventQuery and EventMonitorQuery functions to get further information about events and event monitors.

### **Parameters**

#### retcode

(output,INT,4) is a variable where the function stores the return code.

#### reascode

(output,INT,4) is a variable where the function stores the reason code.

#### number\_of\_events

(input,INT,4) is a variable for specifying the number of elements in the following three arrays.

#### event\_name\_address

(input,INT,*number\_of\_events*) is an array of *number\_of\_events* 4-byte variables, each element of which contains the address of a character variable in which the function returns the name of an event visible to this process.

#### event\_name\_length

(input,INT,*number\_of\_events*) is an array of *number\_of\_events* 4-byte variables, each element of which contains the length of the buffer of the corresponding element of the *event\_name\_address* array. If the name is longer than the buffer, it is truncated; if shorter, the excess space at the end of the buffer is unchanged.

#### actual\_name\_length

(output,INT,*number\_of\_events*) is an array of *number\_of\_events* 4-byte variables, in each element of which the function returns the actual length of the event name pointed to by the corresponding element of the *event\_name\_address* array.

#### event\_name\_count

(output,INT,4) is a variable where the function returns the total number of events visible to the current process. If *event\_name\_count* is not greater than *number\_of\_events*, then the first *event\_name\_count* elements of the arrays associated with the event names are output and the remaining array elements, if any, are unchanged. Otherwise, only the first *number\_of\_events* event names are returned.

#### monitor\_token

(output,INT,*monitor\_token\_size*) is an array of 4-byte variables in which the function returns the list of tokens identifying all the event monitors defined in the current process.

#### monitor\_token\_size

(input,INT,4) is a variable for specifying the number of elements in the *monitor\_token* array that are available to be filled in.

### monitor\_token\_count

(output,INT,4) is a variable where the function returns the total number of event monitors defined in the current process. If *monitor\_token\_count* is not greater than *monitor\_token\_size*, then the first *monitor\_token\_count* elements of the *monitor\_token* array contain the tokens that identify that entire set of monitors and the remainder, if any, are unchanged. Otherwise, only the first *monitor\_token\_size* monitor tokens are returned.

# **Return Codes and Reason Codes**

| Return Code    | Reason Code              | Meaning                                                                                                    |
|----------------|--------------------------|----------------------------------------------------------------------------------------------------|
| vm_evn_success | vm_evn_success           | EventQueryAll completed successfully                                                                                                    |
| vm_evn_warning | vm_evn_name_truncated    | At least one event name was truncated because the buffer provided was too short                                                                   |
| vm_evn_warning | vm_evn_event_truncated   | <i>Number_of_events</i> is less than the total<br>number of events visible to this process; only a<br>subset of the event names has been returned |
| vm_evn_warning | vm_evn_token_truncated   | <i>Monitor_token_size</i> is less than the total number of monitors defined; only a subset of the monitor tokens has been returned                |
| vm_evn_error   | vm_evn_bad_num_of_events | Number of events is less than 0                                                                                                    |
| vm_evn_error   | vm_evn_bad_token_size    | <i>Monitor_token_size</i> is less than 0                                                                                                    |

| Language  | Language Binding File |
|-----------|-----------------------|
| С         | VMCEVN H              |
| Assembler | VMASMEVN MACRO        |
| REXX      | VMREXEVN COPY         |

# **EventRetrieve – Retrieve Data From an Event**

#### EventRetrieve

retcode reascode monitor\_token index data\_buffer data\_buffer\_length event\_data\_length

### Purpose

Use the EventRetrieve function to retrieve data from an event signal in the current signal set of an active event monitor.

# **Parameters**

#### retcode

(output,INT,4) is a variable where the function stores the return code.

#### reascode

(output,INT,4) is a variable where the function stores the reason code.

### monitor\_token

(input,INT,4) is a variable for specifying the token that identifies the monitor from whose current signal set the retrieval is performed. A value of 0 may be used to identify the active event monitor most recently activated on the current thread.

#### index

(input,INT,4) is a variable for specifying, as an index into the event list specified in the creation of the event monitor, the event list entry corresponding to the signal from which the data is retrieved.

#### data\_buffer

(output,CHAR,*data\_buffer\_length*) is a variable where the function returns the signaled data for the event list entry identified by *index*.

#### data\_buffer\_length

(input,INT,4) is a variable for specifying the length of *data\_buffer*.

#### event\_data\_length

(output,INT,4) is a variable where the function returns the length of the signaled data for the event list entry identified by *index*. If *event\_data\_length* is greater than *data\_buffer\_length*, the signaled data is truncated on the right and a warning return code is generated.

# **Usage Notes**

- 1. If EventRetrieve is issued repeatedly for the same *index* during a single activation of an event monitor, it will retrieve the same event-related data on each call.
- 2. If EventRetrieve is issued against an event monitor that is not active, or if *monitor\_token* is specified as 0 and no monitor is active on the current thread, an error return code is generated and no other action is taken.

### EventRetrieve

# **Return Codes and Reason Codes**

| Return Code    | Reason Code              | Meaning                                                                                                    |
|----------------|--------------------------|----------------------------------------------------------------------------------------------------|
| vm_evn_success | vm_evn_success           | EventRetrieve completed successfully                                                                        |
| vm_evn_warning | vm_evn_data_truncated    | Event_data_length exceeds<br>data_buffer_length; the event data copied to<br>data_buffer has been truncated |
| vm_evn_error   | vm_evn_no_monitor        | Monitor_token is unrecognizable                                                                             |
| vm_evn_error   | vm_evn_monitor_inactive  | Specified monitor is not active                                                                             |
| vm_evn_error   | vm_evn_no_active_monitor | No monitor is active on the current thread                                                                  |
| vm_evn_error   | vm_evn_bad_index         | Index is out of range                                                                                       |
| vm_evn_error   | vm_evn_bad_data_len      | <i>Data_buffer_length</i> is less than 0                                                                    |

| Language  | Language Binding File |
|-----------|-----------------------|
| С         | VMCEVN H              |
| Assembler | VMASMEVN MACRO        |
| REXX      | VMREXEVN COPY         |

# **EventSelect — Start or Stop Monitoring for Specific Events**

#### EventSelect

retcode reascode number\_of\_events event\_name\_address event\_name\_length event\_selection\_mask

# Purpose

Use the EventSelect function to start or stop monitoring of specific event signals. This means that no signals of this event will be bound to any monitor in the invoking process. After monitoring of a particular event is stopped, signals of that event are retained in accordance with the *loose\_signal\_limit* specified when the event definition was created. On restarting monitoring for an event, any retained signals are delivered to qualifying event monitors in accordance with the event and monitor definitions.

# **Parameters**

#### retcode

(output,INT,4) is a variable where the function stores the return code.

#### reascode

(output,INT,4) is a variable where the function stores the reason code.

#### number\_of\_events

(input,INT,4) is a variable for specifying the number of events of interest.

#### event\_name\_address

(input,INT,*number\_of\_events*) is an array of *number\_of\_events* 4-byte variables, each element of which contains the address of the name of an event whose signals are to be selected on or off.

#### event\_name\_length

(input,INT,*number\_of\_events*) is an array of *number\_of\_events* 4-byte variables, each element of which contains the length of the event name pointed to by the corresponding element of the *event\_name\_address* array.

#### event\_selection\_mask

(input,INT,*number\_of\_events*) is an array of *number\_of\_events* 4-byte variables, each element of which contains the selection mask of the event name pointed to by the corresponding element of the *event\_name\_address* array. The value of the selection mask determines the action to be performed:

#### vm\_evn\_select\_off

Stop monitoring of the event whose name is pointed to by the corresponding element of the *event\_name\_address* array.

#### vm\_evn\_select\_on

Start monitoring of the event whose name is pointed to by the corresponding element of the *event\_name\_address* array.

# **Usage Notes**

1. The event selection mask is maintained on a process basis; EventSelect affects the issuing process only.

2. If any of the event names cannot be found, all other specified events are still processed.

### EventSelect

# **Return Codes and Reason Codes**

| Return Code    | Reason Code                 | Meaning                                                                                     |
|----------------|-----------------------------|---------------------------------------------------------------------------------------------|
| vm_evn_success | vm_evn_success              | EventSelect completed successfully                                                          |
| vm_evn_warning | vm_evn_no_name              | At least one event name is not defined                                                      |
| vm_evn_error   | vm_evn_bad_name_len         | At least one element of the<br><i>event_name_length</i> array is less than or equal<br>to 0 |
| vm_evn_error   | vm_evn_bad_num_of_events    | <i>number_of_events</i> is less than or equal to 0                                          |
| vm_evn_error   | vm_evn_bad_mask             | At least one element of the<br>event_selection_mask array is invalid                        |
| vm_evn_error   | vm_evn_insufficient_storage | Out of storage                                                                              |

| Language  | Language Binding File |
|-----------|-----------------------|
| С         | VMCEVN H              |
| Assembler | VMASMEVN MACRO        |
| REXX      | VMREXEVN COPY         |

# **EventSignal – Signal the Occurrence of an Event**

### EventSignal

retcode reascode event\_name event\_name\_length event\_data event\_data\_length event\_key\_offset event\_key\_length

## **Purpose**

Use the EventSignal function to indicate the occurrence of the specified event, and, optionally, to pass data associated with the occurrence to any event monitors that have registered an interest in the event.

### **Parameters**

### retcode

(output,INT,4) is a variable where the function stores the return code.

### reascode

(output,INT,4) is a variable where the function stores the reason code.

#### event\_name

(input,CHAR,*event\_name\_length*) is a variable for specifying the name of the event whose occurrence is to be signaled.

### event\_name\_length

(input,INT,4) is a variable for specifying the length of *event\_name*.

### event\_data

(input,CHAR, event\_data\_length) is a variable for specifying data to be associated with this signal.

### event\_data\_length

(input,INT,4) is a variable for specifying the length of *event\_data*.

### event\_key\_offset

(input,INT,4) is a variable for specifying the offset in *event\_data* of the first byte of a key that characterizes the particular instance of the event to be signaled.

### event\_key\_length

(input,INT,4) is a variable for specifying the length of the key from *event\_data*. The key may be null (that is, its length may be 0) if no secondary characterization of the event is necessary for this type of event or for this occurrence of the event.

### **Usage Notes**

1. See <u>"Tips on Constructing Keys" on page 30</u> for information about including binary data in event keys.

# **Return Codes and Reason Codes**

| Return Code    | Reason Code    | Meaning                            |
|----------------|----------------|------------------------------------|
| vm_evn_success | vm_evn_success | EventSignal completed successfully |

# EventSignal

| Return Code    | Reason Code                 | Meaning                                                                 |
|----------------|-----------------------------|-------------------------------------------------------------------------|
| vm_evn_warning | vm_evn_timeout              | Signal_timeout_period expired before signal<br>processing was completed |
| vm_evn_error   | vm_evn_no_name              | Event_name is not defined                                               |
| vm_evn_error   | vm_evn_bad_name_len         | <i>Event_name_length</i> is less than or equal to 0                     |
| vm_evn_error   | vm_evn_bad_key              | Event_key is invalid                                                    |
| vm_evn_error   | vm_evn_bad_key_offset       | Event_key_offset is out of range                                        |
| vm_evn_error   | vm_evn_bad_key_len          | Event_key_length is out of range                                        |
| vm_evn_error   | vm_evn_bad_data_len         | Event_data_length is less than zero                                     |
| vm_evn_error   | vm_evn_insufficient_storage | Out of storage                                                          |

| Language  | Language Binding File |
|-----------|-----------------------|
| С         | VMCEVN H              |
| Assembler | VMASMEVN MACRO        |
| REXX      | VMREXEVN COPY         |

# **EventTest — Test for the Occurrence of Events**

### EventTest

retcode reascode monitor\_token number\_of\_events event\_flag

## **Purpose**

Use the EventTest function to check the condition of an existing event monitor.

# **Parameters**

### retcode

(output,INT,4) is a variable where the function stores the return code.

### reascode

(output,INT,4) is a variable where the function stores the reason code.

### monitor\_token

(input,INT,4) is a variable for specifying the token that identifies the monitor whose condition is to be tested. A value of 0 may be used to identify the active event monitor most recently activated on the current thread.

### number\_of\_events

(input,INT,4) is a variable for specifying the number of events whose occurrence is to be tested. In general, this should be the same as the number of event\_name and event\_key combinations specified in the definition of the event monitor.

### event\_flag

(output,INT,*number\_of\_events*) is an array of *number\_of\_events* 4-byte variables, in each element of which the function returns an indication of the occurrence or nonoccurrence of the event identified by the corresponding event list entries specified in defining the event monitor:

### 0,1,2,...

The event has been signaled; the number is the length of data provided on the signal that may be obtained with the EventRetrieve function.

-1

The event has not been signaled.

-2

The event definition has been deleted.

-3

No corresponding event list entry was defined in the event monitor.

- 1. A successful EventTest issued against an inactive event monitor causes the monitor to be activated and establishes its current signal set.
- 2. EventTest issued against an active event monitor simply reports on the current signal set.
- 3. If *monitor\_token* is specified as 0 and no monitor is active on the current thread, an error return code is generated and no other action is taken.

## EventTest

# **Return Codes and Reason Codes**

| Return Code    | Reason Code              | Meaning                                                                                                    |
|----------------|--------------------------|----------------------------------------------------------------------------------------------------|
| vm_evn_success | vm_evn_success           | EventTest completed successfully                                                                                                    |
| vm_evn_warning | vm_evn_event_truncated   | <i>Number_of_events</i> is less than the number of<br>event list entries specified in the creation of<br>the event monitor; only a subset of event<br>occurrences has been indicated in event flags |
| vm_evn_warning | vm_evn_cannot_satisfy    | Monitor cannot be satisfied                                                                                                    |
| vm_evn_warning | vm_evn_event_deleted     | One or more event names have been deleted                                                                                                    |
| vm_evn_warning | vm_evn_signal_lost       | One or more signals may have been lost due to<br>lack of storage                                                                                                    |
| vm_evn_warning | vm_evn_monitor_inactive  | Condition is not satisfied                                                                                                    |
| vm_evn_error   | vm_evn_no_monitor        | Monitor_token is unrecognizable                                                                                                    |
| vm_evn_error   | vm_evn_no_active_monitor | No monitor is active on the current thread                                                                                                    |
| vm_evn_error   | vm_evn_bad_num_of_events | <i>Number_of_events</i> is less than 0                                                                                                    |

| Language  | Language Binding File |
|-----------|-----------------------|
| С         | VMCEVN H              |
| Assembler | VMASMEVN MACRO        |
| REXX      | VMREXEVN COPY         |

# **EventTrap — Define an Asynchronous Event Handler**

### EventTrap

retcode reascode monitor\_token trap\_routine\_address trap\_routine\_name

# Purpose

Use the EventTrap function to nominate a routine to receive control asynchronously when the condition defined by an existing event monitor is satisfied.

## **Parameters**

### retcode

(output,INT,4) is a variable where the function stores the return code.

### reascode

(output,INT,4) is a variable where the function stores the reason code.

### monitor\_token

(input,INT,4) is a variable for specifying the token that identifies the monitor whose condition is to be trapped. A value of 0 may be used to identify the active event monitor most recently activated on the current thread.

### trap\_routine\_address

(input,INT,4) is a variable for specifying the address of the routine to be invoked when the condition defined by the monitor is satisfied. If an address was previously associated with the event monitor, it is automatically replaced by the new *trap\_routine\_address*. If the address is a nonzero value, the *trap\_routine\_name* parameter is meaningless.

### trap\_routine\_name

(input,CHAR,8) is a variable for specifying the name of the routine to be invoked when the condition defined by the monitor is satisfied. This parameter has meaning only if the *trap\_routine\_address* parameter is 0. If a name was previously associated with the event monitor, it is automatically replaced by the new *trap\_routine\_name*. If the *trap\_routine\_address* parameter is zero and the *trap\_routine\_name* is blank, the trap associated with the specified event monitor is canceled.

- 1. A trap routine specified by the trap routine address parameter must be part of the same load module as the tasking application and may be a C or assembler program.
- 2. A trap routine is run on a thread in a class by itself. Trap routines invoked as a result of a session level signal run at the priority of the root process. Trap routines invoked as a result of a process level signal run at the priority of the signaler.
- 3. A trap routine specified by the trap routine name parameter must be a program that can be invoked with CMSCALL. Its entry conditions are those of standard CMSCALL linkage.
- 4. The trap routine must use the EventTest function to determine which combination of events caused the event monitor to be activated and the EventRetrieve function to obtain whatever data was provided when those events were signaled.
- 5. For events in which signals are propagated in serial order, the trap routine may inhibit the propagation of signal to handlers of lower precedence by calling the EventDiscard function.

### EventTrap

- 6. If *monitor\_token* is specified as 0 and no monitor is active on the current thread, an error return code is generated and no other action is taken.
- 7. REXX applications can specify the trap routine by name but not by address. They must always pass zero in the *trap\_routine\_address* parameter.
- 8. The entry point where execution of the new thread is to begin cannot be VMSTART, the multitasking initialization entry point.

# **Return Codes and Reason Codes**

| Return Code    | Reason Code              | Meaning                                                                                                    |
|----------------|--------------------------|----------------------------------------------------------------------------------------------------|
| vm_evn_success | vm_evn_success           | EventTrap completed successfully                                                                            |
| vm_evn_warning | vm_evn_cannot_satisfy    | Monitor can never be satisfied                                                                              |
| vm_evn_error   | vm_evn_no_monitor        | Monitor_token is unrecognizable                                                                             |
| vm_evn_error   | vm_evn_no_active_monitor | No monitor is active on the current thread                                                                  |
| vm_evn_error   | vm_evn_not_mt            | The application is not part of a process<br>initiated by the multitasking initialization<br>routine VMSTART |

| Language  | Language Binding File |
|-----------|-----------------------|
| С         | VMCEVN H              |
| Assembler | VMASMEVN MACRO        |
| REXX      | VMREXEVN COPY         |

# **EventWait – Wait for the Occurrence of Events**

### EventWait

retcode reascode monitor\_token number\_of\_events event\_flag

# **Purpose**

Use the EventWait function to await the satisfaction of the condition defined by an existing event monitor.

# **Parameters**

### retcode

(output,INT,4) is a variable where the function stores the return code.

### reascode

(output,INT,4) is a variable where the function stores the reason code.

### monitor\_token

(input,INT,4) is a variable for specifying the token that identifies the monitor whose condition is to be awaited. The monitor must not already be in the waiting state, and there may be no more than one wait outstanding for a monitor at a time. A value of 0 may be used to identify the active event monitor most recently activated on the current thread.

### number\_of\_events

(input,INT,4) is a variable for specifying the number of events whose occurrence is to be indicated when the EventWait function completes. In general, this should be the same as the number of event\_name and event\_key combinations specified in the definition of the event monitor.

### event\_flag

(output,INT,*number\_of\_events*) is an array of *number\_of\_events* 4-byte variables, in each element of which the function returns an indication of the occurrence or nonoccurrence of the event identified by the corresponding event list entries specified in defining the event monitor:

### 0,1,2,...

The event has been signaled; the number is the length of data provided on the signal that may be obtained with the EventRetrieve function.

### -1

The event has not been signaled.

### -2

The event definition has been deleted.

-3

No corresponding event list entry was defined in the event monitor.

- 1. If EventWait is issued for an event monitor that already has a trap routine associated with it, the wait takes precedence over the trap; that is, the subsequent satisfaction of the condition defined for the monitor will result in the wait being satisfied but will not cause the trap routine to be driven. The trap will not become viable again until the monitor is reset.
- 2. If EventWait is issued against an active monitor, that monitor is reset.

### **EventWait**

3. If *monitor\_token* is specified as 0 and no monitor is active on the current thread, an error return code is generated and no other action is taken.

# **Return Codes and Reason Codes**

| Return Code    | Reason Code              | Meaning                                                                                                    |
|----------------|--------------------------|----------------------------------------------------------------------------------------------------|
| vm_evn_success | vm_evn_success           | EventWait completed successfully                                                                                                    |
| vm_evn_warning | vm_evn_event_truncated   | <i>Number_of_events</i> is less than the number of<br>event list entries specified in the creation of<br>the event monitor; only a subset of event<br>occurrences has been indicated |
| vm_evn_warning | vm_evn_event_deleted     | EventWait was terminated because one or<br>more events were deleted                                                                                                    |
| vm_evn_warning | vm_evn_monitor_deleted   | EventWait was terminated because the event monitor was deleted                                                                                                    |
| vm_evn_warning | vm_evn_signal_lost       | One or more signals may have been lost due to<br>lack of storage                                                                                                    |
| vm_evn_warning | vm_evn_cannot_satisfy    | EventWait was terminated because the event monitor cannot be satisfied                                                                                                    |
| vm_evn_error   | vm_evn_already_waiting   | Event monitor is already waiting                                                                                                    |
| vm_evn_error   | vm_evn_no_monitor        | Monitor_token is unrecognizable                                                                                                    |
| vm_evn_error   | vm_evn_no_active_monitor | No monitor is active on the current thread                                                                                                    |
| vm_evn_error   | vm_evn_bad_num_of_events | <i>Number_of_events</i> is less than 0                                                                                                    |

| Language  | Language Binding File |
|-----------|-----------------------|
| С         | VMCEVN H              |
| Assembler | VMASMEVN MACRO        |
| REXX      | VMREXEVN COPY         |

# MonitorBufferGet — Obtain the Address of the CMS Monitor Data Area

### MonitorBufferGet

retcode

reascode

monitor\_buffer\_address

### Purpose

Use the MonitorBufferGet function to obtain the address of the CMS monitor data area.

### **Parameters**

### retcode

(output,INT,4) is a variable where the function stores the return code.

### reascode

(output,INT,4) is a variable where the function stores the reason code.

### monitor\_buffer\_address

(output,INT,4) is a variable where the function stores the address of the monitor data area.

### **Usage Notes**

1. The monitor data area contains information about threading operations and POSIX processes. In particular, the following information is contained in the monitor data area:

#### ThreadCreate count

The number of threads created

### ThreadCreate time

The amount of time spent creating threads (TOD clock units)

### ThreadDelete count

The number of threads deleted

#### **ThreadDelete time**

The amount of time spent deleting threads (TOD clock units)

### **Slow switch count**

The number of times the "slow path" through the CMS dispatcher was taken

#### Fast switch count

The number of times the "fast path" through the CMS dispatcher was taken

### **Blocked threads**

The current number of blocked threads

### **Process watermark**

The greatest number of processes that have existed concurrently

#### **Thread watermark**

The greatest number of threads that have existed concurrently

#### **Process limit failures**

The number of times an attempt to create a POSIX process has failed because the process limit was reached

2. Mapping macros for the monitor data area are available in the language binding files for MonitorBufferGet. See those files for specific details.

### MonitorBufferGet

- 3. There is one monitor data area for the duration of the CMS session. Once the application has obtained the address of this buffer, it can inspect the buffer at will.
- 4. Data collection begins when the first multitasking or ö application is executed.

# **Return Codes and Reason Codes**

| Return Code    | Reason Code    | Meaning                                 |
|----------------|----------------|-----------------------------------------|
| vm_mon_success | vm_mon_success | MonitorBufferGet completed successfully |

| Language  | Language Binding File |
|-----------|-----------------------|
| С         | VMCMON H              |
| Assembler | VMASMMON MACRO        |
| REXX      | VMREXMON COPY         |

# MutexAcquire — Acquire a Mutex

### MutexAcquire

retcode reascode mutex\_handle wait\_on\_mutex

# Purpose

Use the MutexAcquire function to gain possession of a mutex. If another thread holds the mutex, the issuing thread may be blocked until the mutex is available.

# **Parameters**

### retcode

(output,INT,4) is a variable where the function stores the return code.

### reascode

(output,INT,4) is a variable where the function stores the reason code.

### mutex\_handle

(input,INT,4) is a variable for specifying the handle of the mutex to be acquired. This value is returned by the MutexCreate or MutexGetHandle function.

### wait\_on\_mutex

(input,INT,4) is a variable for specifying whether the invoking thread wishes to wait for the mutex to become available if it is already held. The valid values are:

### vm\_syn\_dont\_wait\_on\_mutex

Do not wait if the mutex is held by another thread.

### vm\_syn\_wait\_on\_mutex

Wait. When the wait is satisfied, the thread gains possession of the mutex.

# **Usage Notes**

1. If a thread holding a mutex terminates, the mutex is released and the next thread to acquire the mutex receives a warning return code indicating that the shared resource protected by the mutex may be in an indeterminate state. This thread must determine if the resource is in a valid state and what to do if it is not. This situation may be caused by such items as a programming error (forgetting to release the mutex) or a program check occurring when a thread is in a critical section.

If a thread holding a mutex abnormally terminates, an abnormal event termination event handler may try to clean up and release the mutex (only if it executes on the failing thread) and recover.

- 2. If a mutex is deleted, any thread waiting to acquire the mutex is unblocked and given an error return code.
- 3. If a thread attempts to acquire a mutex that it already holds, an error is returned.

# **Return Codes and Reason Codes**

| Return Code    | Reason Code    | Meaning                             |
|----------------|----------------|-------------------------------------|
| vm_syn_success | vm_syn_success | MutexAcquire completed successfully |

# MutexAcquire

| Return Code    | Reason Code                 | Meaning                                                      |
|----------------|-----------------------------|--------------------------------------------------------------|
| vm_syn_warning | vm_syn_indeterminate_state  | Resource protected by mutex may be in an indeterminate state |
| vm_syn_error   | vm_syn_handle_not_found     | Mutex indicated by <i>mutex_handle</i> does not exist        |
| vm_syn_error   | vm_syn_mutex_already_held   | Mutex is already held by another thread                      |
| vm_syn_error   | vm_syn_mutex_held_by_caller | Mutex is already held by the caller                          |
| vm_syn_error   | vm_syn_bad_wait_on_mutex    | Invalid wait_on_mutex parameter                              |
| vm_syn_error   | vm_syn_mutex_deleted        | Mutex has been deleted                                       |

| Language Binding File |
|-----------------------|
| VMCSYN H              |
| VMASMSYN MACRO        |
| VMREXSYN COPY         |
|                       |

# MutexCreate - Create a Mutex

### MutexCreate

retcode reascode mutex\_handle mutex\_name mutex\_name\_length scope\_of\_mutex

## Purpose

Use the MutexCreate function to create a mutex.

## **Parameters**

### retcode

(output,INT,4) is a variable where the function stores the return code.

### reascode

(output,INT,4) is a variable where the function stores the reason code.

### mutex\_handle

(output,INT,4) is a variable where the function returns the handle of the mutex that is created.

### mutex\_name

(input,CHAR,*mutex\_name\_length*) is a variable for specifying the name of the mutex.

#### mutex\_name\_length

(input,INT,4) is a variable for specifying the length of *mutex\_name*. It must be greater than 0 and less than 16MB in length.

### scope\_of\_mutex

(input,INT,4) is a variable for specifying the scope of the mutex. The valid values are:

### vm\_syn\_process\_scope

The current process

### vm\_syn\_session\_scope

The current session

# **Usage Notes**

1. A mutex can have either process scope or session scope, as follows:

- A mutex that has process scope is known only in the process where it is created and can be manipulated by only the threads in that process. Such a mutex must have a name unique among all process-level mutexes created by the calling process.
- A mutex that has session scope is known in all the processes in the session and can be manipulated by any of the threads in these processes. Such a mutex must have a name unique among all session-level mutexes.
- 2. The mutex scope is fixed for the life of the mutex.
- 3. All mutexes created by a process are deleted when a process terminates. Any threads in other processes waiting on such mutexes are unblocked and given a nonzero return code.

### MutexCreate

4. CMS supports up to 32,768 session-scope semaphores, mutexes, and condition variables, altogether. Also, for each process, CMS supports up to 32,768 process-scope semaphores, mutexes, and condition variables, altogether.

# **Return Codes and Reason Codes**

| Return Code    | Reason Code                 | Meaning                                                                             |
|----------------|-----------------------------|-------------------------------------------------------------------------------------|
| vm_syn_success | vm_syn_success              | MutexCreate completed successfully                                                  |
| vm_syn_error   | vm_syn_mutex_already_exists | Mutex already exists                                                                |
| vm_syn_error   | vm_syn_bad_scope_of_mutex   | Invalid scope_of_mutex parameter                                                    |
| vm_syn_error   | vm_syn_insufficient_storage | Mutex not created because storage is not available                                  |
| vm_syn_error   | vm_syn_bad_mutex_name_len   | <pre>mutex_name_length is out of range.</pre>                                       |
| vm_syn_error   | vm_syn_limit_reached        | Selected scope's limit on total number of synchronization objects has been reached. |

| Language  | Language Binding File |
|-----------|-----------------------|
| С         | VMCSYN H              |
| Assembler | VMASMSYN MACRO        |
| REXX      | VMREXSYN COPY         |

# MutexDelete — Delete a Mutex

### MutexDelete

retcode reascode mutex\_handle

## Purpose

Use the MutexDelete function to delete a mutex.

## **Parameters**

### retcode

(output,INT,4) is a variable where the function stores the return code.

### reascode

(output,INT,4) is a variable where the function stores the reason code.

### mutex\_handle

(input,INT,4) is a variable for specifying the handle of the mutex to be deleted. This value is returned by the MutexCreate or MutexGetHandle function.

## **Usage Notes**

- 1. A mutex can be deleted only by the process that created it. An error is returned if the calling process is not the creating process.
- 2. Two conditions must exist for a thread to delete a mutex. They are:
  - The thread must be in the process in which the mutex was created.
  - The thread must be holding the mutex.
  - If either of these conditions are not met, an error is returned.
- 3. If a mutex is deleted, any thread waiting to acquire the mutex is unblocked and given an error return code.
- 4. If a mutex is deleted, all the condition variables associated with this mutex are deleted. Any thread waiting on such condition variables is unblocked and given a return code indicating that the condition variable and the mutex have been deleted.
- 5. All mutexes created by a process are deleted when a process terminates. Any threads in other processes waiting on such mutexes are unblocked and given an error return code.

# **Return Codes and Reason Codes**

| Return Code    | Reason Code              | Meaning                                                       |
|----------------|--------------------------|---------------------------------------------------------------|
| vm_syn_success | vm_syn_success           | MutexDelete completed successfully                            |
| vm_syn_error   | vm_syn_handle_not_found  | Mutex indicated by <i>mutex_handle</i> does not exist         |
| vm_syn_error   | vm_syn_not_mutex_creator | Mutex is not deleted because process is not the mutex creator |
| vm_syn_error   | vm_syn_mutex_not_held    | Mutex is not deleted because thread does not hold the mutex   |

# MutexDelete

| Language  | Language Binding File |
|-----------|-----------------------|
| С         | VMCSYN H              |
| Assembler | VMASMSYN MACRO        |
| REXX      | VMREXSYN COPY         |

# MutexGetHandle — Get the Handle of a Mutex

### MutexGetHandle

retcode reascode mutex\_handle mutex\_name mutex\_name\_length scope\_of\_mutex

### **Purpose**

Use the MutexGetHandle function to retrieve the handle of an existing mutex.

### **Parameters**

### retcode

(output,INT,4) is a variable where the function stores the return code.

### reascode

(output,INT,4) is a variable where the function stores the reason code.

### mutex\_handle

(output,INT,4) is a variable where the function returns the mutex handle.

### mutex\_name

(input,CHAR,*mutex\_name\_length*) is a variable for specifying the name of the mutex.

#### mutex\_name\_length

(input,INT,4) is a variable for specifying the length of *mutex\_name*. It must be greater than 0 and less than 16MB in length.

### scope\_of\_mutex

(output,INT,4) is a variable where the function returns the scope of the mutex. The valid values are:

### vm\_syn\_process\_scope

The current process

#### vm\_syn\_session\_scope

The current session

- 1. A mutex must be created by the MutexCreate function before this function can get its handle. If the mutex is not created, an error is returned.
- 2. If the threads using a mutex in an application share memory, the handle of a mutex may be stored in the shared memory by the thread creating the mutex. When the other threads in an application require the handle to manipulate the mutex, it may be retrieved from the shared memory. However, if the threads using a mutex in an application do not share memory, the MutexGetHandle function should be invoked to get the handle of the mutex.
- 3. Mutex handles are kept either per process or session. This depends on the level at which the mutex was created.
- 4. The search sequence used to find the specified mutex name begins with the process of the function caller. All the mutexes in this process are first searched and then all the session level mutexes are searched. If no match is found, an error is returned.

# **Return Codes and Reason Codes**

| Return Code    | Reason Code               |
|----------------|---------------------------|
| vm_syn_success | vm_syn_success            |
| vm_syn_error   | vm_syn_name_not_found     |
| vm_syn_error   | vm_syn_bad_mutex_name_len |

# **Programming Language Bindings**

| Language  | Language Binding File |
|-----------|-----------------------|
| С         | VMCSYN H              |
| Assembler | VMASMSYN MACRO        |
| REXX      | VMREXSYN COPY         |

# Meaning

MutexGetHandle completed successfully Mutex\_name does not exist Mutex\_name\_length is out of range.

# MutexRelease — Release a Mutex

### MutexRelease

retcode reascode mutex\_handle

# Purpose

Use the MutexRelease function to release control of a mutex, unblocking one thread waiting to acquire the mutex.

# **Parameters**

### retcode

(output,INT,4) is a variable where the function stores the return code.

reascode

(output,INT,4) is a variable where the function stores the reason code.

### mutex\_handle

(input,INT,4) is a variable for specifying the handle of the mutex to be released. This value is returned by the MutexCreate or MutexGetHandle function.

# **Usage Notes**

1. If a thread holding a mutex terminates without releasing it, the mutex is released and the next thread to acquire the mutex receives a warning return code.

# **Return Codes and Reason Codes**

| Return Code    | Reason Code             | Meaning                                                      |
|----------------|-------------------------|--------------------------------------------------------------|
| vm_syn_success | vm_syn_success          | MutexRelease completed successfully                          |
| vm_syn_error   | vm_syn_handle_not_found | Mutex indicated by <i>mutex_handle</i> does not exist        |
| vm_syn_error   | vm_syn_mutex_not_held   | Mutex is not released because thread does not hold the mutex |

| Language  | Language Binding File |
|-----------|-----------------------|
| С         | VMCSYN H              |
| Assembler | VMASMSYN MACRO        |
| REXX      | VMREXSYN COPY         |

# **ProcessCheckPoint — Take a Snapshot of the Process State**

### ProcessCheckPoint

retcode reascode suspended\_thread\_count blocked\_thread\_count

# Purpose

Use the ProcessCheckPoint function to take a snapshot of the process state in terms of suspended and blocked threads. This function is primarily for use in obtaining diagnostic information.

# **Parameters**

### retcode

(output,INT,4) is a variable where the function stores the return code.

### reascode

(output,INT,4) is a variable where the function stores the reason code.

### suspended\_thread\_count

(output,INT,4) is a variable where the function returns the number of suspended threads in this process.

### blocked\_thread\_count

(output,INT,4) is a variable where the function returns the number of blocked threads in this process.

# **Usage Notes**

- 1. Once ProcessCheckPoint is invoked, it cannot be invoked successfully again by this process until both the ProcessQuerySuspended and ProcessQueryBlocked functions have been invoked successfully.
- 2. Neither ProcessQuerySuspended nor ProcessQueryBlocked may be invoked successfully until ProcessCheckPoint is invoked successfully.
- 3. The suspended thread count returned by ProcessCheckPoint indicates how much data will be returned by ProcessQuerySuspended.
- 4. The blocked thread count returned by ProcessCheckPoint indicates how much data will be returned by ProcessQueryBlocked.
- 5. If there are no blocked and no suspended threads at the time ProcessCheckPoint is issued, ProcessCheckPoint must be reissued before ProcessQueryBlocked or ProcessQuerySuspended can be invoked successfully.

# **Return Codes and Reason Codes**

| Return Code    | Reason Code               | Meaning                                                                                                    |
|----------------|---------------------------|----------------------------------------------------------------------------------------------------|
| vm_pro_success | vm_pro_success            | ProcessCheckPoint completed successfully                                                                                                  |
| vm_pro_error   | vm_pro_ckpt_already_taken | ProcessCheckpoint has already been issued,<br>but one or both of ProcessQuerySuspended<br>and ProcessQueryBlocked have not been<br>issued |
| vm_pro_error   | vm_pro_out_of_storage     | There is not enough storage to hold the checkpoint data                                                                                   |

| Language  | Language Binding File |
|-----------|-----------------------|
| С         | VMCPRO H              |
| Assembler | VMASMPRO MACRO        |
| REXX      | VMREXPRO COPY         |

# **ProcessGetID** — Obtain the ID of a Process

### ProcessGetID

retcode reascode process\_ID process\_name process\_name\_length

## **Purpose**

Use the ProcessGetID function to obtain the process ID of an existing process identified by name.

# **Parameters**

### retcode

(output,INT,4) is a variable where the function stores the return code.

### reascode

(output,INT,4) is a variable where the function stores the reason code.

### process\_ID

(output,INT,4) is a variable where the function returns the system-supplied identifier of the specified process.

### process\_name

(input,CHAR,*process\_name\_length*) is a variable for specifying the name of the process whose process ID is to be obtained.

### process\_name\_length

(input,INT,4) is a variable for specifying the length of *process\_name*. The length must be greater than 0 and less than 16MB characters.

# **Usage Notes**

1. To obtain the process ID of the process owning the calling thread, use the ThreadGetID function.

# **Return Codes and Reason Codes**

| Return Code    | Reason Code            | Meaning                             |
|----------------|------------------------|-------------------------------------|
| vm_pro_success | vm_pro_success         | ProcessGetID completed successfully |
| vm_pro_error   | vm_pro_bad_name_len    | Process_name_length is out of range |
| vm_pro_error   | vm_pro_no_such_process | No process has name process_name    |

| Language  | Language Binding File |
|-----------|-----------------------|
| С         | VMCPRO H              |
| Assembler | VMASMPRO MACRO        |
| REXX      | VMREXPRO COPY         |

# **ProcessQueryBlocked – Find Blocked Threads**

### ProcessQueryBlocked

retcode reascode blocked\_threads block\_types object\_names object\_name\_lengths actual\_name\_lengths

### Purpose

Use the ProcessQueryBlocked function to find out which threads in the process are blocked and what is blocking them. This function is primarily for use in obtaining diagnostic information.

## **Parameters**

### retcode

(output,INT,4) is a variable where the function stores the return code.

### reascode

(output,INT,4) is a variable where the function stores the reason code.

### blocked\_threads

(output,INT,*blocked\_thread\_count*) is an array of 4-byte variables, in each element of which the function returns the thread ID of a blocked thread in this process. The number of elements in this array is determined by invoking the ProcessCheckPoint function.

#### block\_types

(output,INT,*blocked\_thread\_count*) is an array of 4-byte variables, in each element of which the function returns the type of block for each blocked thread. The number of elements in this array is determined by invoking the ProcessCheckPoint function. The possible values in this array are as follows:

vm\_pro\_qreceive\_block

Blocking queue receive

- vm\_pro\_qsend\_block Blocking queue send
- vm\_pro\_signal\_block
  Synchronous event signal
- vm\_pro\_event\_wait\_block
   Event wait
- *vm\_pro\_cnv\_wait\_block* Condition variable wait

*vm\_pro\_mut\_acquire\_block* Mutex acquire

*vm\_pro\_sem\_wait\_block* Semaphore wait

#### object\_names

(input,INT,*blocked\_thread\_count*) is an array of 4-byte variables, each element of which contains the address of a character variable in which the function returns the name of an object. The number of

elements in this array is determined by invoking the ProcessCheckPoint function. The kind of object name returned in each character variable depends on the block type, as follows:

vm\_pro\_qreceive\_block

Queue name

*vm\_pro\_qsend\_block* Queue name

*vm\_pro\_signal\_block* Event name

*vm\_pro\_event\_wait\_block* Monitor token

*vm\_pro\_cnv\_wait\_block* Condition variable name

*vm\_pro\_mut\_acquire\_block* Mutex name

*vm\_pro\_sem\_wait\_block* Semaphore name

### object\_name\_lengths

(input,INT,*blocked\_thread\_count*) is an array of 4-byte variables, each element of which contains the length of the character variable pointed to by the corresponding element in the *object\_names* array. The number of elements in this array is determined by invoking the ProcessCheckPoint function.

### actual\_name\_lengths

(output,INT,*blocked\_thread\_count*) is an array of 4-byte variables, in each element of which the function returns the actual length of the object name returned in the character variable pointed to by the corresponding element in the *object\_names* array. The number of elements in this array is determined by invoking the ProcessCheckPoint function.

# **Usage Notes**

- 1. ProcessQueryBlocked may not be invoked successfully until the ProcessCheckPoint function is invoked successfully.
- 2. The *blocked\_thread\_count* returned by ProcessCheckPoint determines the size of the arrays returned by ProcessQueryBlocked. The application must make sure it allocates sufficiently large arrays.
- 3. If a thread is blocked on a synchronous process level event signal and the event associated with that event signal has been deleted, the actual name length returned is 0.
- 4. If any of the object names must be truncated, ProcessQueryBlocked is **not** considered to have completed successfully. Thus, after such a completion of ProcessQueryBlocked, ProcessCheckPoint may not be reinvoked successfully.

### **Return Codes and Reason Codes**

| Return Code    | Reason Code               | Meaning    |
|----------------|---------------------------|------------|
| vm_pro_success | vm_pro_success            | ProcessQ   |
| vm_pro_warning | vm_pro_name_truncated     | At least o |
| vm_pro_error   | vm_pro_data_not_available | ProcessC   |

| Meaning                                                    |
|------------------------------------------------------------|
| ProcessQueryBlocked completed successfully                 |
| At least one object name has been truncated                |
| ProcessCheckPoint has not yet been issued for this process |

| Language | Language Binding File |
|----------|-----------------------|
| С        | VMCPRO H              |

| Language  | Language Binding File |
|-----------|-----------------------|
| Assembler | VMASMPRO MACRO        |
| REXX      | VMREXPRO COPY         |

# **ProcessQuerySuspended — Find Suspended Threads**

### ProcessQuerySuspended

retcode retcode suspended\_threads suspend\_counts

# Purpose

Use the ProcessQuerySuspended function to find out which threads in the process are suspended and what their suspend counts are. This function is primarily for use in obtaining diagnostic information.

# **Parameters**

### retcode

(output,INT,4) is a variable where the function stores the return code.

### reascode

(output,INT,4) is a variable where the function stores the reason code.

### suspended\_threads

(output,INT,*suspended\_thread\_count*) is an array of 4-byte variables, in each element of which the function returns the thread ID of a suspended thread in this process. The number of elements in this array is determined by invoking the ProcessCheckPoint function.

### suspend\_counts

(output,INT,*suspended\_thread\_count*) is an array of 4-byte variables, in each element of which the function returns the suspend count associated with the thread identified in the corresponding element of the *suspended\_threads* array. The number of elements in this array is determined by invoking the ProcessCheckPoint function.

# **Usage Notes**

- 1. ProcessQuerySuspended may not be invoked successfully until the ProcessCheckPoint function is invoked.
- 2. The *suspended\_thread\_count* returned by ProcessCheckPoint determines the size of the arrays returned by ProcessQuerySuspended.

# **Return Codes and Reason Codes**

| Return Code    | Reason Code               | Meaning                                                    |
|----------------|---------------------------|------------------------------------------------------------|
| vm_pro_success | vm_pro_success            | ProcessQuerySuspended completed successfully               |
| vm_pro_error   | vm_pro_data_not_available | ProcessCheckpoint has not yet been issued for this process |

| Language  | Language Binding File |
|-----------|-----------------------|
| С         | VMCPRO H              |
| Assembler | VMASMPRO MACRO        |
| REXX      | VMREXPRO COPY         |

# QueueClose - Close a Queue

### QueueClose

retcode reascode queue\_handle

# Purpose

Use the QueueClose function to close an open queue.

# **Parameters**

### retcode

(output,INT,4) is a variable where the function stores the return code.

### reascode

(output,INT,4) is a variable where the function stores the reason code.

### queue\_handle

(input,INT,4) is variable for specifying the handle of the queue to be closed.

# **Usage Notes**

- 1. QueueClose does not disturb the messages in a queue.
- 2. When closing the queue, the creator receives a warning if messages are left in the queue.
- 3. The proper way to respond to a *queue was deleted* condition signaled by some other queue function is to close the queue. Thus, the *queue was deleted* condition, while an error if incurred by the other functions, is only a warning if incurred by QueueClose.
- 4. The primary queue may not be closed.

# **Return Codes and Reason Codes**

| Return Code    | Reason Code            | Meaning                               |
|----------------|------------------------|---------------------------------------|
| vm_ipc_success | vm_ipc_success         | QueueClose completed successfully     |
| vm_ipc_warning | vm_ipc_queue_not_empty | Messages still in queue               |
| vm_ipc_error   | vm_ipc_bad_handle      | Invalid queue_handle                  |
| vm_ipc_warning | vm_ipc_queue_deleted   | Queue was deleted                     |
| vm_ipc_error   | vm_ipc_primary_queue   | Cannot close primary queue            |
| vm_ipc_error   | vm_ipc_comm_retry      | Communication error — recommend retry |
| vm_ipc_error   | vm_ipc_comm_lost       | Communication error — connection lost |

| Language  | Language Binding File |
|-----------|-----------------------|
| С         | VMCIPC H              |
| Assembler | VMASMIPC MACRO        |
| REXX      | VMREXIPC COPY         |

# QueueCreate — Create a Queue

### QueueCreate

retcode reascode queue\_name queue\_name\_length export\_level queue\_handle

## Purpose

Use the QueueCreate function to create a queue.

## **Parameters**

### retcode

(output,INT,4) is a variable where the function stores the return code.

### reascode

(output,INT,4) is a variable where the function stores the reason code.

### queue\_name

(input,CHAR,queue\_name\_length) is a variable for specifying the name of the queue to be created.

### queue\_name\_length

(input,INT,4) is a variable for specifying the length of queue\_name.

### export\_level

(input,INT,4) is a variable for specifying the export level, as follows:

vm\_ipc\_plevel Process level

*vm\_ipc\_slevel* Session level

# vm\_ipc\_nlevel

Network level

### queue\_handle

(output,INT,4) is a variable where the function returns the handle for the queue.

- 1. QueueCreate opens the queue as well. It returns the handle for the queue in *queue\_handle*.
- 2. Queue handles are per-process.
- 3. Queue handles are guaranteed never to contain bytes having values corresponding to the EBCDIC code point values for fuzzy match key wildcard characters. This is so that queue handles may be used easily as components of event keys.
- 4. If the queue already exists and is already open, then the handle on which the process has the queue open is returned in *queue\_handle*.
- 5. If the queue already exists but is not open, then *queue\_handle* is set to zero and the queue is not opened.
- 6. If you plan to send this queue from a second-level interrupt handler, reliable results are obtained only if you:

### QueueCreate

a. Create the queue at session level.

b. Identify it as a service queue (use QueueIdentifyService).

c. Use the service ID in the *queue\_handle* parameter in your interrupt handler's QueueSend call. For more information, see <u>"Interrupt Handling" on page 287</u>.

# **Return Codes and Reason Codes**

| Return Code    | Reason Code             | Meaning                            |
|----------------|-------------------------|------------------------------------|
| vm_ipc_success | vm_ipc_success          | QueueCreate completed successfully |
| vm_ipc_error   | vm_ipc_out_of_storage   | Virtual storage unavailable        |
| vm_ipc_error   | vm_ipc_already_exists   | Queue already exists               |
| vm_ipc_error   | vm_ipc_bad_export_level | Unrecognized export_level          |
| vm_ipc_error   | vm_ipc_bad_name_len     | Invalid queue_name_length          |

| Language  | Language Binding File |
|-----------|-----------------------|
| С         | VMCIPC H              |
| Assembler | VMASMIPC MACRO        |
| REXX      | VMREXIPC COPY         |

# QueueDelete — Delete a Queue

### QueueDelete

retcode reascode queue\_name queue\_name\_length export\_level

# **Purpose**

Use the QueueDelete function to delete a queue.

# **Parameters**

### retcode

(output,INT,4) is a variable where the function stores the return code.

### reascode

(output,INT,4) is a variable where the function stores the reason code.

### queue\_name

(input,CHAR,queue\_name\_length) is a variable for specifying the name of the queue to be deleted.

### queue\_name\_length

(input,INT,4) is a variable for specifying the length of *queue\_name*.

### export\_level

(input,INT,4) is a variable for specifying the export level, as follows:

*vm\_ipc\_plevel* Process level

*vm\_ipc\_slevel* Session level

*vm\_ipc\_nlevel* Network level

- 1. Messages residing in a deleted queue are discarded. The invoker of QueueDelete is given a warning if this occurs.
- 2. Any thread waiting on the receipt of a discarded message (that is, a thread that used the QueueSendBlock function) is unblocked and given a return and reason code indicating that its message was discarded.
- 3. Any thread waiting on a message to arrive on the deleted queue (that is, a thread that used the QueueReceiveBlock function) is unblocked and given a return and reason code indicating that the queue was deleted.
- 4. When a process terminates, queues created by the process are deleted.
- 5. A process cannot delete its primary queue.

### QueueDelete

# **Return Codes and Reason Codes**

| Return Code    | Reason Code             |
|----------------|-------------------------|
| vm_ipc_success | vm_ipc_success          |
| vm_ipc_error   | vm_ipc_bad_export_level |
| vm_ipc_error   | vm_ipc_bad_name_len     |
| vm_ipc_warning | vm_ipc_msgs_discarded   |
| vm_ipc_error   | vm_ipc_no_such_queue    |
| vm_ipc_error   | vm_ipc_not_authorized   |
| vm_ipc_error   | vm_ipc_primary_queue    |

# **Programming Language Bindings**

| Language  | Language Binding File |
|-----------|-----------------------|
| С         | VMCIPC H              |
| Assembler | VMASMIPC MACRO        |
| REXX      | VMREXIPC COPY         |

### Meaning

QueueDelete completed successfully Unrecognized *export\_level* Invalid *queue\_name\_length* Messages were discarded Queue does not exist Not authorized for operation Cannot delete primary queue

# **QueueIdentifyCarrier — Identify a Communication Carrier**

### QueueIdentifyCarrier

retcode reascode carrier\_name carrier\_name\_length service\_id old\_service\_id

# Purpose

Use the QueueIdentifyCarrier function to identify a communication carrier for CMS to use for remote IPC operations.

## **Parameters**

### retcode

(output,INT,4) is a variable where the function stores the return code.

### reascode

(output,INT,4) is a variable where the function stores the reasons code.

### carrier\_name

(input,CHAR,carrier\_name\_length) is a variable for specifying the name of the communication carrier.

### carrier\_name\_length

(input,INT,4) is a variable for specifying the length of *carrier\_name*.

### service\_id

(input,INT,4) is a variable for specifying the new service ID.

### old\_service\_id

(output,INT,4) is a variable where the function returns the previous service ID.

- 1. Use this function to associate an IPC service queue ID with a communication carrier to be used for remote IPC activity.
- 2. To map a carrier name to a service ID, the caller's process must own the queue associated with the service ID. QueueIdentifyCarrier fails if a queue is not yet associated with the service ID or if the caller's process does not own said queue.
- 3. To break the mapping between a communication carrier and a service ID, the caller may specify a service ID of zero. If a queue is still associated with the carrier's service ID, then the caller's process must own said queue to break the mapping. If a queue is no longer associated with the carrier's service ID, then any process may break the mapping.
- 4. The function returns in *old\_service\_id* the service ID previously associated with the named communication carrier. It returns zero if the carrier was not previously registered.
- 5. The service ID must be in the range of -32 to -1.
- 6. The carrier name may be up to 16MB-1 bytes long.
- 7. IBM reserves service IDs in the range of -16 to -1 for its own use. Applications attempting to register service queues in that range of service IDs may encounter unpredictable results.
- 8. A given service ID may be used by only one carrier at a time.

# **Return Codes and Reason Codes**

| Return Code    | Reason Code              |
|----------------|--------------------------|
| vm_ipc_success | vm_ipc_success           |
| vm_ipc_error   | vm_ipc_bad_name_len      |
| vm_ipc_error   | vm_ipc_bad_service_id    |
| vm_ipc_error   | vm_ipc_service_undefined |
| vm_ipc_error   | vm_ipc_not_authorized    |
| vm_ipc_error   | vm_ipc_sid_in_use        |

# **Programming Language Bindings**

| Language  | Language Binding File |
|-----------|-----------------------|
| С         | VMCIPC H              |
| Assembler | VMASMIPC MACRO        |
| REXX      | VMREXIPC COPY         |

# Meaning

QueueIdentifyCarrier completed successfully *Carrier\_name\_length* is invalid Service ID is out of range Service is currently not defined Service queue is not owned by caller's process Service ID already in use by some other carrier

# **QueueIdentifyService – Identify a Service Queue**

### QueueIdentifyService

retcode reascode service\_id service\_queue\_name service\_queue\_name\_length old\_queue\_name\_buffer old\_queue\_name\_buffer\_size old\_queue\_name\_length

### Purpose

Use the QueueIdentifyService function to identify a service queue.

## **Parameters**

### retcode

(output,INT,4) is a variable where the function stores the return code.

#### reascode

(output,INT,4) is a variable where the function stores the reason code.

### service\_id

(input,INT,4) is a variable for specifying the service ID.

#### service\_queue\_name

(input,CHAR,*service\_queue\_name\_length*) is a variable for specifying the name of the service queue.

### service\_queue\_name\_length

(input,INT,4) is a variable for specifying the length of *service\_queue\_name*.

### old\_queue\_name\_buffer

(output,CHAR,*old\_queue\_name\_buffer\_size*) is a variable where the function returns the name of the previous service queue.

### old\_queue\_name\_buffer\_size

(input,INT,4) is a variable for specifying the size of *old\_queue\_name\_buffer*.

#### old\_queue\_name\_length

(output,INT,4) is a variable where the function returns the actual length of the name of the previous service queue.

- 1. The service ID must be in the range of -256 to -1. Service IDs are negative to differentiate them from queue handles.
- 2. IBM reserves service IDs in the range of -16 to -1 and -33 to -128 for its own use. Applications attempting to register service queues in that range of service IDs may encounter unpredictable results.
- 3. If there previously was no service queue associated with the passed service ID, the function completes successfully and returns 0 in *old\_queue\_name\_length*.
- 4. If the old service queue name would not fit in the caller's buffer, then the function completes with a warning, as much of the old name as will fit is placed in the caller's buffer, and the old name length is set to the true length (before truncation) of the old name.

### QueueIdentifyService

- 5. To break the mapping between a service ID and a service queue name, the caller may specify a service queue name length of 0.
- 6. A queue can be the service queue for only one service ID at a time.
- 7. Applications using QueueIdentifyService will cause CMS to use slightly extra storage if they use service IDs outside the range [-32..-1]. If storage is at a premium, service IDs should be kept within the range [-32..-1].

# **Return Codes and Reason Codes**

| Return Code    | Reason Code               | Meaning                                        |
|----------------|---------------------------|------------------------------------------------|
| vm_ipc_success | vm_ipc_success            | QueueIdentifyService completed successfully    |
| vm_ipc_error   | vm_ipc_bad_service_id     | Service ID is out of range                     |
| vm_ipc_error   | vm_ipc_bad_name_len       | Service_queue_name_length is invalid           |
| vm_ipc_error   | vm_ipc_no_such_queue      | Service queue does not exist                   |
| vm_ipc_error   | vm_ipc_not_authorized     | Service queue is not owned by caller's process |
| vm_ipc_warning | vm_ipc_old_name_truncated | Old service queue name was truncated           |
| vm_ipc_error   | vm_ipc_queue_in_use       | Queue is already a service queue               |
| vm_ipc_error   | vm_ipc_out_of_storage     | Virtual storage unavailable                    |
|                |                           |                                                |

| Language  | Language Binding File |
|-----------|-----------------------|
| С         | VMCIPC H              |
| Assembler | VMASMIPC MACRO        |
| REXX      | VMREXIPC COPY         |

# QueueOpen — Open a Queue

#### QueueOpen

retcode reascode queue\_name queue\_name\_length search\_sequence search\_sequence\_length queue\_handle export\_level

## Purpose

Use the QueueOpen function to open an existing queue.

## **Parameters**

#### retcode

(output,INT,4) is a variable where the function stores the return code.

#### reascode

(output,INT,4) is a variable where the function stores the reason code.

#### queue\_name

(input,CHAR,queue\_name\_length) is a variable for specifying the name of the queue to be opened.

#### queue\_name\_length

(input,INT,4) is a variable for specifying the length of *queue\_name*.

#### search\_sequence

(input,INT,*search\_sequence\_length*) is an array of 4-byte variables for specifying the export level search sequence to be used. Each element of this array is one of the following values:

# vm\_ipc\_plevel

Process level

### vm\_ipc\_slevel

Session level

#### vm\_ipc\_nlevel

Network level

#### search\_sequence\_length

(input,INT,4) is a variable for specifying the number of elements in the *search\_sequence* array.

#### queue\_handle

(output,INT,4) is a variable where the function returns the handle of the opened queue.

#### export\_level

(output,INT,4) is a variable where the function returns the export level of the queue. Values returned are:

*vm\_ipc\_plevel* Process level

# vm\_ipc\_slevel

Session level

*vm\_ipc\_nlevel* Network level

# **Usage Notes**

- 1. Queue handles are per-process.
- 2. Queue handles are guaranteed never to contain bytes having values corresponding to the EBCDIC code point values for fuzzy match key wildcard characters. This is so that queue handles may be used easily as components of event keys.
- 3. If the process owning the invoking thread has already opened the queue, then the function completes with a warning and the previously-assigned handle is again returned.
- 4. If the passed search sequence is null (that is, *search\_sequence\_length* is zero), then the export levels are searched as described in "Export Level Search Order" on page 29.
- 5. If *search\_sequence\_length* is greater than the number of export levels available or is less than zero an error is returned.

# **Return Codes and Reason Codes**

| Return Code    | Reason Code               | Meaning                                      |
|----------------|---------------------------|----------------------------------------------|
| vm_ipc_success | vm_ipc_success            | QueueOpen completed successfully             |
| vm_ipc_error   | vm_ipc_bad_name_len       | Invalid queue_name_length                    |
| vm_ipc_error   | vm_ipc_bad_search_seq_len | Invalid length for search_sequence array     |
| vm_ipc_error   | vm_ipc_bad_search_seq     | Unrecognized export_level in search sequence |
| vm_ipc_warning | vm_ipc_already_open       | Queue is already open                        |
| vm_ipc_error   | vm_ipc_out_of_storage     | Virtual storage unavailable                  |
| vm_ipc_error   | vm_ipc_no_such_queue      | Queue not found                              |

| Language  | Language Binding File |
|-----------|-----------------------|
| С         | VMCIPC H              |
| Assembler | VMASMIPC MACRO        |
| REXX      | VMREXIPC COPY         |

# QueueQuery – Query Waiting Message Count

#### QueueQuery

retcode reascode queue\_handle match\_key match\_key\_length message\_count

# Purpose

Use the QueueQuery function to count the messages waiting in a queue.

# **Parameters**

#### retcode

(output,INT,4) is a variable where the function stores the return code.

#### reascode

(output,INT,4) is a variable where the function stores the reason code.

#### queue\_handle

(input,INT,4) is a variable for specifying the handle of the queue to be queried.

#### match\_key

(input,CHAR,*match\_key\_length*) is a variable for specifying the key to be matched against the keys of messages in the queue.

#### match\_key\_length

(input,INT,4) is a variable for specifying the length of *match\_key*.

#### message\_count

(output,INT,4) is a variable where the function returns the number of messages that reside in the specified queue and whose key matches the specified match key.

# **Usage Notes**

1. Specify the match-all match key to determine the total number of messages in the queue.

# **Return Codes and Reason Codes**

| Return Code    | Reason Code           | Meaning                           |
|----------------|-----------------------|-----------------------------------|
| vm_ipc_success | vm_ipc_success        | QueueQuery completed successfully |
| vm_ipc_error   | vm_ipc_bad_handle     | Invalid queue_handle              |
| vm_ipc_error   | vm_ipc_bad_key_len    | Invalid match_key_length          |
| vm_ipc_error   | vm_ipc_not_authorized | Not authorized for operation      |
| vm_ipc_error   | vm_ipc_queue_deleted  | Queue was deleted                 |

# QueueQuery

| Language  | Language Binding File |
|-----------|-----------------------|
| С         | VMCIPC H              |
| Assembler | VMASMIPC MACRO        |
| REXX      | VMREXIPC COPY         |

# QueueReceiveBlock – Receive a Message (Blocking)

#### QueueReceiveBlock

retcode reascode queue\_handle match\_key match\_key\_length timeout message maximum\_length returned\_length key\_offset key\_length sender\_VID sender\_PID reply\_token

#### Purpose

Use the QueueReceiveBlock function to receive a message from a queue, blocking if necessary until a message becomes available.

#### **Parameters**

#### retcode

(output,INT,4) is a variable where the function stores the return code.

#### reascode

(output,INT,4) is a variable where the function stores the return code.

#### queue\_handle

(input,INT,4) is a variable for specifying the handle of the queue.

#### match\_key

(input,CHAR,*match\_key\_length*) is a variable for specifying the key of interest to the caller.

#### match\_key\_length

(input,INT,4) is a variable for specifying the length of *match\_key*.

#### timeout

(input,INT,4) is a variable for specifying the timeout value.

#### message

(output,CHAR,*maximum\_length*) is a variable for a buffer where the function returns the received message.

#### maximum\_length

(input,INT,4) is a variable for specifying the length of the message buffer.

#### returned\_length

(output,INT,4) is variable where the function returns the actual length of the received message.

#### key\_offset

(output,INT,4) is a variable where the function returns the offset of the key within the message.

### key\_length

(output,INT,4) is a variable where the function returns the length of the key within the message.

## sender\_UID

(output,CHAR,8) is a variable for a buffer where the function returns the user ID of the sending process.

## sender\_PID

(output,INT,4) is a variable where the function returns the process ID of the sending process.

reply\_token

(output,INT,4) is a variable where the function returns the reply token.

# **Usage Notes**

- 1. If the message being received does not fit in the message buffer, then an error is returned and *returned\_length* holds the waiting message's true length. As much of the message as will fit is placed in the caller's buffer, and the rest of the returned parameters, except the reply token, are filled in as usual. The message is still available for receipt. The caller should retry the operation with a sufficiently large buffer. It is not guaranteed, though, that a retry will pick up the message that was described; some other thread may have received the message in the interim.
- 2. The reply token may be used by any thread in the process that received the message.
- 3. The reply token is valid for only one call to QueueReply.
- 4. If the sending process is located in the same session as the process executing QueueReceiveBlock, then an asterisk (\*) is returned in the *sender\_UID* buffer.
- 5. If the sender did not send the message with the QueueSendReply function, the returned reply token is 0.
- 6. The timeout period is specified in seconds. The timeout period is always extended upward by CMS to the next 10-second boundary.
- 7. Depending on the relative timing of the call to QueueReceiveBlock and the ticking of the IPC timer, the call may time out one period later than might otherwise be expected.
- 8. To wait indefinitely, specify a *timeout* of 0.
- 9. To match any message key, specify the match-all match key.
- 10. See <u>"Tips on Constructing Keys" on page 30</u> for information about composing match keys from binary data.

# **Return Codes and Reason Codes**

| Return Code    | Reason Code           | Meaning                                  |
|----------------|-----------------------|------------------------------------------|
| vm_ipc_success | vm_ipc_success        | QueueReceiveBlock completed successfully |
| vm_ipc_error   | vm_ipc_bad_key_len    | Invalid match_key_length                 |
| vm_ipc_error   | vm_ipc_bad_handle     | Invalid queue_handle                     |
| vm_ipc_error   | vm_ipc_queue_deleted  | Queue was deleted                        |
| vm_ipc_error   | vm_ipc_not_authorized | Not authorized for operation             |
| vm_ipc_error   | vm_ipc_buf_too_small  | Message did not fit                      |
| vm_ipc_error   | vm_ipc_queue_closed   | Queue was closed                         |
| vm_ipc_error   | vm_ipc_bad_timeout    | Timeout parameter is negative            |
| vm_ipc_warning | vm_ipc_timeout        | Function timed out                       |

| Language  | Language Binding File |
|-----------|-----------------------|
| С         | VMCIPC H              |
| Assembler | VMASMIPC MACRO        |
| REXX      | VMREXIPC COPY         |

# QueueReceiveImmed - Receive a Message (Nonblocking)

#### QueueReceiveImmed

retcode reascode queue\_handle match\_key match\_key\_length message maximum\_length returned\_length key\_offset key\_length sender\_UID sender\_PID reply\_token

# Purpose

Use the QueueReceiveImmed function to receive a message from a queue, returning immediately if a message is not available.

# **Parameters**

#### retcode

(output,INT,4) is a variable where the function stores the return code.

#### reascode

(output,INT,4) is a variable where the function stores the reason code.

#### queue\_handle

(input,INT,4) is a variable for specifying the handle of the queue.

## match\_key

(input,CHAR,*match\_key\_length*) is a variable for specifying the key of interest.

#### match\_key\_length

(input,INT,4) is a variable for specifying the length of *match\_key*.

#### message

(output,CHAR,*maximum\_length*) is a variable for a buffer where the function returns the received message.

## maximum\_length

(input,INT,4) is a variable for specifying the length of the message buffer.

## returned\_length

(output,INT,4) is a variable where the function returns the actual length of the received message.

#### key\_offset

(output,INT,4) is a variable where the function returns the offset of the key within the message.

## key\_length

(output,INT,4) is a variable where the function returns the length of the key within the message.

#### sender\_UID

(output,CHAR,8) is a variable for a buffer where the function returns the user ID of the sending process.

### sender\_PID

(output,INT,4) is a variable where the function returns the process ID of the sending process.

#### reply\_token

(output,INT,4) is a variable where the function returns the reply token.

# **Usage Notes**

- 1. If the message being received does not fit in the message buffer, an error is returned and *returned\_length* holds the waiting message's length. As much of the message as will fit is placed in the caller's buffer, and the rest of the returned parameters, except the reply token, are filled in as usual. The message is still available for receipt. The caller should retry the operation with a sufficiently large buffer. It is not guaranteed, though, that a retry will pick up the message that was described some other thread may have received the message in the interim.
- 2. The reply token may be used by any thread in the process that received the message.
- 3. The reply token is valid for only one call to QueueReply.
- 4. If the sending process is located in the same session as the process executing QueueReceiveImmed, then an asterisk (\*) is returned in the *sender\_UID* buffer.
- 5. If the sender did not send the message with the QueueSendReply function, the returned reply token is 0.
- 6. If no message is available, a warning is returned.
- 7. To match any message key, specify the match-all match key.
- 8. See <u>"Tips on Constructing Keys" on page 30</u> for information about composing match keys from binary data.

# **Return Codes and Reason Codes**

| Return Code    | Reason Code             | Meaning                                  |
|----------------|-------------------------|------------------------------------------|
| vm_ipc_success | vm_ipc_success          | QueueReceiveImmed completed successfully |
| vm_ipc_error   | vm_ipc_bad_key_len      | Invalid match_key_length                 |
| vm_ipc_error   | vm_ipc_bad_handle       | Invalid queue_handle                     |
| vm_ipc_error   | vm_ipc_queue_deleted    | Queue was deleted                        |
| vm_ipc_error   | vm_ipc_not_authorized   | Not authorized for operation             |
| vm_ipc_warning | vm_ipc_no_msg_available | No message available                     |
| vm_ipc_error   | vm_ipc_buf_too_small    | Message did not fit                      |

| Language  | Language Binding File |
|-----------|-----------------------|
| С         | VMCIPC H              |
| Assembler | VMASMIPC MACRO        |
| REXX      | VMREXIPC COPY         |

# QueueReply — Reply to a Message

#### QueueReply

retcode reascode reply\_token message message\_length key\_offset key\_length

## **Purpose**

Use the QueueReply function to reply to a message sent with the QueueSendReply function.

# **Parameters**

#### retcode

(output,INT,4) is a variable where the function stores the return code.

#### reascode

(output,INT,4) is a variable where the function stores the reason code.

#### reply\_token

(input,INT,4) is a variable for specifying the reply token provided by the QueueReceiveBlock or QueueReceiveImmed function.

#### message

(input,CHAR,message\_length) is a variable for specifying the message text.

#### message\_length

(input,INT,4) is a variable for specifying the length of the message text.

## key\_offset

(input,INT,4) is a variable for specifying the offset into the message text of the first byte of the key.

## key\_length

(input,INT,4) is a variable for specifying the length of the key within the message text.

# **Usage Notes**

1. CMS guarantees that when this function completes the caller may reuse the message buffer.

- 2. The sender should be aware that placing pointers, structures, or other address-oriented information in the message may not have the desired effect, especially if the message is destined for a queue located at the network level.
- 3. Any thread in the process that received the original message may use the reply token to reply to the message.
- 4. The reply token is valid for only one call to QueueReply.
- 5. If the reply is sent to a remotely-located network level queue, the reply will fail if the owner of the reply queue has closed the queue since the time it issued QueueSendReply.
- 6. See <u>"Tips on Constructing Keys" on page 30</u> for information about including binary data in message keys.

# **Return Codes and Reason Codes**

| Return Code    | Reason Code                | Meaning                                                                                      |
|----------------|----------------------------|----------------------------------------------------------------------------------------------|
| vm_ipc_success | vm_ipc_success             | QueueReply completed successfully                                                            |
| vm_ipc_error   | vm_ipc_out_of_storage      | Virtual storage unavailable                                                                  |
| vm_ipc_error   | vm_ipc_bad_msg_len         | Invalid message_length                                                                       |
| vm_ipc_error   | vm_ipc_bad_reply_token     | Invalid <i>reply_token</i>                                                                   |
| vm_ipc_error   | vm_ipc_bad_kokl            | Invalid <i>key_offset/key_length</i> combination<br>(with respect to <i>message_length</i> ) |
| vm_ipc_error   | vm_ipc_reply_queue_deleted | Reply queue has been deleted                                                                 |
| vm_ipc_error   | vm_ipc_comm_retry          | Communication error — recommend retry                                                        |
| vm_ipc_error   | vm_ipc_comm_lost           | Communication error — connection lost                                                        |

| Language  | Language Binding File |
|-----------|-----------------------|
| С         | VMCIPC H              |
| Assembler | VMASMIPC MACRO        |
| REXX      | VMREXIPC COPY         |

# QueueSend — Send a Message

#### QueueSend

retcode reascode queue\_handle message message\_length key\_offset key\_length

## **Purpose**

Use the QueueSend function to send a message to an opened queue.

# **Parameters**

#### retcode

(output,INT,4) is a variable where the function stores the return code.

#### reascode

(output,INT,4) is a variable where the function stores the reason code.

#### queue\_handle

(input,INT,4) is a variable for specifying handle of the queue.

#### message

(input,CHAR,message\_length) is a variable for specifying the message text.

#### message\_length

(input,INT,4) is a variable for specifying the length of the message text.

## key\_offset

(input,INT,4) is a variable for specifying the offset into the message text of the first byte of the key.

## key\_length

(input,INT,4) is a variable for specifying the length of the key within the message text.

# **Usage Notes**

1. CMS guarantees that when this function completes the caller may reuse the message buffer.

- 2. The sender should be aware that placing pointers, structures, or other address-oriented information in the message may not have the desired effect, especially if the message is destined for a queue located at the network level.
- 3. To send a message to a service queue, use the service ID in place of the queue handle.
- 4. If you use QueueSend from a second-level interrupt handler (for example, an IUCV exit routine), reliable results are obtained only if:
  - a. Your main line identifies the target queue as a service queue.
  - b. Your interrupt handler uses the queue's service ID (not its handle) in its QueueSend call.

Messages sent from interrupt handlers then appear to come from the interrupted process. For more information, see <u>"Interrupt Handling" on page 287</u>.

5. See <u>"Tips on Constructing Keys" on page 30</u> for information about including binary data in message keys.

# **Return Codes and Reason Codes**

| Return Code    | Reason Code              |
|----------------|--------------------------|
| vm_ipc_success | vm_ipc_success           |
| vm_ipc_error   | vm_ipc_out_of_storage    |
| vm_ipc_error   | vm_ipc_bad_msg_len       |
| vm_ipc_error   | vm_ipc_bad_handle        |
| vm_ipc_error   | vm_ipc_bad_kokl          |
|                |                          |
| vm_ipc_error   | vm_ipc_queue_deleted     |
| vm_ipc_error   | vm_ipc_comm_retry        |
| vm_ipc_error   | vm_ipc_comm_lost         |
| vm_ipc_error   | vm_ipc_bad_service_id    |
| vm_ipc_error   | vm_ipc_service_undefined |

### Meaning

QueueSend completed successfully Virtual storage unavailable Invalid message\_length Invalid queue\_handle Invalid key\_offset/key\_length combination (with respect to message\_length) Queue was deleted Communication error — recommend retry Communication error — connection lost Service ID is invalid Service ID is undefined

| Language  | Language Binding File |
|-----------|-----------------------|
| С         | VMCIPC H              |
| Assembler | VMASMIPC MACRO        |
| REXX      | VMREXIPC COPY         |

# **QueueSendBlock – Send a Message and Block**

#### QueueSendBlock

retcode reascode queue\_handle message message\_length key\_offset key\_length timeout\_period

## Purpose

Use the QueueSendBlock function to send a message to an opened queue, blocking the caller until the message is received.

## **Parameters**

#### retcode

(output,INT,4) is a variable where the function stores the return code.

#### reascode

(output,INT,4) is a variable where the function stores the reason code.

#### queue\_handle

(input,INT,4) is a variable for specifying the handle of the queue.

#### message

(input,CHAR,*message\_length*) is a variable for specifying the message text.

#### message\_length

(input,INT,4) is a variable for specifying the length of the message text.

#### key\_offset

(input,INT,4) is a variable for specifying the offset into the message text of the first byte of the key.

#### key\_length

(input,INT,4) is a variable for specifying the length of the key within the message text.

#### timeout\_period

(input,INT,4) is a variable for specifying the length of time the thread should be blocked waiting for the message to be received.

# **Usage Notes**

1. CMS guarantees that when this function completes the caller may reuse the message buffer.

- 2. The sender should be aware that placing pointers, structures, or other address-oriented information in the message may not have the desired effect, especially if the message is destined for a queue located at the network level.
- 3. If the message is discarded (for example, because of queue deletion), the thread will be unblocked and given a return code indicating that the message was discarded.
- 4. This function gives two threads a means to rendezvous. One thread should use QueueSendBlock, and the other should use QueueReceiveBlock.

- 5. The timeout period is specified in seconds. Timeout periods are always extended upward by CMS to the next ten-second boundary.
- 6. Depending on the relative timing of the call to QueueSendBlock and the ticking of the IPC timer, the call may time out one period later than might otherwise be expected.
- 7. If the send is to a remote queue, the timeout period is evaluated at both the local kernel and the remote kernel. Communication delays *are* counted as part of the timeout period.
- 8. A timeout period of 0 indicates that the thread should wait indefinitely.
- 9. See <u>"Tips on Constructing Keys" on page 30</u> for information about including binary data in message keys.

| Return Code    | Reason Code           | Meaning                                                                                      |
|----------------|-----------------------|----------------------------------------------------------------------------------------------|
| vm_ipc_success | vm_ipc_success        | QueueSendBlock completed successfully                                                        |
| vm_ipc_error   | vm_ipc_bad_msg_len    | Invalid message_length                                                                       |
| vm_ipc_error   | vm_ipc_msg_discarded  | Message was discarded                                                                        |
| vm_ipc_error   | vm_ipc_out_of_storage | Virtual storage unavailable                                                                  |
| vm_ipc_error   | vm_ipc_bad_handle     | Invalid queue_handle                                                                         |
| vm_ipc_error   | vm_ipc_bad_kokl       | Invalid <i>key_offset/key_length</i> combination<br>(with respect to <i>message_length</i> ) |
| vm_ipc_error   | vm_ipc_queue_deleted  | Queue was deleted                                                                            |
| vm_ipc_error   | vm_ipc_comm_retry     | Communication error — recommend retry                                                        |
| vm_ipc_error   | vm_ipc_comm_lost      | Communication error — connection lost                                                        |
| vm_ipc_error   | vm_ipc_bad_timeout    | <i>Timeout_period</i> is negative                                                            |
| vm_ipc_warning | vm_ipc_timeout        | Function timed out                                                                           |

# **Return Codes and Reason Codes**

| Language  | Language Binding File |
|-----------|-----------------------|
| С         | VMCIPC H              |
| Assembler | VMASMIPC MACRO        |
| REXX      | VMREXIPC COPY         |

# QueueSendReply — Send a Message and Request Reply

#### QueueSendReply

retcode reascode queue\_handle message message\_length key\_offset key\_length reply\_queue\_handle

# Purpose

Use the QueueSendReply function to send a message to an opened queue and specify where a reply should be placed.

# **Parameters**

#### retcode

(output,INT,4) is a variable where the function stores the return code.

#### reascode

(output,INT,4) is a variable where the function stores the reason code.

#### queue\_handle

(input,INT,4) is a variable for specifying the handle of the queue to which the message should be sent.

#### message

(input,CHAR,message\_length) is a variable for specifying the message text.

#### message\_length

(input,INT,4) is a variable for specifying the length of the message text.

#### key\_offset

(input,INT,4) is a variable for specifying the offset into the message text of the first byte of the key.

## key\_length

(input,INT,4) is a variable for specifying the length of the key within the message text.

#### reply\_queue\_handle

(input,INT,4) is a variable for specifying the handle of the queue into which the reply should be placed.

# **Usage Notes**

- 1. CMS guarantees that when this function completes the caller may reuse the message buffer.
- 2. The sender should be aware that placing pointers, structures, or other address-oriented information in the message may not have the desired effect, especially if the message is destined for a queue located at the network level.
- 3. The receiver of the message need not be able to see or have opened the reply queue.
- 4. The invoker of this function must have authority to send messages to and receive messages from the reply queue.
- 5. To send a message to a service queue, use the service ID in place of the queue handle.

- 6. If the message is being sent to a remotely-located network level queue, the remote program will be able to issue QueueReply successfully only if the owner of the reply queue keeps the queue open until the reply arrives.
- 7. See <u>"Tips on Constructing Keys" on page 30</u> for information about including binary data in message keys.

# **Return Codes and Reason Codes**

| Return Code    | Reason Code                | Meaning                                                                                      |
|----------------|----------------------------|----------------------------------------------------------------------------------------------|
| vm_ipc_success | vm_ipc_success             | QueueSendReply completed successfully                                                        |
| vm_ipc_error   | vm_ipc_bad_msg_len         | Invalid message_length                                                                       |
| vm_ipc_error   | vm_ipc_bad_kokl            | Invalid <i>key_offset/key_length</i> combination<br>(with respect to <i>message_length</i> ) |
| vm_ipc_error   | vm_ipc_out_of_storage      | Virtual storage unavailable                                                                  |
| vm_ipc_error   | vm_ipc_bad_handle          | Invalid queue_handle                                                                         |
| vm_ipc_error   | vm_ipc_bad_reply_handle    | Invalid reply_queue_handle                                                                   |
| vm_ipc_error   | vm_ipc_not_authorized      | Not authorized for operation                                                                 |
| vm_ipc_error   | vm_ipc_queue_deleted       | Queue was deleted                                                                            |
| vm_ipc_error   | vm_ipc_reply_queue_deleted | Reply queue was deleted                                                                      |
| vm_ipc_error   | vm_ipc_bad_service_id      | Service ID is out of range                                                                   |
| vm_ipc_error   | vm_ipc_service_undefined   | Service ID is not currently defined                                                          |
| vm_ipc_error   | vm_ipc_comm_retry          | Communication error — recommend retry                                                        |
| vm_ipc_error   | vm_ipc_comm_lost           | Communication error — connection lost                                                        |

| Language  | Language Binding File |
|-----------|-----------------------|
| С         | VMCIPC H              |
| Assembler | VMASMIPC MACRO        |
| REXX      | VMREXIPC COPY         |

# QueueSignalEvents — Signal Queue Events

## QueueSignalEvents

retcode reascode queue\_handle signal\_flag

# Purpose

Use the QueueSignalEvents function to specify whether queue events should be signaled.

# **Parameters**

## retcode

(output,INT,4) is a variable where the function stores the return code.

#### reascode

(output,INT,4) is a variable where the function stores the reason code.

#### queue\_handle

(input,INT,4) is a variable for specifying the handle of the queue.

#### signal\_flag

(input,INT,4) is a variable for specifying whether queue events should be signaled. Valid values are:

*vm\_ipc\_signal\_off* Do not signal

*vm\_ipc\_signal\_on* Do signal

# **Usage Notes**

- 1. The name of the IPC event is *VMIPC*. VMIPC is signaled only if the queue owner has requested it by invoking QueueSignalEvents.
- 2. VMIPC is signaled only in the queue owner's process and only if the queue is open by the owner.
- 3. The VMIPC event is created with the following attributes:
  - Process-level event
  - Broadcast delivery (flag vm\_evn\_broadcast\_signals)
  - Asynchronous signalling (flag vm\_evn\_async\_signals)
  - Loose signal limit is zero
  - Timeout period is zero.
- 4. When signaling is enabled, CMS signals VMIPC each time it delivers a message to an open queue, as follows:
  - Event data = queue handle || message key
  - Event data length = message key length + 4
  - Key offset = 0
  - Key length = event data length.
- 5. So as to facilitate the use of queue handles in event keys, CMS guarantees that the four bytes of a queue handle will never contain a byte that could be interpreted as a wildcard character in a fuzzy match key.

- 6. There is some overhead associated with signalling VMIPC. Performance-critical applications should carefully consider whether its use is appropriate.
- 7. Because the VMIPC event data key contains the message key, the event data key might contain binary data. See <u>"Tips on Constructing Keys" on page 30 for information about the use of binary data in keys.</u>

# **Return Codes and Reason Codes**

| Return Code    | Reason Code            | Meaning                                  |
|----------------|------------------------|------------------------------------------|
| vm_ipc_success | vm_ipc_success         | QueueSignalEvents completed successfully |
| vm_ipc_error   | vm_ipc_bad_signal_flag | Invalid signal_flag value                |
| vm_ipc_error   | vm_ipc_bad_handle      | Invalid queue_handle                     |
| vm_ipc_error   | vm_ipc_queue_deleted   | Queue has been deleted                   |
| vm_ipc_error   | vm_ipc_not_authorized  | Queue is not owned by caller's process   |

| Language  | Language Binding File |
|-----------|-----------------------|
| С         | VMCIPC H              |
| Assembler | VMASMIPC MACRO        |
| REXX      | VMREXIPC COPY         |

# SemCreate — Create a Semaphore

#### SemCreate

retcode reascode semaphore\_handle semaphore\_name semaphore\_name\_length scope\_of\_semaphore initial\_value\_of\_semaphore

## **Purpose**

Use the SemCreate function to create a semaphore. A semaphore is a less-structured synchronization mechanism than a mutex and is primarily used to wait for a condition to occur and resume execution when the condition occurs.

# **Parameters**

#### retcode

(output,INT,4) is a variable where the function stores the return code.

#### reascode

(output,INT,4) is a variable where the function stores the reason code.

#### semaphore\_handle

(output,INT,4) is a variable where the function returns the handle of the semaphore.

#### semaphore\_name

(input,CHAR,*semaphore\_name\_length*) is a variable for specifying the name of the semaphore to be created.

#### semaphore\_name\_length

(input,INT,4) is a variable for specifying the length of *semaphore\_name*. It must be greater than 0 and less than 16MB in length.

#### scope\_of\_semaphore

(input,INT,4) is a variable for specifying the scope of the semaphore. The valid values are:

## vm\_syn\_process\_scope

The current process

vm\_syn\_session\_scope

The current session

#### initial\_value\_of\_semaphore

(input,INT,4) is a variable for specifying the initial value of the semaphore.

Examples of the values that may be used and their behavior are as follows:

#### 0

This should be used when a wait/post mechanism is required.

1

This should be used when a mechanism to protect a critical section is required.

This use of a semaphore places the responsibility of protecting a critical section solely upon the application because of the preconditions placed on the operations defined by a semaphore. CMS does not prevent a thread from signaling a semaphore without first having waited on it. Mutexes do not allow such behavior.

**Note:** See <u>"Basic Semaphore Processing" on page 49</u> for examples of these two approaches.

# **Usage Notes**

1. A semaphore can have either process scope or session scope, as follows:

- A semaphore that has process scope is known only in the process where it is created and can be manipulated only by the threads in that process. The name of such a semaphore must be unique among only the creating process' process-level semaphores.
- A semaphore that has session scope is known in all the processes in the session and can be manipulated by any of the threads in these processes. The name of such a semaphore must be unique among all session-scope semaphores.
- 2. A semaphore's scope is fixed for the life of the semaphore.
- 3. All semaphores created by a process are deleted when a process terminates. Any threads in other processes waiting on such a semaphore are unblocked and given a nonzero return code.
- 4. CMS supports up to 32,768 session-scope semaphores, mutexes, and condition variables, altogether. Also, for each process, CMS supports up to 32,768 process-scope semaphores, mutexes, and condition variables, altogether.

# **Return Codes and Reason Codes**

| Return Code    | Reason Code                 | Meaning                                                                             |
|----------------|-----------------------------|-------------------------------------------------------------------------------------|
| vm_syn_success | vm_syn_success              | SemCreate completed successfully                                                    |
| vm_syn_error   | vm_syn_bad_scope_of_sem     | Invalid scope_of_semaphore parameter                                                |
| vm_syn_error   | vm_syn_sem_already_exists   | Semaphore already exists                                                            |
| vm_syn_error   | vm_syn_insufficient_storage | Semaphore not created because storage is not available                              |
| vm_syn_error   | vm_syn_bad_sem_name_len     | Semaphore_name_length is out of range                                               |
| vm_syn_error   | vm_syn_limit_reached        | Selected scope's limit on total number of synchronization objects has been reached. |

| Language  | Language Binding File |
|-----------|-----------------------|
| С         | VMCSYN H              |
| Assembler | VMASMSYN MACRO        |
| REXX      | VMREXSYN COPY         |

# SemDelete — Delete a Semaphore

#### SemDelete

retcode reascode semaphore\_handle

# Purpose

Use the SemDelete function to delete a semaphore.

# **Parameters**

#### retcode

(output,INT,4) is a variable where the function stores the return code.

## reascode

(output,INT,4) is a variable where the function stores the reason code.

#### semaphore\_handle

(input,INT,4) is a variable for specifying the handle of the semaphore to be deleted. This value is returned by the SemCreate or SemGetHandle function.

# **Usage Notes**

- 1. A semaphore can be deleted only by the process that created it. An error is returned if any process in the session other than the creator of the semaphore tries to delete it.
- 2. If a semaphore is deleted and threads are waiting on it, the blocked threads are unblocked and a return code is given to each thread indicating that the semaphore has been deleted.
- 3. All semaphores created by a process are deleted when a process terminates. Any threads in other processes waiting on such semaphores are unblocked and given a nonzero return code.

# **Return Codes and Reason Codes**

| Return Code    | Reason Code             | Meaning                                                           |
|----------------|-------------------------|-------------------------------------------------------------------|
| vm_syn_success | vm_syn_success          | SemDelete completed successfully                                  |
| vm_syn_error   | vm_syn_handle_not_found | Semaphore_handle does not exist                                   |
| vm_syn_error   | vm_syn_not_sem_creator  | Semaphore is not deleted because process is not semaphore creator |

| Language  | Language Binding File |
|-----------|-----------------------|
| С         | VMCSYN H              |
| Assembler | VMASMSYN MACRO        |
| REXX      | VMREXSYN COPY         |

# SemGetHandle — Get the Handle of a Semaphore

## SemGetHandle

retcode reascode semaphore\_handle semaphore\_name semaphore\_name\_length scope\_of\_semaphore

# **Purpose**

Use the SemGetHandle function to get the handle for an existing semaphore identified by name.

# **Parameters**

#### retcode

(output,INT,4) is a variable where the function stores the return code.

#### reascode

(output,INT,4) is a variable where the function stores the reason code.

#### semaphore\_handle

(output,INT,4) is a variable where the function returns the handle of the semaphore.

## semaphore\_name

(input,CHAR, semaphore\_name\_length) is a variable for specifying the name of the existing semaphore.

#### semaphore\_name\_length

(input,INT,4) is a variable for specifying the length of *semaphore\_name*. It must be greater than 0 and less than 16MB in length.

### scope\_of\_semaphore

(output,INT,4) is a variable where the function returns the scope of the semaphore. Its values are as follows:

vm\_syn\_process\_scope

The current process

vm\_syn\_session\_scope The current session

# **Usage Notes**

- 1. A semaphore must be created by the SemCreate function before this function can get its handle. If the semaphore is not created, an error is returned.
- 2. This function only returns the handle of the semaphore; it does not test or change the value of the semaphore.
- 3. If the threads using a semaphore in an application share memory, the handle of a semaphore may be stored in the shared memory by the thread creating the semaphore. When the other threads in an application require the handle to manipulate the semaphore, it may be retrieved from the shared memory. However, if threads using a semaphore in an application do not share memory, the SemGetHandle function should be used to get the handle of the semaphore.
- 4. Semaphore handles are kept either per-process or per-session. This is dependent upon the level at which the semaphore was created.

5. The search sequence used to find the specified semaphore name begins with the process of the function caller. All the semaphores in this process are searched first and then all the session level semaphores are searched. If no match is found, an error is returned.

# **Return Codes and Reason Codes**

| Return Code    | Reason Code             | Meaning                               |
|----------------|-------------------------|---------------------------------------|
| vm_syn_success | vm_syn_success          | SemGetHandle completed successfully   |
| vm_syn_error   | vm_syn_name_not_found   | Semaphore_name does not exist         |
| vm_syn_error   | vm_syn_bad_sem_name_len | Semaphore_name_length is out of range |

| Language  | Language Binding File |
|-----------|-----------------------|
| С         | VMCSYN H              |
| Assembler | VMASMSYN MACRO        |
| REXX      | VMREXSYN COPY         |

# SemQueryValue — Query the Value of a Semaphore

## SemQueryValue

retcode reascode semaphore\_handle semaphore\_value

## **Purpose**

Use the SemQueryValue function to get the value of a semaphore.

## **Parameters**

#### retcode

(output,INT,4) is a variable where the function stores the return code.

#### reascode

(output,INT,4) is a variable where the function stores the reason code.

#### semaphore\_handle

(input,INT,4) is a variable for specifying the handle of the semaphore. This value is returned by the SemCreate or SemGetHandle function.

#### semaphore\_value

(output,INT,4) is a variable where the function returns the value of the semaphore.

# **Return Codes and Reason Codes**

| Return Code    | Reason Code             | Meaning                              |
|----------------|-------------------------|--------------------------------------|
| vm_syn_success | vm_syn_success          | SemQueryValue completed successfully |
| vm_syn_error   | vm_syn_handle_not_found | Semaphore_handle does not exist      |

| Language  | Language Binding File |
|-----------|-----------------------|
| С         | VMCSYN H              |
| Assembler | VMASMSYN MACRO        |
| REXX      | VMREXSYN COPY         |

# SemReInit — Reinitialize a Semaphore's Value

#### SemReInit

retcode reascode semaphore\_handle

# Purpose

Use the SemReInit function to reinitialize the value of a semaphore. All the threads waiting on the semaphore are unblocked.

# **Parameters**

#### retcode

(output,INT,4) is a variable where the function stores the return code.

reascode

(output,INT,4) is a variable where the function stores the reason code.

#### semaphore\_handle

(input,INT,4) is a variable for specifying the handle of the semaphore to be reinitialized. This value is returned by the SemCreate or SemGetHandle function.

## **Usage Notes**

- 1. This function may be used by an application in which multiple threads wait for a condition to occur by issuing the SemWait function. When this condition occurs, this function is invoked, reinitializing the semaphore's value and unblocking all the threads waiting on the semaphore.
- 2. If no threads are waiting on a semaphore and this function is issued, the value of the semaphore is reinitialized. The next thread that issues the SemWait function on this semaphore does not have to wait if the semaphore's new value is greater than 0.

# **Return Codes and Reason Codes**

| Return Code    | Reason Code             | Meaning                          |
|----------------|-------------------------|----------------------------------|
| vm_syn_success | vm_syn_success          | SemReInit completed successfully |
| vm_syn_error   | vm_syn_handle_not_found | Semaphore_handle does not exist  |

| Language  | Language Binding File |
|-----------|-----------------------|
| С         | VMCSYN H              |
| Assembler | VMASMSYN MACRO        |
| REXX      | VMREXSYN COPY         |

# SemSignal – Signal a Semaphore

## SemSignal

retcode reascode semaphore\_handle

# Purpose

Use the SemSignal function to signal a semaphore.

# **Parameters**

## retcode

(output,INT,4) is a variable where the function stores the return code.

## reascode

(output,INT,4) is a variable where the function stores the reason code.

#### semaphore\_handle

(input,INT,4) is a variable for specifying the handle of the semaphore to be signaled. This value is returned by the SemCreate or SemGetHandle function.

# **Usage Notes**

1. This function increments the semaphore's value by 1. If the result is greater than zero, the wait queue is already empty, and the effect of the SemSignal function is that the next issuer of the SemWait function finds the semaphore available.

# **Return Codes and Reason Codes**

| Return Code    | Reason Code             | Meaning                          |
|----------------|-------------------------|----------------------------------|
| vm_syn_success | vm_syn_success          | SemSignal completed successfully |
| vm_syn_error   | vm_syn_handle_not_found | Semaphore_handle does not exist  |

| Language  | Language Binding File |
|-----------|-----------------------|
| С         | VMCSYN H              |
| Assembler | VMASMSYN MACRO        |
| REXX      | VMREXSYN COPY         |

# SemWait — Wait on a Semaphore

#### SemWait

retcode reascode semaphore\_handle

# Purpose

Use the SemWait function to wait on a semaphore.

# **Parameters**

#### retcode

(output,INT,4) is a variable where the function stores the return code.

## reascode

(output,INT,4) is a variable where the function stores the reason code.

#### semaphore\_handle

(input,INT,4) is a variable for specifying the handle of the semaphore to be waited on. This value is returned by the SemCreate or SemGetHandle function.

# **Usage Notes**

- 1. This function decrements the semaphore's value by 1. If the result is greater than or equal to 0, the thread issuing this function remains running. If the value is less than 0, the thread is placed on the wait queue associated with the semaphore in a FIFO manner.
- 2. If a thread waiting on a semaphore is terminated (this is accomplished through the use of ThreadDelete), the semaphore's value is incremented and the thread is removed from the wait list.
- 3. If a semaphore is deleted, any thread waiting on the semaphore is unblocked and given an error return code.

# **Return Codes and Reason Codes**

| Return Code    | Reason Code             | Meaning                         |
|----------------|-------------------------|---------------------------------|
| vm_syn_success | vm_syn_success          | SemWait completed successfully  |
| vm_syn_error   | vm_syn_handle_not_found | Semaphore_handle does not exist |
| vm_syn_error   | vm_syn_sem_deleted      | Semaphore was deleted           |

| Language  | Language Binding File |
|-----------|-----------------------|
| С         | VMCSYN H              |
| Assembler | VMASMSYN MACRO        |
| REXX      | VMREXSYN COPY         |

# **ThreadCreate – Create a Thread**

## ThreadCreate

retcode reascode thread\_ID thread\_flag thread\_flag\_size priority\_offset entry\_point\_address parameter\_list parameter\_list\_size

# **Purpose**

Use the ThreadCreate function to create a new thread in the caller's process and specify the address of the entry point at which it is to begin execution.

## **Parameters**

#### retcode

(output,INT,4) is a variable where the function stores the return code.

## reascode

(output,INT,4) is a variable where the function stores the reason code.

#### thread\_ID

(output,INT,4) is a variable where the function returns the system-supplied identifier of the new thread.

#### thread\_flag

(input,INT,*thread\_flag\_size*) is an array of 4-byte variables, each element of which contains information about how the new thread is to be created and managed. Only one option from each of the following sets may be specified. If no option from a particular set is specified, the default is taken.

• The dispatching class of the new thread.

#### vm\_pro\_new\_class

Distinct class by itself (the default)

vm\_pro\_my\_class

Same class as caller

• Whether the parameter list should be copied.

#### vm\_pro\_copy\_plist

Do copy the parameter list (the default)

vm\_pro\_no\_copy\_plist

Do not copy the parameter list

## thread\_flag\_size

(input,INT,4) is a variable for specifying the number of elements in the *thread\_flag* array.

## priority\_offset

(input,INT,4) is a variable for specifying the offset that should be added to the priority of the calling thread to determine the priority of the new thread.

#### entry\_point\_address

(input,INT,4) is a variable for specifying the address of the first instruction to be executed by the new thread.

#### parameter\_list

(input,INT,*parameter\_list\_size*) is an array of 4-byte variables that contains the parameter list passed to *entry\_point\_address*.

#### parameter\_list\_size

(input,INT,4) is a variable for specifying the number of elements in the *parameter\_list* array.

# **Usage Notes**

- 1. Variable *priority\_offset* sets the new thread's priority relative to the caller's priority. To create a lower-priority thread, use a negative value; to create a higher-priority thread, use a positive value. The passed value must result in a thread priority in the range of 0 to 32767.
- 2. For assembler programs, the following entry conditions are provided for each thread:

| <u>Entry</u>    | Description                                                                                                    |
|-----------------|----------------------------------------------------------------------------------------------------|
| R1              | Address of <i>parameter_list</i> array, or a copy of that array if option<br><i>vm_pro_copy_plist</i> was specified |
| R13             | Address of a 72-byte save area in which the thread may save the registers (that is, STM 14,12,12(13))               |
| R14             | Return address                                                                                                    |
| R15             | Thread's entry point                                                                                                |
| Addressing mode | Addressing mode of the creator                                                                                      |
| PSW key         | If this is the first thread in the process, it is X'E', otherwise, it is the PSW key of the creator.                |
| Interrupts      | Enabled                                                                                                    |

In addition, if the virtual machine is XC mode, then the address space mode is primary and the access registers are those of the creating thread.

- 3. See <u>"Writing Multitasking Applications in Assembler" on page 85</u> for a discussion of the entry conditions provided to the APPLMAIN thread.
- 4. For assembler programs, each thread that deletes itself implicitly by returning to the kernel (including APPLMAIN) is expected to provide register values as follows:

## R15

Thread's return code

5. The ThreadCreate function allows a parameter list to be passed to the new thread. It is the caller's responsibility to construct the *parameter\_list* array in a format appropriate to *entry\_point\_address*. The parameter list must be built according to the parameter passing conventions of the programming language being used.

For assembler environment programs, the format of the parameter list is left to the application programmer. The programmer must ensure that the parameter list is in the format expected by the thread entry point.

For C programs, the programmer must build the parameter list as an array of addresses of parameter values. An example illustrates this. Suppose there exists a C function  $\pm$  as follows:

```
void f ( a, b, c )
    int a;
    int b;
    int * c;
    {
        *c = a + b;
}
```

In the usual case, a C caller would invoke function f as follows:

```
extern void f (int, int, int *);
int a, b, c;
a = 2;
b = 3
f (a, b, &c;);
```

But suppose that instead of invoking f by call, the programmer wants to invoke it using ThreadCreate. In that case, parameter passing is a bit different, in that parameters are passed by a pointer to a structure. Changes are needed in both the calling code and in the function code.

First, function f must be changed to:

```
void func(struct { int a; int b; int * c; } *p)
{
     *(p->c) = p->a + p->b;
}
```

Then, to invoke f using ThreadCreate, the code would be as follows:

```
extern void f (int, int, int *);
int rc, re, thread_id;
int parameter_list[3], parameter_list_length;
int a, b, c;
/* initialize parameters for f */
a = 2;
b = 3;
/* build the parameter list - R1 will point to a copy of
                                                                                */
/* this array when the kernel starts f
parameter_list[0] = (int) &a;
parameter_list[1] = (int) &b;
parameter_list[2] = (int) &c;
parameter_list_length = 3;
/* call ThreadCreate */
ThreadCreate
    &rc,
                                        /* return code
                                        /* reason code
/* thread ID
                                                                           */
    &re.
    &tid.
                                                                           */
                                       /* placeholder for flags */
/* number of flag words */
/* same priority as me */
    &rc,
    0,
    Θ,
                                       /* thread's entry point */
/* parameter list array */
    f.
    parameter_list,
    parameter_list_length
                                     /* plist array length
                                                                           */
);
```

6. When using a parameter list to pass data to a thread, the programmer must keep in mind that if the *vm\_pro\_no\_copy\_plist* option is used, correct results will be obtained only if the elements of the *parameter\_list* array continue to be valid until the new thread is done using them. If the caller reuses the *parameter\_list* array before the new thread finishes with the parameters, then incorrect results will be obtained. Further, if the storage in which *parameter\_list* resides is deallocated too early, incorrect results may also occur.

Note that if *parameter\_list* contains addresses of other data items, correct results will be achieved only if said other data items continue to be valid until the new thread is done using them, regardless of whether CMS copied the parameter list. Because CMS cannot discern the meanings of individual entries in the *parameter\_list* array, it cannot assist in keeping those data items valid.

Finally, note that if parameter list copying is not used, then CMS passes the address of *parameter\_list* directly to the new thread. This reduces the parameter array to nothing more than storage shared between the two threads. Though there are more direct means for establishing shared storage between threads, this mechanism may prove helpful in some situations.

- 7. When parameter list copying is requested, the *parameter\_list* array must contain no more than 128 entries.
- 8. If the creating thread is executing in access-register mode, the new thread's access registers will contain the same values as those of its creator. The new thread will start execution in primary mode. To use the access registers, the new thread must switch to access-register mode.

#### ThreadCreate

- 9. The *thread\_ID* is guaranteed not to contain bytes whose values correspond to the code points for key wildcard characters.
- 10. ThreadCreate cannot be called from a REXX exec.
- 11. The entry point where execution of the new thread is to begin cannot be VMSTART, the multitasking initialization entry point.
- 12. **Attention:** If using the LOAD macro to obtain the thread entry point address, you must not specify COMPSWT ON. Also, you must not use the COMPSWT ON macro function before loading a thread's object. Using COMPSWT ON alters the entry point address of a separately loadable thread object. This will lead to failures running the thread.

# **Return Codes and Reason Codes**

| Return Code    | Reason Code           | Meaning                                                                               |
|----------------|-----------------------|---------------------------------------------------------------------------------------|
| vm_pro_success | vm_pro_success        | ThreadCreate completed successfully                                                   |
| vm_pro_error   | vm_pro_bad_flags      | <i>Thread_flag</i> array contains an unrecognized value                               |
| vm_pro_error   | vm_pro_bad_priority   | <i>Priority_offset</i> results in an out-of-range<br>priority for the new thread      |
| vm_pro_error   | vm_pro_bad_plist_len  | Parameter_list_size is less than 0                                                    |
| vm_pro_error   | vm_pro_bad_flags_len  | <i>Thread_flag_size</i> is less than 0                                                |
| vm_pro_error   | vm_pro_out_of_storage | Out of storage                                                                        |
| vm_pro_error   | vm_pro_plist_too_big  | Parameter list is too large to be copied                                              |
| vm_pro_error   | vm_pro_not_mt         | The application is not part of a process initiated by the multitasking initialization |

routine VMSTART

| Language  | Language Binding File |
|-----------|-----------------------|
| С         | VMCPRO H              |
| Assembler | VMASMPRO MACRO        |
| REXX      | VMREXPRO COPY         |

# ThreadDelay — Delay This thread

## ThreadDelay

retcode reascode interval

# Purpose

Use the ThreadDelay function to delay the invoking thread for the interval specified. The time interval is specified in 4 bytes of milliseconds.

# **Parameters**

#### retcode

(output,INT,4) is a variable where the function stores the return code.

reascode

(output,INT,4) is a variable where the function stores the reason code.

#### interval

(input,INT,4) is a variable for specifying the length of the interval, in milliseconds, that the thread is to be delayed. The interval must be greater than zero.

# **Usage Notes**

- 1. All delayed threads in a process are awakened by the invocation of TimerStopAll.
- 2. A timer that is set for an extremely small interval (small enough to possibly expire before the start processing is complete) could produce unpredictable results.

# **Return Codes and Reason Codes**

| Return Code    | Reason Code             | Meaning                            |
|----------------|-------------------------|------------------------------------|
| vm_pro_success | vm_pro_success          | ThreadDelay completed successfully |
| vm_pro_error   | vm_pro_interval_invalid | Invalid interval specification     |
| vm_pro_error   | vm_pro_out_of_storage   | Out of storage                     |

| Language  | Language Binding File |
|-----------|-----------------------|
| С         | VMCPRO H              |
| Assembler | VMASMPRO MACRO        |
| REXX      | VMREXPRO COPY         |

# **ThreadDelete – Delete Threads**

#### ThreadDelete

retcode reascode thread ID

# Purpose

Use the ThreadDelete function to terminate the execution of either an individual thread or all threads other than the calling thread in the calling thread's process.

# **Parameters**

#### retcode

(output,INT,4) is a variable where the function stores the return code.

#### reascode

(output,INT,4) is a variable where the function stores the reason code.

#### thread\_ID

(input,INT,4) is a variable for specifying the thread to be deleted, as follows:

-1

All threads in the caller's process except the calling thread

0

The calling thread

n>0

Thread n in the caller's process

# **Usage Notes**

- 1. If the calling thread deletes itself, it never regains control.
- 2. A thread may also delete itself by returning control to the system.
- 3. If the last thread in the application process terminates itself by calling ThreadDelete, CMS terminates and passes a return code of 0 to CMS.
- 4. If the last thread in the application process terminates itself by returning to the system, the CMS application terminates and the return code passed to CMS is the return code (that is, R15) of the last thread.
- 5. Termination by ThreadDelete is considered to be normal termination; no error event is signaled for the deleted threads, and no recovery from the termination request is possible.
- 6. Control does not return to the caller until the specified threads are deleted.

# **Return Codes and Reason Codes**

| Return Code    | Reason Code           | Meaning                                                   |
|----------------|-----------------------|-----------------------------------------------------------|
| vm_pro_success | vm_pro_success        | ThreadDelete completed successfully                       |
| vm_pro_error   | vm_pro_no_such_thread | No thread in the caller's process has ID <i>thread_ID</i> |

| Language Binding File |
|-----------------------|
| VMCPRO H              |
| VMASMPRO MACRO        |
| VMREXPRO COPY         |
|                       |

# ThreadGetID — Obtain the ID of the Calling Thread

### ThreadGetID

retcode reascode thread\_ID process\_ID

# Purpose

Use the ThreadGetID function to obtain the thread ID of the calling thread and the process ID of the process that owns the calling thread.

# **Parameters**

#### retcode

(output,INT,4) is a variable where the function stores the return code.

#### reascode

(output,INT,4) is a variable where the function stores the reason code.

## thread\_ID

(output,INT,4) is a variable where the function returns the system-supplied identifier of the calling thread.

#### process\_ID

(output,INT,4) is a variable where the function returns the system-supplied identifier of the process that owns the calling thread.

# **Return Codes and Reason Codes**

| Return Code    | Reason Code    | Meaning                            |
|----------------|----------------|------------------------------------|
| vm_pro_success | vm_pro_success | ThreadGetID completed successfully |

| Language  | Language Binding File |
|-----------|-----------------------|
| С         | VMCPRO H              |
| Assembler | VMASMPRO MACRO        |
| REXX      | VMREXPRO COPY         |

# ThreadQueryDispatchClass — Query a Thread's Dispatch Class

#### ThreadQueryDispatchClass

retcode reascode thread\_ID classmate\_ID\_list classmate\_ID\_list\_size classmate\_ID\_list\_count

## Purpose

Use the ThreadQueryDispatchClass function to obtain a list of the threads in the caller's process residing in the same dispatch class as the specified thread. This function is primarily for use in obtaining diagnostic information.

## **Parameters**

### retcode

(output,INT,4) is a variable where the function stores the return code.

#### reascode

(output,INT,4) is a variable where the function stores the reason code.

#### thread\_ID

(input,INT,4) is a variable for specifying the system-supplied identifier of the thread for which the dispatch class list is to be obtained. A value of 0 may be used to represent the calling thread.

#### classmate\_ID\_list

(output,INT,*classmate\_ID\_list\_size*) is an array of 4-byte variables, in each element of which the function returns the thread ID of a thread residing both in the caller's process and in the same dispatch class as the specified thread.

### classmate\_ID\_list\_size

(input,INT,4) is a variable for specifying the number of elements in the *classmate\_ID\_list* array.

#### classmate\_ID\_list\_count

(output,INT,4) is a variable where the function returns the number of threads in the specified thread's dispatch class.

## **Usage Notes**

1. If the value returned in *classmate\_ID\_list\_count* is less than or equal to the value provided in *classmate\_ID\_list\_size*, then the first *classmate\_ID\_list\_count* entries in the *classmate\_ID\_list* array contain the complete set of classmate IDs and the remaining array elements are unchanged; otherwise, only the first *classmate\_ID\_list\_size* classmate IDs are returned.

## **Return Codes and Reason Codes**

| Return Code    | Reason Code           | Meaning                                                           |
|----------------|-----------------------|-------------------------------------------------------------------|
| vm_pro_success | vm_pro_success        | ThreadQueryDispatchClass completed<br>successfully                |
| vm_pro_error   | vm_pro_no_such_thread | No thread in the calling thread's process has ID <i>thread_ID</i> |

| Return Code  | Reason Code             | Meaning                                         |
|--------------|-------------------------|-------------------------------------------------|
| vm_pro_error | vm_pro_bad_dspclass_len | <i>Classmate_ID_list_size</i> is less than zero |

| Language  | Language Binding File |
|-----------|-----------------------|
| С         | VMCPRO H              |
| Assembler | VMASMPRO MACRO        |
| REXX      | VMREXPRO COPY         |

# ThreadQueryEntryPoint — Query a Thread's Entry Point

### ThreadQueryEntryPoint

retcode reascode thread\_ID entry\_point\_address

## **Purpose**

Use the ThreadQueryEntryPoint function to obtain the entry point of the specified thread in the caller's process. This function is primarily for use in obtaining diagnostic information.

## **Parameters**

### retcode

(output,INT,4) is a variable where the function stores the return code.

#### reascode

(output,INT,4) is a variable where the function stores the reason code.

## thread\_ID

(input,INT,4) is a variable for specifying the system-supplied identifier of the thread for which the entry point address is to be obtained. A value of 0 may be used to represent the calling thread.

#### entry\_point\_address

(output,INT,4) is a variable where the function returns the address of the instruction at which the specified thread began execution.

## **Return Codes and Reason Codes**

| Return Code    | Reason Code           | Meaning                                                           |
|----------------|-----------------------|-------------------------------------------------------------------|
| vm_pro_success | vm_pro_success        | ThreadQueryEntryPoint completed successfully                      |
| vm_pro_error   | vm_pro_no_such_thread | No thread in the calling thread's process has ID <i>thread_ID</i> |

| Language  | Language Binding File |
|-----------|-----------------------|
| С         | VMCPRO H              |
| Assembler | VMASMPRO MACRO        |
| REXX      | VMREXPRO COPY         |

# ThreadQueryParameterList — Query a Thread's Parameter List

## ThreadQueryParameterList

retcode reascode thread\_ID parameter\_list parameter\_list\_size parameter\_list\_count

## **Purpose**

Use the ThreadQueryParameterList function to obtain the current contents of the parameter list of the specified thread in the caller's process. This function is primarily for use in obtaining diagnostic information.

## **Parameters**

### retcode

(output,INT,4) is a variable where the function stores the return code.

#### reascode

(output,INT,4) is a variable where the function stores the reason code.

### thread\_ID

(input,INT,4) is a variable for specifying the system-supplied identifier of the thread for which the parameter list is obtained. A value of 0 may be used to represent the calling thread.

#### parameter\_list

(output,INT,4) is an array of 4-byte variables, in each element of which the function returns the current value of a parameter from the parameter list of the specified thread.

#### parameter\_list\_size

(input,INT,4) is a variable for specifying the number of elements in the *parameter\_list* array.

#### parameter\_list\_count

(output,INT,4) is a variable where the function returns the number of parameters in the specified thread's parameter list.

## **Usage Notes**

- 1. If the value returned in *parameter\_list\_count* is less than or equal to the value provided in *parameter\_list\_size*, then the first *parameter\_list\_count* entries in the *parameter\_list* array contain the complete current contents of the specified thread's parameter list and the remaining array elements are unchanged; otherwise only the first *parameter\_list\_size* entries are returned.
- 2. Callers of ThreadQueryParameterList always see the current contents of the specified thread's parameter list. If a thread's parameter list is changed after the thread is created, subsequent calls to ThreadQueryParameterList reflect the change.

## **Return Codes and Reason Codes**

| Return Code    | Reason Code    | Meaning                                            |
|----------------|----------------|----------------------------------------------------|
| vm_pro_success | vm_pro_success | ThreadQueryParameterList completed<br>successfully |

| Return Code  | Reason Code           | Meaning                                                           |
|--------------|-----------------------|-------------------------------------------------------------------|
| vm_pro_error | vm_pro_no_such_thread | No thread in the calling thread's process has ID <i>thread_ID</i> |
| vm_pro_error | vm_pro_bad_plist_len  | <i>Parameter_list_size</i> is less than 0                         |

| Language  | Language Binding File |
|-----------|-----------------------|
| С         | VMCPRO H              |
| Assembler | VMASMPRO MACRO        |
| REXX      | VMREXPRO COPY         |

# ThreadQueryPriority — Query a Thread's Priority

## ThreadQueryPriority

retcode reascode thread\_ID thread\_priority

## Purpose

Use the ThreadQueryPriority function to obtain the priority of the specified thread relative to other threads in the calling thread's process.

## **Parameters**

### retcode

(output,INT,4) is a variable where the function stores the return code.

## reascode

(output,INT,4) is a variable where the function stores the reason code.

## thread\_ID

(input,INT,4) is a variable for specifying the system-supplied identifier of the thread for which the priority is obtained. A value of 0 may be used to represent the calling thread.

### thread\_priority

(output,INT,4) is a variable where the function returns the priority of the specified thread.

## **Return Codes and Reason Codes**

| Return Code    | Reason Code           | Meaning                                                           |
|----------------|-----------------------|-------------------------------------------------------------------|
| vm_pro_success | vm_pro_success        | ThreadQueryPriority completed successfully                        |
| vm_pro_error   | vm_pro_no_such_thread | No thread in the calling thread's process has ID <i>thread ID</i> |

| Language  | Language Binding File |
|-----------|-----------------------|
| С         | VMCPRO H              |
| Assembler | VMASMPRO MACRO        |
| REXX      | VMREXPRO COPY         |

# ThreadQuerySuspendCount — Query a Thread's Suspend Count

#### ThreadQuerySuspendCount

retcode reascode thread\_ID suspend\_count

## Purpose

Use the ThreadQuerySuspendCount function to obtain the suspend count of the specified thread in the caller's process. This function is primarily for use in obtaining diagnostic information.

## **Parameters**

### retcode

(output,INT,4) is a variable where the function stores the return code.

### reascode

(output,INT,4) is a variable where the function stores the reason code.

## thread\_ID

(input,INT,4) is a variable for specifying the system-supplied identifier of the thread for which the suspend count is to be obtained. A value of 0 may be used to represent the calling thread.

### suspend\_count

(output,INT,4) is a variable where the function returns the suspend count of the specified thread.

## **Usage Notes**

- 1. A thread's suspend count is never negative.
- 2. A thread is not considered dispatchable if its suspend count is positive.
- 3. To increment a thread's suspend count, use the ThreadSuspend function.
- 4. To decrement a thread's suspend count, use the ThreadResume function.

## **Return Codes and Reason Codes**

| Return Code    | Reason Code           | Meaning                                                           |
|----------------|-----------------------|-------------------------------------------------------------------|
| vm_pro_success | vm_pro_success        | ThreadQuerySuspendCount completed successfully                    |
| vm_pro_error   | vm_pro_no_such_thread | No thread in the calling thread's process has ID <i>thread_ID</i> |

| Language  | Language Binding File |
|-----------|-----------------------|
| С         | VMCPRO H              |
| Assembler | VMASMPRO MACRO        |
| REXX      | VMREXPRO COPY         |

# ThreadQueryUserData — Query User Data Word

### ThreadQueryUserData

retcode reascode user\_data\_word

## Purpose

Use the ThreadQueryUserData function to query a thread's user data word.

## **Parameters**

#### retcode

(output,INT,4) is a variable where the function stores the return code.

## reascode

(output,INT,4) is a variable where the function stores the reason code.

#### user\_data\_word

(output,INT,4) is a variable where the function returns the value of the user data word.

## **Usage Notes**

- 1. This function can query the user word of only the calling thread.
- 2. One example of the use of a user word is the anchoring of control blocks maintained on a thread basis. By placing the address of the control block in the thread user word, any code running on the thread can easily retrieve the control block's address.

## **Return Codes and Reason Codes**

| Return Code    | Reason Code    | Meaning                                    |
|----------------|----------------|--------------------------------------------|
| vm_pro_success | vm_pro_success | ThreadQueryUserData completed successfully |

| Language  | Language Binding File |
|-----------|-----------------------|
| С         | VMCPRO H              |
| Assembler | VMASMPRO MACRO        |
| REXX      | VMREXPRO COPY         |

# **ThreadResume – Decrement a Thread's Suspend Count**

### ThreadResume

retcode reascode thread\_ID

## Purpose

Use the ThreadResume function to decrement the suspend count of one or more threads in the caller's process.

## **Parameters**

### retcode

(output,INT,4) is a variable where the function stores the return code.

#### reascode

(output,INT,4) is a variable where the function stores the reason code.

#### thread\_ID

(input,INT,4) is a variable for specifying the thread whose suspend count should be decremented, as follows:

### -1

All threads in the caller's process except the calling thread

#### n>0

Thread *n* in the caller's process

## **Usage Notes**

- 1. Though it results in a null operation, a *thread\_ID* of 0 may be used to represent the calling thread.
- 2. If the suspend count of an affected thread was 0, it remains 0 and no error is returned.

## **Return Codes and Reason Codes**

| Return Code    | Reason Code           | Meaning                                                   |
|----------------|-----------------------|-----------------------------------------------------------|
| vm_pro_success | vm_pro_success        | ThreadResume completed successfully                       |
| vm_pro_error   | vm_pro_no_such_thread | No thread in the caller's process has ID <i>thread ID</i> |

| Language  | Language Binding File |
|-----------|-----------------------|
| С         | VMCPRO H              |
| Assembler | VMASMPRO MACRO        |
| REXX      | VMREXPRO COPY         |

# ThreadSetDispatchClass — Set the Dispatching Class of Threads

### ThreadSetDispatchClass

retcode reascode thread ID

## Purpose

Use the ThreadSetDispatchClass function to set the dispatching class affiliation of a specified thread or all threads other than the calling thread in the caller's process.

## **Parameters**

## retcode

(output,INT,4) is a variable where the function stores the return code.

### reascode

(output,INT,4) is a variable where the function stores the reason code.

#### thread\_ID

(input,INT,4) is a variable for specifying the threads whose dispatch class should be set, as follows:

-1

All threads in the caller's process should be placed into the dispatch class of the calling thread.

0

The calling thread should be placed into a dispatch class of its own.

n>0

Thread *n* in the caller's process should be placed into the dispatch class of the calling thread.

## **Usage Notes**

- 1. A *dispatch class* is a set of threads for which it is guaranteed that only one thread executes at a time. In other words, threads in the same dispatch class are never dispatched in parallel on multiple virtual processors.
- 2. It is not guaranteed that each thread of a given dispatch class is dispatched on the same virtual processor.
- 3. Specifying your own nonzero *thread\_ID* is semantically equivalent to specifying a *thread\_ID* of 0.
- 4. The circumstances under which a running thread loses control to another in the same dispatch class are the running thread:
  - Enters a voluntary wait state (for example, for a message on a queue or for an event to be signaled)
  - Uses ThreadYield to give control to some other thread in its dispatch class
  - Is deleted
  - Is suspended.

## **Return Codes and Reason Codes**

| Return Code    | Reason Code    | Meaning                                       |
|----------------|----------------|-----------------------------------------------|
| vm_pro_success | vm_pro_success | ThreadSetDispatchClass completed successfully |

| Return Code  | Reason Code           | Meaning                                                           |
|--------------|-----------------------|-------------------------------------------------------------------|
| vm_pro_error | vm_pro_no_such_thread | No thread in the calling thread's process has ID <i>thread_ID</i> |
| vm_pro_error | vm_pro_out_of_storage | Out of storage                                                    |

| Language  | Language Binding File |
|-----------|-----------------------|
| С         | VMCPRO H              |
| Assembler | VMASMPRO MACRO        |
| REXX      | VMREXPRO COPY         |

# ThreadSetPriority — Set the Dispatching Priority of Threads

### ThreadSetPriority

retcode reascode thread\_ID priority flags

## Purpose

Use the ThreadSetPriority function to set the dispatching priority of a specified thread or all threads other than the calling thread in the current process.

## **Parameters**

## retcode

(output,INT,4) is a variable where the function stores the return code.

## reascode

(output,INT,4) is a variable where the function stores the reason code.

### thread\_ID

(input,INT,4) is a variable for specifying the thread whose priority should be adjusted, as follows:

-1

All threads in the caller's process except the calling thread

0

The calling thread

n>0

Thread n in the caller's process

## priority

(input,INT,4) is a variable for specifying the absolute priority or relative priority of the specified thread. The relative priority is the offset that should be added to the current priority to determine the new priority.

## flags

(input,INT,4) is a variable for specifying whether *priority* is to be treated as an absolute or relative value, as follows:

*vm\_pro\_absolute\_priority priority* is absolute

vm\_pro\_relative\_priority
 priority is relative

## **Usage Notes**

- 1. To decrease a thread's priority, use a negative priority. To increase it, use a positive value.
- 2. The value passed in *priority* must result in a thread priority in the range of 0 to 32767. If *thread\_ID* is -1 and this condition is encountered, the priorities of some threads may not be adjusted.

# **Return Codes and Reason Codes**

| Return Code    | Reason Code           | Meaning                                                     |
|----------------|-----------------------|-------------------------------------------------------------|
| vm_pro_success | vm_pro_success        | ThreadSetPriority completed successfully                    |
| vm_pro_error   | vm_pro_no_such_thread | No thread in the caller's process has ID <i>thread_ID</i>   |
| vm_pro_error   | vm_pro_bad_priority   | <i>Priority</i> resulted in an out-of-range thread priority |
| vm_pro_error   | vm_pro_bad_flags      | Flags contains an invalid value                             |

| Language  | Language Binding File |
|-----------|-----------------------|
| С         | VMCPRO H              |
| Assembler | VMASMPRO MACRO        |
| REXX      | VMREXPRO COPY         |

# ThreadSetUserData — Set User Data Word

## ThreadSetUserData

retcode reascode user\_data\_word

## Purpose

Use the ThreadSetUserData function to set a thread's user data word.

## **Parameters**

## retcode

(output,INT,4) is a variable where the function stores the return code.

## reascode

(output,INT,4) is a variable where the function stores the reason code.

### user\_data\_word

(input,INT,4) is a variable for specifying the new value for the user word.

## **Usage Notes**

- 1. This function can set the user word of only the calling thread.
- 2. One example of the use of a user word is the anchoring of control blocks maintained on a thread basis. By placing the address of the control block in the thread user word, any code running on the thread can easily retrieve the control block's address.

# **Return Codes and Reason Codes**

| Return Code    | Reason Code    | Meaning                                  |
|----------------|----------------|------------------------------------------|
| vm_pro_success | vm_pro_success | ThreadSetUserData completed successfully |

| Language  | Language Binding File |
|-----------|-----------------------|
| С         | VMCPRO H              |
| Assembler | VMASMPRO MACRO        |
| REXX      | VMREXPRO COPY         |

# **ThreadSuspend — Increment a Thread's Suspend Count**

### ThreadSuspend

retcode reascode thread ID

## Purpose

Use the ThreadSuspend function to increment the suspend count of one or more threads in the caller's process.

## **Parameters**

#### retcode

(output,INT,4) is a variable where the function stores the return code.

#### reascode

(output,INT,4) is a variable where the function stores the reason code.

#### thread\_ID

(input,INT,4) is a variable for specifying the thread whose suspend count should be incremented, as follows:

-1

All threads in the caller's process except the calling thread

0

The calling thread

n>0

Thread *n* in the caller's process

## **Usage Notes**

- 1. A thread is considered undispatchable if its suspend count is positive.
- 2. A suspend count is never negative.
- 3. ThreadSuspend does not cause a suspend count to overflow (wrap from largest positive to smallest negative number).
- 4. ThreadSuspend does not return to its caller until all affected threads are suspended.
- 5. If the calling thread suspends itself, it does not regain control until it is resumed by some other thread in its process.
- 6. Suspending the current thread in a dispatch class causes that thread to lose control to some other thread in its dispatch class. See the usage notes in <u>"ThreadSetDispatchClass Set the Dispatching</u> Class of Threads" on page 244 for more information.
- 7. When a thread is suspended, the suspension is not applied to the thread until the thread attempts to leave the CMS multitasking kernel.

## **Return Codes and Reason Codes**

| Return Code    | Reason Code    | Meaning                              |
|----------------|----------------|--------------------------------------|
| vm_pro_success | vm_pro_success | ThreadSuspend completed successfully |

| Return Code  | Reason Code           | Meaning                                                   |
|--------------|-----------------------|-----------------------------------------------------------|
| vm_pro_error | vm_pro_no_such_thread | No thread in the caller's process has ID <i>thread_ID</i> |

| Language  | Language Binding File |
|-----------|-----------------------|
| С         | VMCPRO H              |
| Assembler | VMASMPRO MACRO        |
| REXX      | VMREXPRO COPY         |

# **ThreadYield — Yield Control to Another Thread**

### ThreadYield

retcode reascode

classmate\_ID

## Purpose

Use the ThreadYield function to yield control to another thread without becoming undispatchable.

## **Parameters**

### retcode

(output,INT,4) is a variable where the function stores the return code.

#### reascode

(output,INT,4) is a variable where the function stores the reason code.

### classmate\_ID

(input,INT,4) is a variable for specifying the thread ID of the thread in the caller's dispatch class to which this thread is yielding.

## **Usage Notes**

- 1. A *classmate\_ID* value of 0 may be used to indicate that the highest priority dispatchable thread in the caller's dispatch class should be the next thread dispatched from the caller's dispatch class.
- 2. A *classmate\_ID* value of -1 may be used to indicate that the caller wishes to retain control of its own dispatch class while letting threads from other dispatch classes run.
- 3. See the usage notes in ThreadSetDispatchClass for more information about the conditions under which the running thread in a dispatch class may lose control to some other thread in its class.
- 4. Regardless of the value of *classmate\_ID*, if ThreadYield has completed successfully, threads from other dispatch classes might have run as a result of the call.
- 5. If ThreadYield fails, no thread switch happens.

## **Return Codes and Reason Codes**

| Return Code    | Reason Code             | Meaning                                                                                                 |
|----------------|-------------------------|----------------------------------------------------------------------------------------------------|
| vm_pro_success | vm_pro_success          | ThreadYield completed successfully                                                                      |
| vm_pro_error   | vm_pro_no_such_thread   | No thread residing in both the caller's process and the caller's dispatch class has ID <i>thread_ID</i> |
| vm_pro_error   | vm_pro_not_dispatchable | The thread having ID <i>thread_ID</i> is not<br>currently dispatchable                                  |

| Language  | Language Binding File |
|-----------|-----------------------|
| С         | VMCPRO H              |
| Assembler | VMASMPRO MACRO        |

Language

REXX

Language Binding File VMREXPRO COPY

# TimerStartInt — Start an Interval Timer

| <b>FimerStartInt</b> |  |  |
|----------------------|--|--|
| retcode              |  |  |
| reascode             |  |  |

| token         |
|---------------|
| timertype     |
| cycle         |
| intervalunits |
| interval      |
| userword      |

## **Purpose**

Use the TimerStartInt function to start a timer. The timer can be a real timer or a CPU timer. The time interval is specified in 4 bytes of milliseconds or microseconds.

## **Parameters**

#### retcode

(output,INT,4) is a variable where the function stores the return code.

#### reascode

(output,INT,4) is a variable where the function stores the reason code.

#### token

(output,INT,4) is a variable where the function returns a timer identifier token. This token is uniquely associated with the timer set by this TimerStartInt call and is used by many of the other timer functions.

#### timertype

(input,INT,4) is a variable for specifying whether the timer is a real timer or a CPU timer. Valid values are:

## vm\_tmr\_timertype\_real

real

#### *vm\_tmr\_timertype\_cpu* CPU

## cycle

(input,INT,4) is a variable for specifying whether the timer is a single timer, meaning that it expires after the specified time interval, or a cyclical timer, meaning that it continues to expire at regular intervals until specifically stopped. Valid values are:

## vm\_tmr\_cycle\_single

single

# *vm\_tmr\_cycle\_cyclical* cyclical

#### intervalunits

(input,INT,4) is a variable for specifying the units in which the time interval is specified. Valid values are:

## vm\_tmr\_intunit\_micro

microseconds

## vm\_tmr\_intunit\_milli

milliseconds

### interval

(input,INT,4) is a variable for specifying the time interval. The maximum interval allowed is 2<sup>31</sup>-1.

## userword

(input,CHAR,8) is a variable for specifying the user data to be associated with this timer.

## **Usage Notes**

- 1. The application must use Event Management facilities to be notified of timer expiration. For further information, see <u>Chapter 7, "Timer Services," on page 59</u>, and <u>Chapter 3, "Event Management," on page 17</u>.
- The maximum 4-byte interval of 2<sup>31</sup>-1 = X'7FFFFFF' allows for a specification of up to 2,147,483,647 milliseconds or microseconds. If milliseconds are used, the maximum time interval is approximately 24.85 days. If microseconds are used, the maximum time interval is approximately 35.8 minutes.
- 3. Timers set for extremely small intervals (that is, small enough that they could expire before the start processing is complete) could produce unpredictable results.
- 4. TimerTest and TimerStop should be used to test or stop a particular timer started with TimerStartInt. TimerTestMicros and TimerStopMicros cannot be used on timers started with TimerStartInt.
- 5. If the requested interval would cause the clock comparator to wrap past (or to) zero, (if programming support uses the standard epoch of January 1, 1900, 0:00 A.M. GMT/UTC, this will occur sometime soon after the year 2041), the timer is set for the maximum clock comparator interval and, therefore, would expire earlier than originally requested. A warning return code and *interval exceeds limit* reason code is issued when this occurs.
- 6. The timer token is guaranteed not to contain bytes corresponding to the code points for key wildcard characters.
- 7. Userword is part of the event data key for the VMTIMER event. Applications using userword as part of the key passed to EventMonitorCreate may incur unexpected results if userword is binary data. See <u>"Tips on Constructing Keys" on page 30</u> for more information.
- 8. If a userword of all binary zeros is specified, **no** userword will be included in the signal key when Timer Services signals this VMTIMER event.

# **Return Codes and Reason Codes**

| Return Code    | Reason Code                   | Meaning                                                                                                    |
|----------------|-------------------------------|----------------------------------------------------------------------------------------------------|
| vm_tmr_success | vm_tmr_success                | TimerStartInt completed successfully                                                                                                    |
| vm_tmr_warning | vm_tmr_interval_exceeds_limit | Interval requested would cause the clock<br>comparator to exceed its maximum value. The<br>timer was instead set to the maximum clock<br>comparator value. |
| vm_tmr_error   | vm_tmr_type_invalid           | Invalid timertype specification                                                                                                    |
| vm_tmr_error   | vm_tmr_cycle_invalid          | Invalid cycle specification                                                                                                    |
| vm_tmr_error   | vm_tmr_intervalunit_invalid   | Invalid intervalunits specification                                                                                                    |
| vm_tmr_error   | vm_tmr_interval_invalid       | Invalid <i>interval</i> specification; interval must be greater than 0 and less than 2 <sup>31</sup> .                                                     |
| vm_tmr_error   | vm_tmr_insufficient_storage   | Out of storage                                                                                                    |

| Language  | Language Binding File |
|-----------|-----------------------|
| С         | VMCTMR H              |
| Assembler | VMASMTMR MACRO        |
| REXX      | VMREXTMR COPY         |

# TimerStartMicros — Start an Interval Timer

| Tim | nerStartMicros |
|-----|----------------|
|     | retcode        |
|     | reascode       |
|     | token          |
|     | timertype      |
|     | cycle          |
|     | interval       |
|     | userword       |

## **Purpose**

Use the TimerStartMicros function to start a timer. The timer can be a real timer or a CPU timer. The time interval is specified in 8 bytes of microseconds.

## **Parameters**

#### retcode

(output,INT,4) is a variable where the function stores the return code.

## reascode

(output,INT,4) is a variable where the function stores the reason code.

#### token

(output,INT,4) is a variable where the function returns a timer identifier token. This token is uniquely associated with the timer set by this TimerStartMicros call and is used by many of the other timer functions.

#### timertype

(input,INT,4) is a variable for specifying whether the timer is a real timer or a CPU timer. Valid values are:

vm\_tmr\_timertype\_real

real

vm\_tmr\_timertype\_cpu CPU

#### cycle

(input,INT,4) is a variable for specifying whether the timer is a single timer, meaning that it expires after the specified time interval, or a cyclical timer, meaning that it continues to expire at regular intervals until specifically stopped. Valid values are:

## vm\_tmr\_cycle\_single

single

#### vm\_tmr\_cycle\_cyclical

cyclical

#### interval

(input,INT,8) is a variable for specifying the time interval. The maximum interval allowed is 2<sup>51</sup>-1.

#### userword

(input,CHAR,8) is a variable for specifying the user data to be associated with this timer.

## **Usage Notes**

- 1. The application must use Event Management facilities to be notified of timer expiration. For further information, see <u>Chapter 7, "Timer Services," on page 59</u>, and <u>Chapter 3, "Event Management," on page 17</u>.
- 2. Because the interval for TimerStartMicros is 8 bytes, this function should only be called from assembler or other languages that can manipulate 8-byte binary numbers. For example, in some languages the interval can be represented as an 8-byte character string.
- 3. Timers set for extremely small intervals (that is, small enough that they could expire before the start processing is complete) could produce unpredictable results.
- 4. TimerTestMicros and TimerStopMicros should be used to test or stop a particular timer started with TimerStartMicros. TimerTest and TimerStop cannot be used on timers started with TimerStartMicros.
- 5. If the requested interval would cause the clock comparator to wrap past (or to) zero, (if programming support uses the standard epoch of January 1, 1900, 0:00 A.M. GMT/UTC, this will occur sometime soon after the year 2041), the timer is set for the maximum clock comparator interval and therefore would expire earlier than originally requested. A warning return code and "interval exceeds limit" reason code is issued when this occurs.
- 6. The maximum 8-byte interval of 2<sup>51</sup>-1 = X'0007FFFFFFFFF' allows for specification of up to 2,251,799,813,685,247 microseconds. This is approximately 26,062.5 days or 71 years (the exact amount in years depends on the number of leap years included).
- 7. The timer token is guaranteed not to contain bytes corresponding to the code points for key wildcard characters.
- 8. Userword is part of the event data key for the VMTIMER event. Applications using userword as part of the key passed to EventMonitorCreate may incur unexpected results if userword is binary data. See <u>"Tips on Constructing Keys" on page 30</u> for more information.
- 9. If a userword of all binary zeros is specified, **no** userword will be included in the signal key when Timer Services signals this VMTIMER event.

## **Return Codes and Reason Codes**

| Return Code    | Reason Code                   | Meaning                                                                                                    |
|----------------|-------------------------------|----------------------------------------------------------------------------------------------------|
| vm_tmr_success | vm_tmr_success                | TimerStartMicros completed successfully                                                                                                    |
| vm_tmr_warning | vm_tmr_interval_exceeds_limit | Interval requested would cause the clock<br>comparator to exceed its maximum value. The<br>timer was instead set to the maximum clock<br>comparator value. |
| vm_tmr_error   | vm_tmr_type_invalid           | Invalid timertype specification                                                                                                    |
| vm_tmr_error   | vm_tmr_cycle_invalid          | Invalid cycle specification                                                                                                    |
| vm_tmr_error   | vm_tmr_interval_invalid       | Invalid <i>interval</i> specification; interval must be greater than zero and less than 2 <sup>51</sup> .                                                  |
| vm_tmr_error   | vm_tmr_insufficient_storage   | Out of storage                                                                                                    |

| Language  | Language Binding File |
|-----------|-----------------------|
| С         | VMCTMR H              |
| Assembler | VMASMTMR MACRO        |
| REXX      | VMREXTMR COPY         |

# TimerStartTOD — Start a TOD Timer

| TimerStartTOD |  |  |
|---------------|--|--|
| retcode       |  |  |
| reascode      |  |  |
| token         |  |  |
| tod           |  |  |
| zone          |  |  |
| userword      |  |  |
|               |  |  |

## Purpose

Use the TimerStartTOD function to start a real timer. The timer expires at the specified time of day.

## **Parameters**

#### retcode

(output,INT,4) is a variable where the function stores the return code.

#### reascode

(output,INT,4) is a variable where the function stores the reason code.

#### token

(output,INT,4) is a variable where the function returns a timer identifier token. This token is uniquely associated with the timer set by this TimerStartTOD call and is used by many of the other timer functions.

#### tod

(input,CHAR,6) is a variable for specifying the time, in the form HHMMSS, 24-hour clock notation, when the timer is to expire. Valid times are 000000 to 235959 (000000 being midnight).

#### zone

(input,INT,4) is a variable for specifying the time zone to use. Valid values are:

# *vm\_tmr\_zone\_local* local time

iocai time

*vm\_tmr\_zone\_gmt* Greenwich Mean Time

#### userword

(input,CHAR,8) is a variable for specifying data that the user wishes to associate with this timer.

## **Usage Notes**

- 1. The application must use Event Management facilities to be notified of timer expiration. For further information, see <u>Chapter 7, "Timer Services," on page 59</u>, and <u>Chapter 3, "Event Management," on page 17</u>.
- 2. If the requested time of day is earlier than the current time of day, the timer will be set for the requested time on the *following* day.
- 3. When the system operator enters the CP SET TIMEZONE command, running timers set by using TimerStartTOD are adjusted so that the caller-requested expiration time is preserved even though the time zone has changed. If the time zone change results in the caller-specified time being skipped, the affected timers expire immediately. This can happen only on time zone changes that advance the system clock, for example, EST to EDT.

- 4. Timers started with TimerStartTOD are treated as real single timers, whose intervals are in milliseconds, by other Timer Services functions.
- 5. TimerTest and TimerStop should be used to test or stop a particular timer started with TimerStartTOD. TimerTestMicros and TimerStopMicros cannot be used on timers started with TimerStartTOD.
- 6. The timer token is guaranteed not to contain bytes whose values correspond to the code points for key wildcard characters.
- 7. The *userword* is part of the event data key for the VMTIMER event. Applications using *userword* as part of the key passed to EventMonitorCreate may incur unexpected results if *userword* is binary data. See "Tips on Constructing Keys" on page 30 for more information
- 8. If a userword of all binary zeros is specified, **no** userword will be included in the signal key when Timer Services signals this VMTIMER event.

## **Return Codes and Reason Codes**

| Return Code    | Reason Code                   | Meaning                                                                                                    |
|----------------|-------------------------------|----------------------------------------------------------------------------------------------------|
| vm_tmr_success | vm_tmr_success                | TimerStartTOD completed successfully                                                                                                    |
| vm_tmr_warning | vm_tmr_interval_exceeds_limit | Interval requested would cause the clock<br>comparator to exceed its maximum value. The<br>timer was instead set to the maximum clock<br>comparator value. |
| vm_tmr_error   | vm_tmr_tod_invalid            | Invalid tod specification                                                                                                    |
| vm_tmr_error   | vm_tmr_zone_invalid           | Invalid zone specification                                                                                                    |
| vm_tmr_error   | vm_tmr_insufficient_storage   | Out of storage                                                                                                    |

| Language  | Language Binding File |  |
|-----------|-----------------------|--|
| С         | VMCTMR H              |  |
| Assembler | VMASMTMR MACRO        |  |
| REXX      | VMREXTMR COPY         |  |

# TimerStop — Cancel a Timer

## TimerStop

retcode reascode token intervalunits interval userword

## Purpose

Use the TimerStop function to cancel a timer previously started by TimerStartInt or TimerStartTOD and return the time remaining for that timer.

## **Parameters**

### retcode

(output,INT,4) is a variable where the function stores the return code.

## reascode

(output,INT,4) is a variable where the function stores the reason code.

### token

(input,INT,4) is a variable for specifying the token that identifies the timer that is to be stopped. This token was returned to the application when it issued the TimerStartTOD or TimerStartInt function to start the timer.

#### intervalunits

(output,INT,4) is a variable where the function returns a value indicating the units in which the timer interval was specified. The possible values are:

#### vm\_tmr\_intunit\_micro

microseconds

# *vm\_tmr\_intunit\_milli* milliseconds

#### interval

(output,INT,4) is a variable where the function returns the number of units remaining in the timer interval.

#### userword

(output,CHAR,8) is a variable where the function returns the user data that was established for this timer when it was started.

## **Usage Notes**

- 1. TimerStop issues an EventSignal for the stopped timer. This lets the application receive notification of the cancelation of this timer through the Event Management facilities. TimerStop signals the VMTIMER event with a key consisting of the timer token concatenated with an S (indicating it was stopped) concatenated with the userword. If a userword of all binary zeros was specified when the timer was started, **no** userword is included in the signal key. See <u>"Timer Services Examples" on page 59</u> for an example.
- 2. Timers started with TimerStartTOD are treated as real single timers whose intervals are in milliseconds.

- 3. If a TimerStop is issued on a timer that has already been stopped or a single timer that has expired, an error return code and *unrecognized token* reason code are returned.
- 4. TimerStop can be used to stop only timers started with TimerStartInt or TimerStartTOD.
- 5. At process termination, CMS issues TimerStopAll to stop all outstanding timers.

## **Return Codes and Reason Codes**

| Return Code    | Reason Code               | Meaning                                                                              |
|----------------|---------------------------|--------------------------------------------------------------------------------------|
| vm_tmr_success | vm_tmr_success            | TimerStop completed successfully                                                     |
| vm_tmr_error   | vm_tmr_invalid_call       | Timer has been started by TimerStartMicros<br>and must be stopped by TimerStopMicros |
| vm_tmr_error   | vm_tmr_unrecognized_token | Unrecognized token; timer does not exist or has already expired or been stopped      |

| Language Language Bindir |                |
|--------------------------|----------------|
| С                        | VMCTMR H       |
| Assembler                | VMASMTMR MACRO |
| REXX                     | VMREXTMR COPY  |

# TimerStopAll – Cancel All Timers

### TimerStopAll

retcode

reascode

## Purpose

Use the TimerStopAll function to cancel all previously started timers.

## **Parameters**

### retcode

(output,INT,4) is a variable where the function

reascode

(output,INT,4) is a variable where the function stores the reason code.

## **Usage Notes**

- 1. TimerStopAll issues an EventSignal for each stopped timer. This lets the application receive notification of the cancelation of each of these timers through the Event Management facilities. TimerStopAll signals the VMTIMER event with a key consisting of the timer token concatenated with an S (indicating it was stopped) concatenated with the userword. If a userword of all binary zeros was specified when the timer was started, **no** userword will be included in the signal key. See <u>"Timer Services Examples" on page 59</u> for an example.
- 2. At process termination, CMS issues TimerStopAll to stop all of the process's outstanding timers.
- 3. In addition to cancelling all outstanding timers set by the CMS application multitasking TimerStartxxx calls, TimerStopAll cancels all outstanding timers set by the POSIX services sleep() and alarm(). The cancellation of a timer set using the POSIX sleep() or alarm() service causes both a VMTIMER event to be signalled and a POSIX SIGALRM signal to be generated. See XL C/C++ for z/VM: Runtime Library Reference, SC09-7624, for details on sleep(), alarm(), and SIGALRM.

## **Return Codes and Reason Codes**

| Return Code    | Reason Code    | Meaning                             |
|----------------|----------------|-------------------------------------|
| vm_tmr_success | vm_tmr_success | TimerStopAll completed successfully |

| Language Language Binding |                |
|---------------------------|----------------|
| С                         | VMCTMR H       |
| Assembler                 | VMASMTMR MACRO |
| REXX                      | VMREXTMR COPY  |

# TimerStopMicros — Cancel a Timer

#### TimerStopMicros

retcode reascode token interval userword

## **Purpose**

Use the TimerStopMicros function to cancel a timer previously started with the TimerStartMicros function and return the time remaining for that timer.

## **Parameters**

### retcode

(output,INT,4) is a variable where the function stores the return code.

### reascode

(output,INT,4) is a variable where the function stores the reason code.

### token

(input,INT,4) is a variable for specifying the token that identifies the timer that is to be stopped. This token was returned to the application when it issued the TimerStartMicros function to start the timer.

#### interval

(output,INT,8) is a variable where the function returns the number of microseconds remaining in the timer interval.

#### userword

(output,CHAR,8) is a variable where the function returns the user data that was established for this timer when it was started.

## **Usage Notes**

- 1. TimerStopMicros issues an EventSignal for the stopped timer. This lets the application receive notification of the cancelation of this timer through the Event Management facilities. TimerStopMicros signals the VMTIMER event with a key consisting of the timer token concatenated with an S (indicating it was stopped) concatenated with the userword. If a userword of all binary zeros was specified when the timer was started, **no** userword will be included in the signal key. See <u>"Timer Services Examples"</u> on page 59 for an example.
- 2. If a TimerStopMicros is issued on a timer that has already been stopped or a single timer that has expired, an error return code and *vm\_tmr\_unrecognized\_token* reason code are returned.
- 3. Because the interval for TimerStopMicros is 8 bytes, this function should only be called from assembler or other languages that can manipulate 8-byte binary numbers. For example, in some languages the interval can be represented as an 8-byte character string.
- 4. TimerStopMicros can be used to stop only timers started with TimerStartMicros.
- 5. At process termination, CMS issues TimerStopAll to stop all outstanding timers.

# **Return Codes and Reason Codes**

| Return Code    | Reason Code               | Meaning                                                                                         |
|----------------|---------------------------|-------------------------------------------------------------------------------------------------|
| vm_tmr_success | vm_tmr_success            | TimerStopMicros completed successfully                                                          |
| vm_tmr_error   | vm_tmr_invalid_call       | Timer has been started by TimerStartInt<br>or TimerStartTOD and must be stopped by<br>TimerStop |
| vm_tmr_error   | vm_tmr_unrecognized_token | Unrecognized token; timer does not exist or has already expired or been stopped                 |

| Language  | Language Binding File |  |
|-----------|-----------------------|--|
| С         | VMCTMR H              |  |
| Assembler | VMASMTMR MACRO        |  |
| REXX      | VMREXTMR COPY         |  |

# TimerTest — Query a Timer

### TimerTest

| retcode       |
|---------------|
| reascode      |
| token         |
| timertype     |
| cycle         |
| intervalunits |
| interval      |
| userword      |

## Purpose

Use the TimerTest function to get information about a timer: its type (real or CPU), its cycle (single or cyclical), and the amount of time remaining in the interval (in 4 bytes of milliseconds or microseconds). The timer must have been previously started with the TimerStartInt or TimerStartTOD function.

## **Parameters**

### retcode

(output,INT,4) is a variable where the function stores the return code.

#### reascode

(output,INT,4) is a variable where the function stores the reason code.

#### token

(input,INT,4) is a variable for specifying the token that identifies the timer that is to be tested. This token was returned to the application when it issued the TimerStartTOD or TimerStartInt function to start the timer.

#### timertype

(output,INT,4) is a variable where the function returns a value indicating whether the token represents a real timer or a CPU timer. The possible values are:

#### vm\_tmr\_timertype\_real

real time

# vm\_tmr\_timertype\_cpu

CPU time

#### cycle

(output,INT,4) is a variable where the function returns a value indicating whether the timer is a single timer or a cyclical timer. Their possible values are:

## vm\_tmr\_cycle\_single

single

# vm\_tmr\_cycle\_cyclical

cyclical

### intervalunits

(output,INT,4) is a variable where the function returns a value indicating the units in which the timer interval was specified. The possible values are:

## vm\_tmr\_intunit\_micro

microseconds

## vm\_tmr\_intunit\_milli

milliseconds

### interval

(output,INT,4) is a variable where the function returns the number of units remaining in the timer interval.

#### userword

(output,CHAR,8) is a variable where the function returns the user data that was established when the timer was started.

## **Usage Notes**

- 1. Timers started with TimerStartTOD are treated as real single timers whose intervals are in milliseconds.
- 2. If a TimerTest is issued on a timer that has already been stopped or a single timer that has expired, an error return code and *vm\_tmr\_unrecognized\_token* reason code are returned.
- 3. TimerTest can be used to test only timers started with TimerStartInt or TimerStartTOD.

## **Return Codes and Reason Codes**

| Return Code    | Reason Code               | Meaning                                                                         |
|----------------|---------------------------|---------------------------------------------------------------------------------|
| vm_tmr_success | vm_tmr_success            | TimerTest completed successfully                                                |
| vm_tmr_error   | vm_tmr_invalid_call       | Timer was started by TimerStartMicros and<br>must be tested by TimerTestMicros  |
| vm_tmr_error   | vm_tmr_unrecognized_token | Unrecognized token; timer does not exist or has already expired or been stopped |

| anguage Language Binding |                |
|--------------------------|----------------|
| С                        | VMCTMR H       |
| Assembler                | VMASMTMR MACRO |
| REXX                     | VMREXTMR COPY  |

# TimerTestMicros — Query a Timer

| TimerTestMicros |  |  |
|-----------------|--|--|
| retcode         |  |  |
| reascode        |  |  |
| token           |  |  |
| timertype       |  |  |
| cycle           |  |  |
| interval        |  |  |
| userword        |  |  |
|                 |  |  |

## **Purpose**

Use the TimerTestMicros function to return information about a timer: its type (real or CPU), its cycle (single or cyclical), and the time remaining in the interval (in 8 bytes of microseconds). The timer must have been previously started with the TimerStartMicros function.

## **Parameters**

#### retcode

(output,INT,4) is a variable where the function stores the return code.

#### reascode

(output,INT,4) is a variable where the function stores the reason code.

#### token

(input,INT,4) is a variable for specifying the token that identifies the timer that is to be tested. This token was returned to the application when it issued the TimerStartMicros function to start the timer.

#### timertype

(output,INT,4) is a variable where the function returns a value indicating whether the token represents a real time timer or a CPU timer. The possible values are:

#### vm\_tmr\_timertype\_real

real time

## vm\_tmr\_timertype\_cpu

CPU time

#### cycle

(output,INT,4) is a variable where the function returns a value indicating whether the timer is a single timer or a cyclical timer. The possible values are:

vm\_tmr\_cycle\_single

single

## vm\_tmr\_cycle\_cyclical

cyclical

### interval

(output,INT,8) is a variable where the function returns the number of microseconds remaining in the timer interval.

#### userword

(output,CHAR,8) is a variable where the function returns the user data that was established when the timer was started.

# **Usage Notes**

- 1. If a TimerTestMicros is issued on a timer that has already been stopped or a single timer that has expired, an error return code and *vm\_tmr\_unrecognized\_token* reason code are returned.
- 2. Because the interval for TimerTestMicros is 8 bytes, this function should only be called from assembler or other languages that can manipulate 8-byte binary numbers. For example, in some languages the interval can be represented as an 8-byte character string.
- 3. TimerTestMicros can be used to test only timers started with TimerStartMicros.

# **Return Codes and Reason Codes**

| Return Code    | Reason Code               | Meaning                                                                                          |
|----------------|---------------------------|--------------------------------------------------------------------------------------------------|
| vm_tmr_success | vm_tmr_success            | TimerTestMicros completed successfully                                                           |
| vm_tmr_error   | vm_tmr_invalid_call       | Timer was started by either TimerStartInt<br>or TimerStartTOD and must be tested by<br>TimerTest |
| vm_tmr_error   | vm_tmr_unrecognized_token | Unrecognized token; timer does not exist or has already expired or been stopped                  |

| Language  | Language Binding File |
|-----------|-----------------------|
| С         | VMCTMR H              |
| Assembler | VMASMTMR MACRO        |
| REXX      | VMREXTMR COPY         |

# TraceControl — Define and Queries Trace Attributes

| retcode            |  |  |
|--------------------|--|--|
| reascode           |  |  |
| function           |  |  |
| wrapsize           |  |  |
| num_types          |  |  |
| tracetypes         |  |  |
| tracetype_settings |  |  |

## Purpose

Use the TraceControl function to initiate tracing, select specific trace types, or determine the current trace selectivity. This function controls tracing for the entire session.

## **Parameters**

## retcode

(output,INT,4) is a variable where the function stores the return code.

## reascode

(output,INT,4) is a variable where the function stores the reason code.

## function

(input,INT,4) is a variable for specifying the use of the *tracetypes* array and the *tracetype\_settings* array. Valid values are:

## vm\_trc\_qitrace

The internal trace types are queried and their setting is returned in the *tracetype\_settings* array.

## vm\_trc\_itrace

The tracetypes and tracetype\_settings set the internal traces on and off.

#### wrapsize

(input/output,INT,4) is a variable that indicates how many trace events are retained if no eligible trace event monitor exists at the time the event is signaled. For a *wrapsize* > 0, when the *wrapsize* is exceeded, the oldest trace event is discarded to make room for the newest arrival. The *wrapsize* variable is either input or output, depending on the function:

- An input variable for the vm\_trc\_itrace function
- An output variable for the *vm\_trc\_qitrace* function.

In addition to being able to set an integer value greater than 0, other valid values for *wrapsize* are as follows:

#### vm\_trc\_wrapnone

No trace events are to be retained

#### vm\_trc\_wrapnostor

Trace events continue to be retained until virtual storage is exhausted

#### vm\_trc\_wrapnochg

wrapsize is to remain unchanged

For the *vm\_trc\_qitrace* query function, the current *wrapsize* value is returned.

#### num\_types

(input,INT,4) is a variable for specifying the number of trace types to be set or queried. This value is the number of elements used in the *tracetypes* and *tracetype\_settings* arrays. The value must be greater than or equal to 0. If 0 is specified, the *tracetypes* and *tracetype\_settings* arrays are ignored, and only *wrapsize* is set or queried.

#### tracetypes

(input,INT,*num\_types*) is an array of 4-byte variables that specifies the trace types to be set or queried. The size of the array is specified by the *num\_types* parameter. Valid values for the elements of the array are:

#### vm\_trc\_all

All trace types

#### vm\_trc\_comm

Communication events

#### vm\_trc\_disp

**Dispatch events** 

#### vm\_trc\_proc

Process management events

#### vm\_trc\_lang

Language Adapter events

#### vm\_trc\_sync

Synchronization events

## vm\_trc\_misc

Miscellaneous events

When tracing is set on, this starts the internal CMS tracing for the trace type(s) set.

#### tracetype\_settings

(input/output,INT,*num\_types*) is an array of 4-byte variables that indicate the settings of the trace types in the corresponding elements of the *tracetypes* array. The array is either input or output, depending on the function:

- An input array for the vm\_trc\_itrace function
- An output array for the *vm\_trc\_qitrace* function.

Valid values for each element are:

## vm\_trc\_off

Corresponding trace type is set OFF

# vm\_trc\_on

Corresponding trace type is set ON

#### vm\_trc\_unchg

Corresponding trace type is UNCHANGED

## **Usage Notes**

- 1. TraceControl always results in an event definition of session scope and broadcast signals.
- 2. The *tracetypes* and *tracetype\_settings* arrays are processed in array order. For example, if values corresponding to *vm\_trc\_all* and *vm\_trc\_off* are the first elements in the respective arrays, all trace categories are set off before processing subsequent elements in the arrays. As a result, in general, an array element may be nullified by a subsequent array element.
- 3. The trace type *vm\_trc\_all* is invalid for the *vm\_trc\_qitrace* function, because individual elements may have been set after the *vm\_trc\_all* setting. The *vm\_trc\_all* setting is returned in the *tracetype\_settings* array, but a warning return code indicates that individual trace types should be queried.

- 4. If an invalid trace type is specified for the *vm\_trc\_qitrace* function, the corresponding *tracetype\_settings* array will return a value of *vm\_trc\_off* for that trace type, and a warning return code will be given. The rest of the array will be processed.
- 5. The AccountControl function uses Event Services to collect trace data and process it to produce accounting information.
- 6. During initialization, the following trace attributes are in effect:

wrapsize = vm\_trc\_wrapnostor num\_types = 1 tracetypes = vm\_trc\_all tracetype\_settings = vm\_trc\_off

These values may be overridden when an application invokes TraceControl with its own settings.

7. End-user commands, TRACECTL and QUERY TRACECTL, are provided to set and query trace parameters. See *z/VM: CMS Commands and Utilities Reference*.

### **Return Codes and Reason Codes**

| Return Code    | Reason Code            | Meaning                                                               |
|----------------|------------------------|-----------------------------------------------------------------------|
| vm_trc_success | vm_trc_success         | TraceControl completed successfully                                   |
| vm_trc_error   | vm_trc_bad_func        | Function is invalid                                                   |
| vm_trc_error   | vm_trc_bad_wrap_size   | <i>Wrapsize</i> value is invalid                                      |
| vm_trc_error   | vm_trc_bad_numtype     | <i>Num_types</i> is invalid                                           |
| vm_trc_warning | vm_trc_array_bad_value | <i>Tracetypes</i> or <i>tracetype_settings</i> array value is invalid |

### **Programming Language Bindings**

| Language  | Language Binding File |
|-----------|-----------------------|
| С         | VMCTRC H              |
| Assembler | VMASMTRC MACRO        |
| REXX      | VMREXTRC COPY         |

# TraceSignal — Signal a Trace Event

### TraceSignal

retcode reascode trace\_type\_id subtype\_id data\_buffer data\_len fmtrtn\_name

### **Purpose**

Use the TraceSignal function to build a trace header record and signal a VMTRACE event.

### Parameters

### retcode

(output,INT,4) is a variable where the function stores the return code.

### reascode

(output,INT,4) is a variable where the function stores the reason code.

### trace\_type\_id

(input,INT,4) is a variable for specifying the trace type that is to be signaled. This value is stored in the trace header as part of the event key when the VMTRACE event is signaled. System-defined trace types supported by TraceControl may be used, as well as any user-defined trace type. Trace types in the range of 0–31 are reserved for CMS. Only trace types defined by CMS may be set or queried using TraceControl services.

### subtype\_id

(input,INT,4) is a variable for specifying the trace subtype that is to be signaled. This value is stored in the trace header as part of the event key when the VMTRACE event is signaled.

### data\_buffer

(input,CHAR,*data\_len*) is a variable for a buffer that holds the trace data to be signaled. This data is appended to the trace header.

### data\_len

(input,INT,4) is a variable for specifying the length of the trace data contained in *data\_buffer*. This value must be greater than or equal to 0. If 0 is specified, the event data being signaled contains only a trace header.

### fmtrtn\_name

(input,CHAR,8) is a variable for specifying the name of the format routine you wish to use when processing trace records. If the format routine name is left blank, the default system routine, DVF, is filled in.

### **Usage Notes**

- 1. The TraceSignal interface builds a header record in a format that matches the format used by CMS. The mapping of the header is defined in the *vm\_trc\_recfmt* structure in the language binding files.
- 2. When a VMTRACE event is signaled using the TraceSignal interface, the entire trace record is defined as the event key. Event monitors may be created specifying the header and data as the key, or any portion of it using wildcarding.

- 3. If tracing is on for a CMS trace type and that trace type is signalled by the application, qualifying event monitors may have CMS trace data as well as the data from this TraceSignal for retrieval. In general, the application should avoid using trace types reserved for CMS.
- 4. Trace subtypes associated with CMS trace types are reserved for definition by CMS and are defined in <u>Appendix B</u>, "CMS Trace Record Formats," on page 303. Users should not add their own subtypes for any of the CMS-defined types. If a user wants to trace events not listed as a CMS type or subtype, then a new user type category can be defined, (with a type ID not in the range of 0 31), and monitored using event services. TraceSignal may then be used to issue an event signal for that event.
- 5. A TraceSignal results in an event signal being issued for the specified *trace\_type\_id* regardless of whether tracing was enabled for a CMS trace type by TraceControl.
- 6. If *data\_len* plus the length of the trace header is greater than X'7FFFFFF', then an overflow condition occurs and an error return code is given with a reason code of vm\_trc\_bad\_datalen.
- 7. If a TraceSignal is issued for a CMS trace type for *vm\_trc\_comm* or *vm\_trc\_disp* events, accounting records will be affected if accounting is on for *vm\_act\_comm* or *vm\_act\_cpu*.
- 8. See <u>"Tips on Constructing Keys" on page 30</u> for a discussion of the use of binary data in event data keys.

### **Return Codes and Reason Codes**

| Return Code    | Reason Code                 | Meaning                            |
|----------------|-----------------------------|------------------------------------|
| vm_trc_success | vm_trc_success              | TraceSignal completed successfully |
| vm_trc_error   | vm_trc_bad_datalen          | Data length specified is invalid   |
| vm_trc_error   | vm_trc_insufficient_storage | No more storage available          |

### **Programming Language Bindings**

| Language  | Language Binding File |
|-----------|-----------------------|
| С         | VMCTRC H              |
| Assembler | VMASMTRC MACRO        |
| REXX      | VMREXTRC COPY         |

# VCPUCreate — Create a Virtual Processor (Virtual CPU)

### VCPUCreate

retcode reascode number\_to\_create number\_available

### Purpose

Use the VCPUCreate function to add a virtual processor to the virtual machine and make it available to CMS for executing threads.

### **Parameters**

### retcode

(output,INT,4) is a variable where the function stores the return code.

### reascode

(output,INT,4) is a variable where the function stores the reason code.

### number\_to\_create

(input,INT,4) is a variable for specifying the number of processors to create. The number must be between 0 and 63, inclusive. If zero is specified, no processors are created, but the *number\_available* parameter is updated.

### number\_available

(output,INT,4) is a variable where the function returns the number of processors, at completion of this operation, that exist in the virtual machine and are usable. This number includes the base CPU but excludes any processors that were in stopped-state when the tasking application started.

### **Usage Notes**

- 1. CMS dispatches threads on the new virtual processor. It cannot be manipulated by the application by means other than the process and thread functions.
- 2. The use of multiple virtual processors is supported only in XA- or XC-mode virtual machines.

### **Return Codes and Reason Codes**

| Return Code        | Reason Code                 | Meaning                                                                     |
|--------------------|-----------------------------|-----------------------------------------------------------------------------|
| vm_cpu_succes<br>s | vm_cpu_success              | VCPUCreate completed successfully                                           |
| vm_cpu_error       | vm_cpu_not_xa               | Virtual machine was not XA or XC; CPUs were not created                     |
| vm_cpu_error       | vm_cpu_no_more_vcpus        | Virtual CPU limit exceeded; CPUs were not created                           |
| vm_cpu_error       | vm_cpu_bad_number_to_create | The <i>number_to_create</i> parameter was less than zero or greater than 63 |

## Programming Language Bindings

| Language  | Language Binding File |
|-----------|-----------------------|
| С         | VMCCPU H              |
| Assembler | VMASMCPU MACRO        |
| REXX      | VMREXCPU COPY         |

# VCPUSelect — Request Special Virtual CPU Dispatching

### VCPUSelect

retcode reascode selection

### Purpose

Use the VCPUSelect function to request special virtual CPU dispatching consideration for the calling thread.

### **Parameters**

### retcode

(output,INT,4) is a variable where the function stores the return code.

#### reascode

(output,INT,4) is a variable where the function stores the reason code.

### selection

(input,INT,4) is a variable for specifying the virtual CPU dispatching requested for the calling thread. Valid values are:

### vm\_cpu\_base\_only

Specifies that this thread must be dispatched only on the base virtual CPU. Upon return from this function the thread will be executing on the base virtual CPU.

### vm\_cpu\_any

Specifies that this thread can be dispatched on any virtual CPU.

### **Return Codes and Reason Codes**

| Return Code    | Reason Code          | Meaning                           |
|----------------|----------------------|-----------------------------------|
| vm_cpu_success | vm_cpu_success       | VCPUSelect completed successfully |
| vm_cpu_error   | vm_cpu_bad_selection | Invalid selection                 |

### **Programming Language Bindings**

| Language  | Language Binding File |
|-----------|-----------------------|
| С         | VMCCPU H              |
| Assembler | VMASMCPU MACRO        |
| REXX      | VMREXCPU COPY         |

# **Chapter 14. System Exits**

To let installations tailor or extend the multitasking environment a set of system exits (or installation-wide exits) is provided that lets installation-provided routines execute at key points in CMS processing. Exits are implemented through installation-replaceable modules.

The set of exits is divided into two classes. The first class, *general-purpose exits*, allows customer-written code to get control during key points, such as session start-up and thread creation. The second class, *programming language environment exits*, is specifically designed to allow the installation to support compiled language run-time environments other than C/C++ for z/VM, C for VM/ESA, and Basic Assembler Language. These language exits are called to transfer control from CMS kernel code to the tasking application. Both classes of exit use OS Type 1 linkage and must be written not to rely on the existence of any extended context, such as a language run-time environment. Certain additional linkage constraints may apply in some cases.

## **System Exit Linkage Conventions**

The linkage from CMS to system exits is roughly the same for all exit entry points, the difference being in the parameter lists passed to the various entry points. Fundamentally, the linkage is this:

R1

Address of routine-specific parameter list

R13

Address of a 72-byte save area

R14

Return address

R15

Entry point address.

In addition, interrupts are disabled, the PSW key is set to SYSTEM key, and if the virtual machine is XC mode, then the address space mode is set to primary. The exit should be AMODE 31 capable.

The exit is expected to preserve the general purpose registers and the additional conditions cited.

The following sections describe each entry point's parameter list and also describe deviations from this standard, if any.

### **General-Purpose Exits**

These exits are a set of entry points contained in an installation provided module called DMSSXM MODULE that resides on the S-disk. The individual system exits are entry points within this module. Typically, these entry points are in separate text files. They are combined with a CMS-provided interface routine, through a procedure described below, to form the system exits module.

### **Session Initialization Exit**

Entry point USRSINIT is called early in session initialization. The multitasking API is not yet available for use, and tasking has not yet been turned on. This exit lets the installation perform session-wide tailoring. This exit should not be used for application-specific processing.

Parameters for session initialization exits are as follows:

### Word 0

is the address of a signed 4-byte return code that USRSINIT must set to indicate whether the exit processing was successful. A value of 0 indicates success. Any other value indicates failure, which causes CMS to stop initialization with an abnormal termination code equal to the return code generated by USRSINIT.

### **Thread Initialization Exit**

Entry point USRTINIT is called during thread creation after the thread has been completely built. The exit runs on the new thread. Interrupts are disabled and the address space mode is primary.

Parameters for thread initialization exits are as follows:

### Word 0

is the address of a signed 4-byte return code that USRTINIT must set to indicate whether the exit processing was successful. A value of 0 indicates success. Any other value indicates failure, which causes CMS to end with an abnormal termination code equal to the return code generated by USRTINIT.

### Word 1

is a signed 4-byte process ID of the process owning the new thread.

Word 2

is a signed 4-byte thread ID of the new thread.

The exit can determine whether this is the first thread in the process by examining the thread ID of the new thread (the ID will be 1 if the thread is the first one).

### **Thread Termination Exit**

Entry point USRTTERM is called at least once during thread termination processing. The first call is made just before CMS begins to do cleanup for the terminating thread. If the terminating thread is the last thread in the process, CMS will call USRTTERM again just before the beginning of process cleanup. When this second call is made, the exit may assume that thread cleanup has already been done for all threads in the process, including the thread on which the process cleanup call is executing. In both cases, the exit runs on the terminating thread. Interrupts are disabled and the address space mode is primary.

Parameters for thread termination exits are as follows:

### Word 0

is address of a signed 4-byte return code that USRTTERM must set to indicate whether the exit processing was successful. A value of 0 indicates success. Any other value indicates failure, which causes CMS to end with an abnormal termination code of F07. by USRTTERM.

### Word 1

is the signed 4-byte process ID of the process owning the terminating thread.

Word 2

is the signed 4-byte thread ID of the terminating thread.

Word 3

is a signed 4-byte flag, which is 1 if this is the process cleanup call, or 0 otherwise.

### **Root Process Exit**

Some CMS services are provided by threads running in a system process known as the *root process*. If the installation needs to add function to CMS, it can use this exit to run one or more threads in the root process.

Entry point USRRTHD is the entry point given control on the new thread of the root process. It has the following attributes:

- · Is created in a dispatching class of its own
- Is passed no parameters at thread creation
- Has priority equal to other threads of the root process.

This thread is created after all other CMS initialization is complete but before the commands process is created. Threads running in the root process are not provided with a high-level language context — this includes the USRRTHD thread.

### **Building a System Exits Module**

Customer-supplied system exits are packaged separately from the CMS nucleus in a module file named DMSSXM.

IBM does not ship a DMSSXM MODULE containing null exits. CMS simply does not attempt to drive any exits if DMSSXM is not present. This corresponds to the approach used for SFS exits (for example, DMSJNE). The installation-supplied DMSSXM must be placed on the CMS system disk.

The build procedure for the system exits module is:

- 1. Produce, through compilation or assembly steps, the text decks for the USRxxx entry points.
- 2. Use LOAD and INCLUDE commands with the RLDSAVE option to load or include the USR*xxx* text files into storage.
- 3. Issue INCLUDE DMSSXM ( RESET DMSSXMIN RLDSAVE to bring the IBM-supplied system exits initialization code into storage.
- 4. Issue GENMOD DMSSXM ( MAP to write the system exits module to disk.

The system programmer may choose to put the system exits module in the installation saved segment, CMSINST. This segment is the only one loaded early enough to contain the system exits module. This allows the system programmer's site to share a single copy of his module. If the module is placed into a segment, the system programmer should specify that the module should be processed as a nucleus extension at segment load time.

## **Programming Language Environment Exits**

CMS provides language run-time environment support for C and assembler. In addition, CMS allows customers to replace the supplied language environment support routines with their own. This is useful for supporting tasking applications written in a language other than the ones supported by IBM. To support some other language run-time environment, the customer should provide replacements for all of the language support exits. Those replacements should then be bound into a language environment manager module, the procedure for which will be described after first presenting descriptions of the exits.

If you plan to write your own run-time support, you will need to provide object code for several entry points. Together these routines manage the creation, deletion, and context switching operations associated with your run-time environment. In this section, this collection of routines is called the *environment manager*.

CMS does not invoke the environment manager for threads that run in the root process. All root process threads are written to run without a high-level language context. This includes any event traps that might be sprung in the root or any abnormal termination retry routines that might be executed in the root. This point becomes relevant for the customer only if the USRRTHD exit is exploited.

Table 22 on page 279 tells the names and functions of the run-time support routines. The following sections describe the functions and linkage for each routine. Each of these routines must be capable of executing in AMODE 31.

| Entry Point Name | Function                               |  |
|------------------|----------------------------------------|--|
| RTEPCR           | Process creation initialization        |  |
| RTEPDE           | Process deletion cleanup               |  |
| RTETCR           | Thread creation initialization         |  |
| RTETDE           | Thread deletion cleanup                |  |
| RTERR            | Run application code in proper context |  |
| does not apply   | Context switches                       |  |

Table 22. Run-Time Support Entry Points and Functions

### **Process Creation**

When CMS creates a new process, it calls entry point RTEPCR to give the environment manager an opportunity to respond to the new process. RTEPCR does not run in the context of the new process. CMS calls RTEPCR before any threads are created in the new process. CMS calls RTEPCR with this parameter list:

### Word 0

Address of a 4-word array containing the R0, R1, R2, and R13 values that will be passed to APPLMAIN (see "Writing Multitasking Applications in Assembler" on page 85).

#### Word 1

Address of a process-specific anchor word reserved for use by the environment manager in managing this process's environment

#### Word 2

Context switch handler address (to be filled in by the environment manager)

#### Word 3

Address of a list of additional entry points for functions provided to help environment managers implement higher-level thread functions. The list has the following contents:

### Word 0

The number of entries following in the list (not counting this word)

#### Word 1

Entry point address of the Thread Block function

#### Word 2

Entry point address of the Thread Unblock function.

These functions use register-only linkage (BALR R14,R15) and parameter passing and do not require an in-storage parameter list. These language environment manager functions have the following specifications:

### **Thread Block**

Increment the block count of the calling thread. This value is equal to the number of times Thread Block was called for this thread minus the number of times Thread Unblock was called for this thread. If the count is greater than zero, the thread is blocked (made non-dispatchable). Control returns after the thread is unblocked by the Thread Unblock function.

### **Register Usage**

R14

Return address

#### R15

Input is the address of Thread Block. Output is the return code.

#### **Return Code**

### 0

Successful completion

### **Thread Unblock**

Decrement the block count of the specified thread. If the count is less than or equal to zero, the thread is unblocked (made dispatchable).

### **Register Usage**

### R1

Thread ID of the thread that is to be unblocked

### R2

Process ID of the process that owns the thread to be unblocked

### R3

Call Flag - value of 1 indicates the call is from an interrupt handler routine; value of 0 indicates the call is from noninterrupt handler code.

### R14

Return address

### R15

Input is the address of Thread Unblock. Output is the return code.

Return Codes

### 0

Successful completion

### 8

The specified thread does not exist

The language environment manager is trusted not to unblock threads in processes it does not manage. The process ID parameter is provided because the function may need to be called from an interrupt handler. The flag value allows CMS to be sure if the caller is in an interrupt handler, since some servers interfere with interrupt processing. RTEPCR is expected to perform any process-level environment setup operations deemed appropriate and return to CMS, filling in the address of the context switch handler for this process. If there is no context switch handler for this process, RTEPCR should put a zero into this field. RTEPCR must be MP-capable.

### **Process Deletion**

When CMS deletes a process, it calls entry point RTEPDE to give the environment manager an opportunity to respond to the process deletion. By the time RTEPDE is called, all threads in the process have been deleted. RTEPDE does not run in the context of the deleted process. CMS calls RTEPDE with this parameter list:

### Word 0

Reserved for IBM

### Word 1

Address of the environment manager anchor word for this process.

RTEPDE is expected to perform process-level cleanup operations and return to CMS. RTEPDE must be MP-capable.

### **Thread Creation**

When CMS creates a thread, it calls entry point RTETCR to give the environment manager an opportunity to respond to the new thread. RTETCR runs on the new thread. CMS calls RTETCR with this parameter list:

### Word 0

Reserved for IBM

### Word 1

Address of the environment manager anchor word for the owning process

### Word 2

Address of a thread-specific anchor word reserved for use by the environment manager in managing this thread's environment.

RTETCR is expected to perform thread-related setup operations and return to CMS. RTETCR should not attempt to call the multitasking API, as the complete API is not yet available for the new thread.

Because RTETCR runs on the new thread, and because the thread must be dispatched before it can run to call RTETCR, programmers will observe that for a given thread, the owning process' context switch exit is driven before RTETCR. The first time the context switch exit is driven for a given thread, the environment manager's thread-specific anchor word will be zero. This gives the context switch exit a way to know whether RTETCR has been driven yet for the thread. RTETCR must be MP-capable.

### **Thread Deletion**

When it deletes a thread, CMS calls RTETDE to give the environment manager an opportunity to respond to the deletion. CMS calls RTETDE with this parameter list:

#### Word 0

Reserved for IBM

### Word 1

Address of the environment manager anchor word for the owning process

#### Word 2

Address of the environment manager anchor word for the deleted thread.

RTETDE is expected to tear down the run-time environments for any uncompleted calls to RTERR. It is also expected to perform any other thread-related cleanup operations.

Depending on the priorities and behaviors of the threads involved, RTETDE may be invoked for a given thread even though RTETCR was never invoked. This happens when a thread is created but is deleted before ever being dispatched. RTETDE should be written to handle such occurrences.

RTETDE should not attempt to call the multitasking API, as portions of the process environment have already been dismantled for the terminating thread. RTETDE must be MP-capable.

### **Run a Routine in Context**

To run a user routine, such as a new thread or an event trap, CMS calls RTERR, passing information describing both the routine to be executed and the process and thread in which the routine will run. RTERR runs on the thread on which the routine will run.

RTERR might be called more than once on a given thread. If this happens, the invocations will be nested in LIFO fashion; that is, a given routine whose execution is in progress through a call to RTERR will not have completed if CMS calls RTERR to run a subsequent routine on the same thread. When this happens, the environment manager may assume that these routines complete in the reverse order from which they were started.

CMS calls RTERR with this parameter list:

### Word 0

Reserved for IBM

### Word 1

Address of the environment manager anchor word for the owning process

### Word 2

Address of the environment manager anchor word for the thread on which the routine will run

### Word 3

Routine's entry point address

### Word 4

Address of parameter list to be passed to the routine

### Word 5

Length of parameter list (in words) to be passed to the routine.

In addition, the AS mode is primary.

When RTERR is driven to run the first thread of the application (APPLMAIN), word 4 of the RTERR parameter list points to a parameter list for APPLMAIN organized as follows:

### Word 0

A pointer to a copy of the extended parameter list CMS passed to the tasking module, or zero if no extended parameter list was provided.

#### Word 1

A pointer to a copy of the tokenized parameter list CMS passed to the tasking module.

### Word 2

A copy of the R2 value CMS passed to the tasking module. If the tasking module is loaded as a nucleus extension, then this pointer points to the nucleus extension's SCBLOCK.

#### Word 3

A pointer to a copy of the USERSAVE area CMS provided for the module. This copy is provided so that the program can interrogate the USERINFO doubleword in USERSAVE.

RTERR is expected to establish the run-time environment for the routine and then give control to the routine in the manner it expects. Because RTERR is entered disabled for interrupts, it should enable before passing control to the thread so the thread can begin execution enabled for interrupts.

RTERR needs to maintain a data structure that allows the context switch exit to determine which environment is active on a given thread. CMS guarantees that the environment active on a thread is the environment associated with the last uncompleted call to RTERR. This suggests that RTERR should maintain a stack of environment descriptions.

Depending on the routine's behavior, it may terminate by returning to RTERR. If it does so, then RTERR is expected to tear down the run-time environment it created and return to CMS with the routine's return code in R15. If the routine ends in some other fashion (for example, call to ThreadDelete), then control never returns to RTERR and RTETDE is responsible for cleanup.

Note that RTERR must be reentrant. Note also that RTERR should make provisions for RTETDE to deallocate any storage RTERR may have allocated, including save areas, in the event that RTERR never regains control.

CMS does not use RTERR to drive named trap routines. Named trap routines must be written in assembler and must not rely on the existence of any high-level-language context. RTERR must be MP-capable.

### **Context Switching**

Depending on the semantics and execution model being implemented by the environment manager, it may be necessary for the manager to get control as CMS switches among threads. CMS provides for this by allowing RTEPCR to specify the address of an exit that should be driven when context switching operations occur. To provide for additional flexibility, CMS allows the context switch exit to be different for each process.

Context switching is a four-part operation as follows:

- 1. The execution state of the currently-executing thread is saved. The currently-executing thread is also called the *old* thread.
- 2. A thread is selected for execution. The chosen thread is called the *new* thread.
- 3. The execution state of the new thread is restored.
- 4. Control is passed to the new thread.

These steps are always the same, regardless of the processes and dispatch classes to which the old and new threads belong.

After CMS saves the execution state of the old thread, it calls the environment manager's context switch exit associated with the process owning the old thread. In response to this call, the environment manager must save any environment information (*extended context*, if you will) associated with the old thread. The context switch exit may assume that the environment active on the old thread is the one associated with the last uncompleted call to RTERR. The parameter list passed to the exit is as follows:

### Word 0

X'0000' (indicates save operation)

#### Word 1

Address of environment manager anchor word for the process owning the old thread

### Word 2

Address of environment manager anchor word for the old thread.

### **System Exits**

Before CMS restores the execution state of the new thread, it calls the environment manager's context switch exit associated with the process owning the new thread. In response to this call, the environment manager must restore any environment information (again, *extended context*) associated with the new thread. Again, the context switch exit may assume that the environment active on the thread is the one associated with the last uncompleted call to RTERR. The parameter list passed to the exit is as follows:

### Word 0

X'0001' (indicates restore operation)

### Word 1

Address of environment manager anchor word for the process owning the new thread

### Word 2

Address of environment manager anchor word for the new thread.

For a given thread, the context switch exit (RESTORE function) is the first exit to be driven. In particular, it is driven before RTETCR. The first time the context switch exit is driven for a given thread, the environment manager's thread-specific anchor word will be zero. This gives the context switch exit a way to know whether RTETCR has been driven yet for the thread.

Together these two exits allow the environment manager to perform environment-switching operations in concert with CMS's execution switching operations.

The context switch exit must not call the multitasking API and it must be MP-capable.

### **Building a Language Environment Manager**

CMS packages its language managers as part of the system. A customer may choose to build his own language environment manager; in this case, he will have to build a module containing his language environment manager and some support code supplied by IBM.

The build procedure for the language environment manager is:

- 1. Produce, through compilation or assembly steps, the text decks for the RTExxx entry points.
- 2. Use the LOAD and INCLUDE commands with the RLDSAVE option to load or include the RTExxx text files into storage.
- 3. Issue INCLUDE DMSEMT ( RESET DMSEMTIN RLDSAVE to bring the IBM-supplied language environment manager mainline into storage.
- 4. Issue GENMOD to write the language environment manager to disk. The name of this module must correspond to the language environment manager name specified in the corresponding language environment selector text file, described below.

The system programmer may choose to put his language environment manager in a logical segment. This will allow the system programmer's site to share a single copy of his module. If he chooses to put the module into a segment, he should specify that the module should be processed as a nucleus extension at segment load time. The system programmer may put the module into IBM's VMMTLIB segment if he wants.

CMS loads the module automatically when it is needed and establishes it as a nucleus extension with the SYSTEM and SERVICE options. If the user NUCXLOADs the module himself, he must also use these options.

In addition to the language environment exits the environment manager must also provide the language environment selector text deck. The format of this text deck is an external because a customer writing his own language environment manager will need to supply one for interrogation by CMS process initiation.

The selector text deck declares a single data area, called the *language environment selector block*, that defines the language environment manager to be used and the address of the application entry point within the application module. The rest of the data area is reserved for use by IBM. The data area is located at externally-visible label DMSLESB. The following code fragment shows how the data area is set up:

|         | EXTRN entrypnt | It is elsewhere    |
|---------|----------------|--------------------|
| DMSLESB | CSECT          | Selector data area |

DC CL8'langmod' DC A(entrypnt) DC CL20'' END Lang env module name (8 bytes) Address of appl entry pt (4 bytes) Reserved (20 bytes)

So as to ease the placement of this module into a segment, IBM code will not write in this data area.

It is not strictly necessary for the application entry point to bear label APPLMAIN. A customer-supplied language environment selector may indicate any address as the entry point of the application. The IBM-supplied language environment selectors all assume APPLMAIN is the application entry point, though.

System Exits

# **Chapter 15. Suggestions for Server Writers**

Problems common to most servers include how to communicate with clients, how to handle interrupts, and how to interact with CMS in an efficient manner. The following suggestions are given in light of the CMS execution environment to provide help in finding the best solutions to these problems and others that might occur.

## **Interrupt Handling**

Most CMS-based servers are interrupt driven. They handle interrupts for communications, for I/O and for timer handling. This is accomplished through exit routines established with the CMS HNDEXT, HNDINT, HNDIO, HNDIUCV, and CMSIUCV macros.

CMS provides mechanisms to allow threads to perform their functions in a synchronous manner, with the concurrency among threads providing the asynchrony. So, to combine CMS interrupt handling with CMS multitasking, the exit routine should convert the interrupt into either a message or a signal. The exit routine, which continues to execute in the restricted environment of CMS second-level interrupt handlers, should gather the data from the interrupt, build either a queue message or event data for a signal and issue the QueueSend or EventSignal function. A thread can then process the interrupt in an environment without the CMS interrupt handler restrictions. The server should spend as little time as possible in the interrupt handler exit routine.

Application interrupt handlers run as extensions to CMS interrupt handling. As is the case with other CMS services, some multitasking services should not be used in such an interrupt exit. Operations on events and synchronization objects must be limited to those of session scope. Messages can be sent to session-level queues. The interrupt exit should not cause the thread that it interrupted to become blocked. It must not issue any of the following calls:

- MutexAcquire
- CondVarWait
- EventTrap
- EventWait
- QueueReceiveBlock
- SemWait
- ThreadCreate
- ThreadSuspend (self)
- ThreadDelay
- ThreadYield
- AbnormalEnd
- VCPUCreate
- VCPUSelect.

An interrupt exit can use QueueSend to transmit a message to a session-level queue. The queue must be identified as a service queue and the interrupt exit must use the queue's service ID as the handle in the call to QueueSend. The message will appear to have come from the interrupted process.

Because the interrupt handler may run under any process, it should not depend upon process-level resources.

## Communication

Most service virtual machines communicate with clients by using the Inter-User Communications Vehicle (IUCV), or Advanced Program-to-Program Communication/VM (APPC/VM). The server uses each of these

by means of HNDEXT or HNDIUCV exits. In other words, the server handles interrupts to receive messages and learn of the completion of communication functions.

If the server needs to use one of these communication methods, the technique to apply is to turn the interrupt into a signal or a queue message, as described above. In this way, the client can continue to communicate with the server using the communication mechanisms it currently uses.

If the client is another CMS virtual machine in a VM collection or connected through an SNA network, both the client and the server can communicate with queues. This method best integrates communication into the natural concurrent programming structure of the server. But, the client must be on a VM system.

A variation of the queue approach is to use the QueueIdentifyCarrier function to provide your own carrier for queue communication. The server can use the queue API, with the installed queue carrier sending and receiving data according to whatever communication protocol the client uses. This allows the server to exploit the concurrent programming power of queues and still allow the client to use the communication mechanisms available on its system. However, to accomplish this, the server writer must provide the queue carrier, and some component on the client system must understand the line flows.

Another alternative is to use the SAA Common Programming Interface Communications. This high-level language API for APPC communications is made up of thread synchronous calls. It also provides a set of communications events that can be handled with Event Management Services.

For more information, see the <u>Common Programming Interface Communications Reference (https://</u>publibfp.dhe.ibm.com/epubs/pdf/c2643999.pdf).

## **Data Management**

The main consideration when managing data in the server is how various types of file operations affect the synchrony of the virtual machine. The read and write operations on CMS minidisks are synchronous and as such do not allow for overlapping file I/O with other processing. Many other services are synchronous as well. For servers with intense file I/O requirements, asynchronous interfaces should be used.

The CMS Shared File System (SFS) provides asynchronous interfaces for file I/O. By using the asynchronous interfaces and distributing work between several CMS work units, both overlap and parallelism can be achieved. For information on using asynchronous requests for CMS multitasking applications, see the *z/VM: CMS Application Development Guide*.

For more information on the CMS Shared File System, see the *z/VM: CMS File Pool Planning, Administration, and Operation.* 

Another alternative is to use the CP DASD Block I/O System Service. This service provides block-oriented I/O directly to a minidisk in an asynchronous manner. This approach provides the best performance but requires the most work by the server writer.

Minidisk data can also be mapped into a data space through the mapping services of the CP MAPMDISK macro. The data can then be manipulated directly with CP committing changes to DASD.

For more information on the DASD Block I/O System Service and the MAPMDISK macro, see <u>z/VM: CP</u> Programming Services.

### **General Guidelines**

Here are some general guidelines to follow:

- Do not obtain a mutex within a CMS interrupt exit. Because no threads can be dispatched on the CPU until the exit routine returns to CMS, this is a great opportunity for deadlock.
- Servers designed to execute in multiprocessor virtual machines should not rely on the validity of fields in page zero. An attempt to reference a NUCON field from a CPU other than the base CPU results in a reference to the prefixed page zero of that CPU. The field at the referenced address may not be valid.

• Only the CMS branch entries accessed through the CMS macro API can be reliably used on multiple CPU's. Branching directly to a CMS service from a non-base CPU opens non-kernel CMS functions to multiprocessor effects, which they cannot handle.

Suggestions for Server Writers

# Chapter 16. Using CMS Multitasking with OpenExtensions Services

Many OpenExtensions POSIX services are only alternate interfaces to CMS Multitasking and related services. The POSIX concepts are defined in terms of CMS process model concepts. These definitions are:

### **POSIX** Process

A CMS process with POSIX-defined resources maintained local to the process.

### **POSIX** Thread

A CMS thread with additional run-time library support.

#### **POSIX Alarm**

A CMS timer which causes the generation of a POSIX signal.

#### **POSIX Signal**

An interrupt-like message carried between processes by CMS IPC. The generation and delivery of POSIX signals also result in the signalling of CMS events, as described below.

In general, CMS services and POSIX services can be used without restriction within an application. Further, OpenExtensions and non-OpenExtensions applications can invoke each other and can coexist in processes within a CMS session. Additional specific rules and definitions follow:

- All CMS services are signal safe.
- In an OpenExtensions application, event trap routines are not run when the corresponding monitor is deleted due to process termination. For explicit monitor deletion, the traps are run as usual.
- OpenExtensions services must not be issued from interrupt handlers.
- Thread entry points in OpenExtensions C applications are regular C functions; that is, they do not require #pragma linkage(*entryname*, OS). Threads can be created at these entry points by using ThreadCreate, EventTrap, or pthread\_create.
- OpenExtensions C applications' initial threads start at routine main() (they do not use the applmain() convention) with the usual *argv* and *argc* entry conditions.
- The spawn() and spawnp() functions behave differently when executed by a REXX EXEC from the Commands process. In this case, these two functions are synchronous, as if a waitpid() had been issued after the spawn() or spawnp().

### **CMS Events For OpenExtensions Signals**

To promote integration of the POSIX programming environment into CMS application multitasking, CMS defines a system event representing the generation and delivery of a POSIX signal. This allows ordinary CMS programs to be cognizant of POSIX signal activity and, more generally, permits any CMS program to use CMS event management to wait for combinations of events including POSIX signals, other CMS system events, and user events.

The POSIX signal event has the name VMPOSGNL and is defined with the following attributes:

- Process scope VMPOSGNL may be monitored only in the process for which the POSIX signal has been generated.
- Broadcast signals all eligible VMPOSGNL event monitors are notified essentially simultaneously.
- Asynchronous signals execution of the thread that causes a VMPOSGNL event to be signaled is not affected by the handling of that signal.
- Loose signal limit 0 VMPOSGNL event signals are not retained by CMS if no eligible event monitors are defined.

The event data is 20 bytes in length and is mapped by the following structure:

| Table 23 | Table 23. Event Data |        |     |                  |                          |
|----------|----------------------|--------|-----|------------------|--------------------------|
| Hex      | Dec                  | Туре   | Len | Name             | Description              |
| 00       | 0                    | Signed | 4   | vm_posgnl_signum | POSIX signal number      |
| 04       | 4                    | Signed | 4   | vm_posgnl_cmstid | Target CMS thread ID     |
| 08       | 8                    | Signed | 4   | vm_posgnl_sigact | POSIX signal action code |
| 00       | 12                   | Opaque | 8   | vm_posgnl_thid   | Target POSIX thread ID   |

The vm\_posgnl\_signum field may assume any of the following values:

| Value Code        | Meaning                                                                                                    |
|-------------------|----------------------------------------------------------------------------------------------------|
| vm_posgnl_sigabnd | Abend                                                                                                    |
| vm_posgnl_sigabrt | Abnormal termination signal                                                                                        |
| vm_posgnl_sigalrm | Timeout signal                                                                                                    |
| vm_posgnl_sigchld | Child process terminated or stopped                                                                                |
| vm_posgnl_sigcncl | Internal cancel signal generated by the pthread_cancel() function (cancellation cleanup handlers are run)          |
| vm_posgnl_sigcont | Continue if stopped                                                                                                |
| vm_posgnl_sigdce  | Reserved for exclusive use of DCE**                                                                                |
| vm_posgnl_sigfpe  | Erroneous arithmetic operation                                                                                     |
| vm_posgnl_sighup  | Hangup detected on controlling terminal or death of controlling process                                            |
| vm_posgnl_sigill  | Detection of an incorrect hardware instruction                                                                     |
| vm_posgnl_sigint  | Interactive attention signal                                                                                       |
| vm_posgnl_sigio   | Completion of input or output                                                                                      |
| vm_posgnl_sigioer | Input or output error                                                                                              |
| vm_posgnl_sigkill | Termination signal (cannot be caught or ignored)                                                                   |
| vm_posgnl_sigpipe | Write on pipe with no readers                                                                                      |
| vm_posgnl_sigqsce | Internal cancel signal generated by a quiesce_threads operation (cancellation cleanup handlers are <i>not</i> run) |
| vm_posgnl_sigquit | Interactive termination signal                                                                                     |
| vm_posgnl_sigsegv | Detection of an invalid memory reference                                                                           |
| vm_posgnl_sigstop | Stop signal (cannot be caught or ignored)                                                                          |
| vm_posgnl_sigterm | Termination signal                                                                                                 |
| vm_posgnl_sigtstp | Interactive stop signal                                                                                            |
| vm_posgnl_sigttin | Read from controlling terminal attempted by a member of a background process group                                 |
| vm_posgnl_sigttou | Write to controlling terminal attempted by a member of a background process group                                  |
| vm_posgnl_sigusr1 | Reserved as application-defined signal 1                                                                           |
| vm_posgnl_sigusr2 | Reserved as application-defined signal 2                                                                           |

| Value Code          | Meaning                                                                                                    |
|---------------------|----------------------------------------------------------------------------------------------------|
| vm_posgnl_generate  | Specified POSIX signal is being generated                                                                                                    |
| vm_posgnl_ignore    | The action for the specified POSIX signal is ignore, and the signal is not being delivered                                                                                                    |
| vm_posgnl_continue  | The default action of continue is being taken for the specified POSIX signal                                                                                                    |
| vm_posgnl_stop      | The default action of stop is being taken for the specified POSIX signal                                                                                                    |
| vm_posgnl_catch     | The action for the specified POSIX signal is catch, and the signal is being delivered to the signal catcher                                                                                              |
| vm_posgnl_intercept | A default action applies to the signal but the run-time library signal interface<br>routine (SIR) has requested an intercept; the signal is delivered to the SIR<br>which determines what action to take |
| vm_posgnl_terminate | The default action of terminate is being taken for the specified POSIX signal                                                                                                    |
| vm_posgnl_sigwaiter | The specified POSIX signal is being delivered by satisfying an outstanding sigwait()                                                                                                    |

The possible values of the vm\_posgnl\_sigact field are as follows:

The event key consists of the first three fields in the above structure: the POSIX signal number, the CMS thread ID, and the action code. None of these fields will ever receive a value containing a match key wildcard character. Thus, match keys for the VMPOSGNL event can be constructed in a straightforward manner, without concern for the possible presence of wildcard characters in the data.

At generation time the kernel attempts to select a target thread based on its signal interest model. When a default action of stop or continue is being applied, all threads are targeted; otherwise, a single target thread is chosen. (A default action of terminate applies to all threads too, but the signal is generated for one thread only. At delivery time, if the run-time library has not requested interception, the kernel simply terminates the process.) If no thread can be selected as the target because none has issued a sigwait() for the signal or has it unblocked, the signal is generated for the process (and does not become pending for any thread until some thread indicates interest in it with sigprocmask(), sigpending(), sigsuspend(), or sigwait()). In this case, both the CMS thread ID and the POSIX thread ID in the VMPOSGNL event data will be set to binary zero (which is not valid as a thread ID of either flavor).

VMPOSGNL events are always signaled in the target process. VMPOSGNL events with the action code vm\_posgnl\_generate are signaled immediately after the POSIX signal has been generated; those with the various delivery action codes occur just before the delivery action is effected or attempted. If the run-time library "puts back" a signal that has been delivered to it (using the queue\_interrupt (BPX1SPB) callable service), the subsequent redelivery does not cause another VMPOSGNL event.

In general, therefore, there are exactly two VMPOSGNL events for each POSIX signal for which delivery is attempted. In some cases, however, signal interaction rules cause the kernel to discard pending signals before delivery when other signals are generated (that is, generation of SIGKILL or SIGCONT causes pending stop signals to be discarded, and generation of SIGSTOP or SIGTSTP causes pending continue signals to be discarded). No VMPOSGNL delivery event occurs for signals discarded in this manner.

Using CMS Multitasking with OpenExtensions Services

# **Appendix A. Return and Reason Code Values**

This section discusses return and reason codes for process management, synchronization, event services, trace services, accounting services, interprocess communication, timer services, VCPU services and CMS monitor data.

## **For Process Management**

| Symbolic name             | Value |
|---------------------------|-------|
| vm_pro_success            | 0     |
| vm_pro_warning            | 4     |
| vm_pro_error              | 8     |
| vm_pro_bad_name_len       | 2     |
| vm_pro_out_of_storage     | 4     |
| vm_pro_no_ids             | 7     |
| vm_pro_bad_priority       | 8     |
| vm_pro_bad_flags          | 9     |
| vm_pro_no_such_thread     | 10    |
| vm_pro_dup_name           | 14    |
| vm_pro_no_such_process    | 16    |
| vm_pro_internal_failure   | 21    |
| vm_pro_bad_lineage        | 34    |
| vm_pro_bad_plist_len      | 60    |
| vm_pro_bad_dspclass_len   | 61    |
| vm_pro_bad_flags_len      | 62    |
| vm_pro_plist_too_big      | 195   |
| vm_pro_not_dispatchable   | 220   |
| vm_pro_ckpt_already_taken | 226   |
| vm_pro_data_not_available | 227   |
| vm_pro_name_truncated     | 228   |
| vm_pro_interval_invalid   | 230   |
| vm_pro_not_mt             | 243   |

## **For Synchronization**

| Symbolic name  | Value |
|----------------|-------|
| vm_syn_success | 0     |
| vm_syn_warning | 4     |

| Symbolic name               | Value |
|-----------------------------|-------|
| vm_syn_error                | 8     |
| vm_syn_mutex_already_exists | 35    |
| vm_syn_bad_scope_of_mutex   | 36    |
| vm_syn_bad_mutex_name_len   | 37    |
| vm_syn_insufficient_storage | 38    |
| vm_syn_handle_not_found     | 39    |
| vm_syn_mutex_not_held       | 40    |
| vm_syn_indeterminate_state  | 41    |
| vm_syn_mutex_deleted        | 42    |
| vm_syn_bad_wait_on_mutex    | 43    |
| vm_syn_mutex_already_held   | 44    |
| vm_syn_mutex_held_by_caller | 45    |
| vm_syn_name_not_found       | 46    |
| vm_syn_not_mutex_creator    | 48    |
| vm_syn_not_condvar_creator  | 49    |
| vm_syn_bad_cnv_name_len     | 50    |
| vm_syn_cnv_deleted          | 51    |
| vm_syn_cnv_mutex_deleted    | 52    |
| vm_syn_sem_already_exists   | 53    |
| vm_syn_bad_scope_of_sem     | 54    |
| vm_syn_bad_sem_name_len     | 55    |
| vm_syn_not_sem_creator      | 56    |
| vm_syn_cnv_already_exists   | 57    |
| vm_syn_sem_deleted          | 58    |
| vm_syn_limit_reached        | 59    |
| vm_syn_mutex_not_reacquired | 191   |

# **For Event Services**

| Symbolic name            | Value |
|--------------------------|-------|
| vm_evn_success           | 0     |
| vm_evn_warning           | 4     |
| vm_evn_error             | 8     |
| vm_evn_bad_flag_size     | 63    |
| vm_evn_bad_num_of_events | 64    |
| vm_evn_no_monitor        | 65    |

| Symbolic name               | Value |
|-----------------------------|-------|
| vm_evn_no_active_monitor    | 66    |
| vm_evn_flag_truncated       | 67    |
| vm_evn_key_truncated        | 68    |
| vm_evn_name_truncated       | 69    |
| vm_evn_event_truncated      | 70    |
| vm_evn_bad_index            | 71    |
| vm_evn_monitor_still_active | 73    |
| vm_evn_monitor_inactive     | 74    |
| vm_evn_bad_data_len         | 76    |
| vm_evn_data_truncated       | 80    |
| vm_evn_already_waiting      | 91    |
| vm_evn_cannot_satisfy       | 92    |
| vm_evn_monitor_deleted      | 93    |
| vm_evn_event_deleted        | 94    |
| vm_evn_signal_lost          | 96    |
| vm_evn_bad_key_len          | 104   |
| vm_evn_bad_key_offset       | 105   |
| vm_evn_bad_key              | 106   |
| vm_evn_no_name              | 108   |
| vm_evn_timeout              | 109   |
| vm_evn_bad_time             | 111   |
| vm_evn_bad_limit            | 112   |
| vm_evn_bad_flag             | 114   |
| vm_evn_dup_name             | 115   |
| vm_evn_bad_event_count      | 118   |
| vm_evn_bad_name_len         | 121   |
| vm_evn_bad_token_size       | 127   |
| vm_evn_token_truncated      | 130   |
| vm_evn_bad_mask             | 139   |
| vm_evn_not_authorized       | 144   |
| vm_evn_name_too_long        | 171   |
| vm_evn_insufficient_storage | 208   |
| vm_evn_not_mt               | 244   |

# **For Trace Services**

| Symbolic name               | Value |
|-----------------------------|-------|
| vm_trc_success              | 0     |
| vm_trc_warning              | 4     |
| vm_trc_error                | 8     |
| vm_trc_bad_func             | 164   |
| vm_trc_bad_wrap_size        | 165   |
| vm_trc_insufficient_storage | 166   |
| vm_trc_bad_numtype          | 167   |
| vm_trc_array_bad_value      | 168   |
| vm_trc_bad_datalen          | 170   |

# **For Accounting Services**

| Symbolic name               | Value |
|-----------------------------|-------|
| vm_act_success              | 0     |
| vm_act_warning              | 4     |
| vm_act_error                | 8     |
| vm_act_bad_func             | 172   |
| vm_act_bad_numtype          | 173   |
| vm_act_array_bad_value      | 174   |
| vm_act_bad_id_flag          | 175   |
| vm_act_insufficient_storage | 176   |
| vm_act_bad_time             | 190   |

# **For Interprocess Communication**

| Symbolic name             | Value |
|---------------------------|-------|
| vm_ipc_success            | 0     |
| vm_ipc_warning            | 4     |
| vm_ipc_error              | 8     |
| vm_ipc_bad_search_seq     | 182   |
| vm_ipc_bad_search_seq_len | 183   |
| vm_ipc_no_such_queue      | 184   |
| vm_ipc_already_open       | 185   |
| vm_ipc_bad_key_len        | 186   |
| vm_ipc_bad_msg_len        | 187   |
| vm_ipc_bad_handle         | 188   |

| Symbolic name              | Value |
|----------------------------|-------|
| vm_ipc_queue_deleted       | 189   |
| vm_ipc_not_authorized      | 192   |
| vm_ipc_no_msg_available    | 193   |
| vm_ipc_buf_too_small       | 194   |
| vm_ipc_queue_not_empty     | 196   |
| vm_ipc_not_implemented     | 197   |
| vm_ipc_bad_name_len        | 198   |
| vm_ipc_bad_export_level    | 199   |
| vm_ipc_already_exists      | 200   |
| vm_ipc_out_of_storage      | 201   |
| vm_ipc_msgs_discarded      | 202   |
| vm_ipc_bad_kokl            | 203   |
| vm_ipc_bad_reply_handle    | 204   |
| vm_ipc_reply_queue_deleted | 205   |
| vm_ipc_msg_discarded       | 206   |
| vm_ipc_bad_reply_token     | 207   |
| vm_ipc_primary_queue       | 208   |
| vm_ipc_queue_closed        | 221   |
| vm_ipc_bad_service_id      | 222   |
| vm_ipc_service_undefined   | 223   |
| vm_ipc_old_name_truncated  | 224   |
| vm_ipc_bad_signal_flag     | 225   |
| vm_ipc_timeout             | 232   |
| vm_ipc_bad_timeout         | 233   |
| vm_ipc_queue_in_use        | 234   |
| vm_ipc_sid_in_use          | 237   |
| vm_ipc_comm_retry          | 240   |
| vm_ipc_comm_lost           | 241   |

# **For Timer Services**

| Symbolic name         | Value |
|-----------------------|-------|
| vm_tmr_success        | 0     |
| vm_tmr_warning        | 4     |
| vm_tmr_error          | 8     |
| vm_tmr_format_invalid | 209   |

| Symbolic name                 | Value |
|-------------------------------|-------|
| vm_tmr_type_invalid           | 210   |
| vm_tmr_cycle_invalid          | 211   |
| vm_tmr_intervalunit_invalid   | 212   |
| vm_tmr_interval_invalid       | 213   |
| vm_tmr_invalid_call           | 214   |
| vm_tmr_insufficient_storage   | 215   |
| vm_tmr_tod_invalid            | 216   |
| vm_tmr_zone_invalid           | 217   |
| vm_tmr_cpqtime_failed         | 218   |
| vm_tmr_unrecognized_token     | 219   |
| vm_tmr_interval_exceeds_limit | 229   |
| vm_tmr_bad_min_format         | 300   |
| vm_tmr_bad_sub_format         | 301   |
| vm_tmr_bad_dif_format         | 302   |
| vm_tmr_bad_format_combination | 303   |
| vm_tmr_bad_min_window_type    | 304   |
| vm_tmr_bad_sub_window_type    | 305   |
| vm_tmr_bad_dif_window_type    | 306   |
| vm_tmr_min_conversion_error   | 307   |
| vm_tmr_sub_conversion_error   | 308   |
| vm_tmr_dif_conversion_error   | 309   |
| vm_tmr_bad_min_length         | 313   |
| vm_tmr_bad_sub_length         | 314   |
| vm_tmr_bad_dif_length         | 315   |
| vm_tmr_dif_truncated          | 316   |

## **For VCPU Services**

| Symbolic name               | Value |
|-----------------------------|-------|
| vm_cpu_success              | 0     |
| vm_cpu_warning              | 4     |
| vm_cpu_error                | 8     |
| vm_cpu_not_xa               | 235   |
| vm_cpu_no_more_vcpus        | 236   |
| vm_cpu_bad_number_to_create | 238   |
| vm_cpu_insufficient_storage | 239   |

| 242 |
|-----|
|     |

# For CMS Monitor Data

| Symbolic name  | Value |
|----------------|-------|
| vm_mon_success | 0     |

**Return and Reason Code Values** 

# **Appendix B. CMS Trace Record Formats**

This information is provided for diagnosis purposes only.

The trace data is preceded by header information. The format of this header can be found in Table 13 on page 76.

**Note:** Each of the items listed in the Data column of these tables is a 4-byte field, unless otherwise indicated by a value in parentheses, such as thid (8).

## **Communication Trace Record Formats (Type 1)**

| Event                    | Subtype | Data                                                                 |
|--------------------------|---------|----------------------------------------------------------------------|
| QueueCreate              | 0       | caller tsd, qcb, oqb, level, caller                                  |
| QueueOpen                | 1       | caller tsd, local flag, qcb or qnqb, oqb, caller                     |
| QueueSend                | 2       | caller tsd, qcb, oqb, qmcb, msg len, caller                          |
| QueueClose               | 3       | caller tsd, qcb, oqb, caller                                         |
| QueueQuery               | 4       | caller tsd, qcb, oqb, caller                                         |
| QueueReceiveImmed        | 5       | caller tsd, qcb, oqb, qmcb, rcb, caller                              |
| QueueSendBlock           | 6       | caller tsd, qcb, oqb, qmcb, msg len, caller                          |
| QueueReceiveBlock        | 7       | caller tsd, qcb, oqb, qmcb, rcb, caller                              |
| QueueSendReply           | 8       | caller tsd, qcb, oqb or -sid, qmcb, msg len, rqcb, roqb, rcb, caller |
| QueueReply               | 9       | caller tsd, qcb, rcb, qmcb, msg len, caller                          |
| QueueDelete              | 10      | caller tsd, qcb, caller                                              |
| IPC TT Exit              | 11      | caller tsd, whyblk, whyunbl, qcbptr, caller                          |
| QueueIdentifyService     | 12      | caller tsd, -sid, old qcb, new qcb, caller                           |
| QueueSignalEvents        | 13      | caller tsd, qcb, flag, caller                                        |
| QueueIdentifyCarrier     | 14      | caller tsd, first four bytes of carrier name, -sid, caller           |
| IPC remote open          | 15      | caller tsd, carrier RC, carrier RE, carrier token, caller            |
| IPC surrogate open       | 16      | caller tsd, local flag, qcb, oqb, oqb use count, caller              |
| IPC remote close         | 17      | caller tsd, carrier RC, carrier RE, carrier token, caller            |
| IPC surrogate close      | 18      | caller tsd, qcb, oqb, oqb count, caller                              |
| IPC remote send          | 19      | caller tsd, carrier RC, carrier RE, carrier token, caller            |
| IPC surrogate send       | 20      | caller tsd, qcb, oqb, qmcb, msg len, caller                          |
| IPC remote send-block    | 21      | caller tsd, carrier RC, carrier RE, carrier token, caller            |
| IPC surrogate send-block | 22      | caller tsd, qcb, oqb, qmcb, msg len, caller                          |
| IPC remote send-reply    | 23      | caller tsd, carrier RC, carrier RE, carrier token, caller            |
| IPC surrogate send-reply | 24      | caller tsd, qcb, oqb, qmcb, msg len, caller                          |
| IPC remote reply         | 25      | caller tsd, carrier RC, carrier RE, caller                           |

### **Trace Record Formats**

| Event                  | Subtype | Data                                                                                                    |
|------------------------|---------|----------------------------------------------------------------------------------------------------|
| IPC surrogate reply    | 26      | caller tsd, qcb, oqb, qmcb, msg len, caller                                                                             |
| cmssigsetup            | 256     | SIR addr, userdata, ovrdmask(8), termmask(8), retval, retcode, rsncode                                                  |
| cmsunsigsetup          | 257     | SIR addr, userdata, ovrdmask(8), termmask(8), retval, retcode, rsncode                                                  |
| kill                   | 258     | pid, signal, options, retval, retcode, rsncode, footprints                                                              |
| pause                  | 259     | retval, retcode, rsncode                                                                                                |
| pthread_kill           | 260     | thid(8), signal, options, retval, retcode, rsncode, footprints                                                          |
| queue_interrupt        | 261     | retval, retcode, rsncode, footprints, signal, sigmask(8),<br>penmask(8)                                                 |
| sigaction              | 262     | signal, newsahdlr, newsamask(8), newsaflags, oldsahdlr,<br>oldsamask(8), oldsaflags, userdata, retval, retcode, rsncode |
| sigpending             | 263     | penmask(8), retval, retcode, rsncode                                                                                    |
| sigprocmask            | 264     | how, newsigmask(8), oldsigmask(8),retval, retcode, rsncode                                                              |
| sigsuspend             | 265     | sigmask(8), retval, retcode, rsncode                                                                                    |
| sigwait                | 266     | sigmask(8), retval, retcode, rsncode                                                                                    |
| signal delivery        | 272     | ppsd, footprints, signal, action, pprt, sigmask(8), penmask(8)                                                          |
| signal inheritance     | 273     | newtpose, inputpprt, newpprt or inhe, footprints, sigmask(8), penmask(8)                                                |
| extra exec inheritance | 274     | execpprt, sigmask(8), penmask(8)                                                                                        |
| signal generation      | 275     | pprt, ppst, signal, options, sigda, action, senderpid, footprints,<br>thid(8), sigmask(8), penmask(8)                   |
| kill target appendage  | 277     | senderpid, signal, options, sigda, footprints                                                                           |
| signal check utility   | 278     | retcode, footprints, signal, action, pprt, sigmask(8), penmask(8)                                                       |
| kernel post            | 288     | eventlist, retcode, kser, kserflags, tsd                                                                                |
| entering kernel wait   | 289     | entrycode, retcode, kser, kserflags, tsd                                                                                |
| exiting kernel wait    | 290     | entrycode, retcode, kser, kserflags, tsd                                                                                |

# **Dispatch Trace Record Formats (Type 2)**

| Event      | Subtype | Data                                                     |
|------------|---------|----------------------------------------------------------|
| block      | 0       | caller tsd, caller                                       |
| unblock    | 1       | caller tsd, object tsd, caller                           |
| promote    | 2       | caller tsd, chosen tsd, object dcd, caller               |
| switch     | 3       | incoming tsd, outgoing tsd, CPU time (two words), caller |
| schedule   | 4       | caller tsd, object tsd, caller                           |
| unschedule | 5       | caller tsd, object tsd, caller                           |

# **Process Management Trace Record Formats (Type 3)**

| Event                  | Subtype | Data                                                                                                    |
|------------------------|---------|----------------------------------------------------------------------------------------------------|
| ThreadCreate           | 0       | caller tsd, new tsd, new entry point, new thread's DCD, caller                                                                           |
| ThreadDelete           | 1       | caller tsd, object tsd, caller                                                                                                    |
| ThreadSuspend          | 2       | caller tsd, object tsd, new susp count, caller                                                                                           |
| ThreadResume           | 3       | caller tsd, object tsd, new susp count, caller                                                                                           |
| ThreadSetPriority      | 4       | caller tsd, object tsd, new prio, caller                                                                                                 |
| ThreadSetDispatchClass | 5       | caller tsd, object tsd, new dcd, caller                                                                                                  |
| ThreadYield            | 6       | caller tsd, caller                                                                                                    |
| ThreadDelete (other)   | 7       | caller tsd, object tsd, my_cpuid, tsd stap field, caller (Note: In the next to last two fields, only the lower halfword is significant.) |
| ThreadDelete (me)      | 8       | caller tsd, object tsd, caller                                                                                                    |
| forced delete          | 9       | caller tsd, caller                                                                                                    |
| thrdel exit driver     | 10      | caller tsd, last thread flag, caller                                                                                                    |
| thrdel rm exit ret     | 11      | caller tsd, rm exit rc, caller                                                                                                    |
| process cleanup        | 12      | caller tsd, caller psd, object psd, caller                                                                                               |

# Language Adapter Trace Record Formats (Type 4)

| Event            | Subtype | Data                            |
|------------------|---------|---------------------------------|
| HOTL from RTERR  | 0       | A(TA), A(EP), EnvHandle, caller |
| HOTU from RTERR  | 1       | A(TA), A(EP), EnvHandle, caller |
| HOTT from RTERR  | 2       | A(TA), A(EP), EnvHandle, caller |
| HOTT from RTETDE | 3       | A(TA), 0, EnvHandle, caller     |
| RTETDE complete  | 4       | A(TA), TA, caller               |
| RTETCR complete  | 5       | A(TA), A(CRTEAB), caller        |

# Synchronization Trace Record Formats (Type 5)

| Event         | Subtype | Data                                  |
|---------------|---------|---------------------------------------|
| CondVarCreate | 0       | caller tsd, handle, cvcb, mcb, caller |
| CondVarDelete | 1       | caller tsd, handle, caller            |
| CondVarSignal | 2       | caller tsd, handle, caller            |
| CondVarWait   | 3       | caller tsd, handle, caller            |
| MutexAcquire  | 4       | caller tsd, handle, caller            |
| MutexCreate   | 5       | caller tsd, handle, mcb, caller       |
| MutexDelete   | 6       | caller tsd, handle, caller            |
| MutexRelease  | 7       | caller tsd, handle, caller            |

### **Trace Record Formats**

| Event     | Subtype | Data                            |
|-----------|---------|---------------------------------|
| SemCreate | 8       | caller tsd, handle, scb, caller |
| SemDelete | 9       | caller tsd, handle, caller      |
| SemReInit | 10      | caller tsd, handle, caller      |
| SemSignal | 11      | caller tsd, handle, caller      |
| SemWait   | 12      | caller tsd, handle, caller      |

# **Miscellaneous Trace Record Formats (Type 6)**

| Event       | Subtype | Data                                                    |
|-------------|---------|---------------------------------------------------------|
| MemAllocate | 0       | caller tsd, size, block address, caller                 |
| MemRelease  | 1       | caller tsd, size, block address, caller                 |
| Abend       | 2       | error code, type, tid, abend address, general registers |

# **Appendix C. Remote IPC Support**

This appendix describes CMS's implementation of remote interprocess communication (IPC). It provides information describing the interface between the CMS kernel and carriers, and it also gives information about the operation of the CMS APPC/VM carrier. It should be read by systems programmers interested in providing extensions or modifications to support remote IPC operations.

## **Functional Overview**

To implement remote IPC operations, the CMS kernel relies upon service threads, known as *IPC carrier threads*, to provide the communication services connecting one instance of CMS with another. The basic idea is that CMS associates a communication carrier with each network queue of local interest, the mapping being defined in \$QUEUES\$ NAMES. When an application program performs an IPC operation, CMS examines the request and determines whether remote activity is required. If remote operations are needed, CMS passes the request to the carrier associated with the queue. The carrier conveys the request to the remote kernel and responds to the local kernel when the operation is complete. In addition to responding to requests generated locally, the carrier responds to requests arriving on its communication medium. When these occur, the carrier calls the local kernel, gathers the kernel's response, and ships the response out over its medium.

CMS is not limited to supporting one carrier per session. Multiple carriers can exist simultaneously and operate without knowledge of one another. CMS routes remote IPC requests to the respective carriers as needed. CMS is also not limited to supporting one thread per carrier. A single carrier may be composed of multiple threads if desired.

The interface between CMS and carriers is based upon service queues. The CMS kernel routes remote IPC operations to a carrier by placing messages representing those operations into a service queue defined by the carrier. The carrier processes the operations by reading those messages from the service queue, taking appropriate action, and replying to the messages as the operations complete. Similarly, when remote activity arrives at the carrier, the carrier sends a request to a kernel service queue and waits for a response. When the response appears, the carrier ships the response out over the communication medium.

To identify itself to the kernel, a carrier performs two operations:

1. Using QueueIdentifyService, it *identifies a service queue*. This queue is the one into which CMS places messages representing remote IPC requests requiring the attention of this carrier. The carrier will learn of new remote IPC work by reading requests from its service queue.

The carrier may choose to isolate service requests by having the CMS kernel place them in a queue of their own. If so, the carrier first needs to use QueueCreate to create the service queue. This isolation is not required, though. For example, the carrier may choose to use its process' primary queue as its service queue.

2. Using QueueIdentifyCarrier, it *identifies itself as a remote IPC carrier*. This binds the carrier's name, such as *Internet*, to the service queue identified on the call to QueueIdentifyService. The carrier name can be up to 16MB-1 bytes long.

After the carrier performs these two operations, the CMS kernel begins routing remote IPC operations to the carrier. These remote operations arrive at the carrier as messages in the carrier's service queue. To collect request messages from the service queue, the carrier may use QueueReceiveBlock or QueueReceiveImmed. To respond to those requests, the carrier should use QueueReply. Figure 30 on page 308 shows how this portion of the carrier might be organized.

START
Initialize communication medium;
QueueCreate ( service\_queue );
QueueIdentifyService ( service\_queue, service\_id );
QueueIdentifyCarrier ( carrier\_name, service\_id );
Do forever;
QueueReceiveBlock ( some request );
Transmit request to remote carrier;
Receive response from remote carrier;
QueueReply ( response );
End;
END

Figure 30. Skeleton of an IPC Carrier (Kernel-Initiated Requests)

Just as it must respond to requests generated by the local kernel, the carrier must also respond to requests arriving on its communication medium. For these requests, the carrier works with the local kernel to satisfy the request. For this kind of interaction, CMS provides a service queue to which carriers should send requests representing remote activity. This service queue is called the *network IPC service queue*.

The network IPC service queue has service ID **-5**. To send messages to the queue, the carrier uses the -5 service ID as the queue handle in its QueueSendReply calls. The kernel responds to such service requests by using QueueReply. These responses are placed in the queue specified by the carrier on its QueueSendReply call. The carrier may wish to use its own service queue as the reply queue. This is perfectly acceptable. A carrier should use one of the receive calls (QueueReceiveBlock or QueueReceiveImmed) to pick up responses from the kernel.

Figure 31 on page 309 shows how this portion of the carrier might be organized.

|                | START                                                |
|----------------|------------------------------------------------------|
| Initiali       | ze communication medium;                             |
| Do forev       | ver;                                                 |
| Recei          | ve a remote request from communication medium;       |
| Build          | description of request to send to local kernel;      |
| Queue          | SendReply ( rc, re, -5, );                           |
| Queue          | ReceiveBlock ( rc, re, );                            |
| Build          | response for remote requester;                       |
| Trans          | mit response on communication medium;                |
| End;           |                                                      |
|                | END                                                  |
| Figure 31. Ske | leton of an IPC Carrier (Carrier-Initiated Requests) |

When a CMS application ends, it may be necessary for the carrier to perform cleanup operations (deallocate conversations, release storage, and so forth). CMS does not specifically notify carriers that an application has terminated. Rather, a carrier may use Event Services to monitor the VMPROCESSEND event. When the event is signaled, the carrier's monitor will be activated and the carrier can perform cleanup operations.

CMS notifies carriers as network-level queues come and go in the local session. This lets carriers manage the cleanup of remotely-originating operations on a per-queue basis if they desire and deactivate themselves when no network-level queues exist locally.

## **Interface Definition**

Of the entire CMS IPC API, only six functions require the assistance of IPC carriers for remote activity. These functions are:

- QueueOpen
- QueueSend
- QueueSendBlock
- QueueSendReply
- QueueReply
- QueueClose.

In addition, CMS notifies IPC carriers when the following functions create network-level queues locally:

- QueueCreate
- QueueDelete.

CMS performs the rest of the queue operations without the help of carriers. Thus, the messages exchanged between CMS and IPC carriers are concerned with only these operations.

All requests and responses exchanged between CMS and a carrier are passed in a data structure known as the *Queue Carrier Request Block* (QCRB). When either component (kernel or carrier) wishes service from the other, it builds a QCRB describing the request and sends the QCRB to the other component through QueueSendReply. The receiving component performs the operation, builds a QCRB containing the response, and sends the QCRB using QueueReply. Neither component is allowed to respond to the other until the request is completed; that is, remote IPC operations are fully synchronous. This allows applications to be written such that they are insensitive to whether they are working in a distributed fashion.

Figure 32 on page 310 illustrates the exchange of QCRBs in a sample client-server environment. For a request to go from the client to the server, the following procedure takes place:

- 1. The client program sends a message to a server's queue, using QueueSendReply.
- 2. On the client side, a request QCRB flows from the kernel to the IPC carrier. This QCRB contains the string "IPCO" in its message key.
- 3. The client-side carrier uses the communication medium to send the request to the server-side carrier.
- 4. On the server side, the carrier gives the request to the kernel in a request QCRB. This QCRB contains the string "IPC2" in its message key.
- 5. The server-side kernel places the message in the server's queue.
- 6. The server-side kernel responds to the carrier indicating that the message has been placed in the queue. To do so, it uses a QCRB containing the string "IPC3" in its message key.
- 7. The server-side carrier uses the communication medium to tell the client-side carrier that the operation completed.
- 8. On the client side, the carrier tells the kernel that the operation completed. To do so, it uses a QCRB containing the string "IPC1" in its message key.
- 9. The client thread's QueueSendReply operation completes.

At this point the client thread is released, learning of the operation's completion. Note that though the client thread is blocked while this operation occurs, the client program is free to use additional threads to accomplish work while the message is being delivered.

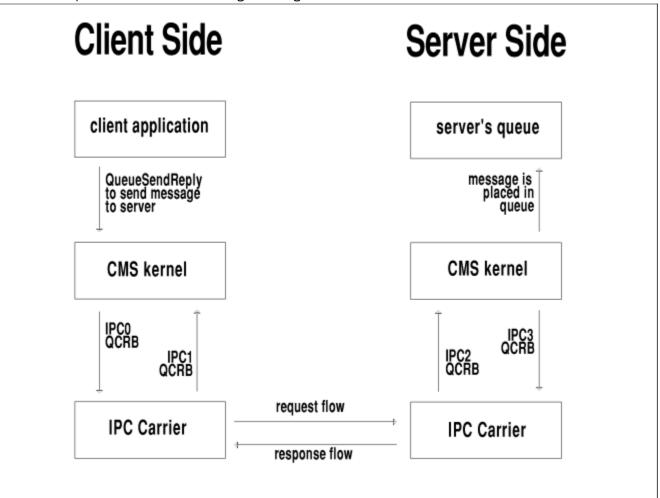

Figure 32. Flow of Requests and Responses for Distributed IPC

Of course, for the server program to send a response to the client program, the procedure occurs again, this time in reverse. Thus an IPC carrier must be prepared to handle both activity originating at the local kernel and activity originating remotely.

No matter whether it contains a request or response, a QCRB is made up of a header followed by an array of fullwords. The header describes the kind of request and contains sequence numbers and other control information. The array of fullwords contains request-specific parameters or data.

The header portion of a QCRB is organized as follows:

| Offset | Field                | Description                                                                                                    |
|--------|----------------------|----------------------------------------------------------------------------------------------------|
| 0      | QCRB type identifier | A 4-byte EBCDIC string identifying the kind of QCRB, as follows:                                                                                            |
|        |                      | <b>IPCO</b><br>Request from kernel to carrier                                                                                                    |
|        |                      | <b>IPC1</b><br>Response from carrier to kernel                                                                                                    |
|        |                      | IPC2                                                                                                    |
|        |                      | Request from carrier to kernel<br>IPC3<br>Response from kernel to carrier                                                                                   |
| 4      | Sequence number      | For request QCRBs (IPC0 and IPC2), this number is generated by the requester and uniquely identifies the request. The number must be usable in a match key. |
|        |                      | For response QCRBs (IPC1 and IPC3), this number is the number of the provoking request.                                                                     |
| 8      | Request type         | Tells what kind of request or response the QCRB represents. The field contains one of these values:                                                         |
|        |                      | Value<br>Meaning                                                                                                    |
|        |                      | 0                                                                                                    |
|        |                      | QueueOpen                                                                                                    |
|        |                      | 1<br>QueueSend                                                                                                    |
|        |                      | 2<br>QueueSendBlock                                                                                                    |
|        |                      | <b>3</b><br>QueueSendReply                                                                                                    |
|        |                      | 4<br>QueueReply                                                                                                    |
|        |                      | 5                                                                                                    |
|        |                      | QueueClose<br>6                                                                                                    |
|        |                      | QueueCreate<br>7                                                                                                    |
|        |                      | QueueDelete                                                                                                    |

| Offset | Field           | Description                                                                                                    |
|--------|-----------------|----------------------------------------------------------------------------------------------------|
| 12     | Parameter count | Given in fullwords. Tells how many fullwords are in use in the parameter array.                                                                                                    |
| 16     | Parameter array | An 16-word array of fullwords, the use of which is request-<br>dependent. Though some of the fullwords may not be used<br>for some kinds of QCRBs, the transmitter must always<br>send all 16 fullwords. |

When a request QCRB is sent, it must be sent with a key offset of 0 and a key length of 4. When a response QCRB is sent, it must be sent with a key offset of 0 and a key length of 8. Again, the sequence numbers generated by the request originators must be usable in match keys. This means that the numbers' bytes must not contain any byte values that might be interpreted as key wildcards.

The following tables describe the use of the parameter arrays in the four kinds of QCRBs. In the tables, the following abbreviations are used:

### Abbr Meaning tagp Pointer to tag structure cqt Carrier queue token mp Pointer to message text ml Length of message text ko Key offset kl Key length uidp Pointer to 8-byte user ID of sender pid Process ID of sender to Timeout value rah Reply queue handle rpid

Process ID of owner of reply queue

#### csn

Carrier sequence number

#### rc

Return code

### re

Reason code

#### kqt

Kernel queue token

#### qnp

Queue name pointer

#### qnl

Queue name length

#### csid

Carrier service ID

#### cuword

Carrier user word

In addition, some cells in the tables refer to the numbered usage notes appearing after the tables themselves.

### **IPCO QCRBs (Kernel Request to Carrier)**

Table 24. IPC0 QCRB Parameter Usage (Kernel Request to Carrier)

| Index | QOpen                                    | QSend | QSendB | QSendR                           | QReply                                                | QClose | QCreate                                                                                  | QDelete                                                                          |
|-------|------------------------------------------|-------|--------|----------------------------------|-------------------------------------------------------|--------|------------------------------------------------------------------------------------------|----------------------------------------------------------------------------------|
| 1     | tagp (note<br><u>"1" on</u><br>page 314) | cqt   | cqt    | cqt                              | -                                                     | cqt    | tagp (note<br><u>"1" on</u><br>page 314)<br>(note <u>"13"</u><br>on page<br><u>315</u> ) | tagp (note<br><u>"1" on</u><br>page 314)<br>(note <u>"13"</u><br>on page<br>315) |
| 2     | -                                        | mp    | mp     | mp                               | mp                                                    | -      | -                                                                                        | -                                                                                |
| 3     | -                                        | ml    | ml     | ml                               | ml                                                    | -      | -                                                                                        | -                                                                                |
| 4     | -                                        | ko    | ko     | ko                               | ko                                                    | -      | -                                                                                        | -                                                                                |
| 5     | -                                        | kl    | kl     | kl                               | kl                                                    | -      | -                                                                                        | -                                                                                |
| 6     | -                                        | uidp  | uidp   | uidp                             | uidp                                                  | -      | -                                                                                        | -                                                                                |
| 7     | -                                        | pid   | pid    | pid                              | pid                                                   | -      | -                                                                                        | -                                                                                |
| 8     | -                                        | -     | to     | rqh (note<br>"3" on<br>page 315) | rpid (note<br><u>"4" on</u><br>page 315)              | -      | -                                                                                        | -                                                                                |
| 9     | -                                        | -     | -      | -                                | rqh (note<br><u>"5" on</u><br>page 315)               | -      | -                                                                                        | -                                                                                |
| 10    | -                                        | -     | -      | -                                | csn (note<br>"6" on<br>page 315)                      | -      | -                                                                                        | -                                                                                |
| 11    | -                                        | -     | -      | -                                | cuword<br>(note <u>"7"</u><br>on page<br><u>315</u> ) | -      | -                                                                                        | -                                                                                |
| 1216  | -                                        | -     | -      | -                                | -                                                     | -      | -                                                                                        | -                                                                                |

### **IPC1 QCRBs (Carrier Response to Kernel)**

Table 25. IPC1 QCRB Parameter Usage (Carrier Response to Kernel)

| Index | QOpen                                        | QSend | QSendB | QSendR | QReply | QClose |
|-------|----------------------------------------------|-------|--------|--------|--------|--------|
| 1     | rc (note <u>"11"</u><br>on page <u>315</u> ) | rc    | rc     | rc     | rc     | rc     |

| Index | QOpen                                | QSend    | QSendB | QSendR | QReply | QClose |
|-------|--------------------------------------|----------|--------|--------|--------|--------|
| 2     | re                                   | re       | re     | re     | re     | re     |
| 3     | cqt (note <u>"2</u> '<br>on page 315 | , -<br>) | -      | -      | -      | -      |
| 416   | -                                    | -        | _      | -      | -      | -      |

Table 25. IPC1 QCRB Parameter Usage (Carrier Response to Kernel) (continued)

## **IPC2 QCRBs (Carrier Request to Kernel)**

Table 26. IPC2 QCRB Parameter Usage (Carrier Request to Kernel)

|       |       | -     |        |                                      |                                      |        |
|-------|-------|-------|--------|--------------------------------------|--------------------------------------|--------|
| Index | QOpen | QSend | QSendB | QSendR                               | QReply                               | QClose |
| 1     | qnp   | kqt   | kqt    | kqt                                  | -                                    | kqt    |
| 2     | qnl   | mp    | mp     | mp                                   | mp                                   | -      |
| 3     | -     | ml    | ml     | ml                                   | ml                                   | -      |
| 4     | -     | ko    | ko     | ko                                   | ko                                   | -      |
| 5     | -     | kl    | kl     | kl                                   | kl                                   | -      |
| 6     | -     | uidp  | uidp   | uidp                                 | uidp                                 | -      |
| 7     | -     | pid   | pid    | pid                                  | pid                                  | -      |
| 8     | -     | -     | to     | rqh                                  | rpid                                 | -      |
| 9     | -     | -     | -      | csid (note<br>"9" on page<br>315)    | rqh (note <u>"5"</u><br>on page 315) | -      |
| 10    | -     | -     | -      | cuword (note<br>"10" on page<br>315) |                                      | -      |
| 1116  | -     | _     | -      | _                                    | -                                    | -      |

### **IPC3 QCRBs (Kernel Response to Carrier)**

Table 27. IPC3 QCRB Parameter Usage (Kernel Response to Carrier)

| Index | QOpen                                | QSend | QSendB | QSendR | QReply | QClose |
|-------|--------------------------------------|-------|--------|--------|--------|--------|
| 1     | rc (note <u>"12"</u><br>on page 315) | rc    | rc     | rc     | rc     | rc     |
| 2     | re                                   | re    | re     | re     | re     | re     |
| 3     | kqt (note <u>"8"</u><br>on page 315) | -     | -      | -      | -      | -      |
| 416   | -                                    | -     | -      | -      | -      | -      |

### **Usage Notes**

- 1. The tags structure is organized as follows:
  - Offset Use

- 0
- Reserved for kernel

4

Reserved for kernel

8

Reserved for kernel

12

Number of tags found

Reserved for kernel

16

20

Address of length array

24

Address of pointer array

Each entry in the pointer array points to a character string buffer containing a single tag and its corresponding value. The tag appears first in the buffer, and the value follows it. The tag and value are separated from one another by a space character.

Each entry in the length array gives the length in bytes of the string pointed to by the corresponding entry in the pointer array.

The number of tags found field gives the length in fullwords of the pointer and length arrays.

If the carrier requires a persistent copy of the tags structure, it must make one. The carrier should not assume that the tags structure will persist.

- 2. The token is generated by the carrier and is used by the kernel to identify the opened queue on subsequent IPC0 requests.
- 3. This is the handle under which the sender has the reply queue open.
- 4. This is the process ID of the process owning the reply queue.
- 5. This is the handle under which the process owning the reply queue has the reply queue open.
- 6. This is the sequence number the carrier used when it submitted the IPC2 request QCRB for the provoking QueueSendReply.
- 7. This is the carrier user word the carrier passed when it submitted the IPC2 request QCRB for the provoking QueueSendReply.
- 8. The token is generated by the kernel and should be used by the carrier to identify the queue on subsequent IPC2 requests.
- 9. This is the service ID of the carrier's service queue.
- 10. The kernel will send this value back to the carrier when the corresponding QueueReply occurs. This assists the carrier in keeping track of where the reply should be sent.
- 11. These return and reason codes are delivered directly to the CMS application. The carrier author should carefully consider whether returning values other than those shown in the function descriptions is warranted.
- 12. These return and reason codes generated by the kernel match those mentioned earlier in the function descriptions.
- 13. The QueueCreate and QueueDelete notifications are sent to the carrier through QueueSend, *not* QueueSendReply. The carrier should not reply to these notifications but simply take whatever action makes sense for its environment.

## **APPC/VM Carrier Line Flows**

This section describes the protocols and line flows used between two instances of the CMS APPC/VM IPC carrier. The flows are documented for two reasons:

- 1. To help other carrier authors see how they might organize their own line flows.
- 2. To help programmers on other APPC-supporting platforms see how to write code that imitates both the CMS APPC/VM carrier and CMS's IPC subsystem. This might be useful for putting a functional equivalent of the CMS IPC API on another platform.

### Structure

The following structure notes describe the overall design of the APPC/VM carrier.

- Two CMS APPC/VM IPC carriers maintain one APPC/VM conversation connecting them. All IPC activity between the two kernels flows on this one conversation.
- APPC/VM conversations are allocated only in response to QueueOpen requests and are never deallocated.
- If a conversation should become deallocated (for example, the other side re-IPLs), all queues open over the conversation must be re-opened.
- The conversation is an APPC basic conversation and uses SYNCLVL=NONE.
- On each side of the link, the transaction program name on the other side is assumed to be VMIPC.

### **Request Flows**

When the APPC/VM carrier sends a request, it sends a *request header record* followed by zero or more *request data records*. The header record describes the request and gives parameter information to describe the request. The data records pass request-specific data.

A request header record is always 64 bytes long. <u>Table 28 on page 317</u> describes the formats of the request header records for the various request types. The following abbreviations are used in the table cells:

#### Abbr

#### Meaning

cseq

Sequence number assigned by requesting carrier

#### pid

Process ID of originating process

-

Reserved for future use

rtok

Queue token assigned by remote carrier

qnl

Queue name length

ml

Message length

ko

Key offset

kl

Key length

uid1

First 4 bytes of user ID

uid2

Second 4 bytes of user ID

to

Timeout value

rqh

Reply queue handle

#### rpid

ID of process to which reply should be delivered

| Offset | QOpen | QSend | QSendB | QSendR | QReply | QClose |
|--------|-------|-------|--------|--------|--------|--------|
| 0      | 0     | 0     | 0      | 0      | 0      | 0      |
| 4      | cseq  | cseq  | cseq   | cseq   | cseq   | cseq   |
| 8      | 0     | 1     | 2      | 3      | 4      | 5      |
| 12     | -     | rtok  | rtok   | rtok   | -      | rtok   |
| 16     | qnl   | ml    | ml     | ml     | ml     | -      |
| 20     | -     | ko    | ko     | ko     | ko     | -      |
| 24     | -     | kl    | kl     | kl     | kl     | -      |
| 28     | -     | uid1  | uid1   | uid1   | uid1   | -      |
| 32     | -     | uid2  | uid2   | uid2   | uid2   | -      |
| 36     | -     | pid   | pid    | pid    | pid    | -      |
| 40     | -     | -     | to     | -      | -      | -      |
| 44     | -     | -     | -      | rqh    | rqh    | -      |
| 48     | -     | -     | -      | -      | rpid   | -      |
| 5263   | -     | -     | -      | -      | -      | -      |

Table 28. Request Header Record Formats

Request data is sent in request data records, 32,765 bytes in each record, until all request data has been sent. Only the last request data record may contain less than 32,765 bytes of request data. Request data records are used as follows:

| Function       | Usage                      |
|----------------|----------------------------|
| QueueOpen      | Queue name                 |
| QueueSend      | Message text               |
| QueueSendBlock | Message text               |
| QueueSendReply | Message text               |
| QueueReply     | Message text               |
| QueueClose     | not used (no transmission) |

### **Response Flows**

When the APPC/VM carrier responds to a request, it transmits a response header record.

**Note:** Because no responses require additional data, there is no notion of a "response data record". The "header" terminology is used, though, for symmetry.

A response header record is always 64 bytes long. <u>Table 29 on page 318</u> describes the formats of the response header records for the various response types. The following abbreviations are used in the table cells:

Abbr

Meaning

cseqp

Sequence number of provoking request

rc

Return code

re

Reason code

-

Reserved for future use

#### rtok

Queue token assigned by responding carrier

Table 29. Response Header Record Formats

| Offset | QOpen | QSend | QSendB | QSendR | QReply | QClose |
|--------|-------|-------|--------|--------|--------|--------|
| 0      | 1     | 1     | 1      | 1      | 1      | 1      |
| 4      | cseqp | cseqp | cseqp  | cseqp  | cseqp  | cseqp  |
| 8      | rc    | rc    | rc     | rc     | rc     | rc     |
| 12     | re    | re    | re     | re     | re     | re     |
| 16     | rtok  | -     | -      | -      | -      | -      |
| 2063   | -     | -     | _      | _      | -      | _      |

20..63 -

# Appendix D. Example of a C Multitasking Program

To help you get started writing multitasking applications, this section presents a simple multi-threaded C program. This program illustrates the key parts of any multitasking-based application and a simple but powerful method of handling concurrent work.

The example uses an approach in which a primary thread determines what work needs to be done and distributes this work to worker threads for processing. It also shows how to structure an application according to a message-object model. In this model each thread represents an operation to be performed on some object. Receiving a message on a queue causes a thread to perform its operation using the data in the message.

The problem being solved is fairly trivial and could easily be solved without multitasking. This allows the example to focus on the multitasking principle rather than the difficulties of the problem itself. The main program simply reads commands from the CMS console and sends them to the thread that handles this particular command. The valid commands are:

#### **DUPLICATE** string

Display the string on the user's terminal

#### **REPEAT** *n* string

Display the string on the user's terminal n times

#### **REVERSE** string

Transpose the string and display it on the user's terminal.

The simple structure of this small program is applicable to large servers whose threads perform complex functions.

```
/*
   Read a command from the command line and forward it via a queue
   to the thread that processes this command.
   The valid commands are:
   DUPLICATE - Display the data on the user's terminal
   REPEAT n - Display the data on the user's terminal n times,
                when n is from 0 to 9
   REVERSE - Transpose the data and display it on the user's terminal
   All other commands result in an error message.
*/
#include <stdio.h>
#include <ctype.h>
#include "vmcmt.h"
#define LINESIZE 131
#define FLAGSIZE 5
#define CMDNUM 3
#define DUPLICATE 0
#define REPEAT 1
#define REVERSE 2
#define NO 0
#define YES 1
char cmd_queue[16] = { "CommandQueue\0" };
char *cmd_list[CMDNUM] = { "DUPLICATE\0", "REPEAT\0", "REVERSE\0" };
int cmd_q_han;
                                      /* Handle of command queue
                                                                              */
#pragma linkage(applmain,OS)
int applmain ( ext_plist, tok_plist )
   char * ext_plist;
   char * tok_plist;
£
   extern int rev_thd ( void );
extern int rep_thd ( void );
                                       /* Thread for REVERSE
                                     /* Inread for DUPLICATE and REPEAT */
   int rc,
                                       /* Return code
                                                                              */
```

```
re,
                                           /* Reason code
     index,
                                           /* Multipurpose index for looping
                                                                                          */
                                         /* Flag to indicate valid command
/* Thread ID for REPEAT thread
/* Thread ID for REVERSE thread
/* Thread ID for REVERSE thread
     valid_cmd,
repeat_tid,
                                                                                          */
                                                                                          */
     duplicate_tid,
                                                                                         */
     reverse_tid,
     number_of_threads,
                                          /* Number of threads created
                                                                                          */
                                           /* Flags for ThreadCreate
/* Parameter list for threads
     tc_flags[2],
tc_plist[1],
                                                                                          */
                                           /* Length of command name entered
     command_len,
     data_len;
                                           /* Length of user input
char prompt[] = {"Enter a command or press [enter] to quit.\0"},
    error_msg1[] = {"The command you entered is invalid.\n\0"},
    error_msg2[] = {"Please enter a valid command or press \0"},
    error_msg3[] = {"[enter] to quit.\n\0"};
char command_line[LINESIZE],
    msg_line[FLAGSIZE + LINESIZE],
                                                    /* Buffer for user input
                                                                                         */
                                                    /* Buffer to send message
                                                                                         */
       rcv_line[FLAGSIZE];
                                                    /* Buffer to receive message*/
char cont[FLAGSIZE+1] = { "CONT \0" }; /* Continuation indicator
char *curr_ptr,
                                                    /* Index into user input
                                                                                         */
                                                    /* Start of actual command
       *start_ptr,
                                                                                        */
       *end_ptr;
                                                    /* End of user input + 1
char done[FLAGSIZE] = { "DONE\0" };
                                                    /* Work completed indicator */
char sender_UID[8];
int sender_PID,
                                                    /* User ID of message sender*/
                                                    /* Process ID of sender
                                                                                         */
       message_length,
                                                    /* Length of message rcvd
                                                                                         */
                                                    /* Offset of key in message */
/* Length of message key */
      key_offset,
key_length,
      reply_token;
                                                    /* Queue reply token
    Create a process-level queue on which to send the commands.
*/
QueueCreate
                                               /* return code
    &rc.
                                               /* reason code
    &re,
                                                                                          */
                                               /* name of command queue
    cmd_queue,
    strlen(cmd_queue),
                                               /* length of command queue name */
    vm_ipc_plevel,
                                               /* scope of queue
                                               /* handle of queue
    &cmd_q_han
                                                                                          */
);
if (rc != vm_rc_success)
ş
   printf ("QueueCreate failed with ");
printf ("Return code = %d. Reason code = %d.\n", rc, re);
printf ("Trying to create %s.\n", cmd_queue);
    return (8);
}
/*
    Create the threads to process the commands. Create each thread
   in its own class so that it will have the opportunity to run concurrently. Make each thread a slightly higher priority than the main program so that it is given the opportunity to process
    the current command before the main program gets another one.
    For threads that require a parameter list, have each make a
    copy of the parameter list because the main program will be
    reusing it.
*/
number_of_threads = 0;
tc_flags[0] = vm_pro_new_class;
tc_flags[1] = vm_pro_copy_plist;
/*
    Create a thread to handle DUPLICATE. The code for this thread
    handles both DUPLICATE and REPEAT, so we must pass the command
    name as a parameter to the thread.
*/
tc_plist[0] = (int) cmd_list[DUPLICATE];
ThreadCreate
    &rc.
                           /* rc
                                                        */
```

&re,

/\* re

\*/

```
&duplicate_tid, /* thread ID
                                                   */
                        /* flags
   tc_flags,
                                                   */
                        /* flags length */
/* relative priority */
   2,
   1.
                        /* entry point
/* plist address
   (int) rep_thd,
                                                   */
   tc_plist,
                                                   */
   1
                        /* plist length
                                                   */
);
if (rc != vm_rc_success)
   printf ("ThreadCreate failed with ");
   printf ("Return code = %d. Reason code = %d.\n", rc, re);
printf ("Trying to create thread for %s.\n",
              cmd_list[DUPLICATE]);
   cleanup ( msg_line, number_of_threads );
   return (8);
}
/*
   Create a thread to handle REPEAT. The code for this thread handles both DUPLICATE and REPEAT, so we must pass the command
   name as a parameter to the thread.
*/
number_of_threads += 1;
tc_plist[0] = (int) cmd_list[REPEAT];
ThreadCreate
(
                        /* rc
   &rc,
   &re,
                        /* re
                                                   */
   &repeat_tid,
                        /* thread ID
                                                   */
                        /* flags
/* flags length
   tc_flags,
                                                   */
   2,
                                                   */
                        /* relative priority */
   1.
                        /* entry point
/* plist address
    (int) rep_thd,
                                                   */
   tc_plist,
                                                   */
   1
                        /*
                             plist length
                                                   */
);
if (rc != vm_rc_success)
£
   printf ("ThreadCreate failed with ");
printf ("Return code = %d. Reason code = %d.\n", rc, re);
printf ("Trying to create thread for %s.\n",
              cmd_list[REPEAT]);
   cleanup ( msg_line, number_of_threads );
   return (8);
z
/*
   Create a thread to handle REVERSE. It handles only this command
   so there is no need to pass it a parameter; the command name
   has been declared globally.
*/
number_of_threads += 1;
ThreadCreate
(
   &rc,
                        /* rc
                                                   */
   &re,
                        /* re
                                                   */
   &reverse_tid,
                        /* thread ID
                                                   */
                        /* flags */
/* flags length */
/* relative priority */
   tc_flags,
   2,
   1.
   (int) rev_thd,
                        /* entry point
/* plist address
                                                   */
   tc_plist,
                                                   */
   0
                        /*
                             plist length
);
if (rc != vm_rc_success)
£
   printf ("ThreadCreate failed with ");
   cleanup ( msg_line, number_of_threads );
   return (8);
7
number_of_threads += 1;
/*
```

```
Each thread is waiting to receive a message on the CommandQueue
   in the following format: key user_data
   where key consists of the following: flag command
   where flag tells the thread whether or not this is the notice to
   quit, and command is the name of the command being processed.
   Now we must initialize the flag so the threads will process
   the commands.
*/
strcpy( msg_line, cont );
   Prompt the user for input
*/
printf ("%s\n", prompt);
   Read commands until the user presses only the [Enter] key.
curr_ptr = gets( command_line );
data_len = strlen( command_line );
while ( curr_ptr != NULL && data_len != 0 )
Ł
   end_ptr = curr_ptr + data_len; /* find the end of the input */
   /*
      Scan past leading blanks to find the command name.
   */
   while ( isspace( (int) *curr_ptr ) != 0 &&
            curr_ptr < end_ptr )</pre>
   ş
      curr_ptr += 1;
                                      /* point to next character
                                                                        */
      data_len -= 1;
                                      /* decrement length of input */
   }
   /*
      Scan until we find a space (blank, tab or newline character)
      or reach the end of the line, translating each character
      to uppercase if it is currently in lowercase. Track the
      size of the command name.
   */
   start_ptr = curr_ptr;
   command_len = 0;
while ( isspace( (int) *curr_ptr ) == 0 &&
           curr_ptr < end_ptr )</pre>
   £
      if ( islower( (int) *curr_ptr ) != 0 )
      *curr_ptr = toupper( (int) *curr_ptr );
command_len += 1;
      curr_ptr += 1;
   }
   /*
      Search our list of commands to see if the command is valid.
   */
   index = 0;
   valid_cmd = NO;
   while ( index < CMDNUM && valid_cmd == N0 )
    if ( command_len == strlen( cmd_list[index] ) &&</pre>
           memcmp( start_ptr, cmd_list[index], command_len ) == 0)
         valid_cmd = YES;
      else
         index += 1;
   if ( valid_cmd == YES )
   ş
      /*
         This is a valid command; concatenate it to the flag and
         send it to be processed.
      curr_ptr = msg_line + FLAGSIZE; /* point past the flag */
      memcpy( curr_ptr, start_ptr, data_len + 1 );
```

```
QueueSendReply
                                     /* return code
/* reason code
       &rc.
                                                                      */
*/
*/
       &re,
       cmd_q_han,
                                     /* queue handle
       msg_line,
                                     /* message
       strlen(msg_line),
                                     /* message length
       0, /* key offset
FLAGSIZE + command_len, /* key length
       cmd_q_han
                                     /* queue to reply on
   );
  if (rc != vm_rc_success)
  £
      curr_ptr = NULL;
  }
  else
  £
          Wait until processing is complete.
      */
      QueueReceiveBlock
        &rc,
                               /* return code
                                                                            * * * * * * * * * * * * * * *
                              /* reason code
        &re,
        cmd_q_han,
                              /* queue handle of command queue
                              /* key to match on
/* length of key
        done,
        strlen(done),
                              /* timeout period
/* receive message buffer
        20,
        rcv line,
        sizeof(rcv_line), /* size of message buffer
        &message_length, /* length of message received
&key_offset, /* offset of key in message
        &key_offset,
&key_length,
sender_UID,
                              /* length of key
/* sender user ID
        &sender_PID,
                              /* sender process ID
        &reply_token
                              /* reply token
      );
      if (rc != vm_rc_success)
      £
         printf ("QueueReceiveBlock failed with ");
printf ("Return code = %d. Reason code = %d.\n", rc, re);
         curr_ptr = NULL;
      }
      else
             Prompt for more input.
          */
         printf ("%s\n", prompt);
  }
}
else
£
   /*
       This is an invalid command; inform the user.
   */
   printf ("%s", error_msg1);
printf ("%s", error_msg2);
printf ("%s", error_msg3);
}
/*
   Continue to read, if we have not encountered a critical error.
*/
if ( curr_ptr != NULL )
£
   curr_ptr = gets( command_line );
   data_len = strlen( command_line );
}
```

}

```
cleanup ( msg_line, number_of_threads );
return ( 0 );
}
/*
   Inform all of the threads that processing should stop, and wait until all the threads have completed their commands. Then delete
   the queue. The threads will return by themselves.
*/
*/
   int number_of_threads;
                                             /* Number of threads to inform */
£
   int rc, re, index;
char quit[FLAGSIZE+1] = { "QUIT \0" };
   /*
      Tell all the threads that processing should stop. Wait until
       they receive this message. This means that they have
completed processing all of their commands.
   */
   strcpy( msg_line, quit );
for ( index = 0; index < number_of_threads; index++ )</pre>
   £
       msg_line[FLAGSIZE] = '\0';
      strcat( msg line, cmd_list[index] );
msg_line[FLAGSIZE + strlen( cmd_list[index] )] = '\0';
       QueueSendBlock
          &rc,
                                       /* return code
                                                                       */
*/
*/
*/
*/
                                       /* reason code
          &re.
          cmd_q_han,
                                       /* queue handle
          msg_line,
                                       /* message
          strlen(msg_line),
                                      /* message length
                                       /* key offset
/* key length
          Θ,
          strlen(msg_line),
                                       /* timeout period
          0
       );
     if (rc != vm_rc_success)
         printf ("QueueSendBlock failed with ");
         printf ("Return code = %d. Reason code = %d.\n", rc, re);
             Delete all the other threads in the process because
             we cannot send them the message to quit.
         */
         ThreadDelete
         (
             &rc,
             &re,
             -1
         );
         /*
            No point in looping any longer.
         */
         index = number_of_threads;
       ş
   3
   /*
       Now it is safe to delete the queue.
   QueueDelete
       &rc,
                                        /* return code
                                                                        */
                                        /* reason code
       &re,
                                                                        */
                                        /* name of queue to delete */
/* length of queue name */
       cmd_queue,
       strlen(cmd_queue),
       vm_ipc_plevel
                                        /* scope of queue
                                                                        */
   );
```

```
if (rc != vm_rc_success)
   Ł
       printf ("QueueDelete failed with ");
printf ("Return code = %d. Reason code = %d.\n", rc, re);
printf ("Trying to delete %s.\n", cmd_queue);
       return (8);
   3
   return;
}
/*
   Process the REVERSE command.
   Receive from a queue, the data entered by the user. Transpose
   this data, then display it on the terminal.
   The format of the incoming message is as follows:
   key user data
   where key is in the following format: flag command_name
           and flag is either CONT (continue) or QUIT
          user_data is the data to be displayed
   and
*/
#include <stdio.h>
#include "vmcmt.h"
#define LINESIZE 131 /* Maximum length of user input + 1 for NULL */
                           /* Size of continue/quit flag + 1 for NULL
/* Total number of commands defined
#define FLAGSIZE 5
                                                                                   */
#define CMDNUM 3
                                                                                   */
#define REVERSE 2
                            /* Position of REVERSE command
                                                                                   */
#pragma linkage (rev_thd,OS)
int rev_thd ( )
£
                                           /* Handle of command queue
   extern int cmd_q_han;
                                                                                   */
   extern char *cmd_list[CMDNUM];
                                           /* List of defined commands
   int rc, re, index, out_index;
   char match_key[20], in_message[LINESIZE + FLAGSIZE], sender_UID[8],
   out_message[LINESIZE], compkey[FLAGSIZE+1];
int message_length, key_offset, key_length, sender_PID, reply_token;
   char cont[FLAGSIZE+1] = \frac{1}{2} "CONT \0" \frac{1}{2};
char done[FLAGSIZE] = \frac{1}{2} "DONE \0" \frac{1}{2};
       Set up the key for our command.
   */
   strcpy (match_key, "*");
strcat (match_key, cmd_list[REVERSE]);
   /*
       Receive commands until the main program says to quit.
   */
   strcpy ( compkey, cont );
   while ( strcmp( compkey, cont ) == 0 )
   £
       /*
          Read a single command, waiting if one is not currently on
           the queue.
       */
       QueueReceiveBlock
         &rc,
                                    /* return code
         &re,
                                                                                   */
*/
                                    /* reason code
         cmd_q_han,
match_key,
                                    /* queue handle of command queue
                                    /* key to match on
/* length of key
                                                                                   */
         strlen(match_key),
                                                                                   */
         0,
                                    /* timeout period
                                                                                   */
```

```
in_message,
                                   /* receive message buffer
         sizeof(in_message),
                                  /* size of message buffer
                                                                                */
*/
*/
*/
                                   /* length of message received
/* offset of key in message
         &message_length,
         &key_offset,
         &key_length,
                                   /* length of key
         sender_UID,
                                   /* sender user ID
         &sender_PID,
                                   /* sender process ID
                                                                                */
         &reply_token
                                   /* reply token
       );
       /*
          Check the flag to see if this is a real command, or quit.
       */
       memcpy( compkey, in_message, FLAGSIZE );
if ( strcmp( compkey, cont ) == 0 )
       Ł
          /*
              Pick off the command, and transpose the rest of the string,
              working backward on the input string.
          */
          out_index = 0;
          for (index = message_length - 1; index >= key_length; index--)
          £
              out_message[out_index] = in_message[index];
              out_index += 1;
          }
          out_message[out_index] = '\0';
          printf ("%s\n", out_message);
          /*
              Tell the primary that we have completed our work.
          */
          QueueReply
             &rc,
                                   /* return code
                                                                                */
*/
*/
*/
            &re,
                                   /* reason code
                                   /* reply token
             reply_token,
                                   /* message
             done.
             strlen(done),
                                   /* length of message
             0.
                                   /* key offset
                                                                                */
            strlen(done)
                                   /* entire message is the key
          );
       }
   }
   /*
       The main program has indicated that it is time to quit.
   */
   return;
}
/*
   Process the DUPLICATE and REPEAT n commands.
   Receive from a queue, the data entered by the user. If it is
   DUPLICATE, simply display the data on the user's terminal.
   If it is REPEAT, verify that the user has requested between 0 and 9 copies of the data. If so, display the data the specified
   number of times on the user's terminal.
   The format of the incoming message is as follows:
   key user_data
   where key is in the following format: flag command_name
and flag is either CONT (continue) or QUIT
          user_data is the data to be displayed
   and
*/
#include <stdio.h>
#include "vmcmt.h"
#define LINESIZE 131
                           /* Maximum length of user input + 1 for NULL */
/* Size of continue/quit flag + 1 for NULL */
#define FLAGSIZE 5
#define CMDNUM 3
                           /* Total number of commands defined
                                                                                */
```

```
#define DUPLICATE 0 /* Position of DUPLICATE command
#define REPEAT 1
                       /* Position of REPEAT command
                                                                        */
#pragma linkage (rep_thd,OS)
rep_thd ( cmd_name )
   char *cmd_name;
                        /* Name of command being processed
                                                                        */
   extern int cmd_q_han;
                                      /* Handle of command queue
                                                                        */
   extern char *cmd_list[CMDNUM];
                                     /* List of defined commands
                                                                        */
   int rc, re, rep_count, index;
   int message_length, key_offset, key_length,
       sender_PID, reply_token;
   char cont[FLAGSIZE + 1] = { "CONT 0" };
char done[FLAGSIZE] = { "DONE 0" };
   char *data_ptr, *end_ptr;
   /*
      Initialize the key for our command.
   */
   strcpy (match_key, "*");
strcat (match_key, cmd_name);
      Receive commands until the main program says to quit.
   */
   strcpy ( compkey, cont );
   while ( strcmp( compkey, cont ) == 0 )
      /*
         Read a single command, waiting if one is not currently on
         the queue.
      */
      QueueReceiveBlock
        &rc,
                               /* return code
                                                                        *//**************
        &re,
                               /* reason code
                               /* queue handle of command queue
        cmd_q_han,
        match_key,
                               /* key to match on
        strlen(match_key),
                              /* length of key
        Θ,
                               /* timeout period
                                /* receive message buffer
        in_message,
        sizeof(in_message),
                              /* size of message buffer
        &message_length,
                               /* length of message received
/* offset of key in message
        &key_offset,
        &key_length,
                               /* length of key
        sender_UID,
                               /* sender user id
        &sender_PID,
                               /* sender process id
                                                                        */
                               /* reply token
        &reply_token
      );
      /*
         Check the flag to see if this is a real command, or quit.
      memcpy( compkey, in_message, FLAGSIZE );
if ( strcmp( compkey, cont ) == 0 )
      Ł
         /*
            This is a real command. Initialize pointers to the user
            data (this will point to the space after the command name)
            and the end of the data (make sure this is NULL).
         data_ptr = in_message + key_length;
         end_ptr = in_message + message_length;
         *end_ptr = \sqrt[-]{0'};
            If the command is REPEAT (only need to check if the first
            letter is R), find out how many times to display the
```

£

```
data, and only display the data that follows this number.
       */
       if ( in_message[FLAGSIZE] == cmd_list[REPEAT][0] )
       £
          /*
             Scan the data after the command name until we find a non-space character, or reach the end of the data.
          */
          while ( isspace( (int) *data_ptr ) != 0 &&
                   data_ptr < end_ptr )</pre>
             data_ptr += 1;
          /*
             See if this is a decimal digit.
          */
          if ( isdigit( (int) *data_ptr ) != 0 )
             /*
                 Yes, this is a valid decimal digit.
If you are not at the end of the data, the next
                 character must be some type of space.
             */
             £
                 rep count = 0;
                 printf ("Must specify a number between 0 and 9.\n");
             3
             else
             £
                 /*
                    Convert from char to integer, then move past it.
                 */
                 rep_count = *data_ptr - '0';
data_ptr += 1;
             }
          else
          £
             rep_count = 0;
             printf ("Must specify a number between 0 and 9.\n");
          }
       }
       else
          rep_count = 1; /* Command is DUPLICATE */
       /*
          Display the data the appropriate number of times. If rep_count is 0, do not display anything.
       */
       for (index = 1; index <= rep_count; index++)</pre>
          printf ("%s\n", data_ptr);
       /*
          Tell the primary that we have completed our work.
       */
       QueueReply
         &rc,
                               /* return code
                                                                          */ */ */
                              /* reason code
         &re.
                              /* reply token
         reply_token,
         done.
                               /* message
                               /* length of message
         strlen(done),
         0.
                               /* key offset
                              /* entire message is the key
         strlen(done)
      );
   }
}
The main program has indicated that it is time to quit.
```

/\*

\*/

return; } **Example Program** 

# Appendix E. Supplementary Information on System Defined Events

This appendix provides additional information about system events.

## **System Event Characteristics**

The following table identifies the characteristics used when system events are defined. When an event is signaled, the signaler may also include data as part of the signal. Additionally that data may also contain a key to help with selectively handling signals.

| Table 30. System E | Table 30. System Event Characteristics |                    |                            |                          |                             |                 |                        |                                                |  |  |
|--------------------|----------------------------------------|--------------------|----------------------------|--------------------------|-----------------------------|-----------------|------------------------|------------------------------------------------|--|--|
| Name               | Scope                                  | Signal<br>delivery | Signaler<br>treat-<br>ment | Loose<br>signal<br>limit | Signal<br>timeout<br>period | Signal<br>Data? | Key<br>with<br>Signal? | Notes                                          |  |  |
| VMACCOUNT          | Session                                | Broadcast          | Async                      | -1                       | 0                           | Yes             | Yes                    | Must enable<br>with<br>AccountControl          |  |  |
| VMCONINPUT         | Session                                | Broadcast          | Async                      | 0                        | 0                           | No              | No                     |                                                |  |  |
| VMCON1ECB          | Session                                | Broadcast          | Async                      | 0                        | 0                           | No              | No                     |                                                |  |  |
| VMCPIC             | Session                                | Broadcast          | Async                      | 0                        | 0                           | Yes             | Yes                    |                                                |  |  |
| VMERROR            | Process                                | LIFO               | Sync<br>Process            | 0                        | 0                           | Yes             | Yes                    |                                                |  |  |
| VMERRORCHILD       | Process                                | LIFO               | Sync<br>Process            | 0                        | 0                           | Yes             | Yes                    |                                                |  |  |
| VMIPC              | Process                                | Broadcast          | Async                      | 0                        | 0                           | Yes             | Yes                    | Must enable<br>with<br>QueueSignal-<br>Events  |  |  |
| VMPOSGNL           | Process                                | Broadcast          | Async                      | 0                        | 0                           | Yes             | Yes                    | Created only for<br>POSIX<br>processes         |  |  |
| VMPROCESSEND       | Session                                | Broadcast          | Sync<br>Thread             | 0                        | 0                           | Yes             | Yes                    |                                                |  |  |
| VMSFSASYNC         | Session                                | Broadcast          | Sync<br>Thread             | 0                        | 0                           | Yes             | Yes                    |                                                |  |  |
| VMSOCKET           | Session                                | Broadcast          | Async                      | 1                        | 0                           | Yes             | No                     | Defined only<br>while<br>RXSOCKET is<br>active |  |  |
| VMTIMECHANGE       | Session                                | Broadcast          | Async                      | 0                        | 0                           | Yes             | Yes                    |                                                |  |  |
| VMTIMER            | Session                                | Broadcast          | Async                      | -1                       | 0                           | Yes             | Yes                    |                                                |  |  |
| VMTRACE            | Session                                | Broadcast          | Async                      | 50                       | 0                           | Yes             | Yes                    | Also see the<br>CMS TRACECTL<br>command        |  |  |

## VMCONINPUT and VMCON1ECB

Two of the system events pertain to console activity:

- **VMCONINPUT** is signaled when an unsolicited attention is received at the console.
- VMCON1ECB is signaled when input is available at the console.

For many applications VMCONINPUT and VMCON1ECB may be used interchangeably. Every time an unsolicited attention interrupt is received on the console, VMCONINPUT is signaled. However, the data represented by the signal may be consumed by CMS before the application has a chance to read it (for example, an immediate command was entered).

VMCON1ECB is signaled less frequently than VMCONINPUT. VMCON1ECB is signaled only when data is available for the application to read (it is not signaled for immediate commands, for example). When VMCON1ECB is signaled, the application is guaranteed that if it issues a read the virtual machine will not end up in VM READ.

## **VMSOCKET Signal Data**

VMSOCKET is signaled by REXX Sockets when a Select request completes. What normally would have been returned from a Select subfunction, namely a count of completed events followed by a list of the events, is provided as the signal data.

Most system events provide signal data. VMSOCKET is unique among system defined events in that it provides signal data but no key. Broadly speaking, with the system events, the key is used to provide a degree of uniqueness between events. Rather than a key, REXX Sockets allows a unique event name to be provided for each outstanding Select request.

When the socket Terminate function is called, if outstanding Select requests remain, they are signaled with a completed event count of zero.

For more information, see the *z/VM: REXX/VM Reference*.

# **Notices**

This information was developed for products and services offered in the US. This material might be available from IBM in other languages. However, you may be required to own a copy of the product or product version in that language in order to access it.

IBM may not offer the products, services, or features discussed in this document in other countries. Consult your local IBM representative for information on the products and services currently available in your area. Any reference to an IBM product, program, or service is not intended to state or imply that only that IBM product, program, or service may be used. Any functionally equivalent product, program, or service that does not infringe any IBM intellectual property right may be used instead. However, it is the user's responsibility to evaluate and verify the operation of any non-IBM product, program, or service.

IBM may have patents or pending patent applications covering subject matter described in this document. The furnishing of this document does not grant you any license to these patents. You can send license inquiries, in writing, to:

IBM Director of Licensing IBM Corporation North Castle Drive, MD-NC119 Armonk, NY 10504-1785 US

For license inquiries regarding double-byte character set (DBCS) information, contact the IBM Intellectual Property Department in your country or send inquiries, in writing, to:

Intellectual Property Licensing Legal and Intellectual Property Law IBM Japan Ltd. 19-21, Nihonbashi-Hakozakicho, Chuo-ku Tokyo 103-8510, Japan

INTERNATIONAL BUSINESS MACHINES CORPORATION PROVIDES THIS PUBLICATION "AS IS" WITHOUT WARRANTY OF ANY KIND, EITHER EXPRESS OR IMPLIED, INCLUDING, BUT NOT LIMITED TO, THE IMPLIED WARRANTIES OF NON-INFRINGEMENT, MERCHANTABILITY OR FITNESS FOR A PARTICULAR PURPOSE. Some jurisdictions do not allow disclaimer of express or implied warranties in certain transactions, therefore, this statement may not apply to you.

This information could include technical inaccuracies or typographical errors. Changes are periodically made to the information herein; these changes will be incorporated in new editions of the publication. IBM may make improvements and/or changes in the product(s) and/or the program(s) described in this publication at any time without notice.

Any references in this information to non-IBM websites are provided for convenience only and do not in any manner serve as an endorsement of those websites. The materials at those websites are not part of the materials for this IBM product and use of those websites is at your own risk.

IBM may use or distribute any of the information you provide in any way it believes appropriate without incurring any obligation to you.

Licensees of this program who wish to have information about it for the purpose of enabling: (i) the exchange of information between independently created programs and other programs (including this one) and (ii) the mutual use of the information which has been exchanged, should contact:

IBM Director of Licensing IBM Corporation North Castle Drive, MD-NC119 Armonk, NY 10504-1785 US Such information may be available, subject to appropriate terms and conditions, including in some cases, payment of a fee.

The licensed program described in this document and all licensed material available for it are provided by IBM under terms of the IBM Customer Agreement, IBM International Program License Agreement or any equivalent agreement between us.

The performance data and client examples cited are presented for illustrative purposes only. Actual performance results may vary depending on specific configurations and operating conditions.

Information concerning non-IBM products was obtained from the suppliers of those products, their published announcements or other publicly available sources. IBM has not tested those products and cannot confirm the accuracy of performance, compatibility or any other claims related to non-IBM products. Questions on the capabilities of non-IBM products should be addressed to the suppliers of those products.

Statements regarding IBM's future direction or intent are subject to change or withdrawal without notice, and represent goals and objectives only.

This information may contain examples of data and reports used in daily business operations. To illustrate them as completely as possible, the examples include the names of individuals, companies, brands, and products. All of these names are fictitious and any similarity to actual people or business enterprises is entirely coincidental.

#### COPYRIGHT LICENSE:

This information may contain sample application programs in source language, which illustrate programming techniques on various operating platforms. You may copy, modify, and distribute these sample programs in any form without payment to IBM, for the purposes of developing, using, marketing or distributing application programs conforming to the application programming interface for the operating platform for which the sample programs are written. These examples have not been thoroughly tested under all conditions. IBM, therefore, cannot guarantee or imply reliability, serviceability, or function of these programs. The sample programs are provided "AS IS", without warranty of any kind. IBM shall not be liable for any damages arising out of your use of the sample programs.

### **Programming Interface Information**

This manual documents intended Programming Interfaces that allow the customer to write programs to obtain services of z/VM.

### **Trademarks**

IBM, the IBM logo, and ibm.com<sup>®</sup> are trademarks or registered trademarks of International Business Machines Corp., in the United States and/or other countries. Other product and service names might be trademarks of IBM or other companies. A current list of IBM trademarks is available on <u>IBM Copyright and</u> trademark information (https://www.ibm.com/legal/copytrade).

Adobe is either a registered trademark or trademark of Adobe Systems Incorporated in the United States, and/or other countries.

The registered trademark Linux<sup>®</sup> is used pursuant to a sublicense from the Linux Foundation, the exclusive licensee of Linus Torvalds, owner of the mark on a worldwide basis.

## **Terms and Conditions for Product Documentation**

Permissions for the use of these publications are granted subject to the following terms and conditions.

#### Applicability

These terms and conditions are in addition to any terms of use for the IBM website.

### **Personal Use**

You may reproduce these publications for your personal, noncommercial use provided that all proprietary notices are preserved. You may not distribute, display or make derivative work of these publications, or any portion thereof, without the express consent of IBM.

### **Commercial Use**

You may reproduce, distribute and display these publications solely within your enterprise provided that all proprietary notices are preserved. You may not make derivative works of these publications, or reproduce, distribute or display these publications or any portion thereof outside your enterprise, without the express consent of IBM.

### **Rights**

Except as expressly granted in this permission, no other permissions, licenses or rights are granted, either express or implied, to the publications or any information, data, software or other intellectual property contained therein.

IBM reserves the right to withdraw the permissions granted herein whenever, in its discretion, the use of the publications is detrimental to its interest or, as determined by IBM, the above instructions are not being properly followed.

You may not download, export or re-export this information except in full compliance with all applicable laws and regulations, including all United States export laws and regulations.

IBM MAKES NO GUARANTEE ABOUT THE CONTENT OF THESE PUBLICATIONS. THE PUBLICATIONS ARE PROVIDED "AS-IS" AND WITHOUT WARRANTY OF ANY KIND, EITHER EXPRESSED OR IMPLIED, INCLUDING BUT NOT LIMITED TO IMPLIED WARRANTIES OF MERCHANTABILITY, NON-INFRINGEMENT, AND FITNESS FOR A PARTICULAR PURPOSE.

## **IBM Online Privacy Statement**

IBM Software products, including software as a service solutions, ("Software Offerings") may use cookies or other technologies to collect product usage information, to help improve the end user experience, to tailor interactions with the end user, or for other purposes. In many cases no personally identifiable information is collected by the Software Offerings. Some of our Software Offerings can help enable you to collect personally identifiable information. If this Software Offering uses cookies to collect personally identifiable information about this offering's use of cookies is set forth below.

This Software Offering does not use cookies or other technologies to collect personally identifiable information.

If the configurations deployed for this Software Offering provide you as customer the ability to collect personally identifiable information from end users via cookies and other technologies, you should seek your own legal advice about any laws applicable to such data collection, including any requirements for notice and consent.

For more information about the use of various technologies, including cookies, for these purposes, see:

- The section entitled IBM Websites at IBM Privacy Statement (https://www.ibm.com/privacy)
- Cookies and Similar Technologies (https://www.ibm.com/privacy#Cookies\_and\_Similar\_Technologies)

# Bibliography

This topic lists the publications in the z/VM library. For abstracts of the z/VM publications, see z/VM: General Information.

## Where to Get z/VM Information

The current z/VM product documentation is available in <u>IBM Documentation - z/VM (https://</u>www.ibm.com/docs/en/zvm).

## z/VM Base Library

#### **Overview**

- z/VM: License Information, GI13-4377
- z/VM: General Information, GC24-6286

### Installation, Migration, and Service

- z/VM: Installation Guide, GC24-6292
- z/VM: Migration Guide, GC24-6294
- z/VM: Service Guide, GC24-6325
- z/VM: VMSES/E Introduction and Reference, GC24-6336

### **Planning and Administration**

- z/VM: CMS File Pool Planning, Administration, and Operation, SC24-6261
- z/VM: CMS Planning and Administration, SC24-6264
- z/VM: Connectivity, SC24-6267
- z/VM: CP Planning and Administration, SC24-6271
- z/VM: Getting Started with Linux on IBM Z, SC24-6287
- z/VM: Group Control System, SC24-6289
- z/VM: I/O Configuration, SC24-6291
- z/VM: Running Guest Operating Systems, SC24-6321
- z/VM: Saved Segments Planning and Administration, SC24-6322
- z/VM: Secure Configuration Guide, SC24-6323

#### **Customization and Tuning**

- z/VM: CP Exit Customization, SC24-6269
- z/VM: Performance, SC24-6301

### **Operation and Use**

- z/VM: CMS Commands and Utilities Reference, SC24-6260
- z/VM: CMS Primer, SC24-6265
- z/VM: CMS User's Guide, SC24-6266
- z/VM: CP Commands and Utilities Reference, SC24-6268

- *z/VM: System Operation*, SC24-6326
- z/VM: Virtual Machine Operation, SC24-6334
- z/VM: XEDIT Commands and Macros Reference, SC24-6337
- z/VM: XEDIT User's Guide, SC24-6338

#### **Application Programming**

- z/VM: CMS Application Development Guide, SC24-6256
- z/VM: CMS Application Development Guide for Assembler, SC24-6257
- z/VM: CMS Application Multitasking, SC24-6258
- z/VM: CMS Callable Services Reference, SC24-6259
- z/VM: CMS Macros and Functions Reference, SC24-6262
- z/VM: CMS Pipelines User's Guide and Reference, SC24-6252
- z/VM: CP Programming Services, SC24-6272
- z/VM: CPI Communications User's Guide, SC24-6273
- z/VM: ESA/XC Principles of Operation, SC24-6285
- z/VM: Language Environment User's Guide, SC24-6293
- z/VM: OpenExtensions Advanced Application Programming Tools, SC24-6295
- z/VM: OpenExtensions Callable Services Reference, SC24-6296
- z/VM: OpenExtensions Commands Reference, SC24-6297
- z/VM: OpenExtensions POSIX Conformance Document, GC24-6298
- z/VM: OpenExtensions User's Guide, SC24-6299
- *z/VM: Program Management Binder for CMS*, SC24-6304
- z/VM: Reusable Server Kernel Programmer's Guide and Reference, SC24-6313
- z/VM: REXX/VM Reference, SC24-6314
- z/VM: REXX/VM User's Guide, SC24-6315
- z/VM: Systems Management Application Programming, SC24-6327
- z/VM: z/Architecture Extended Configuration (z/XC) Principles of Operation, SC27-4940

#### Diagnosis

- z/VM: CMS and REXX/VM Messages and Codes, GC24-6255
- z/VM: CP Messages and Codes, GC24-6270
- z/VM: Diagnosis Guide, GC24-6280
- z/VM: Dump Viewing Facility, GC24-6284
- z/VM: Other Components Messages and Codes, GC24-6300
- z/VM: VM Dump Tool, GC24-6335

## z/VM Facilities and Features

#### Data Facility Storage Management Subsystem for z/VM

- z/VM: DFSMS/VM Customization, SC24-6274
- z/VM: DFSMS/VM Diagnosis Guide, GC24-6275
- z/VM: DFSMS/VM Messages and Codes, GC24-6276
- z/VM: DFSMS/VM Planning Guide, SC24-6277

- z/VM: DFSMS/VM Removable Media Services, SC24-6278
- z/VM: DFSMS/VM Storage Administration, SC24-6279

#### **Directory Maintenance Facility for z/VM**

- z/VM: Directory Maintenance Facility Commands Reference, SC24-6281
- z/VM: Directory Maintenance Facility Messages, GC24-6282
- z/VM: Directory Maintenance Facility Tailoring and Administration Guide, SC24-6283

### **Open Systems Adapter**

- Open Systems Adapter/Support Facility on the Hardware Management Console (https://www.ibm.com/ docs/en/SSLTBW\_2.3.0/pdf/SC14-7580-02.pdf), SC14-7580
- Open Systems Adapter-Express ICC 3215 Support (https://www.ibm.com/docs/en/zos/2.3.0? topic=osa-icc-3215-support), SA23-2247
- Open Systems Adapter Integrated Console Controller User's Guide (https://www.ibm.com/docs/en/ SSLTBW\_2.3.0/pdf/SC27-9003-02.pdf), SC27-9003
- Open Systems Adapter-Express Customer's Guide and Reference (https://www.ibm.com/docs/en/ SSLTBW\_2.3.0/pdf/ioa2z1f0.pdf), SA22-7935

### Performance Toolkit for z/VM

- z/VM: Performance Toolkit Guide, SC24-6302
- z/VM: Performance Toolkit Reference, SC24-6303

The following publications contain sections that provide information about z/VM Performance Data Pump, which is licensed with Performance Toolkit for z/VM.

- z/VM: Performance, SC24-6301. See z/VM Performance Data Pump.
- z/VM: Other Components Messages and Codes, GC24-6300. See Data Pump Messages.

### **RACF<sup>®</sup> Security Server for z/VM**

- z/VM: RACF Security Server Auditor's Guide, SC24-6305
- z/VM: RACF Security Server Command Language Reference, SC24-6306
- z/VM: RACF Security Server Diagnosis Guide, GC24-6307
- z/VM: RACF Security Server General User's Guide, SC24-6308
- z/VM: RACF Security Server Macros and Interfaces, SC24-6309
- z/VM: RACF Security Server Messages and Codes, GC24-6310
- z/VM: RACF Security Server Security Administrator's Guide, SC24-6311
- *z/VM: RACF Security Server System Programmer's Guide*, SC24-6312
- z/VM: Security Server RACROUTE Macro Reference, SC24-6324

#### Remote Spooling Communications Subsystem Networking for z/VM

- z/VM: RSCS Networking Diagnosis, GC24-6316
- z/VM: RSCS Networking Exit Customization, SC24-6317
- z/VM: RSCS Networking Messages and Codes, GC24-6318
- z/VM: RSCS Networking Operation and Use, SC24-6319
- z/VM: RSCS Networking Planning and Configuration, SC24-6320

### TCP/IP for z/VM

- z/VM: TCP/IP Diagnosis Guide, GC24-6328
- z/VM: TCP/IP LDAP Administration Guide, SC24-6329
- z/VM: TCP/IP Messages and Codes, GC24-6330
- z/VM: TCP/IP Planning and Customization, SC24-6331
- z/VM: TCP/IP Programmer's Reference, SC24-6332
- z/VM: TCP/IP User's Guide, SC24-6333

## **Prerequisite Products**

#### **Device Support Facilities**

• Device Support Facilities (ICKDSF): User's Guide and Reference (https://www.ibm.com/docs/en/ SSLTBW\_2.5.0/pdf/ickug00\_v2r5.pdf), GC35-0033

#### **Environmental Record Editing and Printing Program**

- Environmental Record Editing and Printing Program (EREP): Reference (https://www.ibm.com/docs/en/ SSLTBW\_2.5.0/pdf/ifc2000\_v2r5.pdf), GC35-0152
- Environmental Record Editing and Printing Program (EREP): User's Guide (https://www.ibm.com/ docs/en/SSLTBW\_2.5.0/pdf/ifc1000\_v2r5.pdf), GC35-0151

## **Related Products**

#### XL C++ for z/VM

- XL C/C++ for z/VM: Runtime Library Reference, SC09-7624
- XL C/C++ for z/VM: User's Guide, SC09-7625

### z/0S

IBM Documentation - z/OS (https://www.ibm.com/docs/en/zos)

## **Additional Publications**

XL C/C++ for z/VM: Runtime Library Reference, SC09-7624 XL C/C++ for z/VM: User's Guide, SC09-7625 z/OS: XL C/C++ Programming Guide (https://www.ibm.com/docs/en/SSLTBW\_2.5.0/pdf/ cbcpx01\_v2r5.pdf), SC09-4765 z/OS: XL C/C++ User's Guide (https://www.ibm.com/docs/en/SSLTBW\_2.5.0/pdf/cbcux01\_v2r5.pdf), SC09-4767

# Index

### **Special Characters**

#include statement <u>81</u>
\$QUEUES\$ NAMES entry format and defaults <u>32</u> sample <u>32</u>
\$SERVER\$ NAMES <u>34</u>
\$SERVER\$ NAMES (CMS private resource registration file) entries for network queues <u>35</u> required format <u>35</u>

### A

abend services examples 72 monitoring error events 68 abnormal termination (abend) a process 97 of process 4 of thread 4 AbnormalEnd routine 97 access a critical section protected by a mutex 49 access remote queues 34 access to local queues 34 AccountControl routine reference 99 usage 65 AccountIdentify routine reference 102 usage 65 accounting record format 65 records, define 99 services examples 66 format of accounting record 65 return and reason code values 298 address of CMS monitor data area, obtaining 171 advanced error recovery 70 API (application program interface) assembler binding files 82 building a multitasking program 88 calling multitasking functions 86 general information 85 outline of an application 87 С binding files 81 building an applmain() enabled program 84 calling multitasking functions 85 general information 83 using the applmain() linkage 83 using the POSIX entry linkage 83 CMS and OS/2 process management 8 function descriptions 95 general considerations 92 programming language binding files 81

API (application program interface) (continued) REXX/VM binding files 82 calling multitasking functions 89 general information 89 using binding files with REXX procedures 91 VMMTLIB callable services library 81 APPC/VM (Advanced Program-to-Program Communications/VM) as the carrier for network-level queues considerations 34 carrier considerations 34 IPC carrier line flows 315 IPC carrier request flows 316 IPC carrier response flows 317 IPC carrier structure 316 application entry point, assembler 85 application entry point, C 83 application information, user 76 application program interface (API) assembler binding files 82 building a multitasking program 88 calling multitasking functions 86 general information 85 outline of an application 87 С binding files 81 building an applmain() enabled program 84 calling multitasking functions 85 general information 83 using the applmain() linkage 83 using the POSIX entry linkage 83 CMS and OS/2 process management 8 function descriptions 95 general considerations 92 programming language binding files 81 REXX/VM binding files 82 calling multitasking functions 89 general information 89 using binding files with REXX procedures 91 VMMTLIB callable services library 81 **APPLMAIN 85** applmain() 83 assembler application outline 87 assembler call to ThreadYield example 86 assembler example 87 assembler macros provided 82 asynchronous event handler, defining 167 authorization rules of queues 35 automatic queue program startup, considerations for 35

### B

basic semaphore processing <u>49</u> binding files, programming language binding files, programming language (continued) assembler programming <u>86</u> list <u>81</u> special considerations for REXX programs <u>91</u> building a message key and match key <u>30</u> building a parameter list <u>86</u>

#### С

C call to ThreadYield, example of 85 C language header files provided 81 programming restrictions 85 c89 command 83 CALL macro 87 callable services library, VMMTLIB 81 callable timer facility 59 calling CMS functions 86 cancel a timer 260, 263 all timers 262 carrier request block (QCRB) definition 309 header description 311 IPC0 (kernel request to carrier) 313 IPC1 (carrier response to kernel) 313 IPC2 (carrier request to kernel) 314 IPC3 (kernel response to carrier) 314 carrier request to kernel (IPC2 QCRBs) 314 carrier response to kernel (IPC1 QCRBs) 313 carrier skeleton, IPC (carrier-initiated requests) 308 carrier skeleton, IPC (kernel-initiated requests) 307 carriers interface between CMS and 307 line flows, APPC/VM 315 multiple 307 request flows 316 response flows 317 single 307 structure 316 threads 307 categories of queue functions 27 CHAR notation in parameter descriptions 95 characters, wildcard 30, 31 close an open queue 190 close and delete queues example 44 CMS (Conversational Monitor System) API restrictions and considerations 92 CALL macro 87 communications directory 34 comparison with OS/2 8 monitor data area address, obtaining 171 Shared File System (SFS) 288 trace entry format 76 trace information structure 75 trace table 75 CMS multitasking abend services 67 accounting services 65 and OS/2 process management and related APIs 8 as a run-time extension 1 calling functions 86 comparison with OS/28 creating application

CMS multitasking (continued) creating application (continued) using assembler 85 using C 83 using REXX 89 event services 17 example program, C 319 initialization entry routine, VMSTART creating a process 12 included in assembler multitasking application module 88 included in C multitasking application module 84 invoked by REXX execs 89 interface between carriers and 307 interprocess communication 27 introduction 1 kernel 307 list of functions 5 monitor data 79 multiprocessor configuration control 57 overview 1 process management 11 restrictions 85 synchronization 47 system exits 277 trace entry format 76 trace services 75 trace table 75 using HELP for 95 using OpenExtensions services 291 CMS private resource registration file (\$SERVER\$ NAMES) 34 CMSIUCV 14 Common Programming Interface (CPI) Communications VMCPIC 17 communication suggestions for server writers 287 communication trace record formats 303 communications directory, CMS 34 comparison between CMS and OS/2 8 condition variable definition 47 CondVarCreate routine 104 CondVarDelete routine 106 CondVarGetHandle routine 108 CondVarSignal routine 110 CondVarWait routine 111 considerations for APPC/VM carrier 34 considerations for automatic queue program startup 35 considerations for local access of a queue 32 considerations for remote access of a queue 32 constructing message and match keys 30 context switching 283 conventions, system exit linkage 277 COPY files provided, REXX 82 CP DASD Block I/O system service 288 **CPI** Communications VMCPIC 17 CPU guidelines 289 virtual 57 create a condition variable 104 a queue 191 a semaphore 218 a thread 227

create (continued) a virtual processor 274 an event definition 128 threads 11, 281 create and open queues example 38 critical section accessing a critical section protected by a mutex 49 definition 47 CSL routines AccountControl 99 AccountIdentify 102 CondVarGetHandle 108 CondVarSignal 110 CondVarWait 111

#### D

DASD Block I/O system service, CP 288 data management suggestions for server writers 288 DateTimeGet routine 113 DateTimeSubtract routine reference 115 usage 60 decrement thread suspend count 243 define asynchronous event handler 167 event handling environment 139 define virtual CPUs 57 defining an event with EventCreate 17 definition of an event with EventCreate 128 definition of queue 27 delaying a thread 231 delete a condition variable 106 a process 281 a queue 193 a semaphore 220 an event definition 131 an event monitor 142 threads 232, 282 delete and close queues example 44 description of services 4 differences between CMS and OS/2 process models 8 difficulties in constructing keys 30 directory CMS communications 34 disable monitor activation 135 specific monitors 144 dispatch trace record formats 304 dispatching classes of threads 11

### E

enable monitor activation <u>135</u> specific monitors <u>144</u> enable access to local queues <u>34</u> entry point USRRTHD <u>278</u> USRSINIT <u>277</u> USRTINIT <u>278</u> USRTINIT <u>278</u> USRTTERM <u>278</u>

environment exits, programming language 279 environment manager 279 error data format 67 events, monitoring 68 format of abend error data 67 in high-level language environment 69 recovery 68 retry routines 69 error event data 67 error event handlers in a process 4 escape character 30, 31 event based model 14 definition 17 definition with EventCreate 128 examples 22 key 18 management examples 22 monitoring error 68 monitors processing 19 name 17 signaling 18, 20 system 17 event management services CMS trace table 75 event definition 17 event monitor processing 19 event monitors 19 event signal processing 20 event signaling 18 examples 22 interaction with trace services 75.76 interactions with gueues 38 overview of functions 20 return and reason code values 296 event-based structure 14 EventCreate routine 128 EventDelete routine 131 **EventDiscard routine 133** EventEnable routine 135 EventModify routine 137 EventMonitorCreate routine maintaining trace services 75 reference 139 usage 19 EventMonitorDelete routine 142 EventMonitorEnable routine 144 EventMonitorQuery routine 146 EventMonitorReset routine 150 EventMonitorSelect routine 152 **EventQuery routine 154** EventQueryAll routine 157 EventRetrieve routine maintaining trace services 76 reference 159 events, system VMACCOUNT characteristics 331 using 65 VMCON1ECB characteristics 331

events, system (continued) VMCON1ECB (continued) contrasted with VMCONINPUT 332 VMCONINPUT characteristics 331 contrasted with VMCON1ECB 332 VMCPIC characteristics 331 VMERROR characteristics 331 using 67 VMERRORCHILD characteristics 331 using 67 VMIPC characteristics 331 using 216 VMPOSGNL characteristics 331 using 291 VMPROCESSEND characteristics 331 using 12 VMSOCKET characteristics 331 signal data 332 VMTIMECHANGE characteristics 331 using 59 VMTIMER characteristics 331 using 59 VMTRACE characteristics 331 using 75 EventSelect routine 161 EventSignal routine reference 163 usage 18 EventTest routine reference 165 usage 19 EventTrap routine reference 167 usage 19 EventWait routine maintaining trace services 75 reference 169 usage 19 exact match keys 29 example abend services 72 accounting services 66 assembler call to ThreadYield 86 C call to ThreadYield 85 event management broadcast signals 23 EventTest 23 EventTrap 22 EventWait 22 loose and bound signal limits 24 process level events 25 sequentially propagated signals 24 interprocess communication

example (continued) interprocess communication (continued) closing and deleting queues 44 creating and opening queues 38 rendezvous 40 sharing a request queue 42 simple message transmission 39 using replies 41 using service queues 43 network-level queues 44 process management event-based structure 14 process management queue-based structure 13 program, C 319 REXX exec call to TraceControl 90 synchronization accessing a critical section protected by a mutex 49 basic semaphore processing 49 going beyond WAIT/POST using semaphores 50 multiple waiters using a semaphore 50 producer and consumer processes 52 shared monitor 53 timer services 59 exit system programming language environment 279 root process 278 session initialization 277 thread initialization 278 thread termination 278 exit linkage conventions, system 277 export

queues <u>28</u> export level search order 29

#### F

find blocked threads <u>185</u> find suspended threads <u>188</u> format of accounting records <u>65</u> format of CMS trace entries <u>76</u> format of trace records <u>303</u> FORTRAN programs <u>58</u> fuzzy match keys 29

# G

general guidelines for server writers <u>288</u> getting the value of a semaphore <u>223</u> going beyond WAIT/POST using semaphores <u>50</u> guidelines for defining virtual CPUs <u>57</u> guidelines for server writers 287, 288

# Н

handle, queue <u>28</u> HELP, online <u>95</u> HNDEXT exit <u>288</u> HNDIUCV exit <u>288</u>

# I

identify communication carrier 195

implicit process creation 12 information, user application 76 initialization entry routine, VMSTART creating a process 12 included in assembler multitasking application module 88 included in C multitasking application module 84 invoked by REXX execs 89 initialization exit, session 277 initialization exit, thread 278 INT notation in parameter descriptions 95 interaction of sessions, processes, and threads 2 interactions between queues and event services 38 interactions between queues and process management 38 interface between CMS and carriers 307 interface definition of remote IPC support 309 interprocess communication authorization 35 concepts 3 examples 38 export level search order 29 interactions with event services 38 interactions with process management 38 keys, message and match 29 network-level queues 31 primary queue 29 properties of queues 28 queue definition 27 queue names 28 queue operation 27 replies 36 return and reason code values 298 service queues 37 timeouts 37 interrupt handling suggestions for server writers 287 introduction 1 invocation with APPLMAIN 85 invocation with applmain() 83 invoking queue functions 27 IPC carrier skeleton (carrier-initiated requests) 308 IPC carrier skeleton (kernel-initiated requests) 307 IPC carrier threads 307 IPC service queue, network 308 IPC support, remote APPC/VM carrier line flows 315 interface definition 309 overview 307 skeleton carrier-initiated requests 308 kernel-initiated requests 307 IPC0 QCRBs (kernel request to carrier) 313 IPC1 QCRBs (carrier response to kernel) 313 IPC2 QCRBs (carrier request to kernel) 314 IPC3 QCRBs (kernel response to carrier) 314 IUCV (Inter-User Communications Vehicle) 14, 287

### Κ

kernel <u>307</u> kernel request to carrier (IPC0 QCRBs) <u>313</u> kernel response to carrier (IPC3 QCRBs) <u>314</u> key definition <u>18</u> match 29 key (continued) message <u>29</u> tips on constructing <u>30</u> types <u>29</u> key descriptor of message prefix <u>27</u>

### L

language adapter trace record formats 305 language environment exits, programming 279 LIFO propagation 68 linkage conventions, system exit 277 list of CMS functions for multitasking 5 local access considerations for queues 32 local queues enabling access to 34 local access considerations 32 loose signals 18

### Μ

macros provided, assembler 82 management, process APIs, CMS and OS/2 8 creating threads 11 dispatching classes 11 examples 13 process termination 12 return and reason code values 295 manager, environment 279 managing events 17 match keys fuzzy and exact 29 tips on constructing 30 match-all match key (\*) 30 message definition 27 kev tips on constructing 30 prefix 27 text 27 message transmission example 39 miscellaneous trace record formats 306 model, event-based 14 model, process concepts 1 differences between CMS and OS/2 8 resemblance to OS/2 2 model, queue-based 13 modify characteristics of event definition 137 monitor error events 68 functions provided by CMS 17 monitor data area address, CMS, obtaining 171 MonitorBufferGet routine 171 monitoring of events 19 MP-capable 87 multiple carriers 307 multiple waiters 50 multiprocessor configuration control guidelines for defining virtual CPUs 57 multiprocessor-capable 87

multitasking routines AccountControl 99 AccountIdentify 102 CondVarGetHandle 108 CondVarSignal 110 CondVarWait 111 multitasking, CMS abend services 67 accounting services 65 and OS/2 process management and related APIs 8 as a run-time extension 1 calling functions 86 comparison with OS/2 8 creating application using assembler 85 using C 83 using REXX 89 event services 17 example program, C 319 initialization entry routine, VMSTART creating a process 12 included in assembler multitasking application module 88 included in C multitasking application module 84 invoked by REXX execs 89 interface between carriers and 307 interprocess communication 27 introduction 1 kernel 307 list of functions 5 monitor data 79 multiprocessor configuration control 57 overview 1 process management 11 restrictions 85 synchronization 47 system exits 277 trace entry format 76 trace services 75 trace table 75 using HELP for 95 using OpenExtensions services 291 mutex accessing a critical section protected by a mutex 49 definition 47 MutexAcquire routine 173 MutexCreate routine 175 MutexDelete routine 177 MutexGetHandle routine 179 MutexRelease routine 181

### Ν

name of events <u>17</u> name scopes, queue <u>28</u> names of queues <u>28</u> network IPC service queue <u>308</u> network-level queues definition <u>28</u> example of how to set up <u>44</u> local access considerations <u>32</u> overview <u>31</u> remote access considerations <u>32</u> normal termination normal termination *(continued)* of process <u>4</u> of thread <u>4</u> notation used in parameter descriptions <u>95</u>

# 0

obtain the thread ID and process ID <u>234</u> occurrence of an event <u>17</u> online HELP Facility, using <u>95</u> open a queue <u>199</u> open and create queues example <u>38</u> operation of queues <u>27</u> OS/2 comparison with CMS <u>8</u> relationship to CMS multitasking process model <u>2</u> table of process management APIs <u>8</u> outline of an assembler application <u>87</u> overview of CMS multitasking 1

### Ρ

parallel processing 57 parameter list building 86 POSIX(OFF) mode 83 POSIX(ON) mode 83 preemption, definition 3 prefix, message key descriptor 27 sender ID 27 text length 27 primary queue 3, 29 priority thread 11 process and threads 2 creating 3 creation 3 definition 2 deletion 281 end event name (VMPROCESSEND) 12 exit, root 278 interaction with threads and sessions 2 management APIs, CMS and OS/2 8 creating threads 11 dispatching classes 11 event-based structure example 14 examples 13 interactions with queues 38 overview 11 process termination 12 queue-based structure example 13 return and reason code values 295 trace record formats 305 model concepts 1 differences between CMS and OS/2 8 resemblance to OS/2 2 priority 3 state snapshot 182 termination

process (continued) termination (continued) abnormal 4 description 12 normal 4 process creation, implicit 12 process-level queues 28 ProcessCheckPoint routine 182 ProcessGetID routine 184 processing event signal 20 ProcessQueryBlocked routine 185 ProcessQuerySuspended routine 188 producer and consumer processes 52 program, C, example 319 programming language binding files assembler programming 86 list 81 special considerations for REXX programs 91 programming language environment exits 279 programming restrictions, C 85 properties of queues 28

# Q

QCRB (carrier request block) definition 309 header description 311 IPC0 (kernel request to carrier) 313 IPC1 (carrier response to kernel) 313 IPC2 (carrier request to kernel) 314 IPC3 (kernel response to carrier) 314 query a timer 265, 267 all event names and monitor tokens 157 an event definition 154 blocked threads 185 dispatch class of a thread 235 entry point of a thread 237 event monitor information 146 parameter list of a thread 238 priority of a thread 240 suspend count of a thread 241 suspended threads 188 time and date 113 waiting message count 201 querying thread user data 242 queue accessing remote queues 34 authorization rules 35 based model 13 communication carrier, identifying 195 definition 27 enabling access to local queues 34 events, signalling 216 example of a rendezvous 40 example of closing and deleting 44 example of creating and opening 38 example of replying 41 example of service queues 43 example of sharing a request queue 42 example of simple message transmission 39 function categories 27 handle 28 interactions with event services 38

queue (continued) interactions with process management 38 interprocess communication 3, 27 message 27 name scopes 28 names 28 network IPC service 308 network-level APPC/VM carrier considerations 34 local access considerations 32 remote access considerations 32 operation 27 primary 3, 29 properties 28 replies 36 reply 36 service 37 service, identifying 197 timeouts 37 queue program startup, automatic 35 queue-based structure 13 QueueClose routine 190 **OueueCreate routine 191** OueueDelete routine 193 QueueIdentifyCarrier routine reference 195 use in remote IPC support 307 QueueIdentifyService routine reference 197 use in remote IPC support 307 OueueOpen routine 199 QueueQuery routine 201 OueueReceiveBlock routine reference 203 timeout value 37 use in remote IPC support 307 QueueReceiveImmed routine reference 206 use in remote IPC support 307 QueueReply routine example 41 reference 208 usage 37 use in remote IPC support 307 QueueSend routine 210 OueueSendBlock routine reference 212 timeout value 37 QueueSendReply routine reference 214 usage 36 usage information 37 QueueSignalEvents routine reference 216 usage 38

### R

reason code values accounting services 298 CMS monitor data 301 event services 296 interprocess communication 298 process management 295 reason code values (continued) timer services 299 trace services 298 VCPU services 300 receive a message from a queue 203, 206 record formats, trace 303 recovery, error 68 reentrant code 86 reinitialize a semaphore's value 224 remote access considerations for queues 32 remote IPC support APPC/VM carrier line flows 315 interface definition 309 overview 307 skeleton carrier-initiated requests 308 kernel-initiated requests 307 remote queues accessing 34 rendezvous queue example 40 reply to a message 208 reply queue 36 request data record 317 request flows of APPC/VM carrier 316 request header record 316 request special virtual CPU dispatching 276 reset a monitor 20 an event monitor 150 resource ownership 2 response flows of APPC/VM carrier 317 response header record 317 restrictions C programming 85 CMS API 92 resume threads 243 retrieve data from an event signal 159 retry routines 69 return code values accounting services 298 CMS monitor data 301 event services 296 interprocess communication 298 process management 295 timer services 299 trace services 298 VCPU services 300 **REXX/VM** interpreter COPY files provided 82 example of call to TraceControl 90 supplementary information for programmers 89 root process exit 278 routines AbnormalEnd 97 AccountControl 99 AccountIdentify 102 CondVarCreate 104 CondVarDelete 106 CondVarGetHandle 108 CondVarSignal 110

routines (continued) CondVarWait 111 DateTimeGet 113 DateTimeSubtract 115 EventCreate 128 EventDelete 131 EventDiscard 133 **EventEnable 135** EventModify 137 EventMonitorCreate 139 EventMonitorDelete 142 EventMonitorEnable 144 EventMonitorOuery 146 EventMonitorReset 150 EventMonitorSelect 152 EventQuery 154 EventQueryAll 157 EventRetrieve 159 EventSelect 161 **EventSignal** 163 EventTest 165 EventTrap 167, 169 MonitorBufferGet 171 MutexAcquire 173 MutexCreate 175 MutexDelete 177 MutexGetHandle 179 MutexRelease 181 ProcessCheckPoint 182 ProcessGetID 184 ProcessQueryBlocked 185 ProcessQuerySuspended 188 OueueClose 190 OueueCreate 191 OueueDelete 193 **OueueIdentifyCarrier 195** QueueIdentifyService 197 QueueOpen 199 QueueQuery 201 QueueReceiveBlock 203 QueueReceiveImmed 206 QueueReply 208 QueueSend 210 QueueSendBlock 212 QueueSendReply 214 QueueSignalEvents 216 SemCreate 218 SemDelete 220 SemGetHandle 221 SemQueryValue 223 SemReInit 224 SemSignal 225 SemWait 226 ThreadCreate 227 ThreadDelay 231 ThreadDelete 232 ThreadGetID 234 ThreadOueryDispatchClass 235 ThreadQueryEntryPoint 237 ThreadQueryParameterList 238 ThreadQueryPriority 240 ThreadQuerySuspendCount 241 ThreadQueryUserData 242 ThreadResume 243

routines (continued) ThreadSetDispatchClass 244 ThreadSetPriority 246 ThreadSetUserData 248 ThreadSuspend 249 ThreadYield 251 TimerStartInt 253 TimerStartMicros 256 TimerStartTOD 258 TimerStop 260 TimerStopAll 262 TimerStopMicros 263 TimerTest 265 TimerTestMicros 267 TraceControl 269 TraceSignal 272 VCPUCreate 274 VCPUSelect 276 rules for authorization of queues 35 run a routine in context 282 run-time extension, CMS multitasking as a 1

# S

SAA CPI Communications VMCPIC 17 sample program, C 319 scopes, queue name 28 search order, export level 29 section, critical 47 semaphore basic processing 49 definition 47 going beyond WAIT/POST using semaphores 50 multiple waiters 50 SemCreate routine 218 SemDelete routine 220 SemGetHandle routine 221 SemQueryValue routine 223 SemReInit routine 224 SemSignal routine 225 SemWait routine 226 send message and request reply 214 message to queue 210, 212 sender ID of message prefix 27 serially-reusable code 86 server writers' suggestions 287 service IDs 37 service queue, network IPC 308 service queues 37, 307 services abend 67 accounting 65 description 4 monitor data 79 trace 75 session definition 2 interaction with threads and processes 2 session initialization exit 277 session-level queues 28 setting thread user data 248 Shared File System (SFS), CMS 288

shared monitor 53 sharing a request queue example 42 signal events 18 signaling of events 20 signalling a semaphore 225 signalling the occurrence of an event 163 signals, event 18 simple message transmission example 39 skeleton carrier-initiated requests 308 kernel-initiated requests 307 start interval timer 253, 256 TOD timer 258 stop a timer 260, 263 all timers 262 structure of APPC/VM carrier 316 suggestions for server writers 287 supplementary information for REXX/VM programmers 89 suspend threads 249 switching context 283 synchronization examples accessing a critical section protected by a mutex 49 basic semaphore processing 49 going beyond WAIT/POST using semaphores 50 multiple waiters using a semaphore 50 producer and consumer processes 52 shared monitor 53 mutex definition 47 synchronization trace record formats 305 system event characteristics 331 system events VMACCOUNT characteristics 331 using 65 VMCON1ECB characteristics 331 contrasted with VMCONINPUT 332 VMCONINPUT characteristics 331 contrasted with VMCON1ECB 332 VMCPIC characteristics 331 VMERROR characteristics 331 using 67 VMERRORCHILD characteristics 331 using 67 VMIPC characteristics 331 using 216 VMPOSGNL characteristics 331 using 291 VMPROCESSEND characteristics 331 using 12 VMSOCKET characteristics 331 signal data 332

system events (continued) VMTIMECHANGE characteristics 331 using 59 VMTIMER characteristics 331 using 59 VMTRACE characteristics 331 using 75 system exit linkage conventions 277 system exits programming language environment 279 root process 278 session initialization 277 thread initialization 278 thread termination 278 system service , CP DASD Block I/O 288

#### T

table of CMS and OS/2 process management APIs 8 table of CMS functions for multitasking 5 table, trace 75 termination abnormal of process 4 normal of process 4 of thread 4 termination exit, thread 278 termination, process 12 testing for occurrence of events 165 text length of message prefix 27 thread and processes 2 at creation 3 carrier 307 creating 11, 281 definition 2 delay 231 deleting 282 dispatching classes of 11 initialization exit 278 interaction with sessions and processes 2 priority 3, 11 suspend count 243 synchronization 47 termination exit  $\overline{278}$ termination of 4 ThreadCreate routine reference 227 usage 11 ThreadDelay routine 231 ThreadDelete routine 232 ThreadGetID routine 234 ThreadQueryDispatchClass routine 235 ThreadQueryEntryPoint routine 237 ThreadQueryParameterList routine 238 ThreadQueryPriority routine 240 ThreadQuerySuspendCount routine 241 ThreadQueryUserData routine 242 ThreadResume routine 243 threads sharing a request queue example 42

ThreadSetDispatchClass routine 244 ThreadSetPriority routine 246 ThreadSetUserData routine 248 ThreadSuspend routine 249 ThreadYield routine example of assembler call 86 example of call from C 85 reference 251 time stamps, converting and manipulating DateTimeSubtract routine description 115 examples 60 timeouts 37 timer services examples 59 overview 59 return and reason code values 299 TimerStartInt routine 253 TimerStartMicros routine 256 TimerStartTOD routine 258 TimerStop routine 260 TimerStopAll routine 262 TimerStopMicros routine 263 TimerTest routine 265 TimerTestMicros routine 267 tips on constructing keys 30 trace entry format in CMS 76 trace header 76 trace information structure, CMS 75 trace record formats communication 303 dispatch 304 language adapter 305 miscellaneous 306 process management 305 synchronization 305 trace services return and reason code values 298 trace table 75 user application information 76 trace table, CMS 75 TraceControl routine maintaining trace services 75 reference 269 TraceSignal routine 272 transmission of messages example 39 two threads sharing a request queue example 42

#### U

user application information <u>76</u> using CMS multitasking <u>81</u> using service queues example <u>43</u> USRRTHD entry point <u>278</u> USRSINIT entry point <u>277</u> USRTINIT entry point <u>278</u> USRTTERM entry point <u>278</u>

### V

variable, condition <u>47</u> VCPU services return and reason code values <u>300</u> VCPUCreate routine 274 VCPUSelect routine 276 virtual CPUs 57 VMACCOUNT system event characteristics 331 using 65 VMCON1ECB system event characteristics 331 contrasted with VMCONINPUT 332 VMCONINPUT system event characteristics 331 contrasted with VMCON1ECB 332 VMCPIC system event characteristics 331 VMERROR system event characteristics 331 using 67 VMERRORCHILD system event characteristics 331 using 67 VMIPC system event characteristics 331 using 216 VMIPC, APPC/VM private resource name 34 VMMTLIB callable services library 81 VMPOSGNL system event characteristics 331 using 291 VMPROCESSEND system event characteristics 331 using 12 VMSFSASYNC system event characteristics 331 VMSOCKET system event characteristics 331 signal data 332 VMSTART multitasking initialization entry routine creating a process 12 VMTIMECHANGE system event characteristics 331 using 59 VMTIMER system event characteristics 331 using 59 VMTRACE system event characteristics 331 using 75

#### W

wildcard characters <u>30</u>, <u>31</u> writers of servers, suggestion for <u>287</u> writing multitasking applications <u>81</u>

### Υ

yielding control to other threads 251

# Ζ

z/VM HELP Facility, using 95

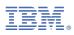

Product Number: 5741-A09

Printed in USA

SC24-6258-73

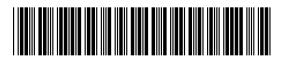